# MUSIC & SOUND

AMIGA

**New Products From** 

> Blue Ribbon

SunRize

 $>$  Casio

for

Dr.T's

also in this issue...

> Imagine

Arrow <sup>1500</sup>

- Bodega Bay
- > ImageFinder
- Professional Page 2.0

includes .info tech support (at no extra charge!)

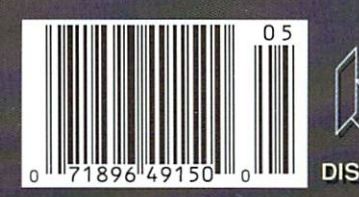

#39 MAY <sup>1991</sup> U.S.A. \$3.95 Canada S4.50 DISPLAY UNTIL JUNE

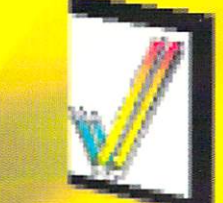

USERS!

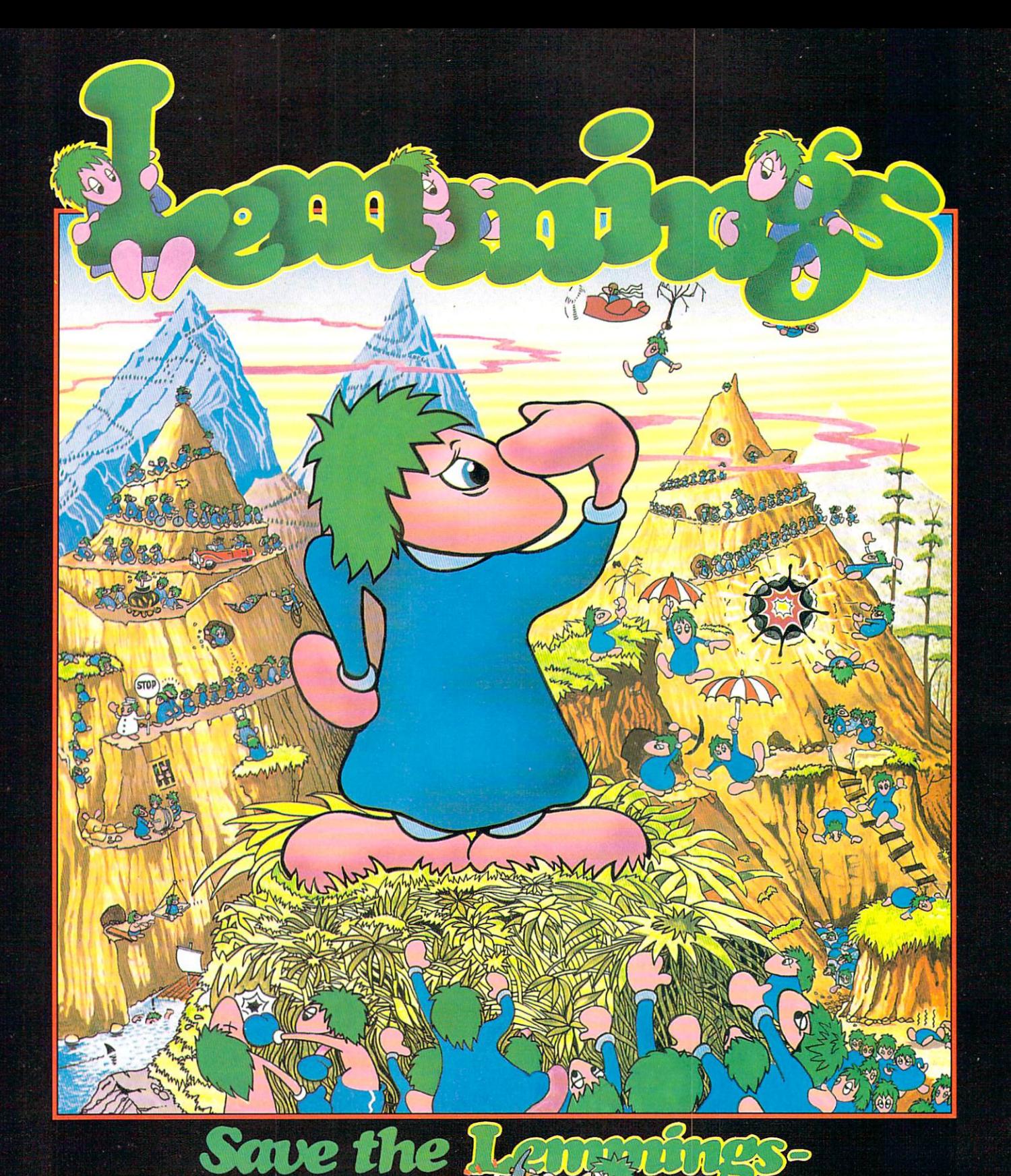

Commodore Amiga, and the commodore Amiga, and the commodore Amiga, and the commodore Amiga, and the commodore A Commod Commod Commod Commod Commod Commod Commod Commod Commod Commod Commod Commod Commod Commod Commod Commod PC Compatibles ISI'l

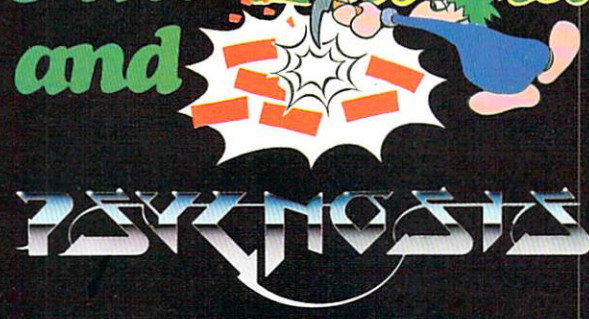

**PSYGNOSIS** 29 Saint Mary's Court Mary's Court Mary's Court of the Sea Brookline, Ma 02146 (1982), MA 02146 (1982), MA 02146 (1982), MA 02146 (1982), MA 02146 (1982), MA 02146 (1982) Telephone: (617)731-3553

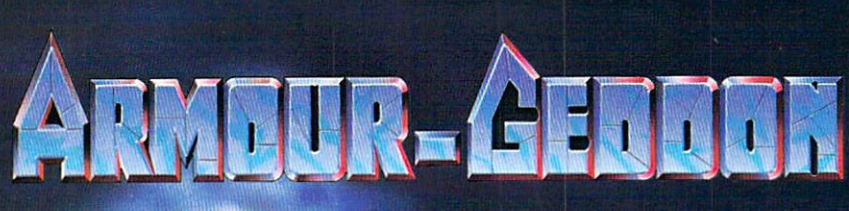

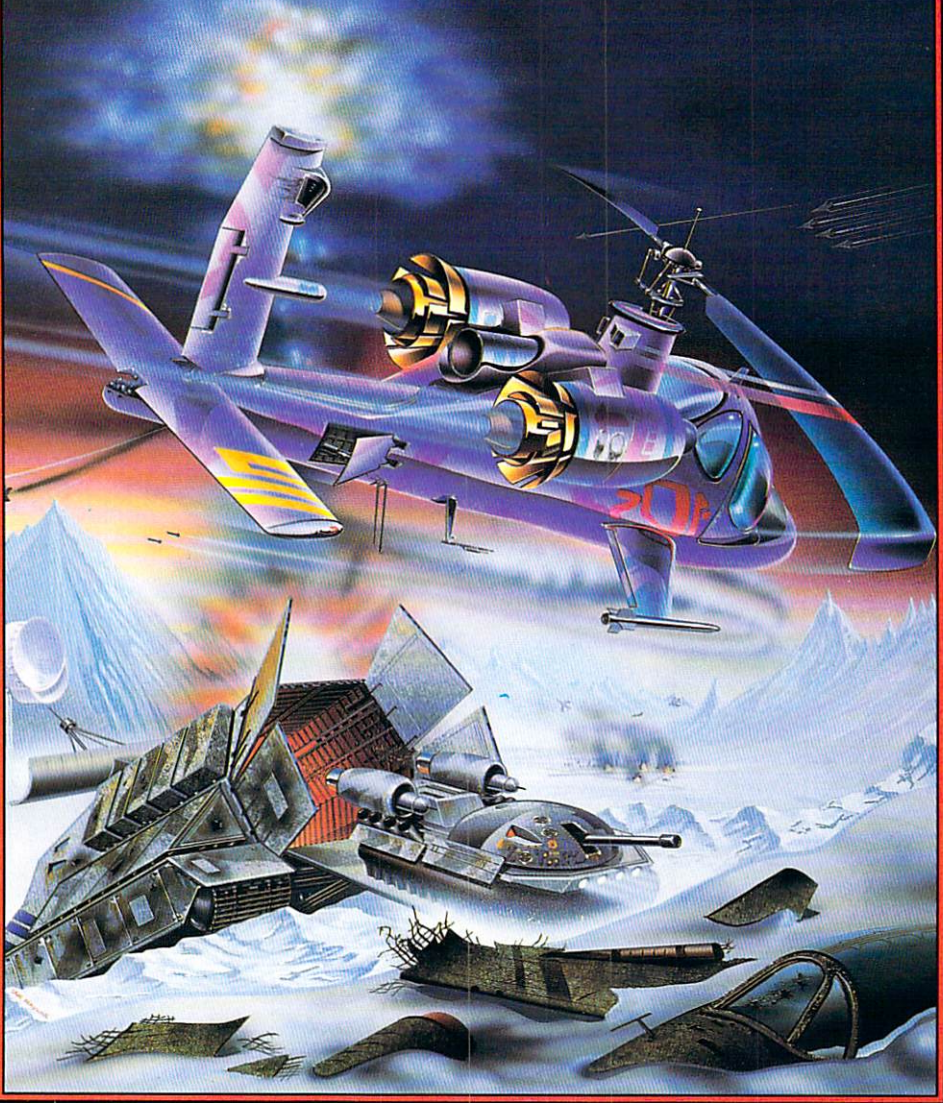

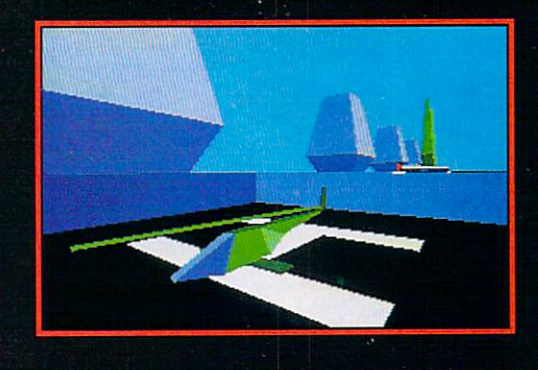

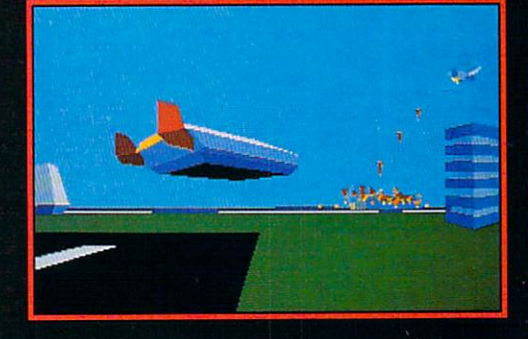

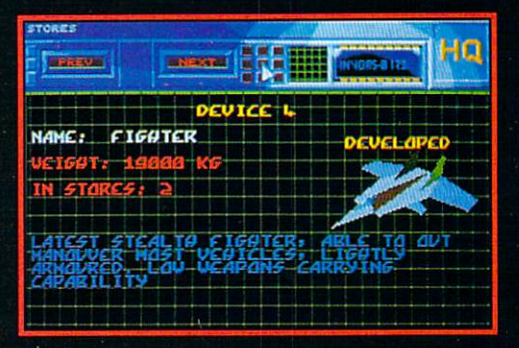

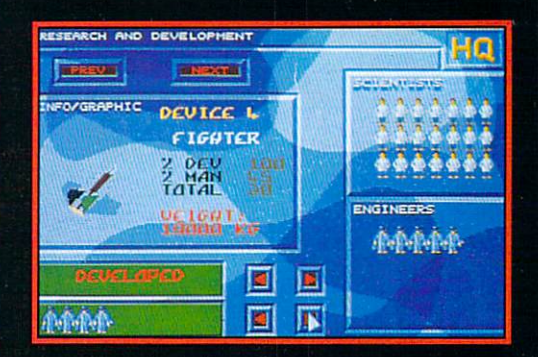

#### **ARMOUR-GEDDON** ARMOUR-GEDDON ARMOUR-GEDDON - ARMOURI - ARMOURI - ARMOURI - ARMOURI - ARMOURI - ARMOURI - ARMOURI - ARMOURI -

Earth is being threatened by a powerful weapon whose beam is aimed at an Accentuation Satellite, in readiness to fry humankind. The whole planet is depending on you to keep it cool.

Select and simultaneous control up to six diverse hi-tech vehicles in the six diverse hi-tech vehicles in the six diverse hi-tech vehicles in the six diverse hi-tech vehicles in the six diverse hi-tech vehicles in the six race against time to see the seek and destroyed by the seek and the second second second second second second second second second second second second second second second second second second second second second second your time to find and eventually time to find and eventually the Beam Weapon. The Beam Weapon Weapon. We are the Beam Weapon.

Build up your arsenal by collecting enemy resources to help develop and create weapon systems for your vehicles to use.

Featuring a sophisticated head-to-head serial link enabling 'being-there' realism between two players.

Armour-Geddon: Strategy and simulation synthesized to perfection. Screen Shots from the Amiga Version

> SEEING IS **BELIEVING**

**PSYGNOSIS** <sup>29</sup> Saint Mary's Court, Brookline, MA <sup>02146</sup> Telephone: (617) 731-3553 Fax: (617) 731-8379

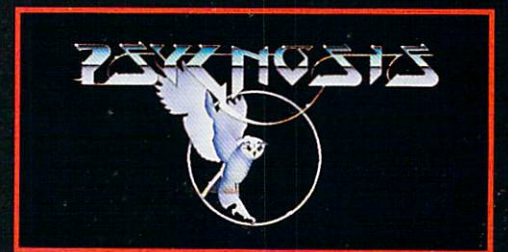

# .info #39 CONTENTS

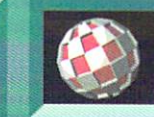

48

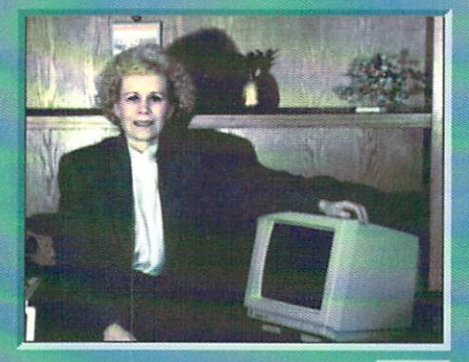

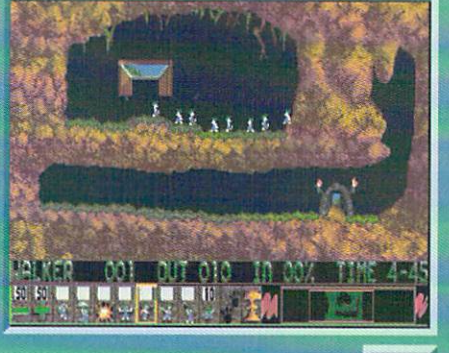

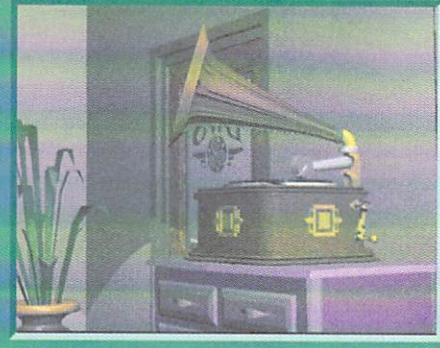

 $30$ 

- $22$ **MUSIC & SOUND:** Peggy Herrington brings us up to date on <sup>a</sup> passel of new music products from Blue Ribbon SoundWorks, Dr. T's, and Casio, among others.
- 30 **VIDEO VICTORIOUS: JANE BARACSKAY:** Sue Albert profiles the founder and guiding light of Kona-Kini Productions.

## the AMIGA PRO

- 26 VIDEO: OJ Sands catches up with recent hardware and software developments in the video marketplace.
- 48 GRAPHICS: Brad Schenck opens up Imagine from Impulse and discovers a mature and powerful 3D animation system.
- **50 PRODUCTIVITY:** Jim Meyer reviews v2.0 of Gold Disk's powerful page-layout program Professional Page.
- **54 HARDWARE:** Mort Kevelson examines two expansion boxes for the A500: the Bodega Bay and the Arrow 1500.

#### <sup>56</sup> .info technical support:

- IMAGEFINDER: A Creative Sort of Program by Derek Grime
- $\bullet$  AN AMIGA WHAT'S WHAT Do You Know Exec From AmigaDOS? - by Chris Zamara
- $\bullet$  THE NARRATOR SPEAKS Natural Sounding Speech From Your Amiga - by Chris Zamara

## DEPARTMENTS

- $\boldsymbol{6}$ .info Monitor .info Monitor
- 8 Reader Mail
- $10<sup>1</sup>$ **New Products**
- $18$ **News & Views**
- <sup>18</sup> .info Update
- $20$ The Rumor Mill
- $28$ **BRYCE!**

38

- $38$ Cyberplay
- $\overline{44}$ <sup>44</sup> Public Domain
- 69 Unclassifieds
- 69 Advertiser Index

## ABOUT info

.info strives to be a clear voice for Amiga users and a showcase for the talented people and exceptional prod ucts of the Amiga computer commu nity. Everything in

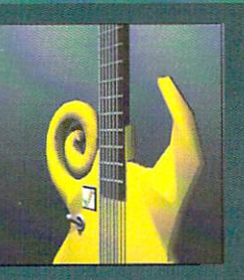

this magazine (except for some of the ads) is digitally created, edited, and color separated as complete pages on Amigas run ning off-the-shelf software and peripherals, and output directly to film.

The 1st magazine produced entirely with personal computers.

All photographs are of actual DCTV screens. attual DCTV screens. Data total DCTV screens. Data total DCTV screens. Data total DCTV screens. Data total DCT

# The Future Is Here

V3\*

Circle #107 on the Reader Service Card

A Paint, digitize and display full color NTSC video graphics on any Amiga.\*  $\triangle$  Capture a video frame in 10 seconds from any color video camera. (Also works with still video cameras, video disk and still frame capable VCR's.)

S

Display and capture full color <sup>24</sup> bit high resolution images.

A Convert DCTV<sup>\*</sup> images to or from any IFF display format (including HAM and <sup>24</sup> bit).

Paint, digitize and conversion software. are all included.

Works with all popular 3D programs. A Animate in full NTSC color. Animate in full NTSC color. And the second the full NTSC color. And the full NTSC color. In the full NTSC color. And

> \$495 Min. Meg. required

**S495** 

DCTV" (Digital Composite Television) is a revolutionary new video display and digitizing system for the Amiga. Using the Amiga's chip memory as its frame buffer memory, DCTV "creates a full color NTSC display with all the color and resolution of television. Some color video paint, and image paint, digitizing and image processing and image paint of the color video paint, and in and in and in and in and in and in and in and in an software are all compiled into one easy to use package included with DCTV7 DCTV7 DCTV7 DCTV7 DCTV7 DCTV7 DCTV7 DCTV7 DCTV7 DCTV7 DCTV7 DCTV7 DCTV7 DCTV7 DCTV7 DCTV7 DCTV7 DCTV7 DCTV7 DCTV7 DCTV7 DCTV7 DCTV7 DCTV7 DCTV7 DCT 3D programs to create full color animations that can be ployed back in real time.

> DIGITAL discussion of the control of the control of the control of the control of the control of the control of the control of the control of the control of the control of the control of the control of the control of the control o

2865 Sunrise Boulevard Suite 103 Rancho Cordova CA 95742 Telephone 916/344-4825 FAX 916/635-0475 <sup>2865</sup> Sunrise Boulevard Suite <sup>103</sup> Rancho Cordova CA <sup>95742</sup> Telephone 916/344-4825 FAX 916/635-0475

©1990 Digital Creations. Amiga is a registered trademark of Commodore Business Machines. Patents applied for.

.info Monitor

Mark R. Brown Managing Editor Benn Dunnington Publisher Publisher

#### This means we have the second to the context of the second second second second second second second second second second second second second second second second second second second second second second second second se

 $\mathbf{I}$ t's been quite a while since we've printed a "Things We'd Like to See" list, so here's one, in no particular order. If you're a PD programmer who's looking for a challenge, or a commercial publisher seeking inspiration, just pick one of these ideas and run with it!

A virtual memory handler - This would allow the Amiga to treat storage devices {floppies and hard drives) almost like RAM, using them to cache data in and out of RAM buffers. This has two advantages: (1) It lets low-RAM machines emulate high-RAM machines, saving those on a budget the cost of upgrading, at the expense of some time and limitations, and (2) It lets any machine bypass the nine megabyte limit of the Amiga by simulating extra RAM space over and above the computer's addressing limits.

 $\triangle$  A drive-independent file handler -This would allow files larger than 880K on floppies by linking files across disks. For example, you could store a twomegabyte data file as a single file bridging three 880K disks. The last block of data on one disk would link to the first block of data on the next disk, prompting for its insertion when needed.

 $\otimes$ Improved graphics hardware - We still want to see 8-bit graphics made the standard on the Amiga, with <sup>24</sup> bits optional. Tl-style hardware polygon draw, on-board compression chips, etc., would mean real improvements in graphics speed. And Jay Miner says the Amiga needs fast Video RAM.

An Amiga 500-based cartridge game machine - To compete with Nintendo, Sega, et. al. This should be an inexpensive one meg chip RAM machine with a cartridge slot and a couple of controllers, expandable to CDTV or full Amiga <sup>500</sup> status with add-on hardware. We really think there's a niche for this machine. niche for this machine.

 $\begin{picture}(20,20) \put(0,0){\line(1,0){10}} \put(15,0){\line(1,0){10}} \put(15,0){\line(1,0){10}} \put(15,0){\line(1,0){10}} \put(15,0){\line(1,0){10}} \put(15,0){\line(1,0){10}} \put(15,0){\line(1,0){10}} \put(15,0){\line(1,0){10}} \put(15,0){\line(1,0){10}} \put(15,0){\line(1,0){10}} \put(15,0){\line(1,0){10}} \put(15,0){\line(1$ An updated PolyScope program The original "Kaleidoscope" program included with the Amiga <sup>1000</sup> was cool, and there's never been another quite like it, but it needs updated. We'd like to see more control, a save option, and whatever else you clever programmers can come up with.

A laptop Amiga - Developers, did you know that Commodore will license the Amiga chips for OEM developent? As in a laptop Amiga?

**Nintendo-style games - I get so sick** of hearing kids who have a perfectly good Amiga at home begging for a Nintendo just because all the other kids have one. (Too bad we can't get a bunch of child psychologists to testify before Congress that Nintendo ads are destroy ing their little minds!) We need a collection of cheap Nintendo-looking "knockoff" games to keep the kids happy when they're playing the Amiga. Maybe if they could play "Super Mazio Cousins" on their Amiga they would shut up.

 $\bigotimes$ Real-world simulations - We've carped about this for years. Aren't you developers listening? We need physics, chemistry, engineering, and math (chaos & fractal) construction kits for people to play with. Let people fly spacecraft through the solar system and plot trajec tories. Let 'em build buildings and see if they stand through an earthquake. Let 'em mix chemicals and see what molecules result. Give us a way to play molecules results results results in the player of players and players of players and players of players of players of players and players of players and players of players and players of players and players of players and with the real world without getting our hands dirty!

 $\mathcal{L}$  A worldwide information network -When are we going to see a reasonablypriced online reference link to all the world's information? A combination of newspaper, EMail, book & magazine library, and information link to business and government is badly needed now. Current online services are only shadow of what computer users really need.

Well, those ideas ought to stimulate some activity! What would you like to see? Write and let us know, and we'll pass your ideas along to the developers. Write to us at our Reader Mail addresses.

- Mark & Benn

#### .info Publications

**Publisher & Editor** Benn Dunnington

Managing Editor Mark R. Brown

**Senior Editor Tom Malcom** 

**Technical Editors** Nick Sullivan Nick Sullivan Chris Zamara

#### Contributing Editors

Greg Conley Peggy Herrington Mort Kevelson **Harv Laser** Harv Laser Jeff Lowenthal Jim Meyer Don Romero Don Romero Oran J. Sands III <u>Brad Scherre (198</u>

Art & Production Megan Ward

Kent A. Embree

Data Manager Judith Kilbury-Cobb

Marketing Director Joy E. Schmelzer

Advertising Director

Anna Folkers

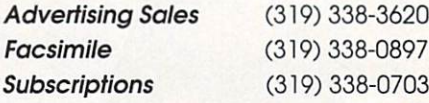

COPYRIGHT© <sup>1991</sup> BY .into PUBLICATIONS ALL RIGHTS RESERVED

December-January by .info Publications, 705 Highway 1 West, lowa City. IA 52246. US subscription rale is \$26.00. one year; \$47.50. Wo \$34.00, one year; \$63.50, two years; \$89.00, three years. Foreign surface rate is \$50.00 {US funds), one year. Second-class postage Send address changes to .info, 705 Highway One. Iowa City, IA 52246.

.info is an independent journal not connected with Commodore News Co., New York, NY. Entire contents copyright 1990 by .info Publications, Iowa City, IA. No part of this publication may be printed or otherwise reproduced without written permission from me publisher, .inlo makes every effort to assure the accuracy of articles, slones, and reviews published in this magazine, .info assumes no responsibility for damages due to errors or omissions.

# **DARE YOU TAKE YOURS...?**

Inside the human body, a constant war rages between invading virus<br>cells and the body's own defence<br>mechanisms. Day after day the body<br>repels the marauding bacteria until, once in a while a stronger, mutant viral strain penetrates the outer protective membranes and threatens to overwhelm the lifegiving organs of your very being.

Now, for the first time, you can fight<br>your very own battle against the<br>forces of biological destruction<br>using your very own VAXINE.<br>Eliminate the invading virus cells before they can join together to form<br>lethal viral strings that are capable<br>of choking the life from your key<br>body cells. Go on the attack with your own color coded anti-bodies, or use your DNA strands to strangle large clusters of alien invaders before they reach your brain and<br>numb your senses forever.

The invasion force is growing<br>stronger-how long can you survive<br>without VAXINE?

- Vaxine has an infinite number of increasingly difficult levels in<br>which reflex, skill and strategy are the only resources which<br>allow survival of the host.
- Over 100 colours on screen.
- 
- 
- 
- Digitized sound.<br>
Digitized sound.<br>
100% ray-traced graphics.<br>
Extra shooting stars bonus level.<br>
Ad lib and Roland Sonic support  $(MS-DOS)$ .
- 256 colours (MS-DOS VGA version).

# IT'S GOT TO BE GOOD TO BE GOLD!

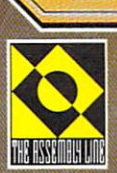

 $\begin{array}{l} \textbf{S} \textbf{c} \textbf{reens} \textbf{nots} \textbf{ are only intended to be illustrate} \\ \textbf{the game play and not the screen graphics which vary considered.} \\ \textbf{vary considered a hyperbance and are subject to the computers specifications.} \end{array}$ 

#### To Order: See your local retailer or call 1-800-245-7744

Copyright  $\bigcirc$  &  $\emptyset$  1991 The Assembly Line and U.S. GOLD LIMITED. All rights reserved. Manufactured and distributed by U.S. Gold Ltd., Units 23, Holford Way, Holford, Birmingham B6 7AX, England.<br>Birmingham B6 7AX, Eng

U.S. GOLD LTD.<br>550 South<br>Winchester<br>Boulevard,<br>Suite 200.<br>San Jose CA 95128.<br>Tel: (408) 246 6607.

**Screen shot from Amiga version** 

Circle #135 on the Reader Service Card

**Available on:** 

Amiga & PC

## E. READER MAIL

#### .info Mail Boxes

Our U.S. Mail address is:  $\bullet$  and  $\bullet$  . The state is  $\bullet$  is the state is  $\bullet$  is the state is a state in  $\bullet$ .info Reader Mail, 705 Highway 1 West Iowa City, IA <sup>52246</sup>

#### FAX us at 319-338-0897

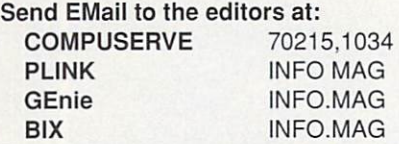

Please do not use our EMail addresses to inquire about subscription problems. Mail sub problems and address changes to the Subscription Department at the above U.S. Mail address. above U.S. Mail additional additional and the U.S. Mail and U.S. Mail and U.S. Mail and U.S. Mail and U.S. Mail and U.S. Mail and U.S. Mail and U.S. Mail and U.S. Mail and U.S. Mail and U.S. Mail and U.S. Mail and U.S. Mai

Back in 1985, I purchased an Apple IIc. Then it seemed a logical choice, even though it didn't run all Ap ple II software or any hardware. Well, it was a big disappointment. Now I'm looking to buy an Amiga, but I see some startling parallels between lie and the A3000. The Video Toaster won't fit in it, and some programs with it. Should buy it and it with it. Should buy it and it and it and it and it and it and it and it and it and risk another disaster, or stick with more popular A2000?

- Justin Phillips, Bellevue, WA

Good question, and congratulations on your infinitely wise decision to switch to Amiga. The answer depends entirely on what you want to do with the machine. If you're interested in getting into Video Toaster work im mediately, then go with the 2000. If you're not, then the <sup>3000</sup> is certainly the machine for the future. Commodore is very close to shipping the ROM version of the new 2.0 operating system, and once developers get their hands on it, most of the incompatibili ties between software, hardware, and 2.0 will undoubtably disappear. NewTek tells us that while they do have plans to do an A3000 version of the Toaster eventually, no date has been set.

- Mark & Benn

 $\mathbf W$  ill .*info* be doing a comparison between DCTV from Digital Creations and HAM-E from Black Belt Systems? Both of these products look great but I am confused about the differences. - Nick Murray, CompuServe

Oran Sands will be taking an in-depth look at both of these new video display systems in up coming issues, so stay tuned.... (How's that for <sup>a</sup> sneaky way to keep you reading .info?) - Mark & Benn

**K** isking the discovery that this letter is a blatant attempt to be published as the monthly ".info Is Great" letter, I just have to say that your magazine, at least every issue I've seen, is the best magazine published for any computer. I like the style, too. You manage to be professional while still giving the impression of being real people and not robots in cubicles somewhere in an impersonal, air conditioned office. impersonal, air conditioned office.

Frank C. LeClair, Clatskanie, OR

INTER-CUBICLE MEMO FROM: Publisher Model, Serial# 68423P, Dunnington, Benn TO: Editor Model, Serial# 73342E. TO: Editor Model. Serial Andrea Editor Model. Serial Property of the Model Andrews of the Model Andrews of the Brown, Mark SUBJECT: ".info Is Great" letter 1. Print attached epistle in May issue. 2. Turn down air conditioning. Latest studies indicate staff robots operate 025% more efficiently at precisely 62.8 degrees Fahrenheit. 3. Charade still working. Humanoid

readers suspect nothing. 4. Destroy this memo.

**K** would like to know where (if anywhere) I might be able to sell my and  $\mathbf{r}$  are able to sell mysell mysell mysell mysell mysell mysell mysell mysell mysell mysell mysell mysell mysell mysell mysell mysell mysell mysell mysell mysell mysell mysell mysell mysell mysell mysell mysell my used C64, monitor, and Okimate <sup>10</sup> printer. I'd hate to just throw all these things out, even if I really haven't any use for them. (I want an Amiga!) You don't suppose Commodore needs any spare parts, do you?

- David Chou, Sunnyside, NY

Have we got a solution for you! All you have to do is put a remarkably inexpensive, very effective ad in the .info Unclassified section. (In case you missed it, that was a shameless plug.) We can offer a couple of

other suggestions, too. First, someone in your local user group might take the stuff off your hands. Second, consider donating the system to a nursing home or the children's wing of a hospital. That makes it taxdeductible, and what you save from the IRS, you could put toward an Amiga. - Mark & Benn

find that not only the coverage of *.info* but the very character of your magazine has changed very consid erably since you dropped C64 coverage. It has become an Amiga expert's publication, full of highly technical articles written in technical jargon and esoteric abbrevia tions incomprehensible to novice Amiga users. What liked about your magazine was that I understood most of the conwas the control of the control of the control of the control of the control of the control of the control of the control of the control of the control of the control of the control of the control of the control of the cont tents; now I don't. A few articles for Amiga novices once in a while, and perhaps a department explaining technical jargon and abbreviations, giving origins, details, applications, and usage, would be greatly appreciated.

-Alfred M. Hurter, Ottawa, ON

Take <sup>a</sup> look at the .info technical section in this issue - Chris Zamara explains, in layman's terms, how the Amiga works. Since we're immersed in Amiga software and hardware 24 hours a day (one of the requirements for .info employees is learn ing how not to sleep), we sometimes forget that not everyone has been around all this magical Amiga stuff since <sup>1985</sup> like we have. We'll try to do better for the novices out there, hut it has to be <sup>a</sup> two-way street. There is a learning curve involved with all computers, and at least some of the jargon and abbreviations are things every computer user needs to know. If you think .info is incomprehensible, thumb through a couple of issues of Info World or Byte! We would recommend that every new Amiga user get a couple of books on AmigaDOS (like Abacus' AmigaDOS Quick Reference) and browse through them. We've found, too, that most people pick up computer-speak by osmosis; after you've heard it long enough, you start to understand it from the context.

- Mark & Benn

六

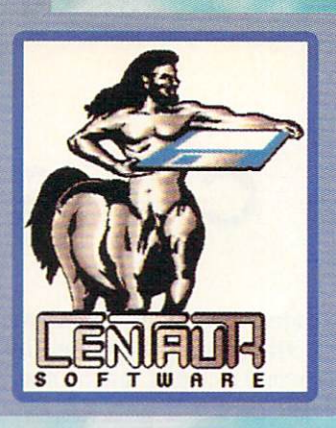

# GENTLE UR OFTWARE

4451-B Redondo Beach Blvd., Lawndale, CA 90260 Phone: 213-542-2226 - Fax: 213-542-9998

Malsing Your Amiga **More Amazing** 

# **WORLD ATLAS New Version 2.0!**

Most Americans can't find Iraq, Vietnam, El Salvador or other countries on a globe! WORLD ATLAS to the rescue! Get detailed information on over 170 countries and all 50 states. Four disks full of maps and facts.

## **Boing Optical Mouse**

Without question the highest quality, most accurate mouse for the Amiga. Solid, rugged, sturdy construction, supersmooth action and twoyear warranty. Just plug it in and go. Also includes FREE D.U.D.E. (Directory Utility / DOS Enhancer) software.

#### **MindLink**

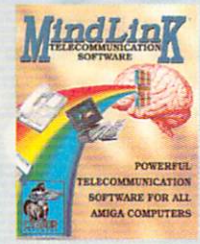

A new, extremely powerful modem package for your Amiga. Versatile features include X-Modem, Y-Modem and Z-Modem protocols, integrated scripting language, built-in timer, and exclusive text-clicking feature. Just click on a word on the screen to transmit it to another computer. Fully Multitasking.

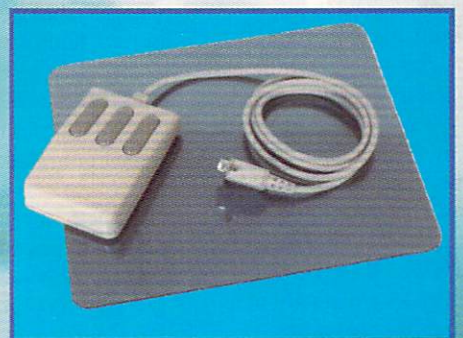

# **My Paint**

"The Paint Program Just For Kids" just got better!

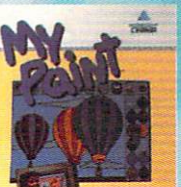

**New Version 2.0! Everybody loves My Paint.** This highly-acclaimed paint package was designed especially for children but it's

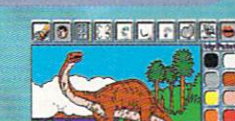

fun for all ages. Includes an animated-icon interface, drawing tools, special effects, multiple palettes, digitized sound effects and more. A really nifty computerized<br>coloring book with 28 pages to color in. Also available: **Additional coloring books for** My Paint: Alphabet Fun and Majelix Characters.

## **REYTE by BYTE** Produced by Byte-by-Byte Corporation, distributed by

Centaur Software.

SCULPT-ANIMATE  $4D$ 

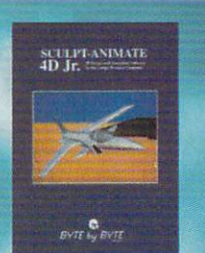

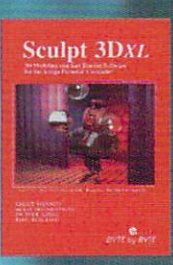

#### The SCULPT-ANIMATE series of 3-D products **SCULPT-ANIMATE 4D**

Still the most powerful modeler available on any computer, at any price. Design and render objects, then animate them with professional results. Easy to Use Tri-View interface. Powerful editing tools. Photo-Realistic ray tracing. Hicrarchical motion and motion blur. Standard and 24-bit images and much more!

**SCULPT-ANIMATE 4D Jr.** Similar to SCULPT-ANIMATE 4D but without ray tracing. **SCULPT 3DXL** 

For creating super realistic images but without animation.

### Pro-Net/Pro-Board **Professional and Personal**

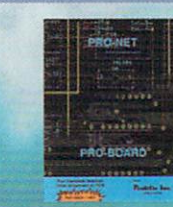

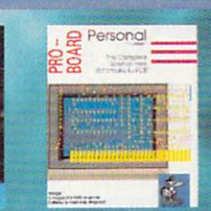

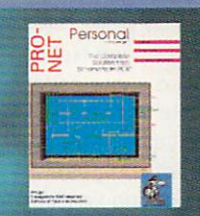

PRO-NET PROFESSIONAL

Schematic Layout Software. The complete solution for schematic design. Packed with features usually found only in packages costing much, much more. Like automatic device mamb automatic step and repeat signal connector names. Works in conjunction with PRO-BOARD is provide a solution that is cost effective, powerful and extremely easy to use. PRO-BOARD PROFESSIONAL

Printed Circuit Board Artwork Generation Program. Enjoy the professional power of a fall-featured

sophisticated PCB layout package. Includes features like single line auto routing and actornatic layering Other examples of innovative features include adding vias on the fly or on an existing trace with query. reference lines and more.

PRO-NET and PRO-BOARD PERSONAL

"Personal" versions of the PRO-NET/PRO-BOARD series of schematic and PCR programs. Great for students, hobbyists and other who don't require the efficiencies and capabilities of the Professional versions. Call or write today for more detailed information.

#### Professional Techniques for Deluxe Paint III

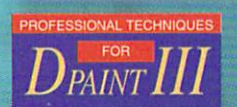

One-hour VHS format instructional video. The most popular Amiga video ever released! Learn how to get the most out of Deluxe Paint III from Amiga artist Jeff Bruette and DPaint's creator, Dan Silva.

All product names and logos are trademarks of Centaur Software or of their respective companies

Circle #121 on the Reader Service Card

UCTS F.

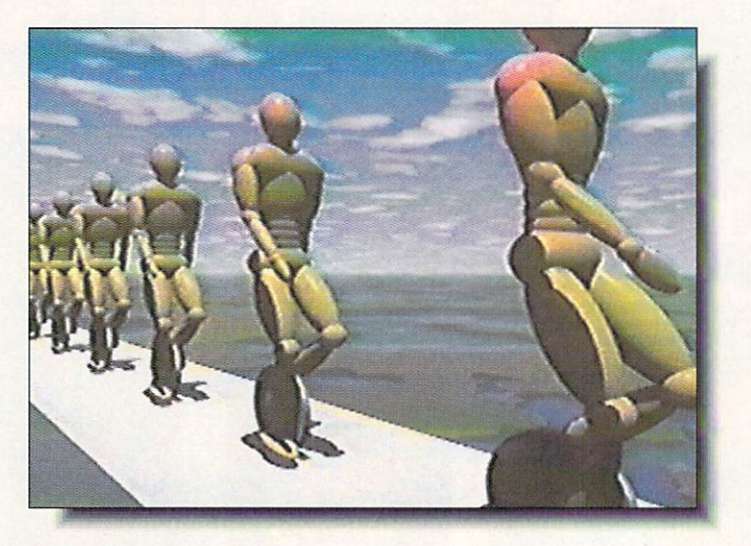

A still from Miramar's computer animation video. The Mind's Eye.

#### **VIDEO SPECTACULAR**

A Iways on the lookout for the visually stunning, we first heard about visually stunning, we first heard about The Mind's Eye from Roy Tretheway at Premier Software and the producer, Miramar, was kind enough to provide us with a copy. After peeling our socks off the opposite wall, we watched this 40 minute computer animated video a few bazillion more times. Miramar has taken bits of previously released computer ani mations (we recognized scenes from such animation pioneers as Apollo, Bell Labs, Digital Productions, Cranston/ Csuri, Pacific Data Images. Digital Effects, and Robert Abel & Associates). added some new ones, and set the whole thing to an original score, which is available by itself on CD. The result is sort of computer Fantasia for the '90s, something you'll be watching over and over, as well as inviting the whole neigh borhood in to see. None of the anima tion was done on Amiga, but most everything you'll see in the tape can now be done with NewTek's Toaster and existing software. If you're looking for video and animation ideas, The Mind's Eye will certainly expand your horizons. Premier has the VHS tape available for \$29.95, and Miramar will soon be releasing it on laserdisk, Miramar can be contacted at <sup>200</sup> Second Avenue West, Seattle, WA 98119. 206-284-4700. Pre mier is at PO Box 3782, Redwood City, CA 94064. 415-593-1207.

#### **ADPRO ADDITIONS**

**A** SDG has released three new add-ons for their Art Department new add-onset the their Art Department of the Art Department of the Art Department of the Art Department of the Professional image processing software. The Professional Conversion Pack (\$90.00) provides input/output modules for Targa, TIFF, and Rendition format 24-bit files, which are commonly used in high-end workstations. ASDG is also offering the Polaroid CI-3000 Digital Palette (\$4495.00) and a driver for it. The device is a digital film recorder that guarantees accuracy to <sup>24</sup> bits; and it can make that claim since it operates at <sup>33</sup> bits per pixel. It has an addressable image resolution of 2048 x 1638 pixels and includes camera backs for 35mm and Pack film, along with a Power Processor for developing 35mm instant film. Autofilm and 4x5 camera backs are available separately. The Polaroid CI-<sup>3000</sup> Driver was specifically written to give complete control over the film recorder from within ADPro, which means that anything you can load into ADPro can be dumped to film in the CI-3000. ASDG, <sup>925</sup> Stewart Street,. Madi son, Wl 53713. 608-273-6585.

#### $F_{\rm{max}}$   $F_{\rm{max}}$  is  $F_{\rm{max}}$

 $E$  ikon Enterprises has published the second volume of their game hints, walkthrus, maps, and other good ies to help you when you've been stuck in that same dungeon for six weeks and still don't have an inkling how to get out of it. The Revised Ultimate Hint Kit Volume II includes, among many other things, maps of Beast I & II, Eye of Horus, Pool of Radiance, Might & Magic, and Infestation: walkthrus of Colonel's and Infestation: walker and Infestation: walker and Infestation: which is a colonel of Colonel and Infestation: we have a colonel of Colonel and Bequest, Drakkhen, Leisure Suit Larry III, Might & Magic II, Neuromancer, character editors for Drakkhen, Champions of Krynn, Pirates, and Might & Magic II. There are also cheat patches (for unlim ited lives or power) for Xenon, Infestation, Killing Game Show, Captain Fizz, and more. \$26.95. PO Box 4164, Wichita Falls, TX, 76310.

#### **ROCK OUT**

 $\boldsymbol{R}$  octec Electronics has been manufacturing Amiga hardware for third parties for the past five years or so, and now they've started marketing the stuff under their own name. They make sev eral external floppy drives, including a 5.25" (RF 542, \$220) switchable between 360K and 880K, thus optimizing it for Bridgeboard owners. They also make a super slim drive that's only 0.9" high (RF 332 C, \$130) and a standard internal floppy drive (RFB <sup>354</sup> C, \$120). Roctec's 512K RAM card, with clock, for the A500 is very tiny and has a switch that can be mounted outside the comthat can be mounted outside the com puter to turn it on and off. It retails for \$79. More interesting is an external virus protection device. The RocKnight (\$50) plugs into your external drive port and then an external drive is plugged into it. The little box has an LED readout of which track is currently being accessed. along with two red buttons. One button will prevent any writing to the floppy, while the other disables any writing to the bootblock. The box will even sound an alarm if something fishy (or virus-y) tries anything funny with your floppy. Roctec also offers a very sleek replacement mouse (RM-300C) for \$50. And the company offers a low-cost (\$300) genlock with fade and dissolve func tions. The RocGen can be switched between internal and external power sources. <sup>170</sup> Knowles Drive. Suite 202, Los Gatos, CA 95030. 408-379-1713.

# ASDG INCORPORATED

 $\mathsf{R}$ 

5

5

# ART DEPARTMENT PROFESSIONAL

IMAGE PROCESSING'S COMMON GROUND

0 8 ] 2 7 3 Circle #108 on the Reader Service Card

6

# E

#### **Button1**

图全国家主义

Waiting alone in the study, by the fiercely-staring portrait she so foathed, with the scent of almond blossoms and frangipani wafting in from outside, the frightened girl thought once more of former U.S. President Jimmy (arter, the 'hooded visitor' in her recurring dream. He was now, according to that television program, the hapless captive of mind-devouring space aliens,

Auto-satire from HyperBook's romance novel generator demo.

Then came a confused chorus of greetings from the courtyard, and she instinctively checked her fingernails, Tie was here! "I've thought of you every minute I've been away, my Oriental pearl!" he said quietly, flexing his sweaty biceps, and she wondered if this would be a good time to remind him about the books he had borrowed.

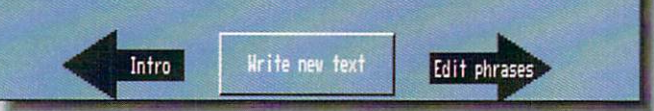

#### **HYPER TOME** HYPER TOME

he hypermedia bandwagon is rolling along at full steam and every one seems to be jumping on. The latest hyperproduct we've seen is Gold Disk's HyperBook. Written by .info technical support editors Chris Zamara and Nick Sullivan, it's the simplest to use applica tions generator we've seen yet. The interface is very easy to navigate and provides control over page creation, text, buttons, lists, graphics, and about anything you could want for making killer presentation or other application. Probably the best thing about it is that the system is all up front; you don't have to wade through layer upon layer of menus and requesters to get anything done. Virtually everything is accom plished by point-and-click, and you can even run other applications from within HyperBook. For example, there are menu items for running your favorite wordprocessor and/or graphics program. The real heart of HyperBook is ARexx, with the support so well done that HB could very well become the standard front-end for ARexx. About the only things lacking in HyperBook are direct support for sound and music, but with ARexx it's a fairly simple matter to do it yourself. In fact, by creating your own ARexx functions HyperBook can be expanded to the limits of your imagina tion. One of the best things about the

package is the disk full of examples. package is the disk full of examples. Software usually takes itself far too seri ously, but Chris and Nick have pulled out all the stops and devised examples that will have you rolling on the floor. Pictured is our favorite, a romance novel generator. It picks phrases at random from <sup>a</sup> list of classically loony cliches and plugs them into two paragraphs that will make you laugh out loud. Other examples include a comprehensive ARexx guide, an illustrated version of Lewis Carroll's Jabberwocky, a very useful appointment book/calendar, glossary of delightfully obscure words, and many others. \$99.95 from Gold Disk, <sup>5155</sup> Spectrum Way, Unit 5, Mississauga, ON Canada L4W 5A1. 416- 602-4000.

#### **FONTS** FONTS

 $\mathbf I$  here's a saying that you can never be too rich or too thin, to which we would add that you can never have enough fonts. Shereff Systems obvi ously agrees and has released a collection of new fonts to use with the Video Toaster's character generator. The nov elty is that they don't have to be con verted; they're written in the Toaster's font structure. There are <sup>17</sup> different styles, anti-aliased, of course, and they come in 26, 38, 50, and <sup>66</sup> scanline sizes. Continuing the peculiar new tradi tion of naming computer things after

kitchen devices and food products, Shereff calls the three disk collection Bread & Butter. If that still isn't enough characters for you, and you need some new ones for non- Toaster uses, Shereff has another three disk set, Video Fonts II, which consists of seventeen styles, each in four sizes. These fonts conform to the Amiga ColorText standard, are anti-aliased, and designed to go along with Shereff's Pro Video series character generator/titling software (though they'll work equally well for other pur poses). <sup>15075</sup> SW Koll Parkway, Suite G. Beaverton, OR 970106. 503-626- 2022. ----

#### **THE CORRECT TIME**

UCTS

**A** Canadian company called Digital Processing Systems is shipping what they call their Personal TBC, a video timebase corrector on a card that video time time corrector on card that the correct or card that the correct or card that the correct or card t fits into one of the PC slots in an A2000 or A2500. Listing at \$995, this is the first timebase corrector we've seen for under \$1000. Designed to work with the Toaster, up to four of them can be installed in a single computer and it boasts full frame storage for infinite win dow timing correction. It's compatible with any VCR, including Super-VHS and Hi-8. For more information, contact Digi tal Processing Systems, Inc.. <sup>55</sup> Nugget Ave., Unit #10, Scarborough, ON, Canada M1S 3L1. 416-754-3323.

#### RAM FOR EWE

**Treat Valley Products is ship**ping their new Series II RAM Expansion board for the A2000 series. It comes with two megs of auto-config memory installed, and it's easily expandable to eight megs via SIMM modules. The thing also supports the six meg configuration that provides the opti mum memory for A2088/A2286 bridgeboard users. Cost of the board is \$249, which includes the two megs of factoryinstalled memory, with each additional two meg increment adding \$200 to the price. GVP, <sup>600</sup> Clark Avenue, King of Prussia, PA 19406. 215-337-8770.

# **More Toast for Less Bread**

# MEGA-MIDGET RACER

## If you do graphics, animation, games or video on your Amiga you need the Mega-Midget Racer<sup>™</sup>.

- <sup>68030</sup> accelerator 20, 25, 33MHZ same board.
- Co-processor socket clocked for 20-50MHZ 68881/882 math chip.
- <sup>68000</sup> is resocketed on board for complete compatibility.
- Gives you more power than an A3000.
- Optional Dram expansion allows 1-8MB of additional 32-bit ram.
- A1000 Call! Only 68030 accelerator that fits the A500/A1000/A2000.
- Creates a monster game machine for programs like Falcon<sup>™</sup>.
- Cuts ray-tracing times 30X-60X for Sculpt™ or Turbo Silver™.
- Speeds up frame rates, screen redraws, and overall performance.
- Lowest price <sup>68030</sup> accelerator for any Amiga.

If you need to add more memory to your system for running applications like the Video Toaster™, then add 32-bit memory the least expensive way with the Mega-Midget Racer. CSA offers the best price/performance answer for upgrading your Amiga A2000 with the capability to add <sup>19</sup> MB's of system memory. Why pay for an expensive solution when the Mega-Midget Racer gives you everything you need to expand your system without spending a fortune on the accelerator. Don't just add memory to your Amiga. Add 32-bit memory the least expensive way with the Mega-Midget Racer™ by CSA.

A500, A1000, A2000 and Amiga are trademarks of Commodore Amiga Inc. MC-68000, 68030. 68881. and <sup>68882</sup> are trademarks of Motorola Inc. Mega-Midget Racer is a trademark of Computer System Associates, Inc. Video Toaster is a trademark of NewTek.

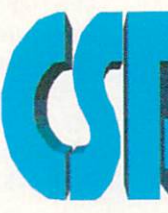

#### COMPUTER SYSTEM ASSOCIATES

<sup>7564</sup> Trade Street San Diego, CA <sup>92121</sup> (619)566-3911

Circle #103 on the Reader Service Card.

Design and print your own circuits with Centaur's Pro-Net and Pro-Net and Pro-Board Pro-Board series.

NEW YORK COMMUNICATION CONTINUES INTO A RESIDENCE OF A RESIDENCE OF A RESIDENCE OF A RESIDENCE OF A RESIDENCE OF A RESIDENCE OF A RESIDENCE OF A RESIDENCE OF A RESIDENCE OF A RESIDENCE OF A RESIDENCE OF A RESIDENCE OF A RE

# $0000$  $000000000$  $0.9.900000$  $000$ 3 Route A  $50<sub>0</sub>$

#### **ON THE CIRCUIT**

C entaur Software is shipping four new schematic/printed circuit board design packages. Developed by Prolific, Inc., the four boxes are actually two versions of a pair of complementary programs. Pro-Net Personal (\$179.95) and Pro-Board Personal (\$179.95) provide menu-driven system for creating circuit schematics, with such features as automatic device number/section assign ment, variable template size (which fol lows MIL-STD 860), a library of predrawn devices, bus bundles, grid snap, rubberbanding, DeMorgan equivalence, signal name stepping, and dynamic error checking. The Pro-Board package is the artwork generation half of the complete package and is billed as an intelligent, single line auto-router with high density capability. It also features automatic layering, which permits the user to route a pair of signal layers without specifying the active layer first. Other features include adding vias on the fly (as well as adding them to exist ing traces with a query), automatic generation of power and ground planes, dynamic design rule checking, and library parts down to 0.001". The result of all your labor can be printed on dot matrix through Preferences for rough proofing, and the program directly sup ports HPGL laser printers, plotters, and Gerber photo plotters. The second set of

programs are Pro-Net Professional (\$499.95) and Pro-Board Professional (\$499.95). Besides the price, the pri mary difference between the two ver sions is that the Professional series includes post-processing capabilities, such as automatic generation of net lists, bills of materials, component maps, signal page references, and automatic error checking. Among other things, these advanced functions include the ability to check the component place ment according the the net list, generate power and ground planes automatically per the net list, and automatic continuity checking. For more information, Centaur can be contacted at PO Box 4400, Redondo Beach, CA 90278. 213-542- 2226. ----

#### **MEDIA SHOWOFF** MEDIA SHOWOFF

**Jue to ship by the time this** hits print. MediaShow (the preliminary title was ShowMaker) is Gold Disk's entry into the multimedia wars. The pro gram is billed as <sup>a</sup> multimedia sequencer, which by exploiting the Amiga's multitasking, can be loading one segment of an animation or presen tation while another is playing. Media-Show has a built in video titler that can overlay text on top of whatever is play ing on the screen and includes such effects as outlines, dropshadows. and multi-color extrusions. There are also

built-in transitions, wipes, fades, and the like. It uses a timeline metaphor for controlling what happens when and it sup ports files from most popular paint, ren dering, sound, music, and animation packages. MediaShow will retail for \$129.95. Gold Disk, <sup>5155</sup> Spectrum Way, Unit 5, Mississauga, ON Canada L4W5A1. 416-602-4000.

#### **CARDS**

 $\mathbf{u}$ 

 $\mathbf{r}$  are always in the always in the formula  $\mathbf{r}$ things to make life around an Amiga a little easier, and Vidia's reference cards fit the bill nicely. The latest they've pub lished include the Guide to Profes sional Page (\$6.95), which is primarily a sample book of typefaces, rules, screens, symbols, pattern fills, and the like so you can see what something looks like before you go the trouble of putting it on your page. The Amiga Pro grammer's Quick Reference Guide (\$6.95) is just that, with an emphasis on C and assembler code. Also available is a new version of the Amiga Graphics Reference Card (\$2.95), which now includes information on the A3000 modes. PAL, and 24-bit hardware. PO Box 1180, Manhattan Beach, CA 90266. 213-379-7139

#### **SOLUTION TO A GLARING** SOLUTION TO A GLARING TO A GLARING TO A GLARING TO A GLARING TO A GLARING TO A GLARING TO A GLARING TO A GLARING TO A GLARING TO A GLARING TO A GLARING TO A GLARING TO A GLARING TO A GLARING TO A GLARING TO A GLARING TO A PROBLEM

**Computer Safety Products** has introduced an aerosol spray-on plastic coating called Glare Shield that is applied directly to the screens of com puter monitors and television sets. CSP claims that the spray dramatically reduces glare, reflection, and ultraviolet emissions. Annoying related problems such as eye strain, blurred vision, and fatigue are also reported to be greatly reduced. One three ounce can will pro vide a permanent coating for three standard monitors. Glare Shield contains no fluorocarbons. Now if they can only find way to keep the dust from sticking to the monitor. Computer Safety Products, <sup>5440</sup> S.W. Westgate Dr., Suite 250, Portland, OR 97221. Tel 503-293-3081.

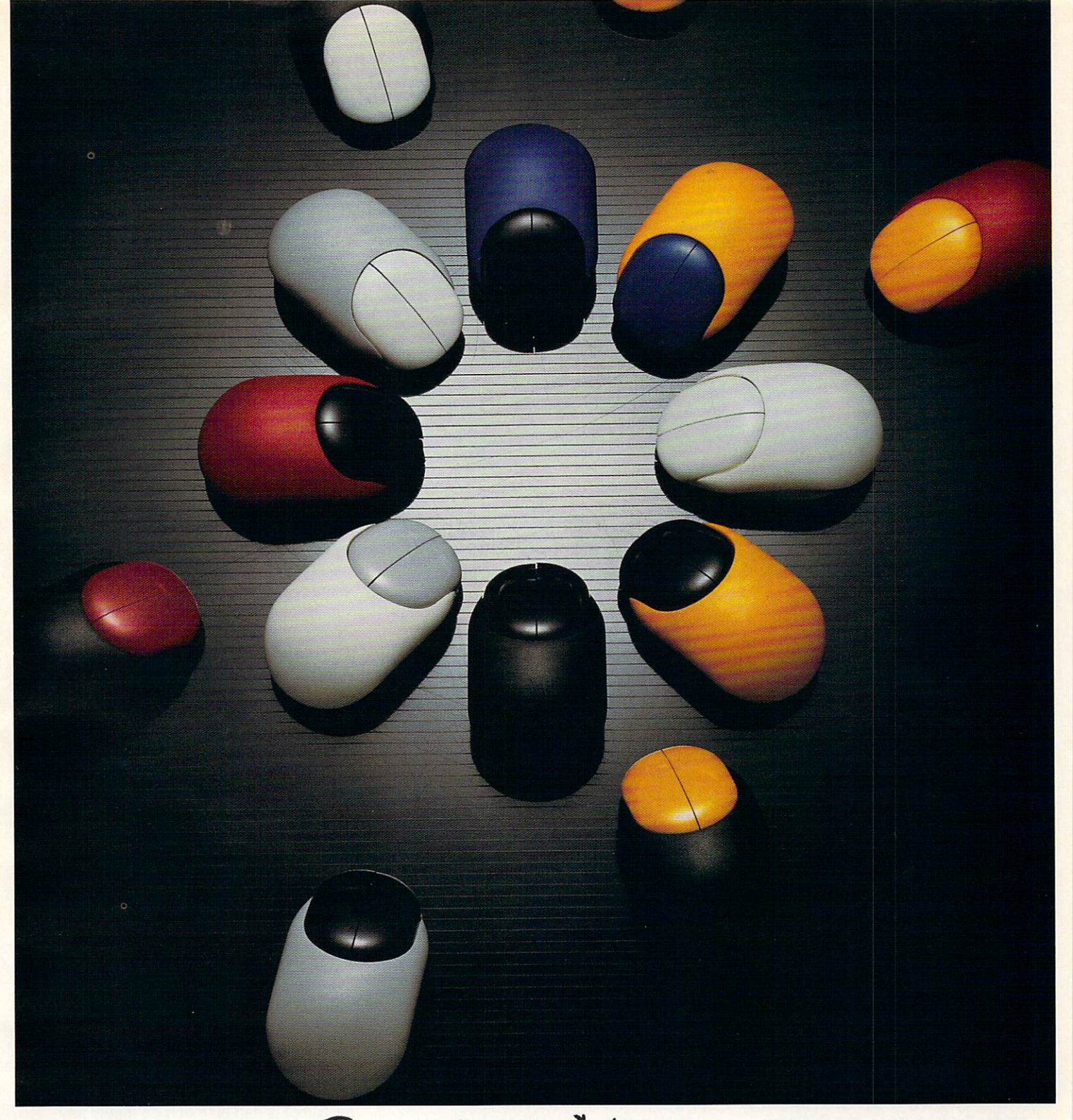

# Beetle Mouse

Finally a fantastic mouse for only \$49.95. The Beetle Mouse has a resolution of 320dpi and is economically designed to fit your hand. New light weight components make the Beetle Mouse ultra-light and fast with high quality switches that will last. Winner of the TIDEX 90' Award for innovative product design. Available for the Amiga and Atari computers. Includes MOUSE PADI

# TALON TECHNOLOGY INC.

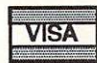

<sup>243</sup> N. Hwy <sup>101</sup> Ste. #11, Solana Beach, Ca. <sup>92075</sup> TEL: (619) 792-6511 FAX: (619) 792-9023

Prices subject to change without notice. Shipping and handling are extra. \*\*\* Dealer Inquiries Welcome \*\*\* Circle #133 on the Reader Service Card

 $\mathbf{H}$ NEW YORK COMPANY OF THE CONTRACT OF THE CONTRACT OF THE CONTRACT OF THE CONTRACT OF THE CONTRACT OF THE CONTRACT OF THE CONTRACT OF THE CONTRACT OF THE CONTRACT OF THE CONTRACT OF THE CONTRACT OF THE CONTRACT OF THE CONTRA

Screen made in about <sup>30</sup> seconds with Scala. with Scalar Scalar Scalar Scalar Scalar Scalar Scalar Scalar Scalar Scalar Scalar Scalar Scalar Scalar Scalar Sc a new presentation package from GVP.

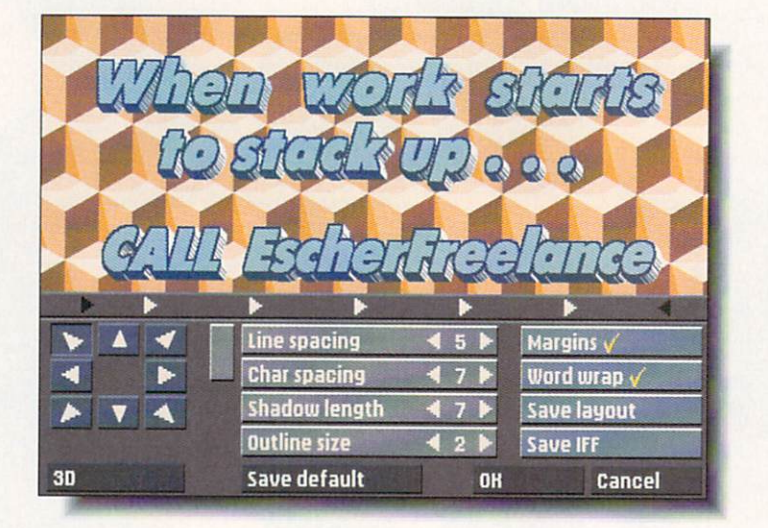

#### **LA SCALA** LA SCALA

Imported and released in the US by Great Valley Products, Scala was producted by Great Valley Products, Scala was producted by Scala was pro actually developed in Norway. It is one of the easiest to use video titler/ presentation packages we've seen. It was shown at the Amiga '90 show in Cologne last year, as well as at the Commodore last year, as well as at the Commodore Christmas Show in London, and was knocking socks across the room at both. Scala comes on 8 disks, five of which contain some of the best backdrops and textures we've seen, including fabric, several types of stone, grass, sky, and various patterns, all rendered in 16-color hi-res. It also includes a collection of  $f \circ \alpha$  is a various sizes and another collection  $\alpha$  and another collection  $\alpha$ lection of palettes, which can be loaded and applied to the backdrops with very good results. The transitions that are used to go from screen to screen are among the best we've seen and they're very fast. Most titling programs have to render the transitions, but Scala performs them immediately and it's very easy to change from one to another if you decide you'd rather have a different one. These transitions are limited to the ones provided, but the selection is more than ample. Text can be entered directly (or imported) and automatically format ted, and you can add dropshadows, out lines, or make it 3D. The text layouts you design can be saved so you don't have to start from scratch each time.

There is even provision for placing but tons on the screens so the presentation can be controlled with mouseclicks, and you can also incorporate animations (ANIM format) into your presentation. The presentations you create can be saved as stand-alone files and there's a freely-distributable player included with the package. Before you rush out and buy Scala, though, you should be aware that it requires 1MB of chip RAM and won't work without it. \$395.00 from GVP, <sup>600</sup> Clark Avenue, King of Prussia, PA 19406.215-337-8770.

#### SAXON 1.1

There are so many new things in Saxon Publisher that we thought it deserved to be in New Prod ucts. It appears to be a ground-up rewrite of the original page layout soft ware. Among the more notable new fea tures of Version 1,1 are automatic hyphenation, the ability to view facing pages to see how the spread is going to look, variable tabs, two new kerning utili ties (one internal for locally changing kerning pairs and another external one for global changes to the kerning table), new screen fonts, hot key coordinate support, and measurement in metric and picas/points. Automatic page numbering in either Arabic or Roman numerals is now possible, and attributes such as size, font, color, and so on can be set.

Most of the rewrite, though, seems to have been concerned with color control. CMYK (cyan, magenta, yellow, and yellow, and yellow, and yellow, and yellow, and yellow, and yellow, and yellow, and yellow, and yellow, and yellow, and yellow, and yellow, and yellow, and yellow, and yellow, and yellow, a  $\mathbf{b}$  black) can be specified by percentage by percentage by percentage by percentage  $\mathbf{c}$ and there's a function to compensate for printer's ink impurity (believe it or not, the color of ink can vary considerably from batch to batch). In addition, the adjusted color can be viewed in an onscreen color preview, which Saxon Publisher accomplishes by running an internal color separation process and then displaying the chosen color. (You'll have to make sure your monitor is accu rately adjusted.) Speaking of color sepa ration, Saxon is using a new technology called APEX (Adaptive Photographic Extraction), which they claim gives results comparable to output from Mac intosh page composition programs like Quark Express, PageMaker, and Ven tura Publisher. If all this weren't enough, the company has also rewritten the manual and the program has been made compatible with AmigaDOS 2.0. Price of Saxon Publisher has been lowered to \$360.00 US and registered own ers of the first version will be getting 1.1 for free. For more information, contact Saxon Industries, <sup>14</sup> Rockcress Gar dens, Nepan, ON Canada K2G-5A8. 613-228-8043.

#### ONLY FROM THE MIND OF THE MIND OF THE MIND OF THE MIND OF THE MIND OF THE MIND OF THE MIND OF THE MIND OF THE MIND OF THE MIND OF THE MIND OF THE MIND OF THE MIND OF THE MIND OF THE MIND OF THE MIND OF THE MIND OF THE MIND **COMMODORE**

W hat rationale was behind Commodore spending the time to create Amiga Clips, Volume 1: Sound Effects? We can only speculate. This collection of sampled sound effects is for use with AmigaVision, but equal or better samples can be found on nearly any online service. BBS. or PD collection. These are in standard 8SVX format and include samples of animals, bells, whis tles, phones, weather, clocks, human voices, and so on. Price is \$29.95. <sup>1200</sup> Wilson Drive, West Chester, PA 19380. 215-431-9100.

#### LET'S FACE IT-MAIL ORDER HOUSES ARE NOT ALL THE SAME! SOFTWARE SUPPORT INTERNATIONAL **SERVICE-RELIABILITY-SUPPORT CONVENIENCE-FAST**

AMIGA AMIGA **AMIGA** AMIGA AMIGA **AMIGA** AMIGA AMIGA AMIGA AMIGA **AMIGA AMIGA AMIGA AMIGA AMIGA** AMIGA AMIGA **AMIGA BRODERBUND**<br>
Shufflepuck Cate<br>
Kate's Farm<br>
McGee<br>
Pictionary<br>
Sim City<br>
Sim Terrain Editor<br>
Wolfpasof Fury<br>
Wolfpasof<br>
Wolfpasof<br>
Mings of Fury<br>
Charles<br>
Colffrance<br>
Charles Colffrance<br>
Charles Charles<br>
Charles Charles<br> **MICROPROSE** SHEREFF SYSTEMS **INNERPRISE** Amiga DOS Toolbox<br>AssemPro ABACUS **ELECTRONIC ARTS** MICHO<br>Pro Soccer<br>Midwinter<br>M1 Platoon<br>Red Storm Rising<br>Silent Service 150 Battle Squadron<br>James Bond - Stealth<br>Lost Dutchman's Mine<br>Globulus<br>Persian Gulf Inferno Pro Video Gold ā 688 Attack Sub<br>688 Attack Sub Hints<br>Altered Beast 982 24<br>24<br>24<br>30<br>35<br>33 321226161022625295631 24<br>20<br>20<br>20<br>24<br>24 SIEDRA AssemPro<br>BeckerText<br>DataRetreive<br>TextPro A-10 Tank Kille<br>Black Cauldron Altered Beast<br>Aquanaut<br>Bards Tale I<br>Bards Tale II<br>Bards Tor II Hints<br>B.A.T.  $\frac{33}{15}$  $\frac{30}{24}$  $\frac{48}{48}$ Black Cauldron<br>Codename: Iceman<br>Codename: Iceman Hints<br>Colonel's Bequest<br>Conquest of Camelot<br>Gold Rush AMIGA Silent Service<br>Stunt Track Racer<br>Weird Dreams<br>**MICRO STYLE** 36<br>10<br>36<br>36<br>24 **ABACUS BOOKS**<br>3D Graphics Prog In BASIC<br>AmigaDOS Quick Reference Plauge<br>Turrican  $\frac{17}{10}$ 3D Graphies Five<br>
2 Graphies Figure 2 Graphies Corp. C for Beginners C for Advanced Programme<br>
Desktop Video Book<br>
Amiga Beginners Book<br>
Amiga Baginners Book<br>
Amiga Branters In Out Book<br>
Amiga Branters In Out Book<br>
Amiga B **INTERPLAY** Wings of<br>Wolfpack  $30$ **Battle Chess**  $\frac{30}{33}$ Simulcra Budokan<br>Cribsamater 2100<br>Cribbage King Gin King<br>Deluxe Parit II<br>Deluxe Music Construction<br>Deluxe Video III PhotoLab<br>Earl Weaver Saseball<br>Weaver 39 Stats<br>Empire Analyze<br>
Corpanize<br>
Expression Corpanize<br>
Scribble Platinum<br>
The Works - Platinum<br>
MINDSCAPE<br>
MINDSCAPE<br>
MINDSCAPE<br>
MANIS V2<br>
1990 Gold Rush<br>Hero's Quest<br>Hoyle's Book of Games 1 or 2<br>King's Quest 4<br>Leisure Suit Larry 2<br>Leisure Suit Larry 3<br>Manhunter/New York<br>Manhunter/New York<br>Manhunter/San Francisco<br>Mixed Up Mother Goose<br>Police Quest 2 **MICRO SYSTEMS** BYTE BY BYTE Checkmate  $\frac{26}{14}$ 36236363030303536 Dragon Wars<br>Dragon Wars<br>Future Wars<br>Neuromancer  $\frac{60}{120}$ 105 30<br>13<br>30<br>27<br>13 **CADVISION INT**  $rac{25}{19}$  $\frac{48}{60}$ **XCad Designer II**<br>**XCad Profession**  $\frac{90}{300}$ Neuromancer Hints 252224 **INNOVATRONICS** CAPCOM 95<br>16<br>15 Can Do MINUSCAPE<br>
Arcade Megahits v2<br>
Balance of Power 1990<br>
Captive<br>
The Colony vindows v2.5<br>Broadcast Titler v2<br>Reading III or III<br>Animbots III or III<br>Animota III or III<br>Headlines II<br>SubHeads  $\frac{90}{54}$ 32<br>32<br>32<br>32<br>32 Strider II 37 Police Quest 2<br>Space Quest 3 **CENTAUR** ă B.A.D.<br>D.U.D.E.<br>My Paint Empire<br>F-16 Combat Pilot 321525233816202632326233226632226632226632226632226632226632226622226232266322266322266 SOFT BYTE 30<br>30<br>30<br>36 180 Lotto Program  $24$  $rac{25}{13}$ Harley Davidson F-29 Retaliator<br>F/A-18 Interceptor<br>Flood<br>Golden Axe NATURAL GRAPHICS PageStream v2.1  $\frac{30}{48}$ World Atlas **ACADEMY SOFTWARE**  $30$ **AMIGA** Scene Ger 180 **CENTRAL COAST**  $21$ **NEW HORIZONS Typing Tutor**  $42$ <br> $42$ Disk 2 Disk<br>Dos 2 Dos<br>Quarterback<br>Quarterback Tools Typing Tutor<br>
Heavy Metal<br>
Leaderboard Dual Pak<br>
Mean Streets<br>
World Class Leaderboard<br>
World Class ECC #1 SOFTWARE VISIONS 30<br>33<br>42<br>54 Harpoon<br>Hound of the Shadow<br>Hunt For Red Oct. Prowrite 3.  $\frac{105}{45}$  $\overline{50}$ Electronic Thesauraus<br>Pen Pal 30<br>21<br>30<br>15<br>15 Power Pinbal  $24$ **NEWTEK** Financial<br>Immortal<br>Imperium<br>Lost Patrol<br>Lost Patrol<br>Lost Patrol<br>Might & Magic II<br>Might & Magic II Hints<br>Might & Magic II Hints KOEI  $\frac{30}{90}$ DigiPaint 3<br>Digiview Gold  $\frac{60}{138}$ **CINEMAWARE KOEI**<br>Genghis Khan<br>Nobunagas Ambition<br>Romance of the 3 Kingdoms<br>KONAMI  $\frac{36}{36}$ SPECTRUM HOLOBYTE Arcade Fever **OMNITREND** 26<br>26<br>30<br>32<br>32<br>32<br>5<br>1<br>7 ACCOLADE Brain Blaster<br>Defender of The Crown<br>Dragonlord  $\frac{36}{42}$ Paladin<br>Paladin Quest Disk1  $\frac{24}{18}$  $^{24}$ Bar Game  $\overline{27}$ Defender of The Crown<br>
Dragoniod<br>
Federation<br>
It Came From the Desert<br>
It Came From the Desert<br>
Ning of Chicago<br>
Lords of The Rising Sun<br>
Rocket Ranger/Three Stooges<br>
Rocket Ranger/Three Stooges  $rac{1}{30}$ Falcon<br>Falcon Missions II<br>Falcon Missions II<br>Solitare Royale<br>Tetris I<br>Welltris-Tetris II Bar Games<br>Rubble Ghost ORIGIN Bubble<br>
Elvira Hints<br>
Fast Break<br>
Fourth & Inches<br>
Fourth & Inches<br>
Fourth & Inches Team Back to the Future II Autoduel 36<br>13<br>27<br>15<br>10<br>10 25<br>15<br>15<br>15<br>15<br>27  $20$ <br> $21$ <br> $21$ 24 33 20 30 35 25 25 30 24 27 39 37 24 **AMIGA** Might & Mag<br>Nightbreed<br>Night Hunter<br>Nuclear War<br>Powerdrome Moebius<br>Omega<br>Ouest for Clues II<br>Quest for Clues III<br>Quest for Clues III<br>Times Of Lice<br>Ultima-III<br>Ultima-V<br>Ultima V Castlevania<br>
Double Dribble<br>
Super Contra<br>
Teenage Mutant Turtles 32<br>32<br>17<br>32<br>32<br>32<br>32 **STRATEGIC SIMULATIONS** STRATEGIC SIMULATION<br>
REAL ROOM<br>
REAL ROOM<br>
Cluste of the Azure Bonds<br>
Curse of the Azure Bonds<br>
Curse of the Azure Bonds<br>
Dragon Strike<br>
Hillsiar<br>
Hillsiar<br>
Hillsiar<br>
Hillsiar<br>
Pool Hinls<br>
Despite The Dragon<br>
Strike Room<br> Graphics Studio s.D.I.<br>Sinbad<br>TV Sports Basketball<br>TV Sports Football<br>Winne 3233333  $\frac{30}{27}$ wermonge **LAKE FOREST LOGIC** Powermonger<br>Projectyle<br>Pro Tennis Tour<br>Puzzle Storybook<br>Puzzle Storybook<br>Starflight Hints<br>Starflight Hints<br>Tunnels of Armagedon<br>Turbook<br>Tunnels of Armagedon<br>Unreal Disk Mechanic<br>Macro Paint<br>LATTICE Harmony<br>Heat Wave  $\frac{54}{84}$ į  $rac{33}{36}$ Ishido<br>Jack Nicklaus Unlimited<br>Jack Nicklaus Golf<br>J Nicklaus Course 1,2 or 3<br>Grand Prix Creuit<br>Mean 18<br>Shoot Em Up Construction attice C Development Comp<br>attice C-Plus Plus **COMMODORE** 215<br>250 LIVE STUDIOS<br>LIVE STUDIOS<br>LIVE STUDIOS<br>Inderstrike 30<br>16<br>18<br>27 Ultima V. 66<br>95 Amiga Logo<br>Amigavision OXXI **AMIGA** Amigavision ...<br>COMPUTE! BOOKS<br>Renga Coulde/Amiga<br>Bognnes Guide/Amiga<br>Programmers Guide<br>Elementary Amiga Basic<br>Elementary Amiga Basic<br>Amiga Basic<br>ML Programming Guide<br>Amiga Basic<br>Amiga Basic<br>Amiga Basic<br>Amiga Basic<br>Amiga B  $rac{30}{24}$ A-Talk III 60<br>90<br>96 Shoot E<br>Star Co 1866161816161616 **LUCASFILMS** 30<br>30<br>15<br>30<br>16<br>16<br>16<br>16 Audiomaster III<br>VideoScane 3D Star Control<br>
Strike Aces<br>
Test Drive II<br>
Test Drive II<br>
California Challenge<br>
European Challenge<br>
Super Cars<br>
Muscle Cars<br>
Muscle Cars Battlehawks<br>Indy Jones/Crusade Arcade<br>Indy Jones/Crusade Arcade<br>Indy Graphics Hints  $\infty$ Unreal<br>Untouchables<br>Vegas Gambler<br>Zany Golf Videotitler 18<br>20<br>13<br>38<br>12<br>16<br>12 PARSEC SOFTWARE đ  $\frac{38}{26}$  $30$ Operation Spru Loom<br>Loom Hints<br>Maniac Mansion I<br>Maniac I Hints POLARWARE **ELECTRONIC ZOO** ELECTRONIC<br>
Berlin 1948<br>
Back Gold<br>
Legend of Faerghail<br>
Legend of William Tell<br>
Spherical<br>
Tennis Cup<br>
Threasure Trap<br>
Viking Child<br>
Viking Child<br>
Xiphos At the Zoo<br>Classic Board Games<br>Dinosaurs Are Forever 24<br>24<br>24<br>24<br>24<br>24<br>24<br>24  $24$ Warlords 30 20<br>24<br>24<br>24<br>30 Amiga Applications<br>1st or 2nd Book of Amiga Maniac | Hins<br>Might Shift<br>Their Finest Hour<br>**MAGIC BYTES** SUBLOGIC ACTIONWARE Dinosaurs Are Forever<br>
Numbers Count<br>
Opposites Attract<br>
Opposites Attract<br>
Opposites Attract<br>
FRECISION<br>
Superbase Personal-II<br>
Superbase Pro v3<br>
Superbase Pro v3<br>
Superplan **BUBLIOUR**<br>
Flight Simulator-II<br>
SceneDisk 7.9or11<br>
Scenery Disk Hawaiian<br>
Scene Disk W Europe or Japan Actionware Phasar Gur<br>Capone<br>Creature<br>Prison 39<br>24<br>24<br>24 26<br>38 **CONSULTRON AMIGA** Cross Dos v4  $\overline{24}$  $rac{20}{30}$ **DATA EAST** Domination<br>Wall Street  $\frac{21}{24}$ Schwarze Institute SUNRIZE IND<br>
Jet SUNRIZE IND<br>
SYBEX BOOKS<br>
Amiga Programmer's Guid<br>
Amiga Handbook Vol 1or2<br>
Amiga Action Pack<br>
TIUS<br>
F.40 Pursuit Sim  $\frac{48}{90}$ <br> $\frac{210}{90}$ Jet **ANTIC Bad Dudes** 13<br>27<br>30<br>36<br>13<br>36<br>5<br>7<br>7<br>3 Battaman-Arcade or Movie<br>Chamber of Sci-Mutants<br>Drakkhen<br>Drakkhen Hints<br>Full Metal Planet Phasar V4.0 54 MANY 68 **ETHOS** Aztec C Developer<br>Aztec C Professional<br>Aztec C SL Debugger<br>MASTERTRONICS ARTWORX 180<br>120<br>60 ETHOS<br>
Poker Solitare<br> **FREE SPIRIT**<br>
Amikit Drive Align<br>
Barney Bear-Farm<br>
Barney Bear-School<br>
Barney Bear-Space<br>
Barney Bear-Space **ARTWORT ARTWORT ARTWOOT CONTRACT CONTRACT ARTWOOT CONTRACT ARTWOOT CONTRACT ARTWOOT CONTRACT ARTWOOT CONTRACT ARTWOOT CONTRACT ARTWOOT CONTRACT ARTWOOT CONTRACT ARTWOOT CONTRACT ARTWOOT CONTRACT ARTWOOT CONTRACT ARTWOOT C**  $\frac{24}{21}$ 24<br>20<br>18<br>18<br>18  $\frac{19}{19}$ **PROGRESSIVE PROGR**<br>3D Professional<br>Animation Station<br>Baud Bandit<br>Diskmaster v1.4<br>DR. Term Pro. 300<br>60<br>90<br>48<br>48<br>36<br>36 Monday Night Football 30<br>21<br>21<br>10<br>30 Clue 24<br>24<br>24<br>30<br>30<br>30  $20$ Platoon<br>North & South<br>Robocop Fisk<br>Scrabble<br>Double Dragon II<br>Magic Johnson Basketball<br>NY Warriors  $181$ <br> $161$ **AMIGA** F-40 Pursuit Sim.  $27$ <br> $27$ <br> $27$ <br> $27$ DR. Term Pro.<br>Dunlap Utilities<br>Intro CAD<br>Micro Lawyer<br>PIX-Mate **DATA MAX** Dragonscap<br>Doctor Ami cape Fire & Forget II<br>Highway Patrol II<br>Wild Streets  $45$  $\frac{24}{15}$ DataTax mpinwy Patri<br>
Mid Streets<br>
Bard Tae Hinti Disk<br>
Kings Quest 3 Hinti Disk<br>
Kings Quest 3 Hinti Disk<br>
Shadowgate Hinti Disk<br>
Shadowgate Hinti Disk<br>
Shadowgate Hinti Disk<br>
Zak McKrateR-Plus<br>
Pintimaster Plus<br>
Art Gallery 3 & S. Poker Data 1-3 ea FTL Rick Davis Socce<br>Shark Attack Golf **DAVIDSON** 30<br>24<br>31<br>24<br>30 Dungeon Master I<br>Dungeon Master II<br>Dungeon Master II<br>GOLD DISK  $\frac{24}{12}$ Cygnus Ed Pro ASDG Math Blaster Plus 30  $\frac{42}{240}$ mann Biaster Plus<br>
DESIGNANG MINDS<br>
Byte & Back<br>
Crossword Construction<br>
Great States II<br>
Middle East World Tour<br>
Top Form<br>
The Fund Tour<br>
Top Form Middle Earth<br>
Reyord Dark Castle<br>
Reyord Dark Castle<br>
Rampage<br>
Peyror<br>
Deyror Spirit of Excalibur<br>Super Off Road<br>2 War In Middle Earth 15<br>15<br>15<br>15<br>15<br>15 60 AMIGA **Ultra Design PSYGNOSIS** 42<br>24<br>25<br>54<br>54 BAUDVILLE<br>Award Maker Data Sports<br>Award Maker Data Educational<br>BETHESDA SOFTWARE  $18$ <br> $18$ ComicSetter<br>ComicSetter Art Superheroes<br>ComicSetter Art Science Fic.<br>ComicSetter Art Funny Figur 60<br>
21<br>
es<br>
21<br>
21<br>
27<br>
27<br>
27<br>
42<br>
180 Anarchy 24<br>36<br>21<br>24  $\frac{15}{24}$ Anarchy<br>
Awesome<br>
Bial Money<br>
Biad Money<br>
Captan Fizz<br>
Carthage<br>
Chronoquest II<br>
Infestation Damocles<br>Dragon's Lair II 27<br>42<br>18<br>30<br>24 ComicSetter Art<br>Desktop Budget<br>Font Set-I<br>Gold Spell-II<br>LaserScript<br>MovieSetter<br>The Office  $\frac{24}{24}$ 18273024774 **DIGITEK** Gridiron<br>Wayne Gretzky Hockey<br>Hockey League Sim. Devpac v2<br>Hisoft Basic Pro  $\frac{60}{96}$  $24$ <br> $24$ <br> $15$ <br> $24$ Hole in One Miniature Golf<br>Hole in One Data #3 Dinowars  $\frac{1}{2}$ BLUE RIBBON BAKERY<br>Bars & Pipes<br>Who!What!Where!When! **MICROILLUSIONS** Killing Game Show **VEGA TECHNOLOGIES** MICHULLU<br>Black Jack Academy<br>Faerytale Adventure<br>Music X Jr<br>Photon Paint v2  $13$ **ELANDEDINAMIERRALITY**<br> **VIRTUAL REALITY**<br>
Distant Suns  $\overline{24}$ 180 Matrix<br>
Nitro<br>
Childis<br>
Shadow of the Beast II<br>
Shadow of the Beast II<br>
Spellbound<br>
All Childing Pagesetter II<br>Professional Draw<br>Professional Draw 30<br>90<br>90 AMIGA 78<br>120<br>180 **DISNEY** DR. T SOFTWARE<br>
Copyis DTP<br>
KCS Level II v3<br>
Tiger Cub<br>
P **BRITANNICA**  $rac{42}{60}$ 108<br>27 24<br>36<br>24<br>21 Professional Page **MICROLEAUGE** Archapeligos  $\frac{21}{30}$ Vista<br>Vista Pro<br>Vista Data - Mars<br>Vista Data - Calif. Designasaurus<br>Jigsaw 90<br>48<br>48 WWF Wrestling<br>MICROMASTER Imagine<br>Turbo Silver<br>INFOCOM<br>Cor Exc  $^{24}$  $\frac{210}{60}$ 195 Family Tree v2 Carmen USA  $\frac{225}{60}$ 48 **READYSOFT** ć **WILLIAM S. HAWES** 30<br>30<br>30<br>30<br>24 A May II Carmen/USA<br>Carmen/Europe<br>Carmen/World<br>Joan of Arc<br>Joan of Arc<br>Omni Play Basketball<br>Prince of Persia  $\overline{20}$ 150<br>48<br>36<br>36<br>36<br>36<br>30 Arthur: Quest For Excalibur A Max II<br>64 Emulator-II(500/2000)<br>Dragons Lair<br>Dragons Lair-Time Warp<br>Space Ace<br>Wrath of the Demon AREXX  $\frac{30}{30}$ 3D Pool 21<br>24<br>30<br>36<br>36 Battle  $20$ <br> $20$ <br> $15$ WSHELL  $\frac{24}{27}$ Butcher<br>Distant Armies **WORDPERFECT CORP**<br>Wordperfect<br>Wordperfect Library Journey<br>Shogun Elite<br>Elite Hint Book by Leroy<br>Land, Sea, & Air 150 ELAN DESIGNS **INNERPRISE** GA  $90$ Apprentice  $20$ WE CARRY A COMPLETE LINE OF ACCESSORIES FOR YOUR COMPUTER - ASK FOR OUR FREE CATALOG AMIGA AMIGA **AMIGA AMIGA** 

AMIGA AMIGA AMIGA AMIGA AMIGA AMIGA AMIGA AMIGA AMIGA AMIGA AMIGA AMIGA AMIGA AMIGA

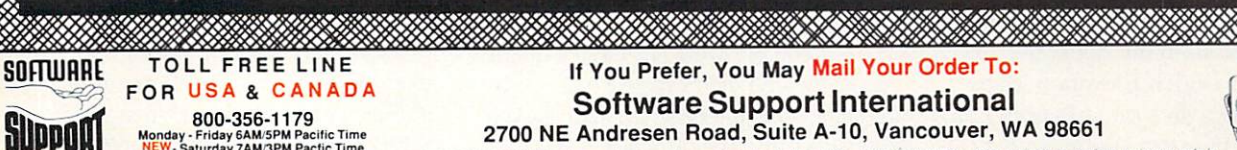

**AMIGA**<br>COMMODORE

**AND IBM** 

Please call or

write for our<br>FREE CATALOG

Overseas customers ease remit 3.00

please remit 3.00<br>U.S. funds to help

defray shipping costs

800-356-1179<br>Monday - Friday 6AM/5PM Pacific Time<br>NEW - Saturday 7AM/3PM Pactic Time

INTERNATIONAL ORDERS<br>206-695-1393<br>Same Hours As Above

NOW ACCEPTING FAX ORDERS 206-695-0059 24-Hours A Day!

TECHNICAL SUPPORT LINE 206-695-9648

#### If You Prefer, You May Mail Your Order To: **Software Support International** 2700 NE Andresen Road, Suite A-10, Vancouver, WA 98661

METHODS OF PAYMENTS - We accept money orders, certified checks, Visa, M.C. COD CHARGES: - COD available to previous customers<br>and Discover. Previous customers may also pay by COD or personal check. All monies all 50 US sta

SHIPPING AND HANDLING CHARGES - USA (48 states), FPO, APO, US Possessions: Please add \$4.00 per order. US shipping is usually by UPS ground, Fast UPS 2nd Day Air is available (US 48 states only) by adding \$3.00 per pound (

ers only in OTHER POLICIES - Washington State residents must add 7.6% to

OTHEN POLICES - Washington State tensions and rotation of the order of the order of the state sales tax. Defective items are replaced at no charge, but miss the returned to us postpaid within 30 days of invoice date. All i

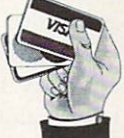

**AMIGA** 

**AMIGA** 

**AMIGA** 

**AMIGA** 

**AMIGA** 

**AMIGA** 

**AMIGA** 

**AMIGA** 

**AMIGA** 

**AMIGA** 

**AMIGA** 

**AMIGA** 

**AMIGA** 

**AMIGA** 

**AMIGA** 

**AMIGA** 

**AMIGA** 

**We Accept** VISA, M/C. & Discover

**Circle #136 on the Reader Service Card** 

#### **NEW** NEWS ARE A REPORT OF THE RESIDENCE OF THE RESIDENCE OF THE RESIDENCE OF THE RESIDENCE OF THE RESIDENCE OF THE RESIDENCE OF THE RESIDENCE OF THE RESIDENCE OF THE RESIDENCE OF THE RESIDENCE OF THE RESIDENCE OF THE RESIDENCE

#### JURY VERDICT

homas Rattigan, former President and CEO of Commodore, has President and CEO of Commodore, has won his nine million dollar lawsuit against his former employer. The breach of con tract suit was filed just days after Rattigan was escorted off Commodore's property in April, <sup>1987</sup> by security guards, who were reportedly under direct orders from Commodore's Chairman of the Board, Irving Gould. Rattigan had served in his position only for about a year of his fiveyear contract. As you may recall, he was credited with pulling Commodore back from the brink of bankruptcy, but clashed with Gould over his high profile, among other things. The final straw, according to industry insiders, was Rattigan's photo appearing on the cover of the now

defunct Commodore magazine, which was published by Commodore. On February 14, a federal jury in New York found in favor of Rattigan, who at one time was the president of Pepsi Cola and is now CEO of G. Heileman Brewing in LaCross, Wl, makers of Old Style beer. Testifying at the trial were Gould and Testifying at the trial were going at the trial were going and the trial were going and the trial were going and Alexander Haig, former Secretary of State and Commodore board member. Judge Michael Mukasey has yet to deter mine the cash award in the case, and at presstime Commodore was trying to reach a settlement with Rattigan.

#### SPA NOMINEES

A mong the candidates for the software awards at the Software Pub lishers Association's Spring Symposium

## info UPDATE

#### MISTEAK

Readers point out that there were two disks with the number <sup>343</sup> listed in the April Public Domain column about MGHSoft. The Space Slide Show disk should have been #346. Jeff says I can blame him for this one, even though he sent me a correction and I forgot to fix it. So I blame Jeff.

#### NEW VERSIONS

 $\sqrt{\phantom{a}}$  MegageM is shipping version 4.0 of FractalPro, their Mandelbrot. Julia Set, and cube set HAM fractal exploration program. The most notable new features include the ability to pan in eight directions, cre ate tweened sequences between two images, panning/zooming in four increments for smooth animations, and best of all in our book, the abil ity to save Digital Elevation Maps compatible with Virtual Reality Lab oratories' VistaPro landscape generator. What that means is that you can

find an interesting spot in the Man delbrot Set, save a DEM file, load it into VistaPro, and render it as if it were a real place. As far as we know, this is the only Mandelbrot generator that can save DEM files. MegageM. <sup>1903</sup> Adria, Santa Maria, CA 93454. 805-349-1104.

**∠** *CanDo* is now at version 1.5. Inovatronics has made their hypermedia applications generator compatible with AmigaDOS 2.0, improved the ARexx support, added database func tions and the ability to have multiple windows and multi-screen decks, and put in a new script editor. The ANIM control as been expanded to include cueing and showing ranges of frames, and the right mousebutton can now be used to launch scripts. Registered owners of *CanDo* can upgrade for \$40. 8499 Greenville, Suite 209B, Dallas, TX 75231. 214-340-4991.

 $\angle$  Zardoz Software has fixed a minor problem with their Image Finder graphic indexing program and called it version 1.0B. The difficulty was a small one, having to do with running

are Maxis' SimEarth (scheduled for Amiga this summer), Accolade's Jack Nicklaus' Unlimited Golf & Course Design and Star Control, Cinemaware's Wings, Disney's DuckTales, and Spectrum Holobyte's Faces. We'll let you know how the voting turns out.

#### CHEE OR NOT TO BE OR NOT

LD-based software development seems to a rough road to follow, at least financially. Cinemaware, the stan dard-setting game publisher of such clas sics as Defender of the Crown and It Came from the Desert, recently laid off a goodly portion of their staff. As of this writ ing, and contrary to some flying rumors. Cinemaware has not filed bankruptcy. According to industry insiders, the main

IM under 1.3 of AmigaDOS. For update info, contact the company at <sup>6114</sup> LaSalle Ave., Suite 304, Oak land, CA 94611, 415-339-6280.

#### **MOVES**

Taito, the game publisher best known for arcade shoot-em-ups that are a more than a little heavy on violence, has reorganized and moved its US operations to Chicago from Bothell, WA. The new address is <sup>390</sup> Holbrook Drive. Wheeling, IL 60090. The new phone number is 708-520-9280.

 $M.A.S.T.$  has a new address at <sup>1420</sup> Kleppe Lane, Sparks, NV 89431.

#### **AVAILABILITY**

◆ Remember C Ltd.? Micro-Dyn, Inc. has picked up rights to all of C Ltd.'s product line and are producing Kronos and SCSI hard drive con trollers. They're also offering ser vice and upgrades. For more infor mation, contact Micro-Dyn at <sup>2011</sup> S. Washington, Wichita, KS <sup>67211</sup> 316-265-2661.

# Draw Your Own Conclusions

# We think you'll find that ProVector is an indispensable tool for any Amiga<sup>tm</sup> artist.

ProVector is a fast, intutive object-oriented drawing program for all Commodore-Amiga models. ProVector is a true professional illustration tool which creates device-independent drawings, allowing output at the maximum resolution of your printer, plotter, film recorder, or other compatible device.

> ProVector offers a complete array of easy-to-use tools to provide a suprisingly natural feel to creating professional quality illustrations. In fact, the illustration to the left was created entirely in ProVector, then imported into Saxon Publisher<sup>tm</sup> to create this ad. Saxon Publisher"11 to create this ad.

Taliesin, Inc. ProVector allows you to master colorful illustrations, too. Our unique dithering system allows on-screen representations of <sup>256</sup> colors from a pallette of 16 million, even in hi-res interlace mode! Color output takes advantage of both your printer's resolution and color capabilities, too!

At last, you can reach beyond the boundaries of "jaggy" screen resolution to produce "Computer Art That Dosen't Look Like Computer Art" ... (unless you want it to!), with ProVector!

Extremely friendly user interface.

Provector

- Flexible free hand drawing tool.
- Easy to use Bezier Curve tools.
- Flow text to any path.
- Completely User Configurable.
- Undo up to <sup>255</sup> steps, (limited only by available memory).
- Create up to 256 separate layers that can be named, locked, hidden, edited and rearranged.
- Multiple project windows with cut, copy & paste functions.
- Create true hollow objects (transparent holes).
- Editable Fill patterns.
- Runs on any Commodore Amiga model with 1 meg. or more of RAM. (AmigaDOS 1.3 and 2.0 compatible)

#### Copyright 1990/1991, Taliesin, Inc.

- Magnetize objects for precise alignment of joints.
- Import ProVector drawings directly into Saxon Publisher<sup>tm</sup> 1.1 & PageStream<sup>tm</sup> 2.1.
- Export drawings for use with many other Amiga graphics and publishing programs in ProVector (IFF-DR2D), Encapsulated PostScript"" (EPS) or IFF-ILBM formats (includes ability to produce super bit maps).
- Supports any Preferences printer.
- Includes custom HP-GL<sup>tm</sup> driver for plotters and other compatible devices.
- Fully multi-tasking, ARexx<sup>tm</sup> compatible, includes several useful ARexx macros.
- Complete on-line help.

<sup>256</sup> on-screen dithered colors, palette of <sup>16</sup> million.

- Import any IFF-ILBM image for tracing, including HAM.
- User definable Grid Size with Grid-Snap option.
- Special effects include smoothing of straight-line objects into curved objects.
- User selectable measurement system (Inches, Pica, Centimeters).
- Extreme magnification for detail work.
- Keyboard shortcuts for most operations.
- Not copy protected, install on any hard drive.

## The state of the state of the state of the state of the state of the state of the state of the state of the state of the state of the state of the state of the state of the state of the state of the state of the state of t O. Box 1672 F. Collins, C. Collins, C. Collins, C. Collins, C. 2052 F. Collins, C. 2052 (303) 484-7321

ProVector is a trademark of Taliesin, Inc. Amiga is a registered trademark of Commodore-Amiga Inc.. PostScript is a registered trademark of Adobe Systems, Inc. ARexx is a trademark of Wishful Thinking, Inc. Saxon Publisher is a registered trademark of Saxon Industries. PageStream is a registered trademark of Soft-Logik Corporation. HP-GL is a registered trademark of Hewlett-Packard, Inc.

Circle #138 on the Reader Service Card

## NEW NEWS ARRANGEMENT COMMUNICATION CONTINUES INTO A REPORT OF THE CONTINUES OF THE CONTINUES OF THE CONTINUES OF THE CONTINUES OF THE CONTINUES OF THE CONTINUES OF THE CONTINUES OF THE CONTINUES OF THE CONTINUES OF THE CONTINU

cause of their financial woes can be traced to Cinemaware's early, heavy traced to Cinemaware's early to Cinemaware's early the Cinemaware's early the Cinemaware's early the Cinemaware involvement with interactive CD software development. Since there are no CD-I or development. Since the since the since the since the since the since the since the since the since  $\alpha$ CDTV machines on the market as yet. there's no financial return on what is a very expensive development burden.

In other CD news, Sierra sent out a press release stating that they have indefinitely postponed a "multimedia hardware package." According to a spokesperson, the package was to have been a third party CD-ROM drive bundled with some of Sierra's games. However, the whole project has been put on hold because of the lack of industry standards. In other words, Sierra didn't want to put everything together only to have it become obso lete the day after it shipped. They are, though, still developing for CD, as wit nessed by their recent shipment of Mixed Up Mother Goose for the Fujitsu FM-Townes.  $F:Y\to Y$  , we have the set of  $\mathbb{R}^n$  ,  $\mathbb{R}^n$ 

It's interesting to note that the main hangup in the whole CD-based com puter industry is the lack of hardware. There are any number of developers working on software and there are sev eral titles ready to ship, but Com modore did not ship their first CDTV unit for retail sale until March. Nor are there any CD-I machines on the mar ket. If the hardware doesn't materialize soon in large quantities and at rea sonable prices, there will undoubtably be serious financial problems through out the industry.

#### PRICE REDUCTIONS

**A** ccording to several dealers, the price of Amigas is about to come down dramatically. We've heard that a 500C (the low-end consumer model) may come down as far as \$399, street price. <sup>2000</sup> will reportedly sell for \$999, with prices on other models similarly slashed. Amigas are reported to be going gangbusters Europe, where sales in some countries are reportedly up by as much as 52% during the latest quarter. It should be noted that as much as 30% to 50% of that growth is directly attributable to a weak US dollar, but even after subtracting

that percentage, those are some extraor dinary sales figures. With Commodore's lowering prices as much as they are, let's hope sales pick up as much here in the US as they have in Europe.

#### AMIGA PLUS "ACQUIRED"

As we mongered in last month's Rumor Mill, Amiga Plus has, indeed, been "acquired" by AmigaWorld. If you subscribed to Amiga Plus, you'll now receive AmigaWorld; if you sub scribed to both, you'll be getting even more issues of AmigaWorld. We're still not sure what happened to Amiga Sen try's subscribers; Amiga Plus had an nounced in their last issue that they'd be fulfilling Sentry subscriptions, but it is unclear whether that deal will be hon ored by Amiga World.

#### THE RUMOR MILL iUMOFI MILITARY IN THE COMPANY OF THE COMPANY OF THE COMPANY OF THE COMPANY OF THE COMPANY OF THE COMPANY OF THE COMPANY OF THE COMPANY OF THE COMPANY OF THE COMPANY OF THE COMPANY OF THE COMPANY OF THE COMPANY OF THE COMP

DISCLAIMER: The following are among the most entertaining rumors we've heard the past month. They are presented for your entertainment and amusement only. Please do not make any important decisions based on these rumors, as some will prove to be inaccurate or just plain false.

 $\supset$  We understand that the cutbacks at Commodore have resulted in an overall 10% reduction in the work force, with Customer Support cut by 50%. Commodore Express, the war ranty return service set up between Commodore and Federal Express, may take over Customer Support by phone in the near future.

 $\supset$  Any new Amiga you purchase from now on should have the 2.0 ROMs in it. If it doesn't, scream.

You'll see some changes in the June issue of AmigaWorld. We understand they're trimming their page size back to industry-standard. We've also heard that they may be dropping below <sup>100</sup> pages.

 $\supset$  Copperman and fellow Apple alumni have long been concerned with Commodore's "gray market" problem - dealers selling Amigas at a huge discount to mail-order outfits, who then sell them super-cheap to the public without having to become authorized themselves. Now we hear that CBM is setting up a sort of "official gray market" themselves, estab lishing "mega-dealers" who will act as authorized distributors to mail order outfits and smaller retail stores. Since this effectively eliminates quo tas, it should make the Amiga available in a lot more locations. available in lot more lot in lot in lot in lot in lot in a second lot in lot in lot in lot in lot in lot in lo

 $\supset$  Commodore is on the rise on Wall Street. At presstime. Commodore stock had sold for as much as <sup>18</sup> 3/8 a share. Enough stock has been trading that Commodore has made it into the "major mover' segment on cable TV's Financial News Network at least twice. FNN mentioned CDTV and good European sales as con tributing factors, and predicted that Commodore might be regarded as one of the major up and coming com puter manufacturers of the first half of the 1990s! At least one analyst has predicted that the stock may soon top \$22 per share. CBM stock was selling for  $4\frac{1}{2}$  just a few short months ago - did you buy when we told you to? (For those interested in tracking Commodore's stock price, their ticker symbol is CBU.)

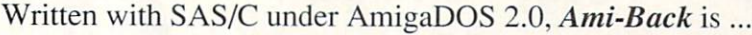

# Written with SAS/C under AmigaDOS 2.0, Ami-Back is ...

AVIL BACK

Hurl Disk Buskup und Buskup-Ssherbing UNINy fur the Commodore future engines all rol

- Operates on any Amiga computer running AmigaDOS 2.0 or greater.
- Elegant user interface for easy operation.
- Allows multiple configurations for a wide variety of backup and restore options.
- Backs up to floppies, high-density floppies", harddrives, and SCSI tape drives.
- Performs complete, incremental (by date or archive bit), and selective backups.
- Allows up to <sup>100</sup> file exclusion conditions during backup.
- Allows you to replace defective media without interrupting backups.
- Performs complete or selective restores.
- Allows control of protections bits and file datestamps during restores.
- Allows you to Write-Over, Skip-Over, or Rename files during restores.
- Allows you to compare backed-up data to system data if data loss is suspected.
- User-configurable scheduler, Ami-Sched, allows unattended backups.
- Index files are saved after each backup.
- Log file keeps track of background scheduler operations.
- Background backups may be performed manually.
- Technical support for registered users is provided by phone, support BBS. GEnie, or BIX.
- Ami-Back is extremely fast.
- 
- \* Commodore standard. Applied Engineering's • Ami-Back is multitasking friendly.<br>HD floppy does NOT work with some versions

Ami-Back is not copy protected in any way. Only interest 2.0 at this time-

Ami-Back is a comprehensive hard drive backup utility with a number of powerful features that make it the most professional program of its type on the market. Ami-Back has been thoroughly tested with a large number of hardware configurations. Some of the tape drives tested include the WT-150 from Great Valley Products and the A3070 from Commodore Business Machines (both are QIC-150 type drives).

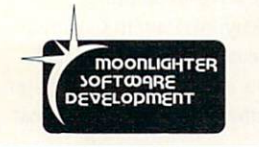

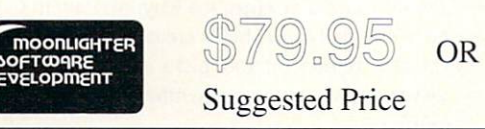

Send us the original disk from your present hard drive backup program, and upgrade for only

AmiComp oftware Development a division of AmiComp Multimedia Group, Inc. \$49.95 (limited time only). Dealer Inquiries Invited

AmiComp Software Development · 2925 East Colonial Drive, Orlando, Florida 32803 · Voice: 407-895-3500 · Fax: 407-895-3510

AMI-BACK and AMI-SCHED are trademarks of Moonlighter Software Development and AmiComp Software Development Amiga and AmigaDOS are trademarks of Commodore-Amiga, Inc.

# Mreyyy Peggy Herrington nemii ya kutoka matsayin nemii ya kutoka matsayin nemii ya kutoka matsayin nemii ya kutoka matsayin nemii ya kutoka matsayin nemii ya kutoka matsayin nemii ya kutoka matsayin nemii ya kutoka matsayi usic out of the contract of the contract of the contract of the contract of the contract of the contract of the contract of the contract of the contract of the contract of the contract of the contract of the contract of th

Join Peggy as she takes a brief look at a passel of exciting new Amiga music products.

t is a fact that Macintosh and even (gasp!) Atari ST musicians have long had an edge on Amiga players when it comes to serious performance tools, but I'm convinced that's changing in a big way. As evidence, this month I bring you news of two majorly enhanced Amiga MIDI sequencers, some exciting CDTV music applications, two heavy-duty professional Amiga pro-quality sound cards, and a couple of wild new digital music makers from Casio.

The good news for Amiga maestros this month is that at long last we can finally work in standard notation when making music with MIDI-controlled synthesiz ers. How long have we waited for this? Well, it's been six long years for me. but the best news is that not one but two leading producers of Amiga MIDI sequencing software are releasing ver sions that incorporate, among other fine fea tures, scoring, editing, and printing capabili ties using real traditional notation. And both of these programs are so good that, if you're serious about music, you're apt to have trouble deciding between them.

#### STANDARD NOTATION AND MORE

By the time you read this, Bars & Pipes (\$199) from Blue Ribbon SoundWorks. the leading graphicsbased MIDI sequencing program for the Amiga, will be available in a new, enhanced version called Bars  $\&$ Pipes Professional which will retail for \$379. Regis tered  $B\&P$  owners can upgrade to this *Pro* version for only \$99, and I suspect they will be doing so in droves because it has so many solid new features. I've been using a beta version of  $B\&P$  Pro recently, and although not everything was fully functional (record ing and editing of system exclusive messages, and dis playing triplets in standard notation didn't work, for instance, but Blue Ribbon assures me they will in the final release version) and everything that they claimed would work performed flawlessly - including entering (although it's still easier to record via MIDI input), editing, and printing scores in standard music notation.

In fact, you have four alternatives in Bars  $&$  Pipes Pro when it comes to editing scores: you can choose between the new notation display (which really is spiffy), a piano roll display, an enhanced staff, or a numerical MIDI event list which has a new editing program. Any change you make using one method is automatically and instantly reflected by the others, of course, and you can use standard Amiga mouse and pull down menu features like insert, copy, cut, paste, and delete right along with Bars  $&$  Pipes special tools.

The screen display in B&P Pro has changed, too, and for the better. Individual features like editing win dows, transport, tracks, and tools displays are pre sented in separate windows that can be moved, resized, and tucked away as icons when you don't need them.

Other new musical features include MixMaestro, a graphical software mixer that lets you use sliders to mix MIDI tracks for volume, panning, control change parameters, and a new merge record mode. I also discovered some new tools in B&P Pro: The Groove Quantize tool lets you quantize based on preset rhythms or music clips, the Rhythm Pattern Generator (which I really like) helps create drum patterns, and the new Tempo Tap tool picks up and stores the tempo as you tap a key on your synthesizer's keyboard. Neat stuff.

Blue Ribbon offers several collections of accessory programs for Bars & Pipes (usable with both versions), including a *MultiMedia Kit* for using  $B\&P$ 

music with Amiga authoring and presentation soft ware. They also have a MusicWare Collection of over <sup>250</sup> professionally arranged and transcribed songs in B&P and MIDI file formats including material from the classics, pop. rock. jazz, and ethnic music, plus soundtracks, rhythm tracks, and standards. Bars & Pipes Pro even works with Dr.T's Phantom SMPTE.

And speaking of Dr.T's Music Software, the latest release of his high-powered, utilitarian-looking Key board Controlled Sequencer (KCS) V3.5 (\$400) will also offer standard notation. You may already he familiar with the notation in  $KCS$  V3.5 because Dr.T's has incorporated notation displays and programming routines from his program Tiger Cub, including that graphics-based sequencer's QuickScore utility. (For more info on Tiger Cub and a comparative screen shot of QuickScore notation, see my column in .info #33. Oct. 1990.)

#### THE DOCTOR STEPS OUT THE DOCTOR STEPS OF STEPS OUT AN INTERFERING TO A REPORT OF STEPS OUT AND A REPORT OF STEPS OUT AND INTERFERING TO A REPORT OF STEPS OF STEPS OF STEPS OF STEPS OF STEPS OUT AND INTERFERING TO A REPORT OF STEPS OF STEPS OF

For a change of pace, Dr.T's is stepping out with a music program that doesn't focus on directly personal music composition. They're doing this with a snappy new AmigdVision application called Composer Quest. Designed for schools as well as individual use, Com poser Quest is an elaborate musical game which teaches music history in two modes of operation: Play or Learn, and it also includes a randomly occurring Popular Music Trivia Game.

Covering the various styles of music from <sup>1600</sup> to the present. Composer Quest divides music into four historical periods: Baroque. Classical. Romantic, and Modern. In Learn Mode, it lets you explore these periods by choosing from over <sup>150</sup> Amiga-played digi tized siereo samples of great music as you read about the trend-setting composers who lived during these times, touching upon world history, the visual arts, and

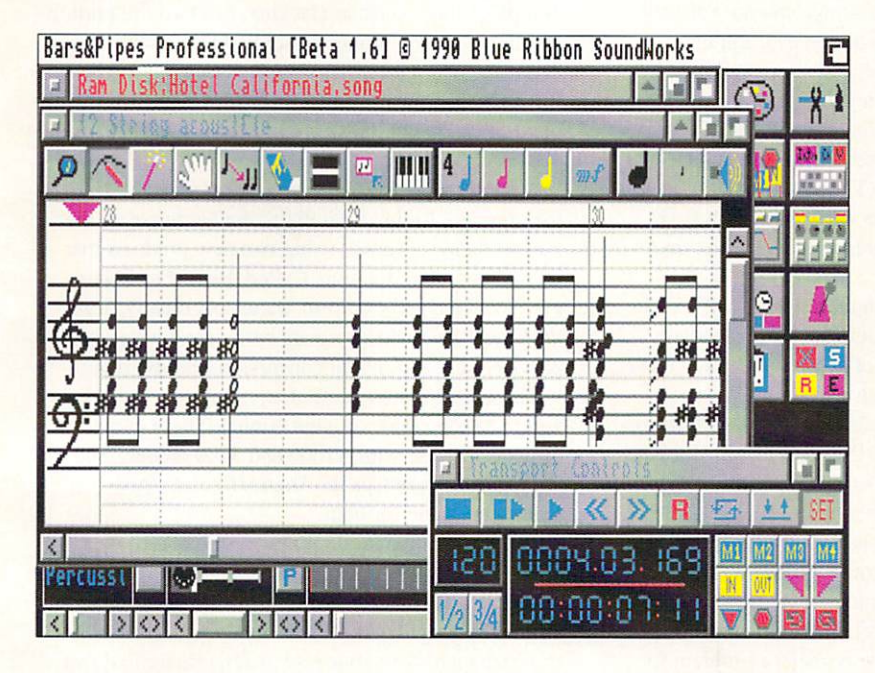

Bars & Pipes Professional, new from Blue Ribbon SoundWorks.

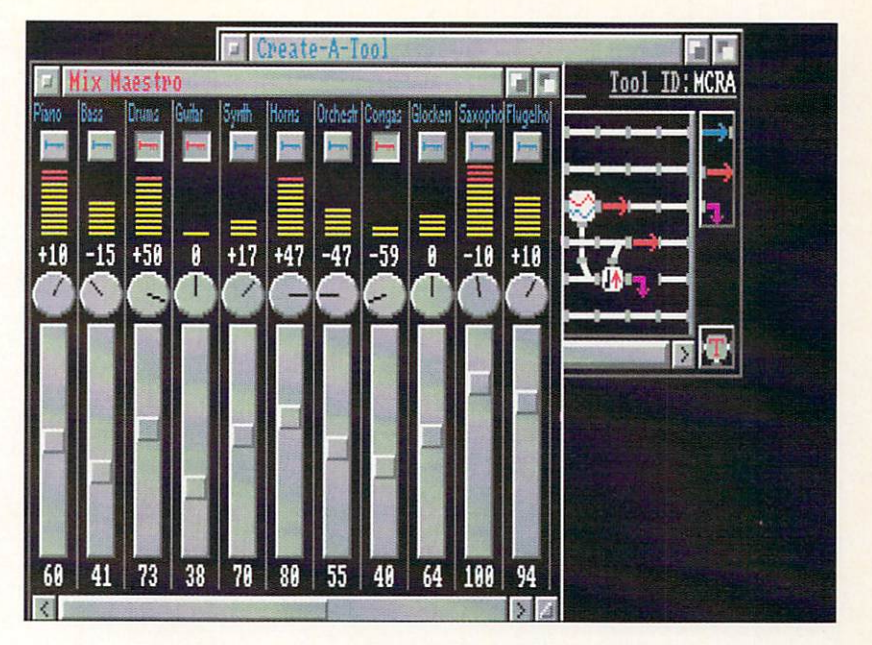

The MixMaestro module from Bars & Pipes Professional.

sociological change in the process. In Play Mode. Composer Quest is a race against time as you are presented with a randomly selected digitized sample of well-known and, because of the high quality of the sound, readily recognizable music score (often in full orchestration), as you zoom off in your time machine to track down the composer. Positive visual feedback and the Amiga's speech synthesizer reinforce your exploits. exploits. The contract of

I've been waiting years for someone to develop a program like Composer Quest, primarily because I specialized in musicology in college, and realized when I first heard about the Amiga back in 1984 - with its fantastic graphics and stereo sound capabilities that it was custom-made for such an application. Dr.T's says *Composer Quest* will be available only on the Amiga for this very reason, and I think parents and teachers alike will welcome a product that teaches this worthwhile subject and delivers associated informa tion in an enjoyable manner. Composer Quest is no lightweight. It was researched by accredited musicologists (with PhDs and MAs from the likes of Harvard and MIT) and conforms to the stringent curriculum standards of the California Visual and Performing Arts Framework. It not only includes information about and music by biggies like Bach, Beethoven, and Brahms as well as many other "classical" greats, it delves into 20th century popular composer/performers like The Beatles. Elvis, The Rolling Siones. Jimi Hendrix. and Ray Charles.

Composer Quest's retail price will be between \$199 and S249 (it is undecided as we go to press). It runs on any Amiga (including the A3000) that is equipped with two megabytes of RAM, a hard drive with 15 megabytes of free space and. of course, the AmigaVision authoring system from Commodore - with which you can alter and add to it if you wish.

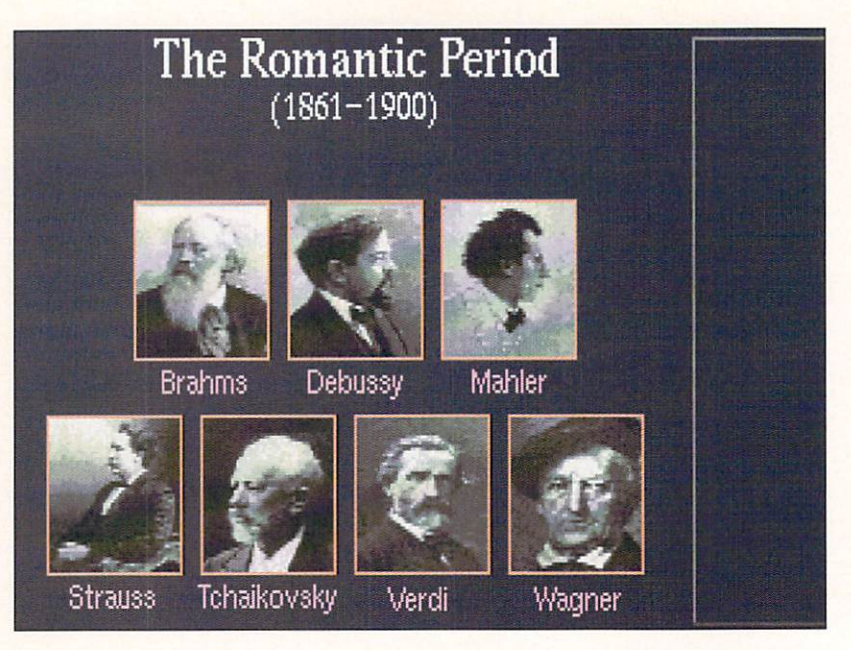

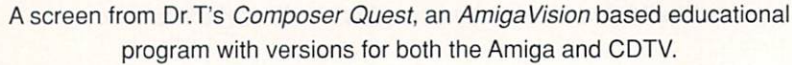

#### COMMODORE DYNAMIC TOTAL **VISION**  $\cdots$

Dr.T's is also making Composer Quest available on compact disc for Commodore's latest baby, CDTV. on which proud owners will be able to hear those beautiful digitized sound samples reproduced in sparkling eight times oversampling. CDTV, of course, is the industry's First true multimedia appliance, and although it doesn't incorporate any new technology per se. I think it's a brilliant combination of current concepts cleverly cloaked for the average computerhater. Put simply, CDTV is a CD player combined with an Amiga 500 with a full megabyte of chip RAM, thus offering everything the Amiga can do with fabu lously enhanced CD sounds and music, and the promise of full-motion video down the road a piece (which might be sooner than you think). It's not being billed as a personal computer, since CDTV is designed to look like a stereo component. You connect it to your home entertainment center (TV. amplifier and speak ers) and relax on your couch while running it from across the room with a comparatively largish remote control.

Although it's much, much more than "just" a computer-controlled CD player. CDTV plays standard audio CDs as well as those offering simplistic CD+G graphics, and of course, loads and runs Amiga pro grams stored on 5" CDs. It also knows CD+MIDI for mat and has built-in 5-pin DIN MIDI In and Out ports on the back of its slick black case. Once you connect it to your music synthesizer(s) with long MIDI cables, it's ready to go for digital musicians - something many music developers find extremely promising.

Graphic images are bad enough, but musical instru ments and digitized samples require massive storage space, and while that has always been a problem for floppy disk-based products, it certainly won't be for

CDTV. If fact, CDTV developers may have the oppo site problem since a single compact disk holds about as much data as <sup>a</sup> staggering <sup>700</sup> Amiga floppy disks. That means CDTV developers will include things like audible instructions (how about spoken online help files?) for productivity programs, and audible histories for games, not to mention startlingly real-sounding background music and sound effects.

Dr.T's isn't the only company producing CDTV music applications. I played with a gorgeous yet simple-to-usc CDTV program called Music Maker at the official unveiling of CDTV in Las Vegas earlier this year. Didn't get the price, but Music Maker (available from CLOUDSCAN in England) incorporates won derfully realistic CD-based music instrument sounds in <sup>a</sup> slick little environment that features beautiful images of traditional music instruments with sequencer which records music as you enter it on the numeric keypad of CDTV's remote control. I had a great time. Although no synthesizers were connected to it there, I believe Music Maker incorporates MIDI In/Out, too. And I'm aware of several CD-based music products out on other platforms, one for the Macintosh in particular which has the full score of Mozart's Magic Flute opera in MIDI data. That should be easy enough to port and would be substantially improved by replacing those dull Macintosh screens with color ful Amiga animations.

#### AUDIO FOR VIDEO POST PRODUCTION

As I'm sure you're aware, Ihe Amiga has made exciting inroads into the world of video production. Compared to other alternatives, it offers hands-down the best price/performance ratio of anything even remotely similar, and even has the best internally gen erated sounds among all standard PCs these days. But when stacked against professional sound gear, the Amiga's 8-bit sounds are lacking. So if you're putting together a video production studio based around an Amiga (which I understand lots of people are) you're forced to start from scratch with some other system in order to create and synchronize post production music and sound effects.

SunRize Industries, makers of PerfectSound (\$99), the premiere Amiga 8-bit digitizing hardware on the market today, is about to ship two new products that will address this situation. Called Audio For Video Post Production Systems or, more specifically, Studio12 and Studio16, these are hardware devices that provide analog to digital conversion (turning real world sounds to numbers) of anything you can get within hearing range of your Amiga. These cards arc designed for use with A2000 and <sup>3000</sup> models, and modular software (see the  $Studio16$  screenshot) is being developed for both.

The idea behind these products is to record your entire sound track to hard disk along with SMPTE time code. Once digitized, you'll be able to edit these sounds, specifying SMPTE in and out points to syn chronize them with your visuals. The final mixdown can be performed digitally, after which you then play

Studio16 is licensed from licensed from Vision Quest and supports multiple channel 16-bit audio.

back your track to video tape synced to time code.

Studiol2 will retail for around \$500, and reportedly has a signal to noise ratio and frequency response better than most professional quality video tape recorders. Studiol<sub>2</sub> samples at up to 44KHz and includes a 12bit sampler and player, onboard microprocessor. RAM, SMPTE In/Out, and linear phase low-pass filters that can be adjusted under software control for a wide range of cut-off frequencies.

SunRize's second, top-of-the-line card (which is licensed from Vision Quest) is called Studio16. It supports multiple channel 16-bit sampling and playback, includes on-board RAM. digital low-pass filters. SMPTE plus MIDI In/Out, and incorporates the Motorola DSP chip - the one used by NeXT for their PC. According to SunRize, the retail price for Studio16 will be between one and two thousand big ones, but it offers CD-quality sounds for professional video producers.

#### **NEW MUSIC GOODIES**

We all love musical toys, and Casio - the undisputed king of musical toy makers - introduced two cool ones at CES: A nifty new MIDI keyboard (model CT-680) with dramatically improved preset sounds, and one of the cleverest little non-MIDI toys I've ever seen - a keyboard especially equipped for doing your own Rap

Casio's CT-680 MIDI keyboard is their latest "top of the line" music synthesizer. It has <sup>61</sup> full-sized black-and-white piano type keys, is 12-note polyphonic, and comes with <sup>220</sup> preset instruments with really decent rhythm section. Built in are stereo delay, panning, a pitch wheel, and a four-position digital reverb that really cooks. At a suggested retail price of S499. that's hot.

What can you do with it under MIDI control with your Amiga? You could have one of the coolest, most compact home music studios in town. When used with MIDI sequencing software (Blue Ribbon's original Bars & Pipes or Dr.T's Tiger Cub would be good starters) you could pre-record eight-part scores con structed with both melodic and drum tracks (using the  $CT-680$ 's four multitimbral MIDI voices along with four Amiga-generated instruments) and still have eight CT-680 voices free to play along with on the keyboard live. True, those remaining voices would be set to a single instrument unless you split the CT-680's keyboard for multiple voices with the software, which you certainly could. I played with this keyboard at CES, and Casio will ship it this month. It runs on D batteries or AC power with their optional AD-5 adaptor, and I'm gonna get me one as soon as they're out.

If you're interested in having one, too, do *not* take the kids shopping with you unless you're prepared to come away with the other new music goodie Casio says they'll ship in May, their Rapman keyboard. Note that the Rapman is not MIDI-compatible and therefore cannot be controlled by a computer, but I wouldn't be a respectable 20th century music journalist if I didn't tell you about it.

Casio's Rapman sports 32 mid-size keys offering

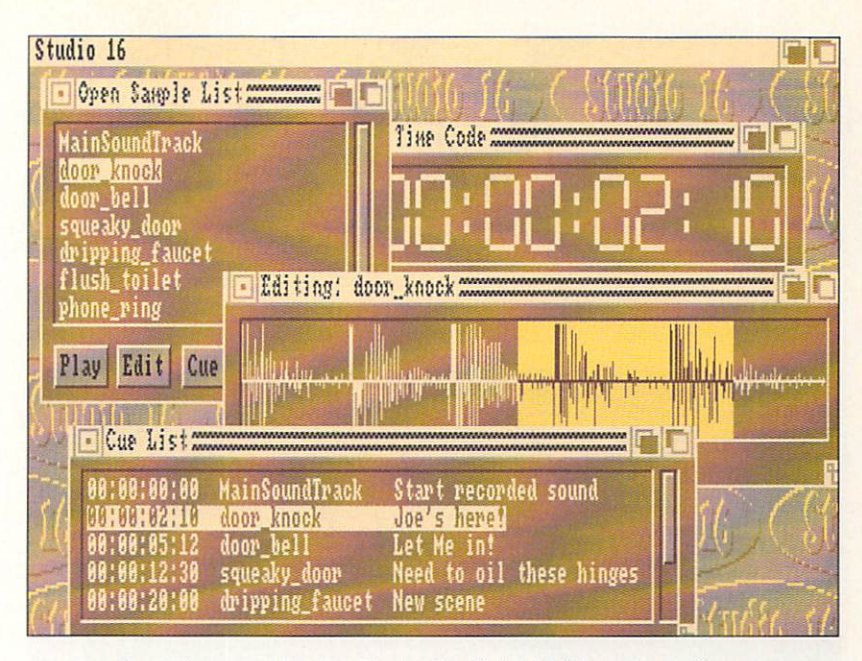

Control screen for SunRize's Studio1616-bit audio digitizer.

three-note polyphony. It's little (which is indeed part of it's charm) and its innovative aspects more than make up for any deficiency in that department. The most unique things about it are a voice effector which alters your voice as you rap into its hand-held micro phone, and a little round "scratch table" you play to simulate the record scratching sounds used in that genre's music. The Rapman comes with <sup>30</sup> different background rhythm patterns (rap, rock, and R&B) and 25 preset instruments which include sound effects like a car horn and emergency alarm. It also has three onefinger controlled percussion pads (with two live sounds each) for adding things like snare drum, cow bell, and or hits. Self-contained with built-induction and the self-contained with built-induction and the builtspeaker, it also has line output and headphone jacks, and runs on AA batteries or AC power, making it highly portable and great for parties. But the most astounding thing about the Rapman is that it retails for \$99.95 - like I said, don't let the kids touch it or two-to-one you'll own it.

#### **THAT'S A WRAP!**

Whether you're young or old, into rap or classical, the electronic music industry, especially the Amiga side of it these days, has products for just about every body. I'll have more digital news for you next time.

#### . . . . . . . . . . . .

- Blue Ribbon SoundWorks. <sup>1293</sup> Briardale NE. Atlanta, GA 30306. 404-377-1514
- Dr.T's Music Software, <sup>100</sup> Crescent Road, Needham, MA 02194, 617-455-1454
- CLOUDSCAN (Music Sales), <sup>10</sup> West Street, Comberton. Cambridge ENGLAND CB3 7DS. 0223-262455
- SunRize Industries. <sup>270</sup> E. Main St., Suite C. Los Gatos, CA 95032, 408-354-3488
- Casio, 570 Mt. Pleasant Avenue, Dover, NJ 07801, 201-361-5400 <del>xx</del>

Don't take the kids shopping with you unless you're prepared to come away with a Rapman.

# **Oran Sands** *Vidëo*

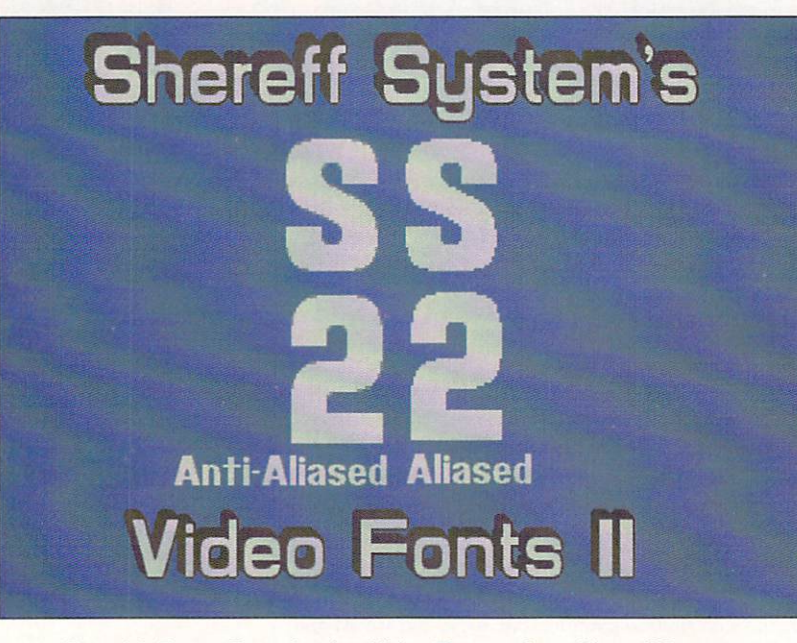

Bread & Butter Fonts for the Video Toaster, from Shereff Systems.

he most important video development of late is that several VCR manufacturers are now building tape decks with com puter compatible RS-232 serial ports. Any computer that can send data along a serial cable can now control all the

motions and modes of a videocassette deck. NEC's model is known as the  $PC$ -VCR and is primarily aimed at the multimedia and interactive markets. It can randomly access any portion of a tape using a built-in address generator. This four-head S-VHS Hi-Fi stereo deck lists for \$2100.00 and includes the capability to overlay frameaccurate timecode on pre-recorded videotapes. Available soon from Selectra is an RS-232 adapter/controller mod ule (\$21.95) for the Panasonic  $NV-1960$ . It functions as a go-between for your VCR and computer.

OJ brings us up to speed on

#### what's

happening

in video.

FONTS FOR ALL

Toaster fans rejoice! You can now easily expand the fontset that you got with the Toaster Character Generator program. Shereff Systems has announced their new Bread & Butter Fonts (\$99.95) in typestyles and in sizes up to <sup>64</sup> lines tall. These fonts are conversions from ihe already popular font sets used in their Pro Video Gold and Post programs and feature the same anti-aliasing found in those programs. Included with

the Bread & Butter Fonts is a new conversion program that converts standard Amiga fonts for use in the Toaster without cutting their size in half. Shipping starts in February. And by the time you read this they should also be delivering Cinnamon Toast Fonts (\$N/A), multi-color fonts for the Toaster CG program.

Shereff System's fonts have also been converted to Amiga font standard and are available separately for use in Deluxe Paint and other programs. Unlike the usual Amiga fonts, these are ColorFonts that look like standard fonts but are specially anti-aliased to give an apparent greater resolution than hi-res. The package includes six fonts in four sizes each.

#### BLACK BURST BLUES

Are you tired of wearing out your camcorder by turning it on and capping the lens just to use it to feed black to your genlock, Toaster, or other VCR? Need to send synchronous signals to several devices to genlock them together? Well, worry not. for Knox Video has made a tidy little solution to the problem. Their Mini-Burst box has three NTSC black hurst outputs, or one NTSC and one Y/C output. The connectors are BNC and the usual four-pin Y/C type. So stop aging that camera and do it the proper way!

#### **AMIGA 3000 AND GENLOCKS** AMIGA <sup>3000</sup> AND GENLOCKS

Many of you have heard that genlocks and Amiga 3000s don't get along too well. Although much of the problem was the physical size of the internal video slot, there was the additional problem of Commodore finally defining genlock standards several years *after* all those genlocks had already been designed. Many genlocks have since been modified, and for those of you wanting the best, Magni has a factory modification for their 4004 internal genlock. New units are shipped with the modification installed. The <sup>4004</sup> Genlock is \$1995.00 w/control box, \$1695.00 w/o control box. Current owners can get their boards upgraded at the factory for S200. Now you can have true broadcast quality in the ultimate Amiga.

#### TBCS AND YOUR CHECKBOOK

NewTek's Video Toaster has created a new market... for timebase correctors! I'm being flooded with information from TBC manufacturers touting the latest in inexpensive (and trust me. this is relative) TBCs and framestore syn chronizers. These companies never had an inkling of how to create a demand for TBCs at what they consider the consumer level. Now the Toaster's done that for them.

Prime Image has formed a new computer products division for the purpose of selling its lower-priced TBC and framestore; distribution will be handled by Micro-Pace. Their Model 50 TBC/Freezeframe unit is \$2995: \$3490 with S/VHS option. Without the framestore, the Model 25 TBC/Timer goes for \$1995; \$2490 with S/VHS. Prime Image's broadcast dealer network is also selling a high resolution RGB in/out TBC for high-end applications. JVC, meanwhile, isn't going to be caught with their pants down. They've just lowered their price on the JVC SA-T400U 525-line framestore/TBC with freeze frame and Y/C compatibility. Look for dis counted prices under S1900. Also making its debut is DPS's Personal TBC that fits into one of the PCcompatible expansion slots inside the Amiga. Not hav ing to build a case or a power supply brings the cost down to S995. I.DEN has even begun advertising in Amiga magazines touting their new IVT-7 framestore/ TBC which retails for under S35OO. Don't forget thai when pricing a TBC vs. a framestore that the framestore will be a great deal more useful to you over the years.

#### **VIDEO TOOLS ON TAP**

I've always been one of Mike Berro's fans. He's a computer programmer who's a video professional as well, and his products have always shown it. His *Pho*ton Transport Controller simply defined that niche of software. His public domain programs have been used by many studios. Now he has rewritten his shareware program Video Tools On Tap for commercial release by Neriki, and it's worth more than <sup>a</sup> casual glance.

 $VTOT$  (\$79.95) is a program that happily runs in the foreground or background of any other tasks. With mouseclicks or hotkey combinations it can produce special test signal screens or perform certain functions. The screens available are SMPTE and EBU color bars (yes it's also configured for PAL!), black, grayscale, and crosshatch (for aligning monitors). It also detects and fixes NTSC illegal colors. It allows automatic fade-outs and -ins with variable timing. Other features include test audio tones, screen centering by hotkeys, vertical and horizontal screen flips, auto anti-aliasing, negative colors, etc. far too many to list here. Trust me, the hotkey-triggered color bars and screen center ing features alone are enough to justify the purchase of VTOT.

#### NEW TAPES

Telegraphies International has added two tapes to their Amiga instructional videocassette series, at a very reasonable \$49.95 each. The first is the most timely; Introduction and Switcher Operation is the first in a special series of tapes giving instruction on using NewTek's Toaster. As with all of their tapes, they cover the topic thoroughly using <sup>a</sup> great deal of on-screen demonstration of the techniques they describe. They also make great point for using two Amigas in a standard Toaster-studio setup: the second Amiga is used downstream with <sup>a</sup> gen lock in most of their instructional demonstrations. At the end of the tape is a self-produced music video showing all of the Toaster's effects.

The second tape has nothing to do directly with

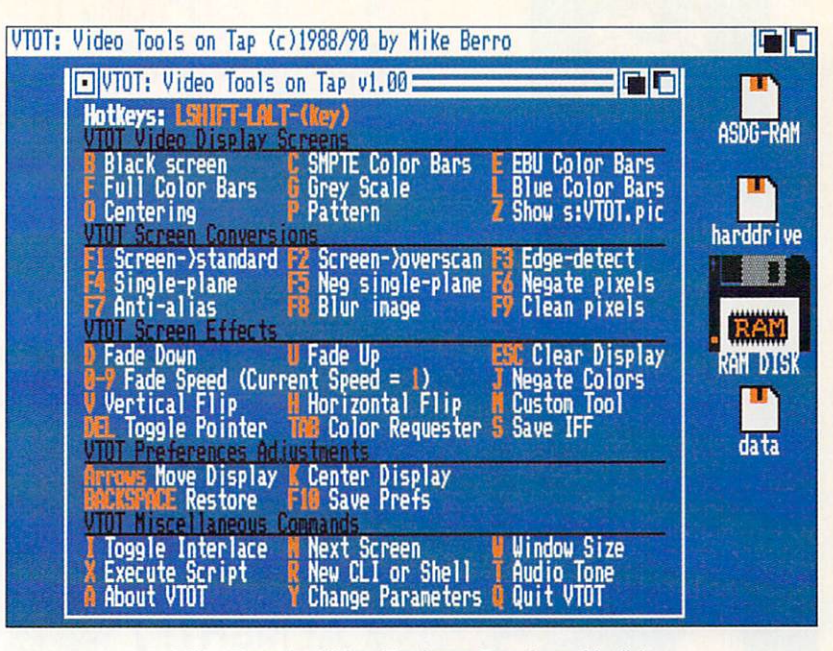

Mike Berro's Video Tools on Tap, from Neriki.

graphics or video. What it does cover is installing Amiga hard drives, and although it primarily covers SCSI drives, it does so thoroughly! Again using Amiga graphics to illustrate the topic, they totally de mystify the operation and installation of the typical Amiga hard drive. Frankly, just watching any one of these tapes itself is an education in the proper use of Amiga graphics and correct instructional technique.

#### ADDRESSES

- (DPS) Digital Processing Systems, <sup>55</sup> Nugget Ave., Unit #10, Scarborough. ON. Canada MIS 3L1. 416-754-3323 I.DEN Videotronics, 9620 Chesapeake Bay,
- San Diego, CA 92123, 800-874-1DEN JVC, <sup>41</sup> Slater Dr., Elmwood Park. NJ 07407,
- 201-794-3900
- Knox Video. <sup>8547</sup> Grovemont Circle. Gaithersburg. MD 30877. 301-840-5805
- Magni, <sup>9500</sup> SW Gemini Dr. Beaverton. OR 97005, 503-626-8400
- NEC Professional Systems, Div. (Al Woodman), <sup>1255</sup> Michael Dr., Wood Dale. IL 60191. 800-562-5200xNEC
- Neriki. PO Box <sup>712</sup> Victoria Station. Montreal. QU. Canada H32 2V8.514-483-2080
- Panasonic. One Panasonic Way. Secaucus. NJ 07094, 201-348-7000
- Prime Image, 1995 Las Plumas, San Jose, CA 95133. 408-867-6519
- Selectra (Richard Comfort), PO Box 5497. Walnut Creek, CA 94596. 415-461-5438
- Shereff Systems, <sup>1507</sup> SW Roll Pkwy., Suite G, Beaverton, OR 97006, 503-626-2022
- Telegraphies International, <sup>605</sup> Dock St.. Wilmington. NC 28401, 919-642-6295

Don't forget that when

- pricing a TBC
- versus a
- framestore
- the framestore
- will be a great
- deal more
- useful to you
- over the years.

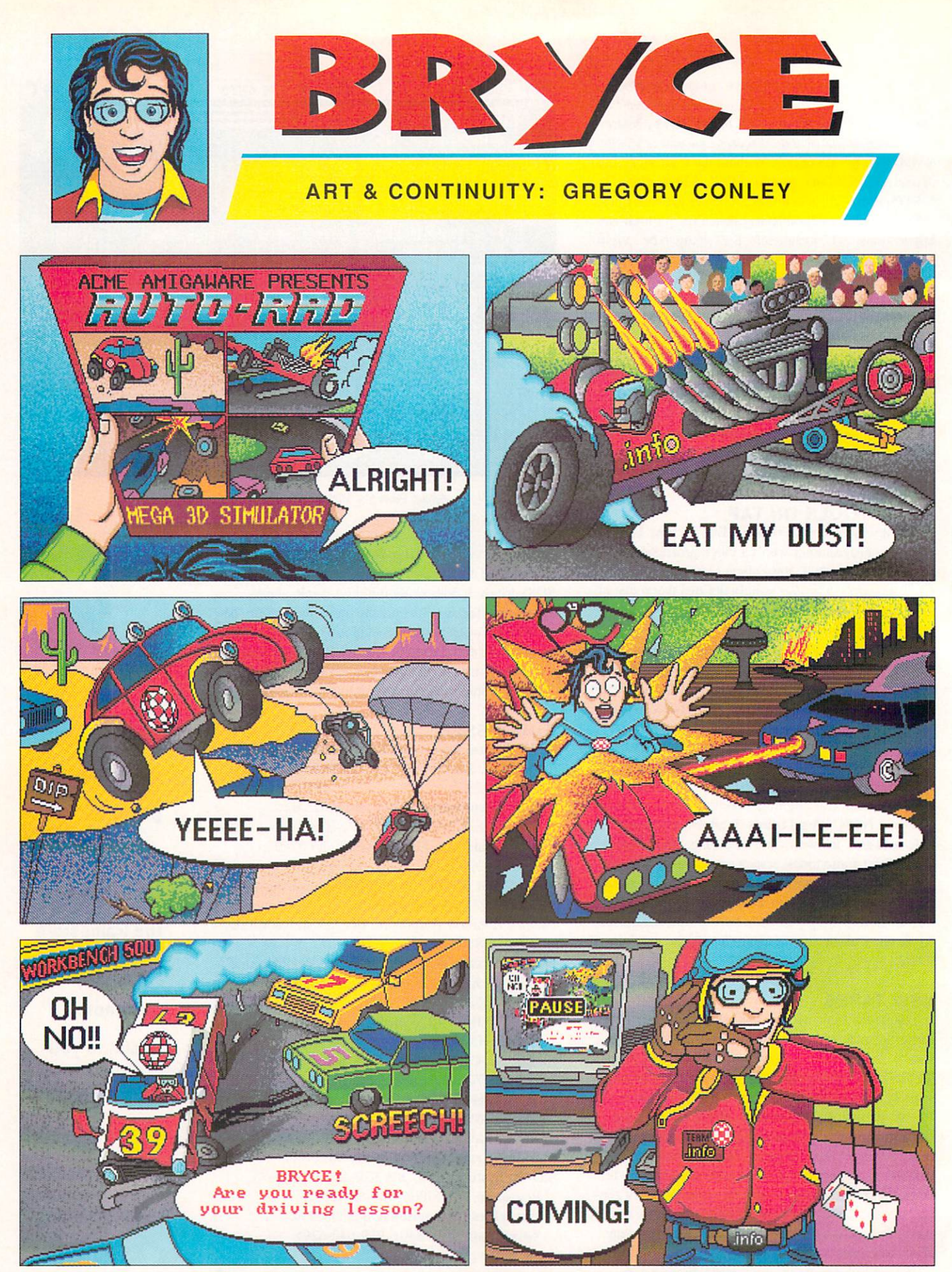

Gregory Conley can be contacted by writing: Gregory Conley, 17320 Laverne Avenue, Cleveland, Ohio 44135

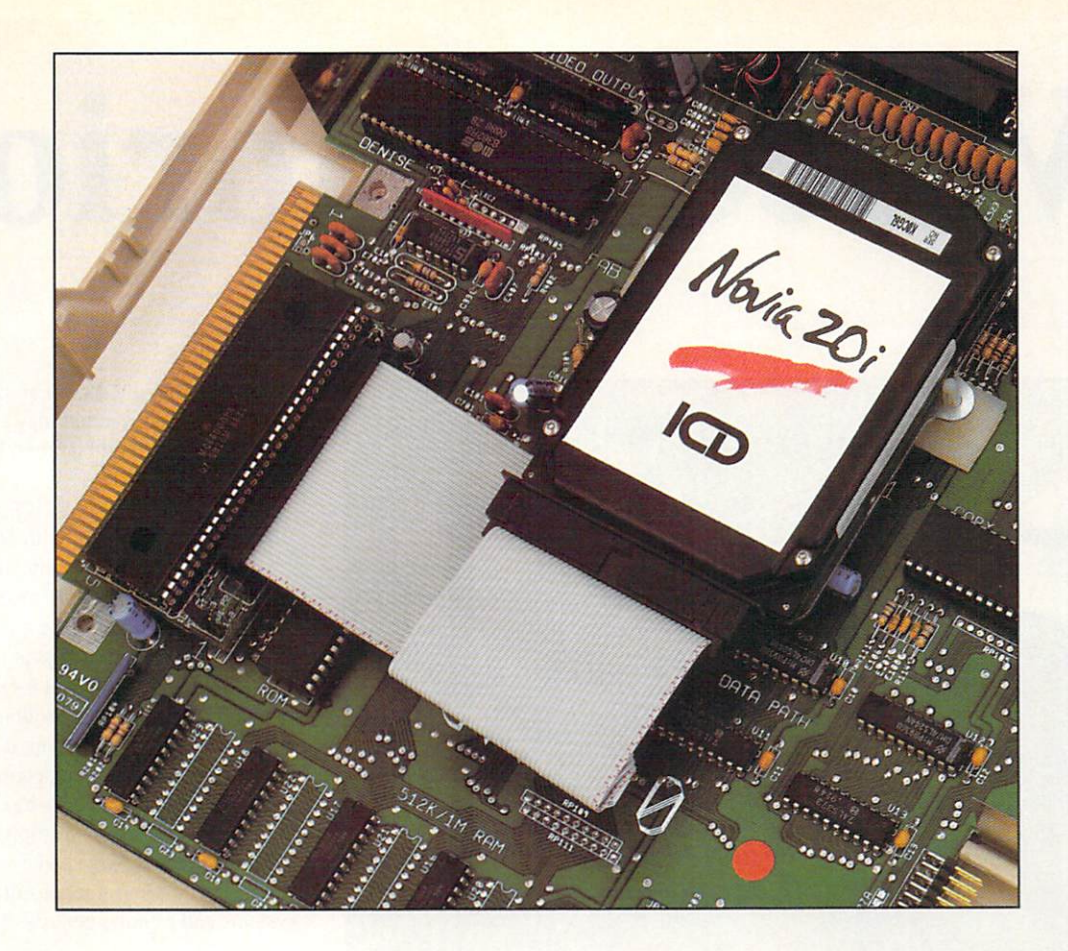

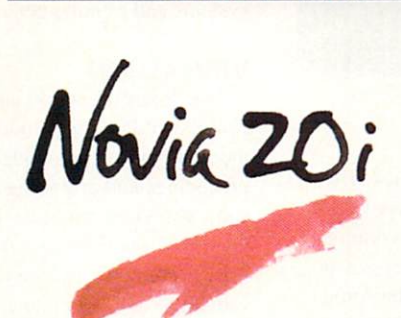

The smallest hard drive and interface in the world is now available for your Amiga <sup>500</sup> computer! This rugged little sweetheart mounts completely inside your computer allowing <sup>20</sup> megabytes of high speed storage that takes absolutely no desk space. The advanced features include autobooting from FastFileSystem partitions, high

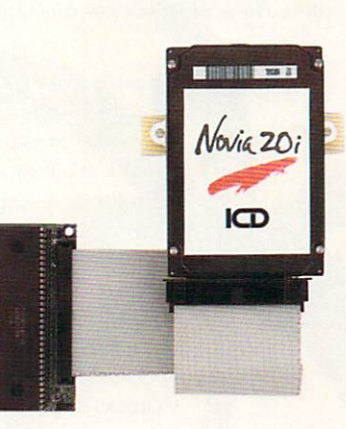

speed caching, auto-configuring, and A-Max II support. Novia 20i comes with complete instructions and all the hardware necessary for a simple, clean, no-solder installation. Available today at Amiga dealers everywhere.

Novia is a trademark of ICD, Incorporated. Amiga is a registered trademark of Commodore-Amiga, Inc. A-Max II is a trademark of ReadySoft.

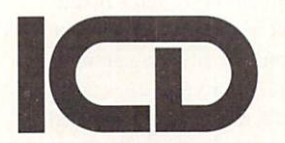

ICD, Incorporated 1220 Rock Street Rockford, IL 61101 USA (815) 968-2228 Phone (815) 968-6888 FAX

Circle #144 on the Reader Service Card

# Video Victorious

#### by Sue Albert

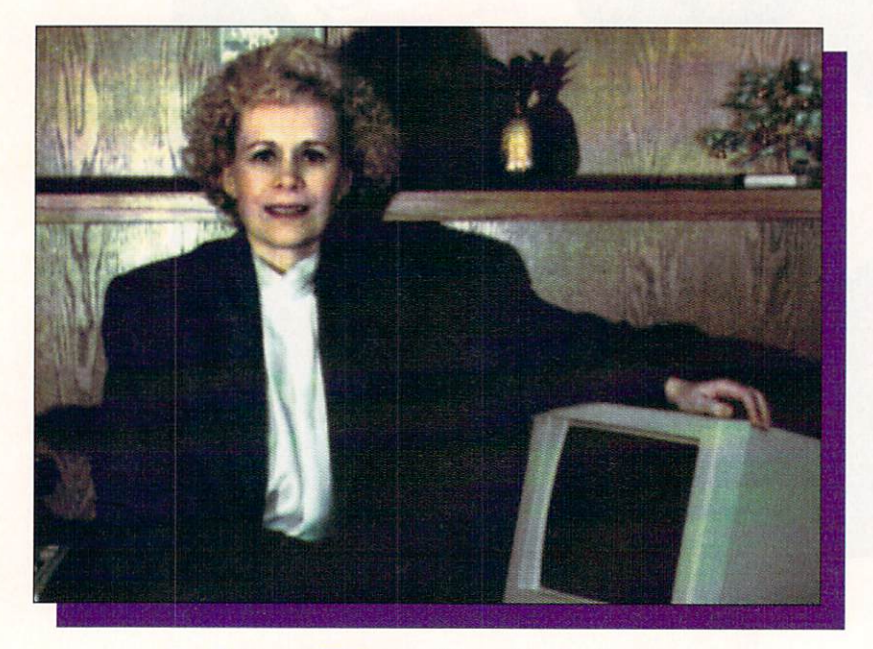

Jane Baracskay, owner of Kona-Kini Productions.

**Sue Albert** treats us to an interview with Jane Baracskay, President of Kona-Kini **Productions** 

t was eight years ago in pastoral Brunswick Hills, Ohio, that Jane Baracskay - satisfied housewife, mother of two growing sons, and a busy community volunteer - took the first tentative steps in an odyssey that spiraled her all the way to the Amiga and an unexpected new career. Alone in her kitchen one day, she was struck by a disquieting thought: "Soon these kids aren't going to need my undivided attention. Then what am I going to do? No one is going to want me baking brownies and blowing up balloon's every day for the rest of my life!" Jane characteristically look action. With the support and encouragement of her husband Don, she enrolled in a class at the community college. "I was so afraid I would fail that I told no one. Even my parents found out by accident."

'Petite, demure, and soft-spoken" describes the outward Jane Baracskay, but her experiences reveal an interior strength and a determination so fierce that it will allow her to work only at her highest level, whatever the challenge. "I just won't let anything go until I can do it" And "do it" she did. Four years after entering college, she graduated with honors and a BA with a minor in computers from nearby Baldwin-Wallace College, the same year her oldest son graduated from high school. "I'm proud of what I did. No one can take that away from me. They can take my money, they can take everything else, but they can't take my piece of paper. I feel if I could do that. I can do anything."

#### TRY IT! YOU'LL LIKE IT!

Discovering her skill with computers was a surprise. "1 never would have been would have become involved with computers with computers with computers with computers with a second with a if it hadn't been for another woman. One of my instructors saw that I had a knack and she literally pushed me into it. She kept at me, even talking me into teaching computers at summer camp for kids." Jane didn't like working wiih mainframes, and though she conquered programming it seemed to her "just too isolating". Working with people and the directness of the personal computer was more comfortable. After graduation, she taught wordprocessing on the IBM at the community college and eventually started her own business as computer consultant, setting up computer systems and training personnel for local businesses.

#### **VISUAL AID**

Jane loved the work, but constant late-night calls from bewildered neophytes became trying. She thought that a simple videotape covering elementary procedures and providing quick solutions to the most common errors might be the answer. "Customers could just run the tape for review when they got stuck." Her first estimate for <sup>a</sup> video rocked her. "The company wanted \$37,000 for a twelve-minute tutorial. Other companies charged by the minute starting at \$1500 and going up to \$3500." Abashed, but undaunted, Jane's new-found confidence surfaced. "I thought. 'Hey! Maybe I can make my own.' and I began to research what was available and affordable."

Not surprisingly, that search led directly to the Amiga. She and Don drove to the <sup>1988</sup> AmiExpo in Chicago. When she saw what was possible using the affordable Amiga, she decided not to stop with just producing a tutorial for her own use. Having worked with local businesses, Jane realized there was a ready market for reasonably priced business presentations and training videos. In late <sup>1988</sup> metamorphosis began. Jane's home office turned into a video production studio with the purchase of an Amiga 2000. soft ware, and an industrial Panasonic PV <sup>330</sup> camera. Kona-Kini Enterprises was born and Jane tried her first free-flight as a video producer.

#### **HAWAII IN OHIO?** HAWAII IN OHIO?

Both Jane and Don love the Hawaiian Islam and Don love the Hawaiian Islam is seen and the Hawaiian Islam and Hawaiian Islam and Hawaiian Islam and Hawaiian Islam and Hawaiian Islam and Hawaiian Islam and Hawaiian Islam and combined the Hawaiian equivalents of their names for the business name, using a stylized pineapple for the

Kona-Kini logo. Don also works out of their home Kona-Kini logo. Don also works out of the interest of the their home works out of the second second second second second second second second second second second second second second second second second second second sec when he isn't traveling as a sales and marketing consultant. He freely assists Jane in filming, editing, and whatever, whenever more then two hands are needed.

Taping their first few videos, they learned hard, but fast. "We ran around and shot everything. That was a nightmare because then we had too much editing to do. At first we didn't use a scene slate (clapboard), so there were times I couldn't remember which was the particular segment I wanted to use. At that time we had to reserve space in advance at a hourly rate to use a Vidi Craft editor at an editing house for the final edits. It was essential to be efficient to keep the costs down." down."

"We also made some mistakes in choosing software and hardware. It was difficult then to get solid advice. was disappointed that some Amiga software just wasn't up to professional level. With our first genlock I let myself get talked into buying a less capable unit by a dealer whose intentions were good, but who was actually learning right along with us. Now I look at everything, very, very carefully."

#### **MEETING MRS. CAMERA** MEETING MRS. CAMERA

Jane personally controls every step in the produc tion process. She interviews the clients to get a thorough idea of what they want and then writes the script. She goes over the script with each client for input and final changes before making cue cards. On the day of the "shoot," she and Don take the camera, tripod, and lights to the site. Jane explains how the camera works to remove any mystery and to help put the participants at ease.

"I sit down with them and we do couple of readthroughs and work out how they want the cue cards held. We do a lot of joking and laughing. I try to erase any negative images like the tyrannical Hollywood director with jodhpurs and riding crop. I want it to be an enjoyable experience and it usually goes very well."

#### THE RIGHT STUFF THE RIGHT STUFF

At home after the taping, Jane generates the titles on the Amiga using Pro Video Post, TV Text Pro, and Kara Fonts. For special effects, fancy 3D titling, and animations, she uses Deluxe Paint HI, Animation Stu dio, and Page Render 3D. (Jane curses the user interface in *Page Render 3D* but praises the superb results.)

When she has completed the rough edit, she shows the client the tape for last minute changes before com pleting the editing. Now all editing is done in-house (literally) on their three Panasonic AG <sup>1960</sup> editing decks and a Future Video EDL-1000 hooked up to an IBM. They also put <sup>a</sup> WJMX <sup>12</sup> special effects gener ator to good use. "It's a mad tangle of wires, but all our equipment is linked and works together seam lessly."

Don did all the voice overs during the first year. Now they employ two professionals to do voice and occasional on-camera narration. Together they bravely tried to create their own background music. "We bought Sonix and we tried, we tried hard, but we just

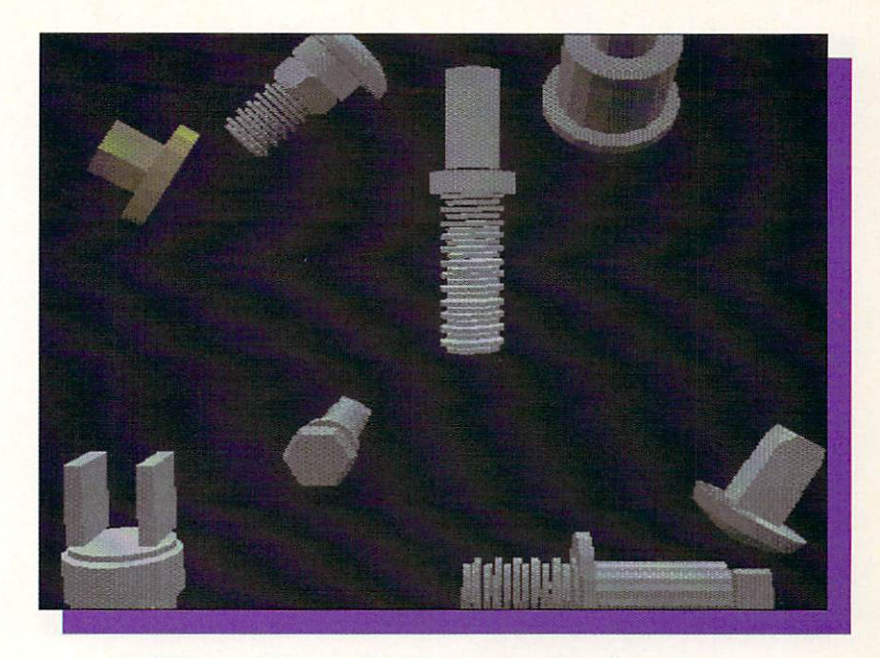

couldn't make good music. It was terrible: really bad. We finally just bought professionally created music from QCCS Productions. Recently we discovered a wonderful 24-track professional recording studio. Harvest Productions, right down the road. They record our sound tracks and have supplied custom and original music for us."

#### WISHES GRANTED

In its first year, Kona-Kini produced six commercial videos. One of the first was a fund solicitation tape made for a local private school. "They wanted a tape to show to corporations and alumni, but they didn't want any direct requests for money." Jane planned shots of all the positive aspects of the school, profiles of four successful alumni, and segments showing what the current students are contributing to the community. Within those shots were things that the school needed to carry on and improve their work. The school was not only delighted with the resulting twelve minute tape, they received a  $$10,000$  grant at its first viewing. ^S

Another early success was a presentation created for a local builder. The video showed his construction methods inside-out, from the ground up, and gave potential home buyers a close look at details of the materials and construction methods usually invisible within walls. Tapes were played for customers at each model home on portable VCRs. This satisfied cus tomer has returned to Kona-Kini after each new con struction project.

Kona-Kini productions is getting ever more profes sional and complex, and is going further afield. They have done shoots in Detroit. Florida, and New Jersey. Kona-Kini's latest triumph was a motivational video for the Akron/Canton branch of Merrill Lynch. "We were given eight days 'take it or leave it' to do the whole thing. We worked day and night. We created an animated opening with a "Top Gun" style aerial theme We just couldn't make couldn't couldn't couldn't couldn't couldn't couldn't couldn't couldn't couldn't couldn't couldn't couldn't could good music.

It was terrible;

really bad.

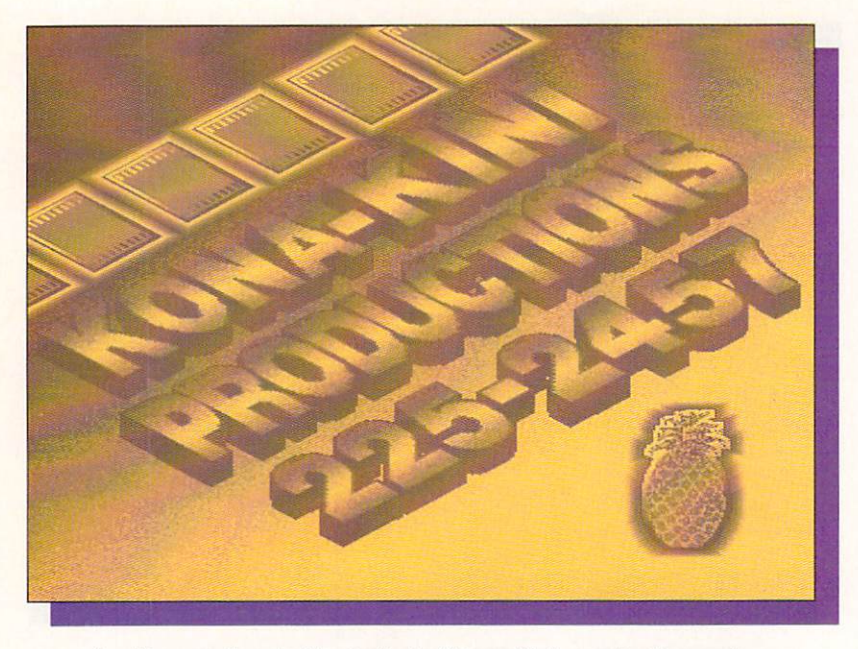

A self-promotional slide, typical of Kona-Kini's production work.

integrated into varied shots of the sales staff. The recording studio composed original music in just two days that fit the action perfectly. I delivered the film right off the editor and finished setting up at 4:10 for the presentation at 4:15. They were bowled over! They couldn't believe the quality, or the speed, or that it had been produced completely with an Amiga."

#### **A MOVING TARGET**

Jane has created a short four-minute promotional tape enhanced with animations and special effects that she takes along with a portable VCR to interviews with potential clients. This video "sells" both Kona-Kini and the video media for point of sale presentations:

Kona-Kini is participating in several local small business organizations. The Small Business News and C.O.S.E. (Council of Smaller Enterprises), sponsored by the Cleveland Growth Association, both run bimonthly business shows. "We rent a table and run our videos. We have had many profitable leads from these shows because other small business people can see exactly what we do. Many other leads now come by word-of-mouth, and it's because people find our graphics work so unique.

Kona-Kini is also producing short video resumes. "We get both private clients and referrals from agen cies. Usually we create an introduction with soft music and the client's name fading into <sup>a</sup> live interview of them stating their goals and qualifications. Then we use the genlock on half mode to present a listing of their credentials rolling over an appropriate back ground symbol for their vocational field that is created with Deluxe Paint III."

Kona-Kini turned a profit in its first year. Jane pumped those earnings right back into equipment upgrades and continues to devote a large share to making Kona-Kini a completely professional quality operation. "Some of our animations run over 1000 frames, ation. "Some of our animations run over <sup>1000</sup> frames, so the <sup>2000</sup> now has nine megs. Last year we upgraded to the broadcast quality Supergen 2000S. That was a great investment." While admitting to "heart palpitations" when she sees the Toaster software and effects, Jane is bucking the hoopla with a cautious, long look at the Toaster performance and peripheral requirements, in comparison to non-Amiga "one piece - one supplier" equipment. "I'm still on the fence." she says.

A great deal of Kona-Kini's success can be attributed to the energy, determination, and just plain thoughtfulness Jane puts into every detail of the endeavor, right down to matching paperclips to the stationery. As a parting gift to her clients, she presents them with a sweatshirt bearing their own company's logo in full color. She captures the logos with Perfect Vision in HAM mode and has local Amigaphiie Paul Gold of AC Color Labs transfer the images from Amiga disk to sweatshirt.

#### **SONS OF KONA-KINI** SONS OF KONA-KINI

Kona-Kini is a family affair. Jane's oldest son is a skilled Amiga animator. Now engulfed in his last months of medical school, he spent part of his summer vacations designing animated fonts for their produc tions. Kona-Kini markets a tape he created that contains an intricate animated segment of a bride and groom emerging from a wedding album and waltzing around the cake. Called "The Bridal Dance" it is to be used as lead-in to amateur or professional wedding videos. His graphics have appeared in Amiga periodi cals. Her younger son is in his first year of college majoring in communications. "I think he is going to be very helpful."

Jane's ambitious plans are to keep Kona-Kini prices competitive and begin producing a tape a month. "Now that I am familiar with the all the software and equipment, I can breeze right though a job. I hope to retain full control so we can maintain our high stan dards, but I know that if we keep growing, the demands may become impossible. It's something I think about." Jane's familiarity with the business com munity has been a definite asset in procuring and understanding the needs of clients and her MS/DOS training has given her a confident "leg-up" with the technical side of the Amiga.

It was a surprise to find that Jane has had no art training at all, and never used a computer creatively until she got the Amiga. "I even had trouble with stick figures in school, but the Amiga's paint packages and Perfect Vision just brought out my creative juices. Now I find I enjoy really looking at what the camera is going to pick up, and producing unique effects. I want my work to be something special, and I love to see the customer's eyes light up when they see the results."

Kona-Kini Enterprises. <sup>3696</sup> Puritan Drive, Brunswick Hills, OH 44212, (216) 225-2457

animations run over 1000 frames. so the 2000 now has

Some of our

nine megs.

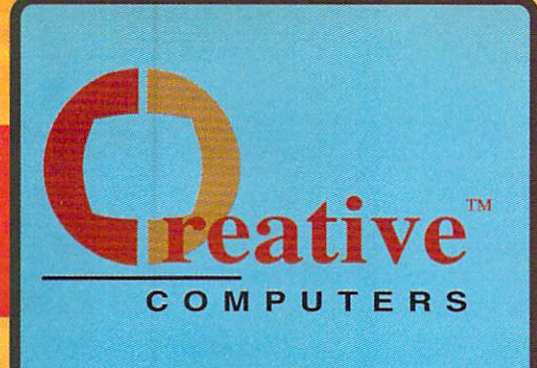

**PROWRITE 3.1** 

0.000 word cross refe

\$9495

19.95

35.95<br>38.95

29.95

29.95

18.00

FREDS FLOWERS DISK 1<br>PHOTON PAINT EXP. DSK

**PROF. PAGE STRUCTURED....** 

STARSHIPS 2050 SCULPT ...<br>STARSHIPS 2050 TSILV ......

PER CLIPS 1

PRO FILLS

PROCLIPS

faults for ALL pr

**New** 

Horizon's

new word

processor

takes on all

challengers

with features

rt HAM or IFF is

<mark>trexx Support.</mark><br>Vrap text around pict

**GRAPHIC** 

**SOFTWARE** 

**HOT GRAPHICS AND** 

VIDEO SOFTWARE<br>30 TEXT ANIMATOR<br>AMGA WORLD ANIM DISK

ANIMAGIC

**DIGIMATE III** 

**MOVIE SETTER** 

**DISNEY ANIMATION** 

MOVIE SETTER<br>PAGE FLIPPER PLUS F/X<br>PHOTON CELL ANIMATOR<br>SCULPT ANIMATE 4-D JR<br>SCULPT ANIMATE 4-D JR

**CLIP ART** 

TURBO SILVER 3.0

ARCRAFT PICS<br>ARSHIPS/20TH SCULPT<br>ARSHIPS/20TH TSILVER

CLIP ART #1-8 (EACH)...

DES DISK, FUTURE TSL<br>DES DISK, FUTURE VSP

**DES DISK, HUMAN SCP** 

**DES DISK, HUMAN TSL** 

DES DISK, HUMAN VSP

DES DISK, INTER, SCP

DES DISK, INTER. SCP.<br>DES DISK, INTER. VSP.<br>DES DISK, INTER. VSP.<br>DES DISK, INTER. VSP.<br>DES DISK, INCROB VSP.<br>DINGAUR DESIGN SCULP.<br>DINGAUR DESIGN SCULP.

**DINOSAUR DESIGN TSILV** 

DINOSAUR DESIGN VSP

**ECLIPS PROFESSIONAL** 

**FONTS AND BORDERS** 

FREDS BUTTERFLIES

60.95

22.95

 $7105$ 

Turbo Silver 3.0

**PRO FONTS VOL!** 

PRO FONTS VOL 8

Incredibly

incredibly

low price

powerful ray-

tracing at an

\$6900

**DELUXE MAPS** DELOXE MAPS<br>DES DISK, ARCHTEC SCP<br>DES DISK, ARCHTEC TSL<br>DES DISK, FUTURE SCP<br>DES DISK, FUTURE SCP

ttiple fonts, sizes, styles

like these:

## **U.S. ORDERS ONLY:** 800-872-8882

CANADA: 1-800-548-2512

**DRAWING/CAD** 

59.95

69.95

50.95

 $-26.95$ 

 $.72.95$ 

46.95

88.95

129.00

100.00

89.05

**DHAWING/CAD**<br>DEAW 40<br>FLO FLOORPLAN CNSTRCT<br>FLO FLOORPLAN CNSTRCT<br>HOMEBUILDERS CHOICE<br>HOMEBUILDERS CHOICE<br>ANNESULDERS CHOICE<br>HOMEBUILDERS CHOICE

HOMEBUILDERS PRINT

PROFESSIONAL DRAW

**INTROCAD** 

INTROCAD PLUS

**IU TRA DESIGN** 

**YCAD DESIGNER** 

**CUSTOMER SERVICE OR** 

213-214-0000

**ORDER STATUS** 

4453 Redondo Beach Blvd., Lawndale, CA 90260 - Mon-Sat 8-6 PST - FAX: 213-214-0932

SAMPLER/EDITOR 

**UTILITY SOFTWARE** 

**MISC. UTILITIES** 

64.95

23.95

25.95

78.95

52.95

29.95

29.95<br>29.95<br>32.49<br>46.95<br>27.95

21.9

35.95

.90.95

195.00

117.00

31.95

 $... 45.95$ 

 $-31.95$ 

 $-299$ 

 $-64.95$ 

29.95

91.95

39.95

07.05

19.95

15.95

40.95

34.95

AM ALIGNMENT SYSTEM<br>AMOS THE CREATOR<br>B.A.D. DISK OPTIMIZER

**CROSS DOS** 

DISKMASTER

DOCTOR AM

DISK MANAGER MAC

DISK MECHANIC, THE

**BACKUP SOFTWARE** 

SUPERBACK HD UTILITY ........... 51.95

**PRINTER UTILITIES** 

**TELECOMMUNICATIONS** 

DJ HELPER<br>PALETTE PRINTER

FACC II

**FLASHBACK**<br>PROJECT D

QUARTERBACK ....

SUPER DJ V20

BAUD BANDT

ONLINE PLATINUM

SKYLINE BBS V1.2

RAW COPY 1.3

**MAC 2 DOS** 

**SCANNERY** 

**W SHELL** 

**VOREC ONE** 

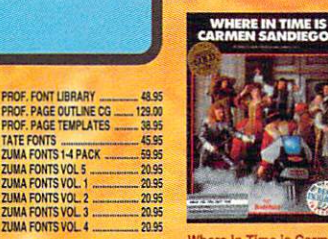

PROF. PAGE OUTLINE CG.

ZUMA FONTS 1-4 PACK

**RENDERING/NEW** 

**GRAPHICS PROGRAMS** 

3 D PROFESSIONAL<br>3 D PROFESSIONAL PAL \_\_\_\_\_\_ CALL

GOLD DISK DECORATOR FONT 34.95<br>GOLD DISK DESIGNER FONT ....34.95<br>GOLD DISK PUBLISHER FONT ....34.95

GOLD DISK VIDEO FONT ............ 34.95<br>GRAPHICS STUDIO, THE ............ 19.95

HOME BUILDERS CAD 2.0 ...... 124.00

64.95

23.99

199.00

179.0

54.95

29.95

19.95

03.05

00.05

GRAPHICS WORKSHOP

**MAGINE**<br>KARA ANIMFONTS 3<br>KARA FONTS STARFIELDS<br>MAGRO PAINT

**HAM IT UP** 

**ZUMA FONTS VOL 5**<br>ZUMA FONTS VOL. 1

DIGI PAINT 3

**DIGIPAINT 3 PAL** 

DIGITAL LANDSCAPE

Where In Time is Carmer SanDiego ............. \$32.49

**VISTA PAL**  $58.95$ VISTA PROFESSIONAL<br>VISTA SCAPES CALIF #1 48.95<br>VISTA SCAPES MARS<br>48.95

**MISC. GRAPHICS** ACAD TRANSLATOR<br>ART DEPARTMENT<br>AUTOSCRIPT<br>BGRAPHICS 139.95 52.95 BUTCHER<br>CELLPRO

#### **Professional** Page 2.0

58.95

58.95

The Ultimate in Desktop Publishing

-Easy to use.<br>-Rotates text and<br>graphics.<br>-Built-in text editor & dictionary.<br>•Prints 24-bit images .<br>•2 page display.<br>•FREE DTP video.

Professional Page 1.<br>< for \$159 and upgrade<br>E to Version 2.0 savin

**IMAGE LINK** 119.00 **INTERCHANGE** 29.95

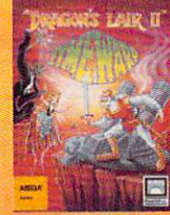

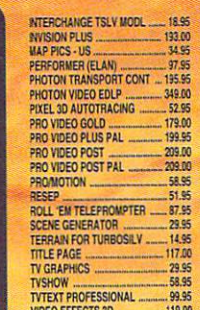

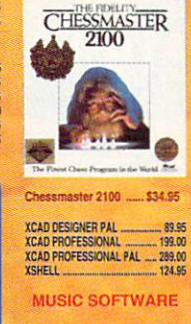

**MUSIC EDITOR/ LIBRARIAN** DR. TS 4-OP EDILIB<br>DR. TS 4-OP EDILIB<br>DR. TS CZ CARTRIDGE 87.95<br>61.95 DR 90.95 DR 87.95 **TS DX7 EDILIB** 90.95 **DR TS F-MI PROTFUS** 90.95

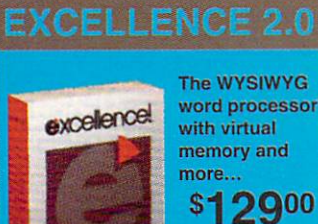

word processor \$12900 **MSS** 

129.95

429.00

59.95<br>58.95<br>58.95<br>59.00<br>29.95<br>129.00<br>52.95<br>52.95<br>124.00<br>58.95 93.95 .64.95 51.95 124.00<br>124.00<br>129.00<br>129.00<br>43.95 52.95

**UTILITIES** 40.95

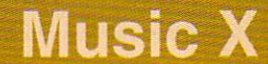

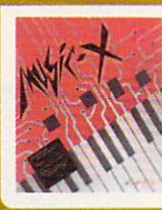

\*250 Track Midi sequencer.<br>•Built-in editor/ Librarian. ·Sophisticated graphic editing capabilities. NEW LOW PRIC \$9900

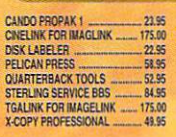

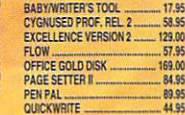

**WORD PROCESSING** 

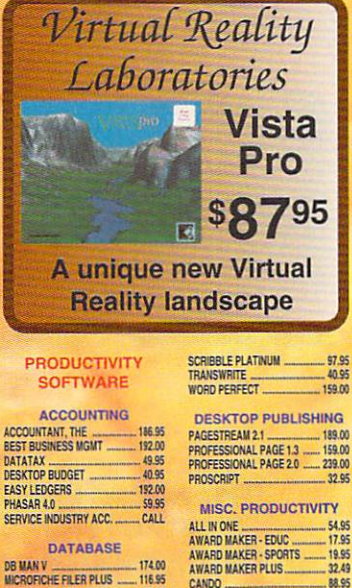

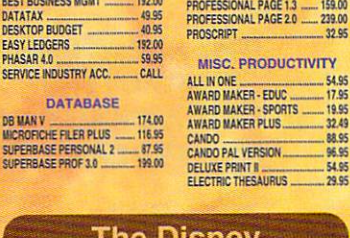

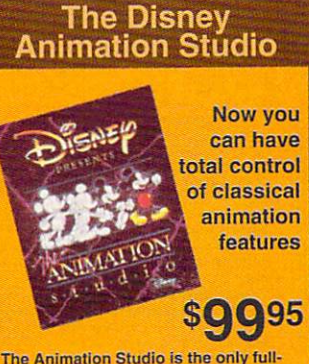

featured animation and paint program to use state-of-the-art cel animation techniques that are characteristic of **Disney-style animation** 

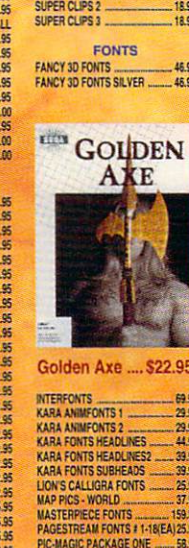

**MEGA PAINT MODELER 3D.** MY PAINT 2.1 MY PAINT DATA DISK #1 ...

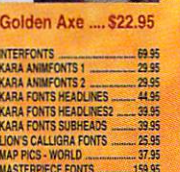

PAGE RENDER 30 PHOTON PAINT 2.0 **TXMATE OVECTOR** TV GRAPHICS 2 22.95 VIDEOTITLER 3D 22.95 **VISTA** 

> 眇 **SITE**

40.95<br>40.95<br>189.00<br>109.00<br>25.95  $.25.95$ 29.95 99.95 58.95

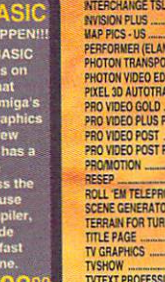

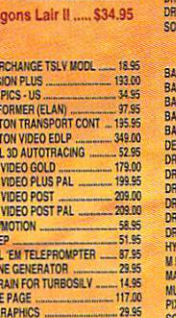

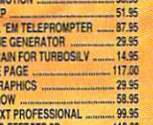

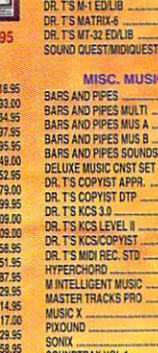

**SOUNDTRAX VOL 2...**<br>SYNTHIA II

**DR. T'S ESQ-APADE 1** 

TS KAWAI K-1<br>TS KAWAI K-1<br>TS KAWAI K-5

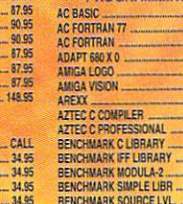

87.05

69.95

190.00

 $-124.95$ 

 $-259.95$ 

---- 99.95<br>----- 59.95

 $-51.95$ 

14.95

14.95

 $739$ 

75.95

CAPE 68K ASSEM 2.5 DEVEAC AMICA ASSEMBLE **DEVPAC AMGA ASSEMBLE<br>
HISOFT BASE PROFESSIV<br>
JFORTH PROFESSIONAL<br>
LATTICE C SASE<br>
COTO DSM -DISASSEMBLER<br>
COTO DSM -DISASSEMBLER<br>
FOWER WADOWS 25<br>
FOWER PROFESSION** 

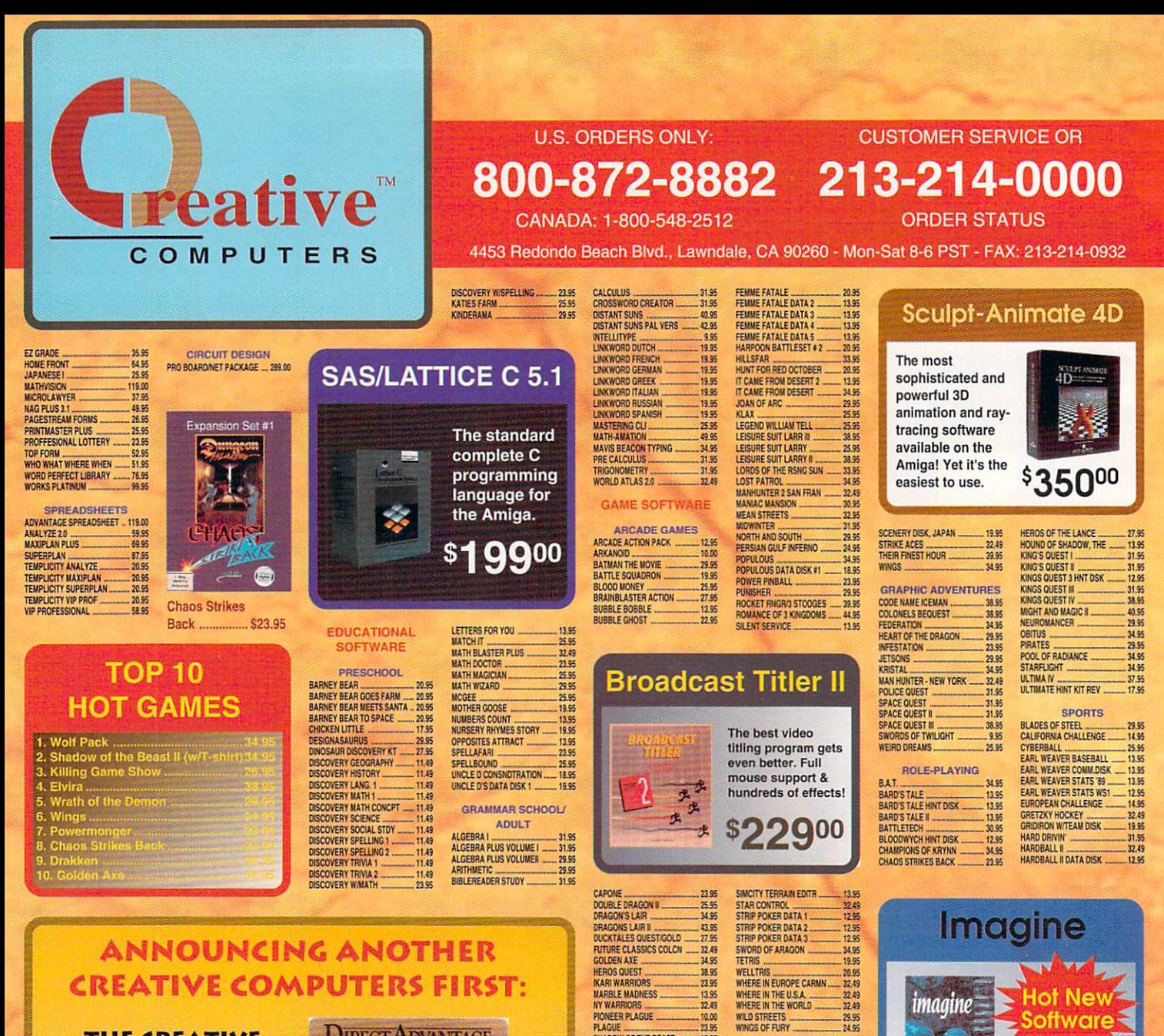

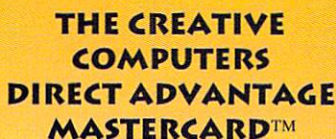

#### £. FESH DIFO PEEE eniz norma<br>A Ries Volt **USE YOUR DIRECT ADVANTAGE GOLD**

Creative

**DIRECT ADVANTAGE** 

#### **MASTERCARD<sup>IN</sup> ANYWHERE AND EARN DOLLARS GOOD ON EVERYTHING WE SELL!**

1st Year Membership Free! Save \$40 Free Buyer Insurance

- The Direct Advantage MasterCard's Purchase Assurance protects most items you buy with your card against loss, theft, fire or accidental breakage for a full 90 days from the date of purchase.<br>ouble Manufacturer's Warranty!
- You'll automatically receive Direct Advantage MasterCard's Extended Warranty on almost every purchase thereby doubling the manufacturer's warranty up to a maximum of one additional year **Bonus Points!**
- Now, every dollar you spend for business or personal use with your Direct Advantage Gold MasterCard, earns points good toward the purchase of everything we sell one penny for every two dollars you spend.<br>It makes no diff of points to redeem on the catalog item of your choice! ledeem points with a phone call!
- equem points with a phone call<br>One quick call to the Direct Advantage customer service and redemption center is all it takes to turn your<br>points into immediate savings on everything we sell. What's more, you'll receive a q **High Credit Limit** 
	- Every Direct Advantage Gold Mastercard holder automatically receives a line of credit of up to \$15,000! Take advantage of this offer today!

Call 1-800-872-8882 to apply!

**BATMAN** BLOCKOUT **BUDOKAN** 

**CHAMBER OF SCIMUTANT ........ 31.95** DARK CENTURY ELITE

STAR WARS<br>TEENAGE MUTANT NINJAS<br>TUNNELS OF ARMAGEDDON

**TURRICAN** 

UNREAL.

SHADOW OF THE BEAST

**CRACE ACE** 

**SHADOW OF THE BEAST II** 

SHOOT EM UP CONSTRUC

25.95

34.95

13.95

**Math Vision** 

**FLIGHT SIMILLATION** 

FIGHTER BOMBER MISSN ........ 18.95 **ACTION/STRATEGY FLIGHT SIMULATOR II...** GUNSHIP 29.95 27.95 27.95 29.95

- 25.95<br>- 29.95<br>- 27.95

34.95

HAWAIIAN ODYSSEY HAWAIAN UUTSSET<br>
INTERCEPTOR<br>
POWERDROME<br>
SCENERY DISK #9 **SCENERY DISK #11 SCENERY DISK STARTER** SCENERY DISK W FUROPE 199

F-16 COMBAT PILOT...<br>F29 RETALIATOR.......

**FALCON MISSION DISK ...** 

**FIGHTER BOMBER** 

**FALCON**.

Visualization of Math functions and data. DRAKKHEN DRACONIAN ·Optimized DUNGEON MASTER Mandelbrot/Julia set DUNGEON MASTER ASST 1<br>DUNGEON MASTER ASST 2<br>DUNGEON MASTER EDITOR<br>DUNGEON MSTR HINTDISK<br>FAERYTALE ADVENTURE **functions Sound functions** •Recursive Formulas **FUTURE WARS** \$11900

.33.95<br>.29.95

 $.15.95$ 

 $.37.95$ 

32.49<br>35.95<br>18.95<br>13.95<br>13.95

19.95

19.95

.19.95

## **MaxiPlan Plus**

.11.95

38.95

.38.95

32.49

99

36.05

32.49

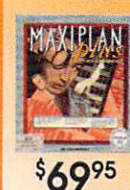

**CHAOS BACK HINTDISK...** 

This advanced, flexible spreadsheet's features include:

9900

.34.95

29.95

22.95

23.95<br>11.95<br>11.95<br>12.95<br>14.95<br>14.95<br>12.49

 $-31.95$ 

**HARLEY DAVIDSON ROAD...** 

**HOLE IN ONE** 

HOLE IN ONE<br>
HOLE IN ONE<br>
HOLE IN ONE COURSE #3<br>
HOT ROD<br>
JACK NICKLAUS CLSC 1<br>
JACK NICKLAUS COURSE<br>
JACK NICKLAUS COURSE<br>
JACK NICKLAUS COURSE<br>
JACK NICKLAUS COURSE<br>
MAGIC JOHNSON'S BRAIL<br>
MAGIC JOHNSON'S BRAIL

**MEAN 18 CLSC COURSE 1.** 

**Macros** ·Mailmerge capability .Up to 512 x 65,530 cells \*Lotus 1-2-3 import & export **•Business graphs and charts** · plus much more...

**OFFER CODE: 11440111** 

#### Circle #122 on the Reader Service Card

#### VISA, Mastercard, American Express, Discover, International Phone and Mail Orders, Educational, Corporate and Aerospace Purchase Orders Accepted.

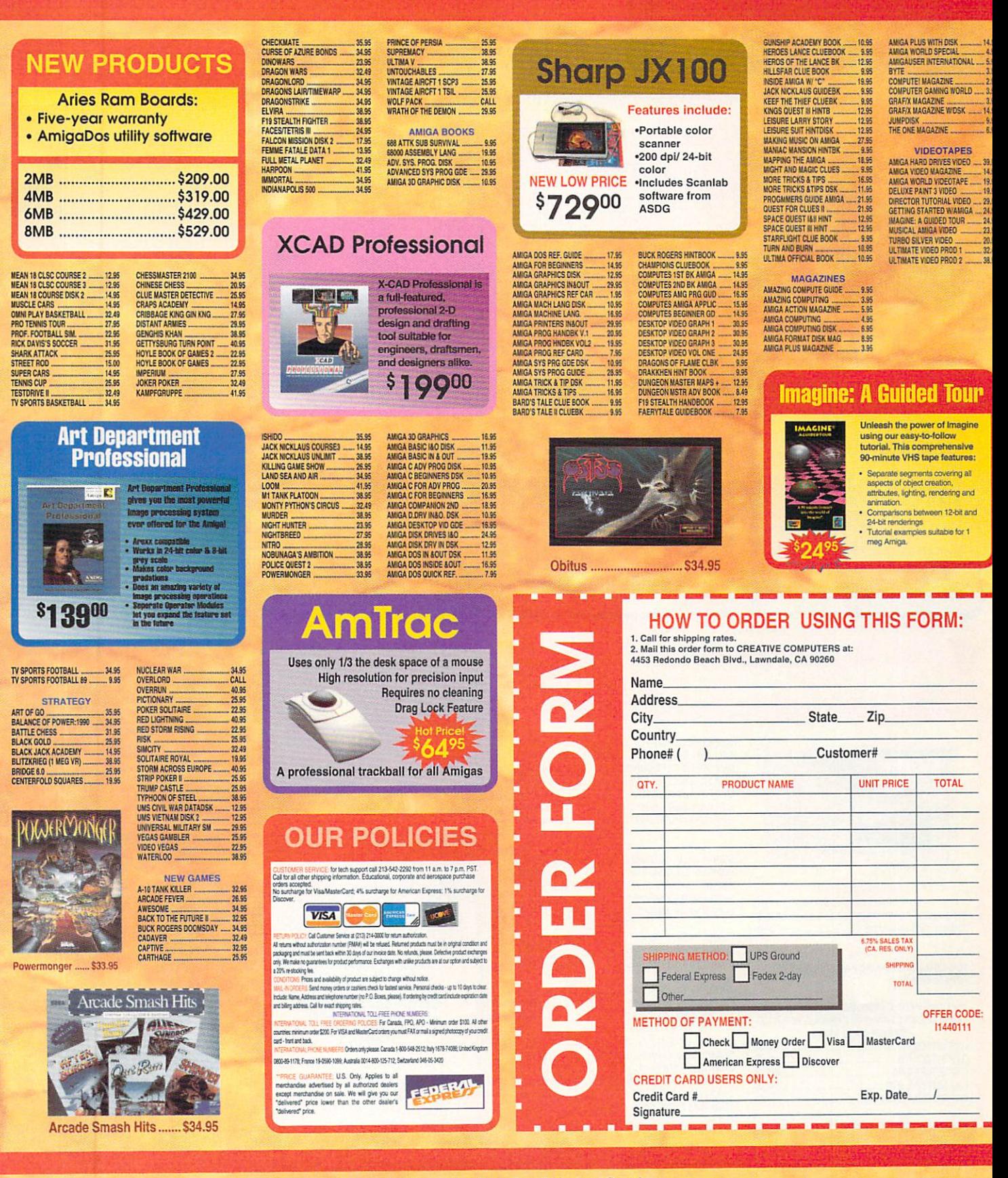

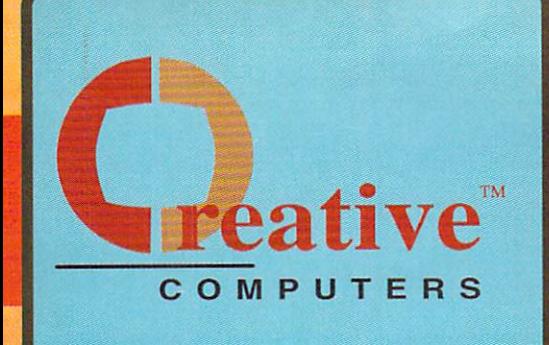

#### **U.S. ORDERS ONLY:** 00-872-8882 213-214-0000

CANADA: 1-800-548-2512

**CUSTOMER SERVICE OR** 

4453 Redondo Beach Blvd., Lawndale, CA 90260 - Mon-Sat 8-6 PST - FAX: 213-214-0932

#### THE ICD ADVANTAGE UPGRADE BEYOND A3000 PERFORMANCE! **NEW FROM ICD** with GVPs A3001 Accelerators NEW FROM INTERNATIONAL CONTINUES INTO A REPORT OF THE CONTINUES INTO A REPORT OF THE CONTINUES OF THE CONTINUES. AdSCSI <sup>2000</sup> \$139.00 Hard card<br>interface with 28 Mhz ............ \$1449 ASIDIT UPGRADE KIT **MARRA** 28Mhz \$1449 unmatched<br>speed and<br>flexibility. 33 Mhz ............ \$1649 商量复制 50 Mhz ........... \$2499 AdSCSI <sup>2080</sup> Hard drive inte \$195.00 II the above boards are in of FAST /68882/4Mb configuration. n For a 40Mb Quantum HD add \$339 for an 80Mb Quantum add \$539 AdSpeed \$249.00 Best overall pr \$249.00 Best over a performance of the performance of the performance of the performance of the performance of the performance of the performance of the performance of the performance of the performance of the performance of the p of any in it's price  $$ range **CA-880 GVP SERIES II A500** range \$112.00 AdIDE \$112.000 per control of the personal personal personal personal personal personal personal personal personal personal personal personal personal personal personal personal personal personal personal personal personal perso Smallest Amig<br>hard drive For IDE (AT) 9900 **CONTRACTOR** Flicker Free Video Eliminates interface flicker for any Amiga<br>computer. Does not<br>use video slot. Most reliable drive for the Amigan for the Amigan 40MB \$599 Slimline, attractive design • Drive Pass-thru OTHER \$329.00 Drive Pass-thru Low power consumption 52MB in stock ... Call SyQuest 44MB Removable external **HARD DRIVE SPECIALS!** hard drive complete with cartridge. Without controller. \$699 HARD DRIVE SPECIAL IN THE RIVER OF THE UNITED SPECIAL SPECIAL IN THE SPECIAL SPECIAL SPECIAL SPECIAL SPECIAL SPECIAL SPECIAL SPECIAL SPECIAL SPECIAL SPECIAL SPECIAL SPECIAL SPECIAL SPECIAL SPECIAL SPECIAL SPECIAL SPECIAL S **For A500** w/Trumpcard 500..\$899 For A2000orA30O0 **GVP SERIES II /1700** CALL \$738 GVP SERIES I! /170O CALL SYQUEST CARTRIDGE 90.00 An upraDrive GVP WT-150 TAPE DRIVE 639.00 GVP 030/28MHZ/882/4MB ................................. 1449.00 noxi GVP 030/33MHZ/B82/4MB 1649.00 1649.00 **SUPRA** A500 **SUPRA 500XP 20MB/512K** 449.00 SUPRA 500XP 20MB/2MB ................................... 548.00 **GVP HARD DRIVES** SUPRA 500XP 40MB/2MB 658.00 SUPRA 500XP 40MB/2MB 653.00 SUPRA 500XP 52MB/2MB 749.00 NEW PRODUCTS RICOH 50MB REMOVABLE B49.00 AE High Density Drive .......... \$199.00 SUPRA WORDSYNC 40Q .................................. 409.00 409.00 SUPRA WORDSYNC <sup>520</sup> 459.00 A500 FOR NEW SERIES II A500 HARD DRIVES SEE SEPARATE BOX TRUMPCARD A2000 PROF. 209.00 **A2000**

TRUMPCARD A2000 PROF. 209.00 TRUMP CARD SCSI A500 219.00

(USE WITH ANY CONTROLLER) (USE WITH ANY CONTROLLER) QUANTUM 40MB HARD DRV 324.00

QUANTUM 170M9 SCSI HD B39.00 QUANTUM 210MB HARD DRV CALL

QUANTUM 105MB HRD DRV QUANTUM 170MB SCSI HD

**QUANTUM 52MB SLIMLINE** 

TRUMPCARD A500 PHOF 279.00

FAST SERIES II NON-RAM CAPABLE. FOR RAM-

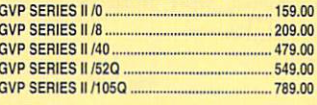

**OFFER CODE: 11440111** 

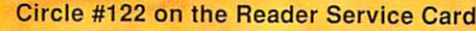

389.00 539.00

839.00

.CALL

**HP PRINTERS** 

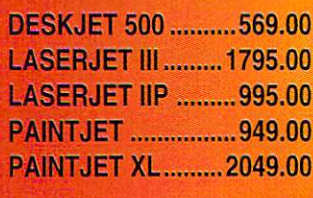

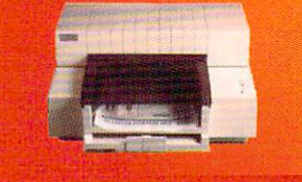

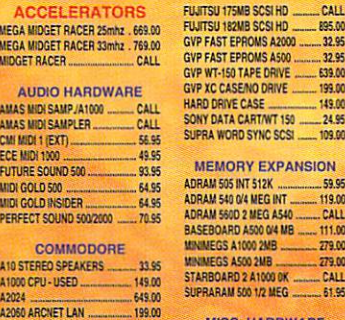

199 Of

---- 99.95<br>109.00

 $-41.95$ 

MEGA MIDGE

 $0<sup>0</sup>$ 

**AUDIO** 

PERFECT SC

A 10 STEREO

co

A2091 AUTOBOOT CNTRLR<br>A2232 MULTI-SERIAL AD

A2000 DRIVE REPLACIANT .... A3M0DISKWWUNT

AE HIGH DENSITY DRIVE .......... 199.00<br>CA-880 FLOPPY DRIVE .............. 99.95<br>ROCTEC 5.25" FLOPPY ............. 159.00 ROCTEC SLIM EXT. 3.5" 109.00 CONTROLERS

**HARD DRIVES &** 

# BASEBOARD ASKItW MS 111.C0

**MISC, HARDWARE** MAX II MAC EMULATOR ...... 149.00 CU1 MULTPOfil BOAflD tKW DWL SEftlAL BOARD StW FiTTER »G SWICM A50C <sup>21</sup> So MEGACHIP 2000

D DRIVE

EXPANSION

CALL

#### **MODEMS**

105.00  $-159.00$ <br>--159.00<br>---155.00 SUPRA 2400 BAUD MODEM. SUPRA 2400 BAUD MNP+ 189.00 SUPRA 2400 INT. MODEM ........ 119.00

MONITORS NEC MULTISYNC <sup>30</sup> 6E00 fEC UUITISYHC 8A SO.O0 SBHO WO MULTISYMC SM.00 **699 00** SOUTHERN CHARLES AND COMPANY OF THE CONTRACTORS OF THE CONTRACTORS OF THE CONTRACTORS OF THE CONTRACTORS OF THE CONTRACTORS OF THE CONTRACTORS OF THE CONTRACTORS OF THE CONTRACTORS OF THE CONTRACTORS OF THE CONTRACTORS OF

# ADVANTAGE 2000 SCSI 199.00<br>SYQUEST CARTRIDGE 190.00<br>CSI 6108 AUTOBOOT CRD ........... 79.95 **FREE SEND-FAX!!!**

 $1.52$ <sub>MB</sub>! Operates as an 880K drive or 1.52 Meg drive

and has an electronic eject button. and has a control to the control to the control to the control to the control to the control to the control to 500 Heavy Duty Power Supply ......... \$104.95

**Buy a Datalink Modem with MNP-5** and get Send-FAX capability FREE **• External ...... \$219.00** •External ......\$219.00

• Internal ....... \$175.00 •Internal \$175.000 per control \$175.000 per control \$175.000 per control \$175.000 per control \$175.000 per control \$175.000 per control \$175.000 per control \$175.000 per control \$175.000 per control \$175.000 per control \$1
### USE OUR TOLL-FREE INTERNATIONAL PHONE LINES

International Phone Numbers: Canada 1-800-548-2512; Italy 1678-74086; United Kingdom 0800-89-1178; France 19-0590-1099; Japan 0031-11-1351; Australia 0014-800-125-712: Netherlands 06-022-8613; Norway 050-12029; Denmark 0434-0297; Switzerland 046-05-3420. Australia 0014-800-125-712; Netherlands 06-022-8613; Norway 050-12029; Denmark 0434-0297; Switzerland 046-05-3420.

### VIDEO TOASTER!!!

#### Includes:

- Genlock
- Color Effects Color Effects Color Effects and Effects Color Frame Grabber
- Dual Frame Buffer
- Digital Video Effects
- Character Generator
- <sup>24</sup> bit Paint Program
- <sup>24</sup> bit 3D Rendering and
- 

=U=ERu=)i 2KBS CALL SUPERGrN GENLOCK fc49.H)

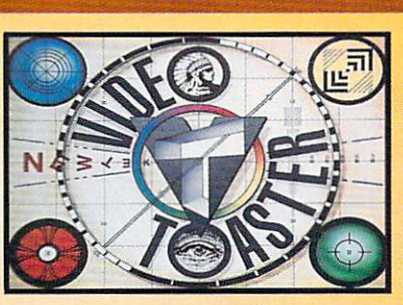

### In Stock for only \$149500

WOODEN DISK BOXES WOODEN DISKBOX 3 DRWR ...... 55.00 WOODEN DISKBOX 2 DRWR ..... 45.00

COVER UPS A1084 MON<br>COVER UPS A1550 MON ........<br>COVER UPS A2000 CPU

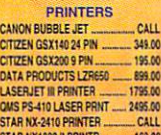

#### VIDEO MASTER GENLOCK .... 1049.00 195.00 \_\_ 899.00<br>\_\_ 1795.00 VIDI CHROME COLOR MOD ...... 29.95<br>VIDTECH SCANLOCK ................. 789.00 CALL STAR NX1000 II PRINTR. team

#### BCD 5000<br>COLOR SPUTTER DIGI VIEW GOLD V4.0 EASYL 1000 TABLET EASYL 500 TABLET FLICKER FLAER PA! 129.00 <sup>12900</sup> ~~ 359.00 329.00 ^Znsoo <sup>3795</sup> 300.00 **569.00**

FRAMEGRABBER PAL VERS ... 65

LENS 16MM W/IRIS. UVEI 1000 MINIGEN GENLOCK MINIGEN PAL GENLOCK... PANASONIC WV1410 rERSONAL TBC SHARP JX450 SCANNER simmer with the continuum that

The state of the contract of the con-

:■..:.

659.00 -- 18.95<br>--- 53.95

3\*9 OC 309M ....IBM ~BM» -.1791D0 949.00 -..CALL

349.00

SEIKO CM-1440

**EIKO CM-1440** 

Resolution up to 1024 x 768 $-$ 599 $^{\circ}$ 

Includes a FREE cable for the A3000

Anti glare silica coating

VIDTECH SCANLOCK PAL ...... 1149.00<br>VIDEO MASTER GENLOCK ..... 1049.00<br>VIP VIDEO INTERFACE ............... 97.95 NEW HARDWARE numevDiiK Mm OMKET ULTRA ittM AE nKHSK DRIVE IBtO iiFtrami iik BBfCOT IS POWER SUP \_\_. <sup>V</sup> <sup>H</sup>

#### GALAXY APOLLO MODEM 9600 449.00 (OiEEllllUfiE-^CiCiMSIi ;k« PROFESSIONAL SCANLAB ....... CALL DAKOTA SKETCH MASTER ..... 399.00 DAKOTA SKETCH MASTER 12X18 ----- 618.00<br>STAR NX 1020 RAINBOW ------- 219.00 IC AGNUS: FATTER(1MB) ......... 99.00 IC AGNUS: SUPER FAT \_\_\_\_\_\_\_ 99.00 DISKETTES/DISK ACCESSORIES

CLEANING KIT LARGE ............. 12.95  $1295$ CLEANWGWT SMALL 5.K SONY COLOR DISKETTES ........ 13.95 **50NY DISK 10 PACK 12 95** SONY DISK 5.25\* 10 PK 11.1.1.1.1.7.95<br>SONY DISK 5.25\* DSHD 11.1.1.1.1.95<br>SONY DISK DSHD 10 PK 11.1.1.1.1.19.95

COVER UPS A2000 KEYBD ... COVER UPS A3000 CPU ....<br>COVER UPS A3000/A1950 . COVER UPS A500 CPU ........<br>DESKJET DUST COVER SAFESKIN / A1000<br>SAFESKIN / A2000 SAFESKIN/A  $.2.99$ 10.95 **A** OF 15 95 .28.95 XX <sup>1735</sup> <sup>1735</sup> A1352 MOUS BOING OPTICAL MOUSE<br>BOSS JOYSTICK<br>CORDLESS MOUSE, THE DISKETTE CALCULATION **FREEDOM CONNECTION.**<br>GRAVIS CLEAR JOYSTICK **GRAVIS MOL**<br>GRAVIS SWI

#### LIGHT GUN, PHASAR<br>MAXX YOKE JOYSTICK ..... MOUSE MAS PERFECT SOUND ADAPTOR ..... 10.95<br>POWERPLAYERS JOYSTICK ..... 20.95 SLIK STIK. SHK-CflWER TAC-2J0\*STICK WKO 3-WAY JOYiliCT .\_ WICO BAT HANDLE STICK ........ 18.95

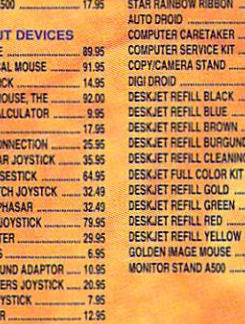

695

D1GI VIEW GOLD V4.0 124.00 DIGI PAINT 58.00 PANASONIC WV1410 1B9.00 PANASONICWV15M)! -. 319.00

DIGIVIEW GOLD 4.0, WV1410 CAMERA,<br>COPY STAND, LENS, CABLE

VIEW

 $(1)$ 

**DIGI-PAINT** 

ń.

COPY/CAMERA STAND ............

DIGI

ZDOMER JOYSTICK \_\_ H.9S PRINTER ACCESSOHII CITIZEN GSI140 COLCfl KH OTiZENRiBBONflLACK .- CATA SWITCH MKAY OAU SWITCH 4-WAr DESKJET STANOIORGNZ<mark>R</mark><br>PAINTJET BLK CARTRIDG<br>PAINTJET COLOR CRTRDG 13.95<br>22.95 **09.00** 25S5 29\*

WICO RED BALL JSTICK<br>WINNER JOYSTICK .......

PAINTJET Z-FOLD PAPER ..<br>STAR NX-2400 RIBBON .......<br>STAR NX2410 RIBBON ....... CARETAKER<br>SERVICE KIT COPY/CAMERA STAND ..... DESKJET REFILL BLACK... FILL BLUE ....<br>Fill Brown . <u>Figures of the teachers' component that</u> <sup>1735</sup> \_J73S <sup>149</sup> 7.49 53.95 <sup>2985</sup> 59.95 5Sffi |7 eg nss DESKJET REFILL CLEANING FLD 3.95<br>DESKJET FULL COLOR KIT ....... 28.95 DESKJET REFILL GREEN<br>DESKJET REFILL RED ......<br>DESKJET REFILL YELLOW 11.96 11.95 1!,S 11.95

39.95

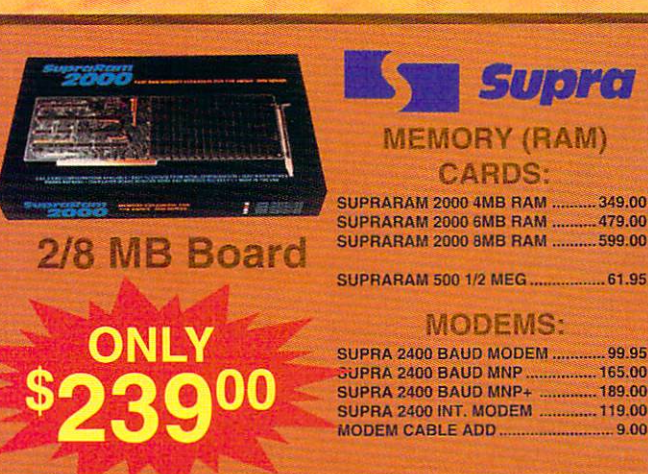

#### MODEMS: SUPRA 2400 BAUD MODEM .........

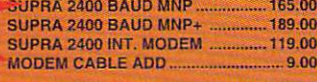

Supra Constitution of the Constitution of the Constitution of the Constitution of the Constitution of the Const

.99.95

Supra

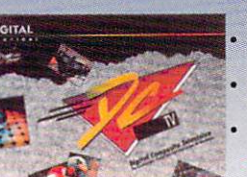

### NT, DIGITIZE AND DISPLAY FULL

NTSC VIDEO ON ANY 1MEG AMIGA! DISPLAY AND CAPTURE FULL COLOR 24-BIT IMAGES

\$399oo

WORKS WITH ALL POPULAR 3D PROGRAMS.

IN STOCK!

ANIMATE IN FULL NTSC COLOR.

#### **EXPANSION TECHNOLOGIES**

BASEBOARD Memory expansion for the

Amiga <sup>500</sup> . Up to 4 MegaBytes (6MB w/daughterboard) · Battery-backed clock

BASEBOARD with 0K .........................<sup>\$112<sup>00</sup></sup> BASEBOARD with 512K .................<sup>\$14900</sup>

#### **FIRECRACKER 24**

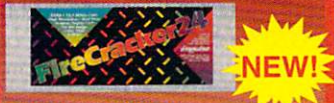

- High-resolution
- »16.7 mitfion colors
- 24-btt graphics display card • Works on the Amiga 2000,
- and <sup>2500</sup>

• 2 Meg Version ...........

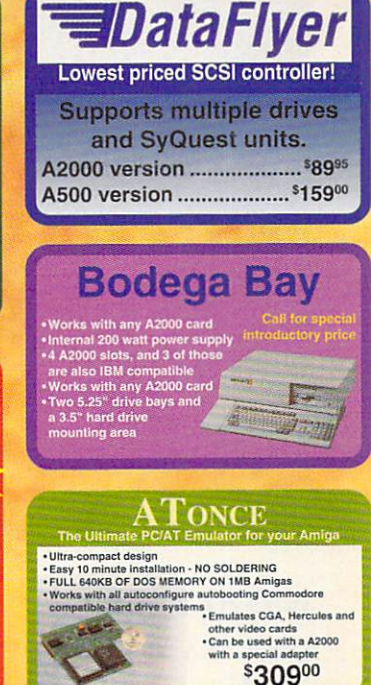

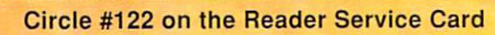

VJDEO HARDWARE

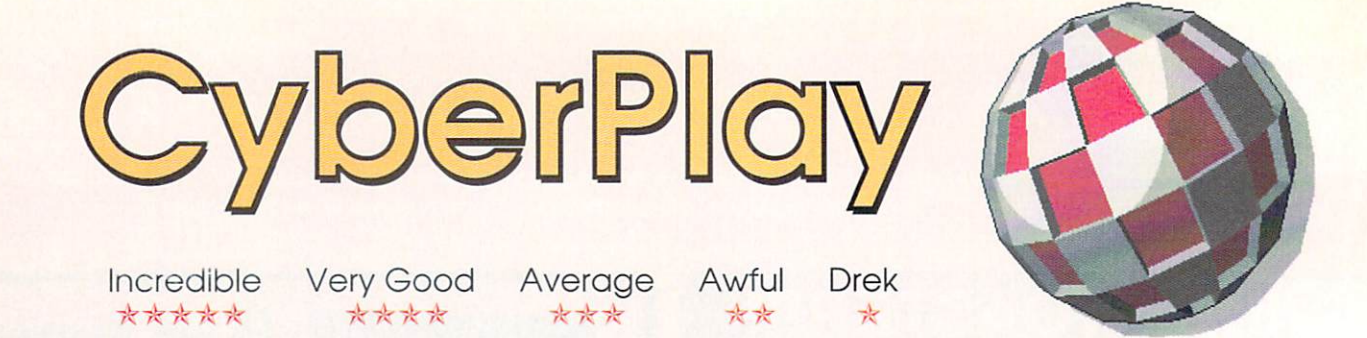

imple, elegant, and perfectly playable, Vaxine is one of the first of U.S. Gold's games to be imported from Europe. The look of the game is reminiscent of Accolade's Game of Harmony, but the aim is entirely different. It's a sort of perspective-view Defender descendant that puts you inside a human body where you battle against invading and multiplying viruses.

I suppose some sort of scenario is a necessary evil, but just forget about this one and play Vaxine as one of the best abstract arcade games in years. The play consists of racing around the field shooting at the viruses, which are represented by colored spheres and can only be destroyed by hitting them with likecolored balls (the graphics are simple, but very well done). There are all sorts of variables and options to make the play challenging and thoroughly absorbing. Movement is fast and fluid in all directions, though it will take considerable practice to get the hang of aiming and shooting.

If you like abstract concept games, this is one of Ihe very best. Vaxine's infinite levels will keep you infinitely entertained. Tom Malcom

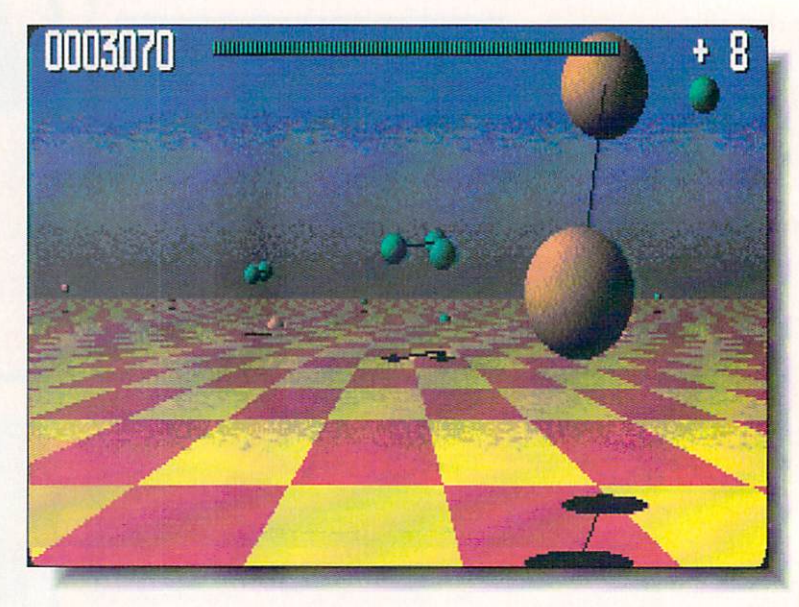

#### **VAXINE** <u>. . . . . . . . .</u>

\*\*\*\*\*

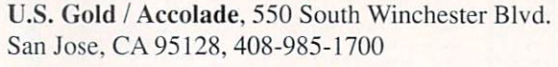

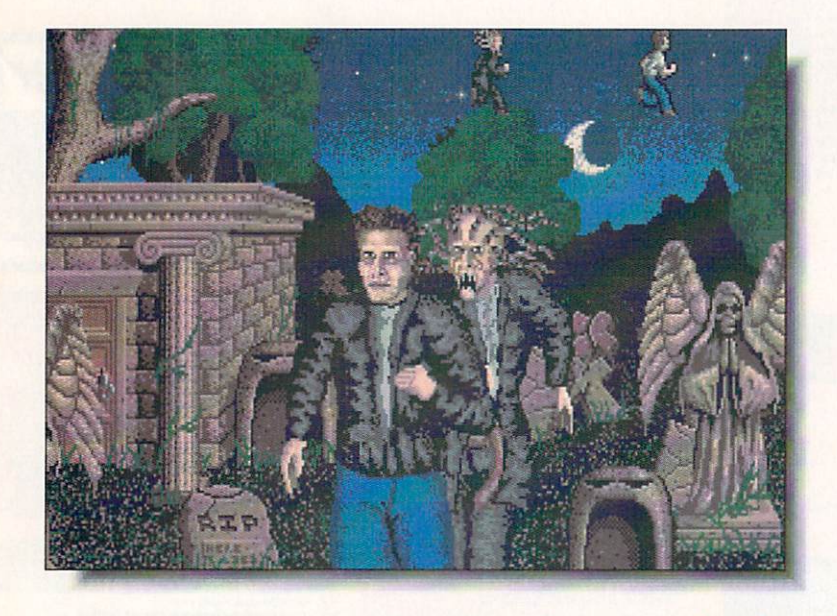

Ocean / EA, 1820 Gateway Drive San Mateo, CA 94404, 415-571-7171

ased on Clive Barker's book and the movie of the same name, this is one of the lamest excuses for an adventure (interactive movie, as the publisher calls it) I've seen in ages. It hasn't crashed, which is the only reason it has a twostar rating instead of one, but I wouldn't boot it up again unless someone held a gun to my head.

The biggest problem is that it's capricious; I don't mind trial and error in a game, but I at least want to be able to save my position before I try something that's going to kill me off without warning or possibility of escape. Night Breed doesn't even have a save function. The music is pretty good, but the graphics, which often have an amateurish look, and animation are strictly low-end common denominator. For example. the idiotic first sequence has you driving a car around an overhead view map by clicking on intersections. The car is then moved, without even being turned to face the direction it's moving, to the intersection.

Ocean seems to publish extremely good original games or incredibly bad licensed games. Night Breed, unfortunately, is one of the bad ones.

> - Tom Malcom  $T$

NIGHT BREED

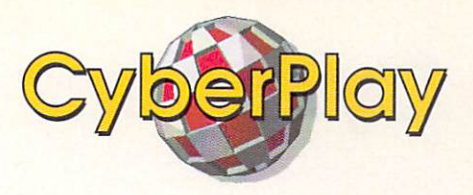

If you haven't played the free five-level demo version of Lemmings, go get it right now. If you have played it. run right down to your local game dealer and buy this release version. It has something like <sup>120</sup> levels divided into four difficulty levels, ranging from pure, simple fun to one step from impossi ble. Something for everyone.

If you somehow missed all mention of Lem mings (not an easy feat unless you've been hiding in cave somewhere in Outer Mongolia), the idea of the game is to save as many lem mings as possible by giving them certain attributes, like making them bridge builders, diggers, etc. Everything is mouse controlled, making the mechanics of play simple enough even for small kids. The graphics are high Psygnosis quality, the music wonderful, and the sound effects perfect.

I've heard the point made about Lemmings that its genius lies in that its ideas have all been around since computer games began, but that by putting them together in new ways, a new type of game was invented. Lemmings has universal appeal. - Tom Malcom

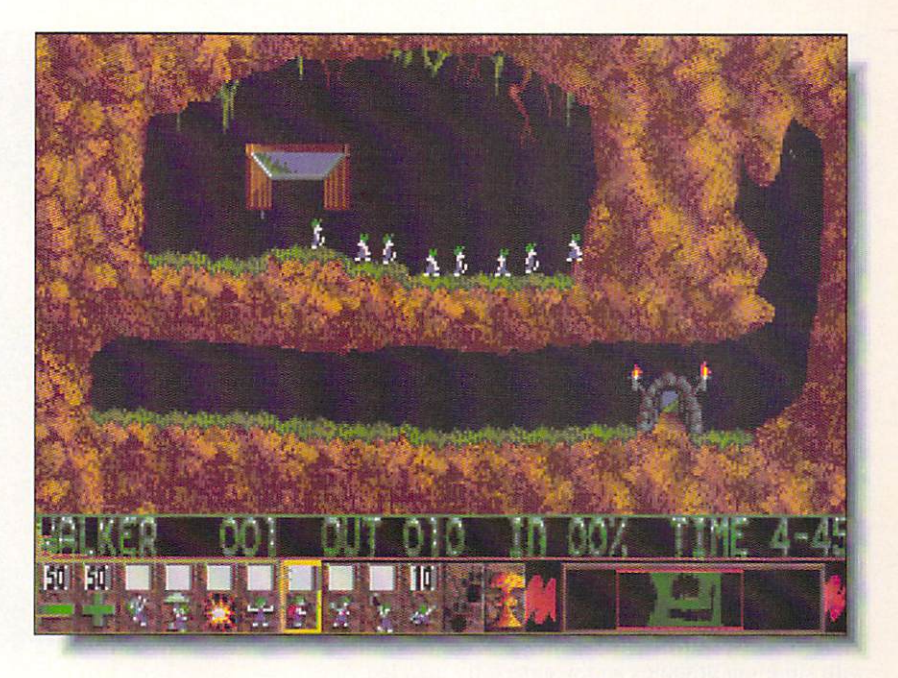

#### **LEMMINGS** \_\_\_\_\_\_\_\_\_\_\_\_\_\_\_\_\_\_

\*\*\*\*\*

Psygnosis. <sup>29</sup> Saint Mary's Court Brookline, MA 02146, 617-731-3553

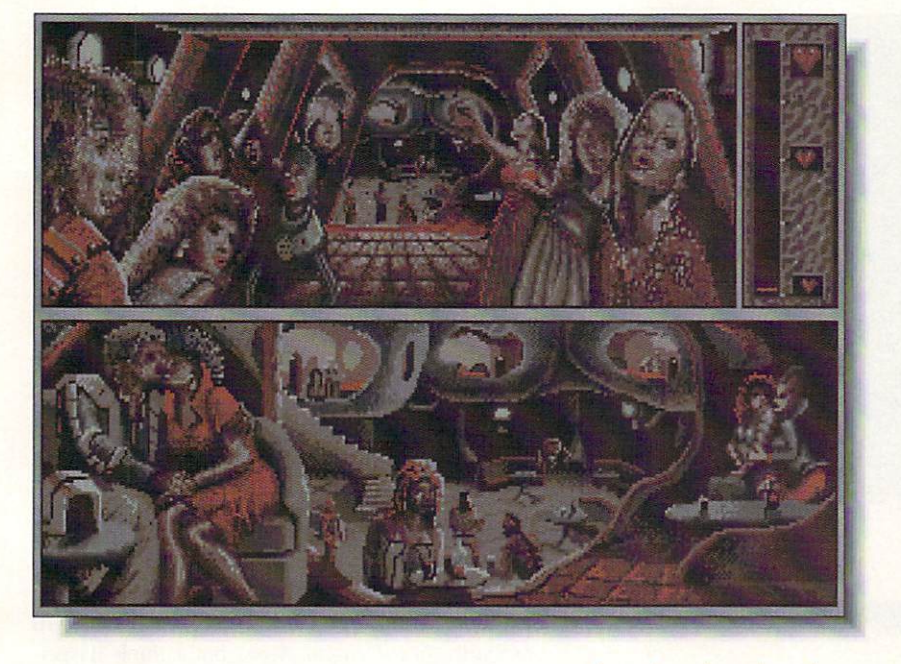

**B.A.T.** B.A.T. UBISoft / EA, 1820 Gateway Drive San Mateo. CA 94404. 415-571-7171 \*\*\*\*\*

first saw this futuristic adventure when I visited UBISoft in Paris and now that I've had the chance to play it, I'm - impressed. B.A.T. out-cyberpunks Neuromancer. The look of the game is what sells it; it's dark, richly detailed, and populated with enough strange characters to fill a hundred seedy bars in Chiba City or. in this case, Terrapolis, where a rogue scientist and a small-time crook are about to blow up the planet. You have to track them down. Cyberpunk as <sup>a</sup> science fic tion genre has been around for about ten years now. but BA.T. is the first computer game I've seen that really captures how I think it should look. The artwork is somber-hued. and filled with little gratuitous animations (things like little robots floating past in the air) that don't add anything to the game, but add enormously to its texture. The game uses multiple windows to fine graphic effect and the play system uses <sup>a</sup> smart pointer that automatically changes according to the the purpose that's needed: con versation, movement, and the like. B.A.T. is atmosphere incarnate. Designer Lance Mason deserves some applause. - Tom Malcom

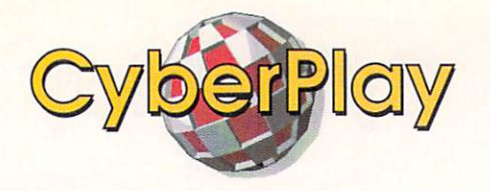

rom what I've seen of Castles, it's shaping up to be the Sim City for 1991. The game is an elaborate. ground-up simulation of a medieval castle, including everything from designing your own castle to fighting with the church. The description in the product sheet says it best and it's too funny not to quote here:

"As lord or lady of the realm you'll be able to make life and death decisions over your fiefdom. Burden overtaxed peasants with tyrannical demands. Then, defend your castles in bloody battles against the angry, overtaxed peasants! Cheat workers of their hard-earned wages. Engage in brutal treachery and make scores of enemies, then sit in a cold damp castle and wonder why no one likes you. All the neat things that went into making the medieval ages a swell time..."

Castles is, of course, much more than that, with stunning graphics and wonderfully detailed gameplay (I'm especially fond of the treachery angle). The screen you see here is taken from the IBM VGA version, but the Amiga one should look just as good. - Tom Malcom

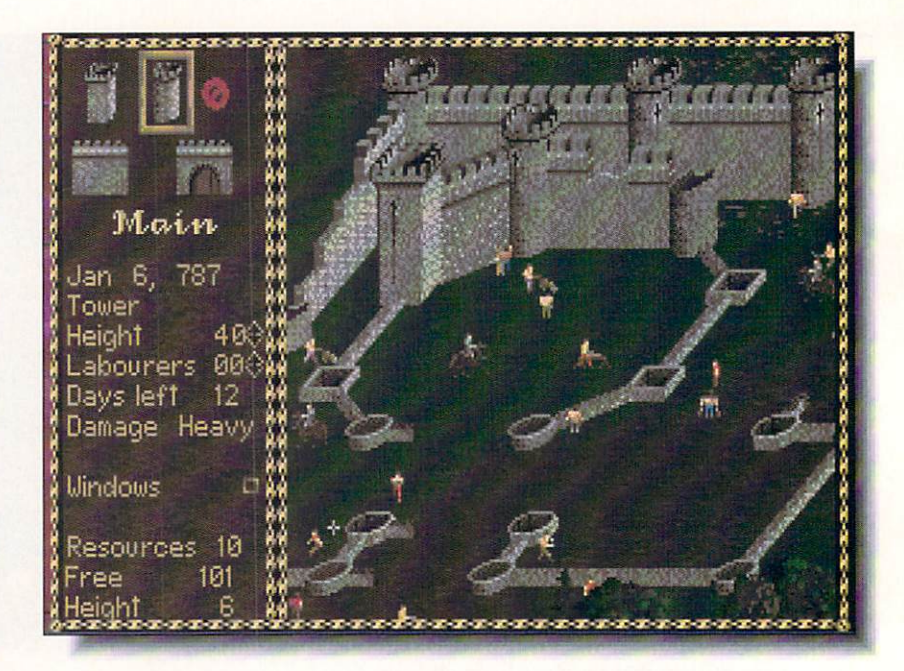

#### **CASTLES** CASTLE COMPOSITION CONTINUES.

#### Preview

Interplay Productions, <sup>3710</sup> S. Susan, Suite <sup>10</sup> Santa Ana, CA 92704, 714-545-9001

\*\*\*

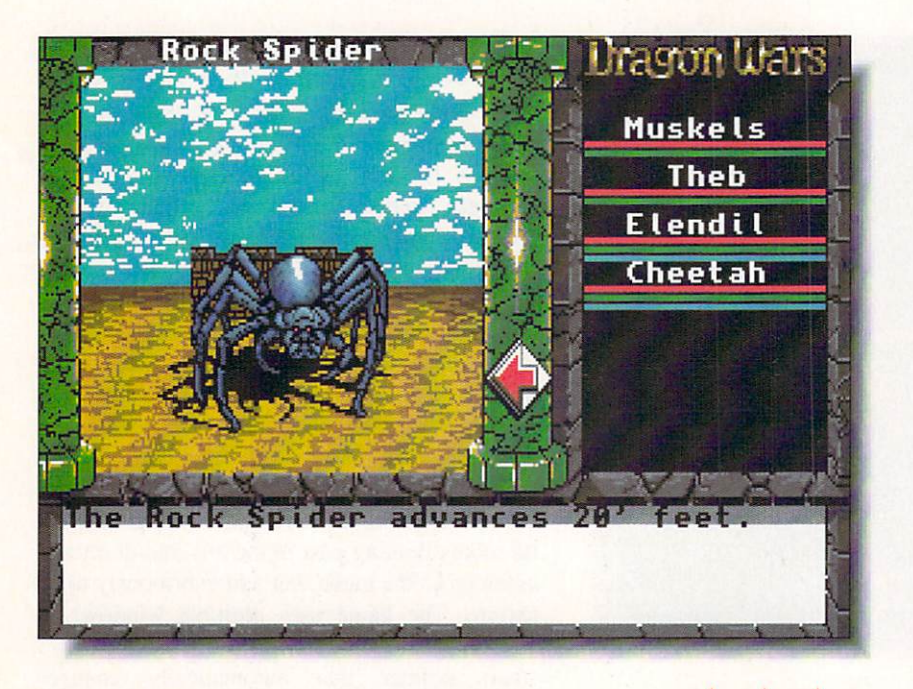

#### DRAGON WARS

Interplay Productions. <sup>3710</sup> S. Susan, Suite <sup>10</sup> Santa Ana, CA 92704, 714-545-9001

he manual talks about how Dragon Wars is "as much a story as a game" and that may be true, though I still don't understand why I'm frequently told to read paragraphs of that story in the back pages. Computers handle text pretty well these days. As stories go, Dragon Wars doesn't have anything you haven't seen in a hundred other fantasy games.

The biggest problem with Dragon Wars is that it's years out of date (in fact, the C64 ver sion was released a couple of years ago), and it shows badly. Adventuring has come a considerable distance since the days of Dragon Wars' crude graphics (and even cruder animation) and the ancient and outmoded Bard's Tale keyboard-intensive interface. Witness Dungeon Master and Obitus. The music is about the only thing up to modern-day standards.

Fans of hit-points and hit-and-miss battles will probably like Dragon Wars, but I think its primary interest is historical. On that count, Dragon Wars is successful, but I doubt we'll be seeing many more games like it. Time marches on. and it left Dragon Wars behind. Tom Malcom

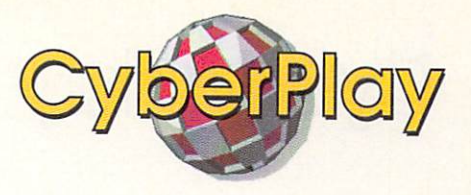

#### **AIR STRIKE USA**

\*\*\*\*

Spotlight / Cinemaware / EA, 1820 Gateway Drive San Mateo, CA 94404, 415-571-7171

Now this is my idea of a flight simulator. I can get in it, fly it, shoot down enemies, blow up ground installations, and I can do it without having to memorize twelve bazillion keyboard commands. Air Strike USA is a combination flight simulator and arcade game, just the thing to boot up after you've been watching the Allied air forces blow hell out of the Iraqis on TV. Air Strike USA is easily learned, a kick to play, and strategically deep enough that you won't get bored with it after ten minutes. Good graphics, good play, good stuff.

\*\*\*

#### **THE UNTOUCHABLES** The United States of the United States and United States and United States and United States and United States and

Ocean / EA, 1820 Gateway Drive San Mateo, CA 94404. 415-571-7171

Violence, violence, violence, bloodshed, and some more violence pretty much sums up The Untouchables. Of course, the TV series that the movie and game are based on was much criticized for the same thing, so I won't harp on it any more. What I will harp on is that the game is hohum. Eliot Ness and the guys have been put in a standard sidescrolling shoot 'em up with nothing to set it apart from a dozen others. The graphics are considerably better than most, but I found moving around very sluggish. Only for fans of the genre or the movie.

 $-TM$ 

\*\*\*

#### THE LOST PATROL THE LOST PATROL

Ocean / EA, 1820 Gateway Drive San Mateo, CA 94404, 415-571-7171

don't think I've ever carped about a game being all graphics and no play before. The Lost Patrol has some ter rific images, but what it doesn't have is a playable game. The graphics include digitized, nicely touched up pictures from the Viet Nam War and even some small-window film animations. The object is to move the seven survivors of a chopper crash to safety through miles of hostile territory. Unfortunately, the process gets boring very quickly; there just isn't much to make you want to keep playing. Well worth a look for the graphics, but not much else.

-TM

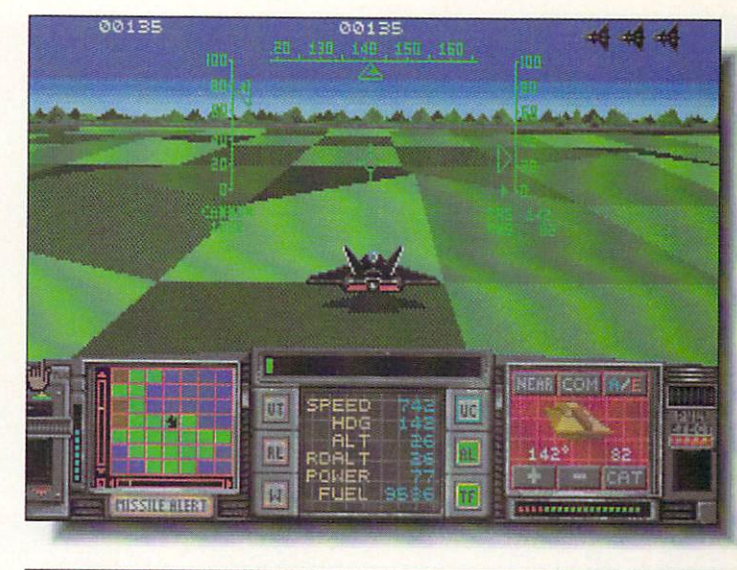

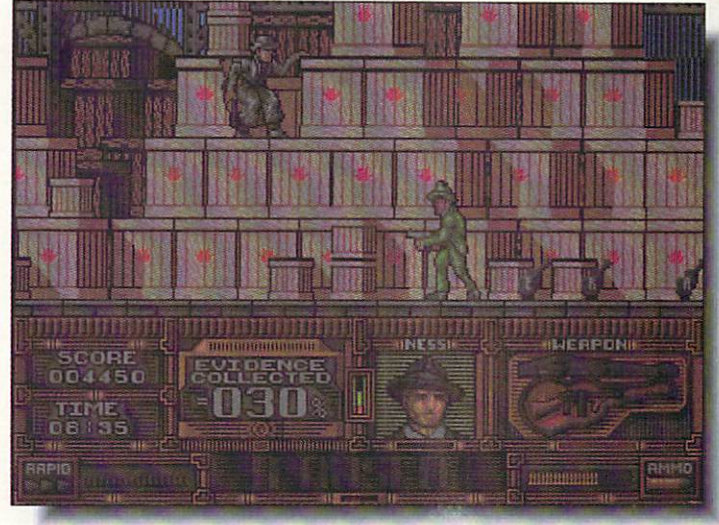

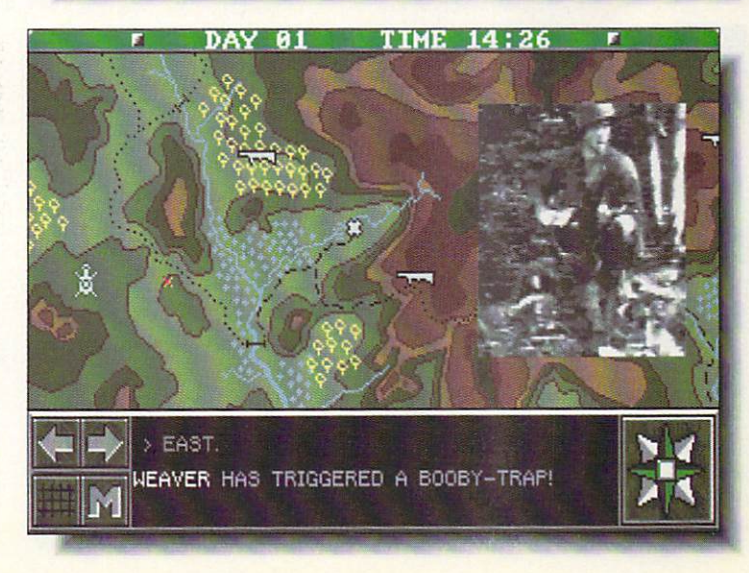

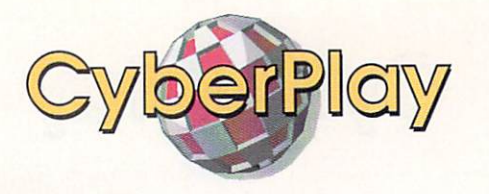

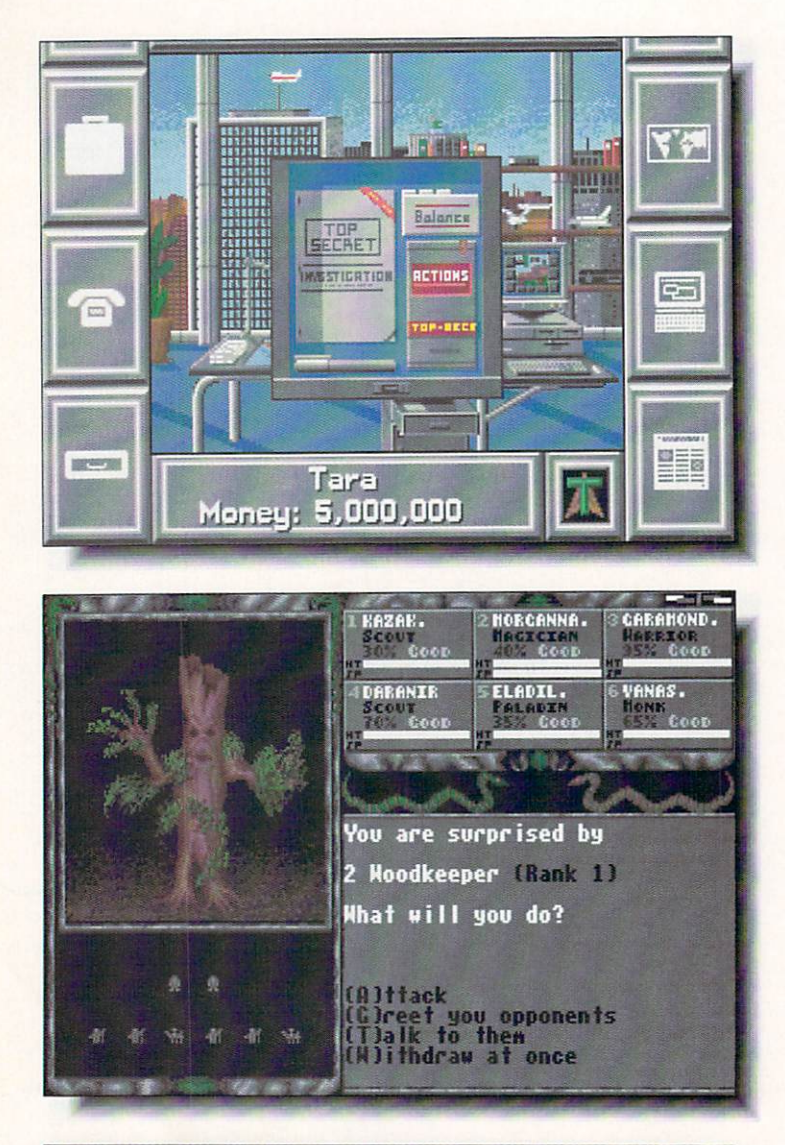

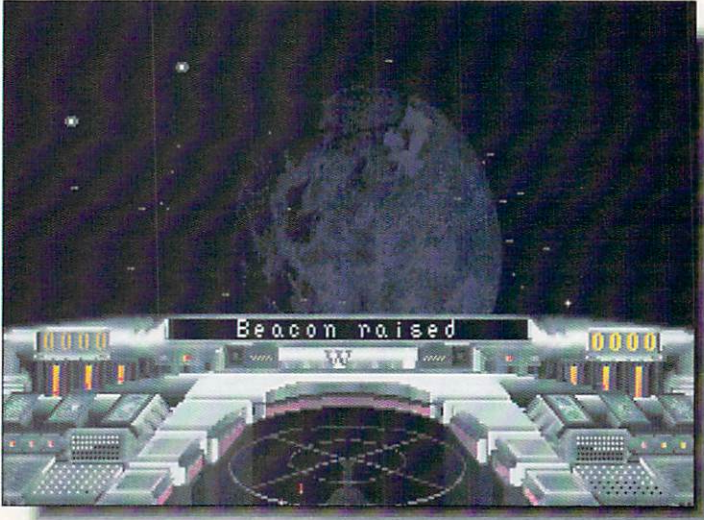

#### **BLACK GOLD** BLACK GOLD LEGEND OF FAERGHAIL **XIPHOS** . . . . . . *.*

\*\*\* \*\*\* \*\*\*\*

Rainbow Arts / Electronic Zoo, 3431-A Benson Avenue Baltimore. MD 21227, 301-646-5031

recently received a package of games from the Electronic Zoo and was almost aquiver with anticipation. They were all imports from Rainbow Arts, the European company that pub lished Spherical, one of my all-time favorite arcade puzzle games. (In fact, the box also contained the US release version of Spherical, and it's still high up on my five-star list.) Unfor tunately, the remaining games in the package, while having considerable entertainment potential, have some serious prob lems. Most of ihe troubles I've had are directly related to inac curate translation from German to English and poor quality control - I've found a bug or two and several design gaffes.

Black Gold is the worst offender. I dearly love the game, but it eventually crashed or hung up at some time or another every time I played it for any length of time. It's a cutthroat oil industry trading game that has much ihe same addictive, compulsive greed that makes Monopoly so much fun. Starting out with \$5,000,000, you buy a concession, drill a well, watch out for saboteurs, try to scuttle your three computer or human opponents, and generally behave like J. R. Ewing. The play would be terrific if it weren't for several needless, inane arcade-type episodes. I still play Black Gold, but I'd really like to see a revised version.

The Legend of Faerghail has the potential to be one of the better entries in the hit-points and dragons category, and in fact has some of the best dungeon graphics this side of Dungeon Master, The main problem here is that the translation from German is frequently awkward and sometimes down right wrong. It's also rather unclear just what you're sup posed to be doing and where you're supposed to go. I suppose a good part of the game is figuring out what's going on, but I think the manual should have been much more helpful.

Xiphos is an arcade/trading/wargame and the best of the lot. The animation and displays are nicely done and there's plenty of action to be found while you fly your spaceship around collapsing intergalactic civilization. Xiphos plays well, with better than average vector graphics, and I like the way it moves, but the trading portions of the game are <sup>a</sup> little shallow. Still, it's worth some of your time if you like space operas.

Despite the problems I've had with them. I'm still delighted that the Electronic Zoo is importing Rainbow Arts' games; no matter how frustrated I get with them, they're always entertaining and that's still what it's all about. - Tom Malcom

# No PC Graphics Here.

As everybody knows, many Amiga games aren't really Amiga games at all. They're PC games in disguise. But now Accolade introduces three awesome games that definitely are "Made in Amiga." That means enhanced 32-color Amiga graphics, Great Amiga sounds. Hot Amiga music. And dazzling Amiga animation. If you're looking for 100% pure Amiga adventure, Accolade has three graphic examples.

> "Riotously entertaining." - The Denver Post

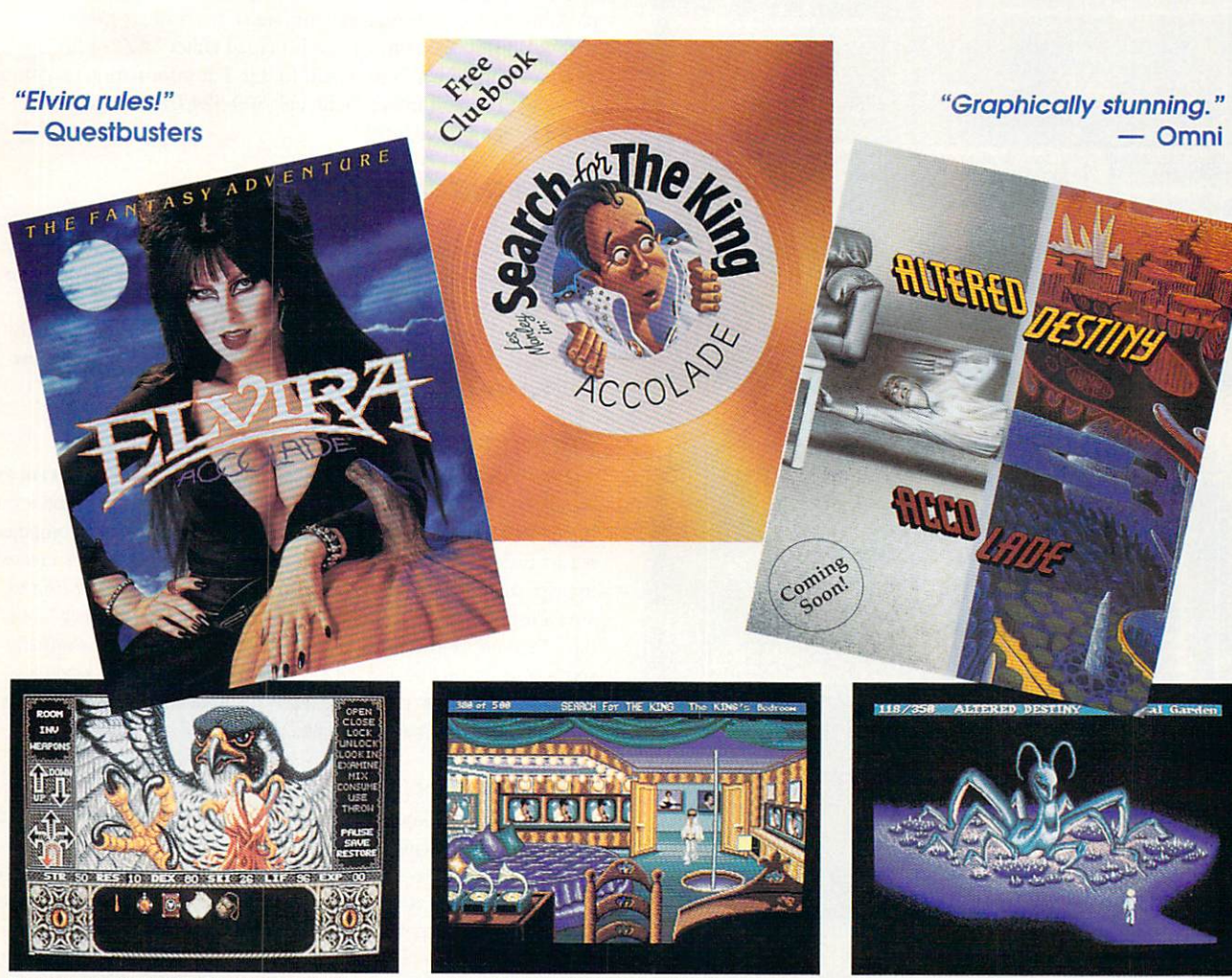

The look and feel of Graphic Adverture Adverture Adverture Adverture Adverture Adverture Adverture Adverture Adverture Adverture Adverture Adverture Adverture Adverture Adverture Adverture Adverture Adverture Adverture Adv with the depth of an FRP. Totally in FRP. Totally in the depth of an FRP. Total Over <sup>100</sup> hours of frighteningly realistic gameplay. Help Elvira solve the terrible secret of her 800-location castle.

As the skinny but heroic Les Manley. your task is to find the greatest, most elusive enter tainer of all time, win a million dollars -- and the affection of your boss's secretary who doesn't know you exist.

One minute you're watching TV. the next you're sucked into a parallel universe of gorgeous artwork and clever animation. Your quest? Save this remarkable world from destruction.

To order visit your retailer or call:

800-245-7744 1-800-245-7744

For hints on all of the games, call 900-990-HINT using a touch tone phone.

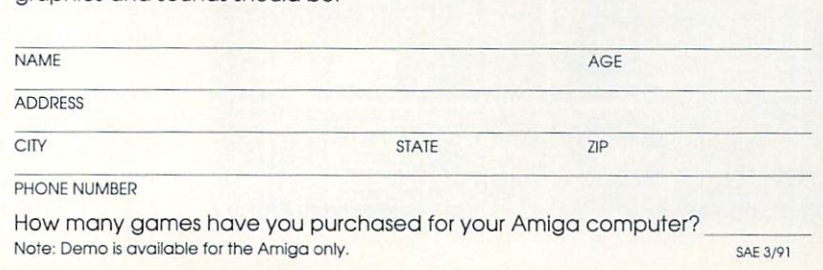

"How About a FREE Demo?"

Fill out this coupon, and mail it to Accolade, c/o Penny Parker, <sup>550</sup> S. winchester Blvd. #200, San Jose, Carl show you what Amiga is a prime in the Millet Amiga in the Millet State of

are the trademarks of Queen "B" Productions. The phone charge for pre-<br>ecorded hints and tips is 85¢ for the first minute, 60¢ for each aditional minute.

#### Circle #148 on the Reader Service Card

# O M A I

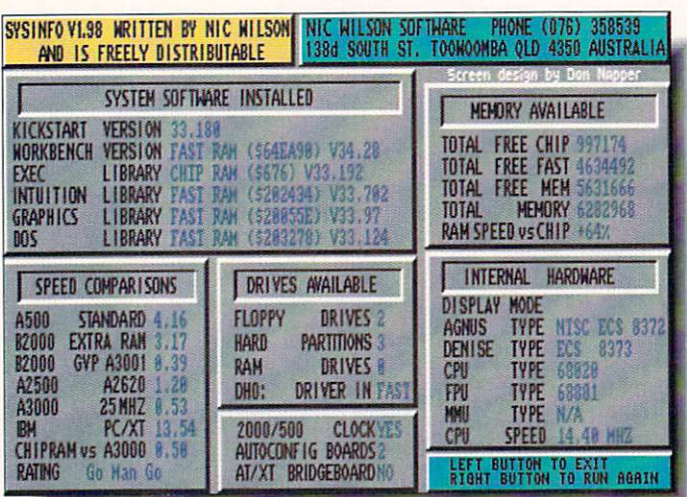

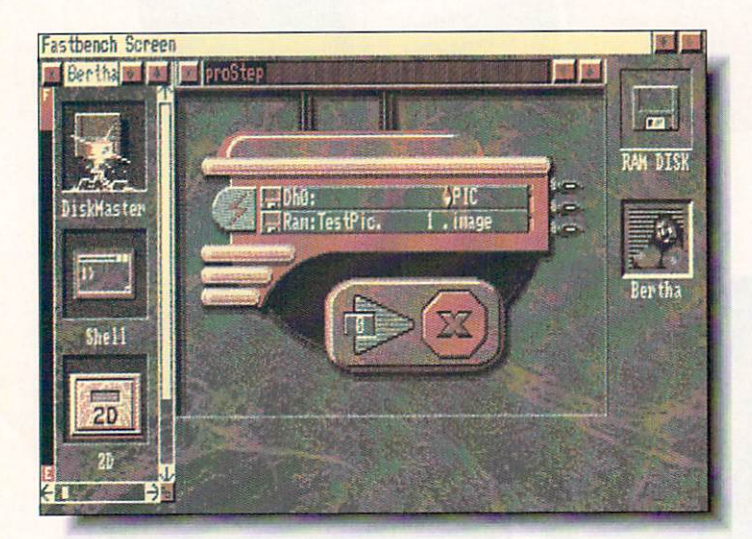

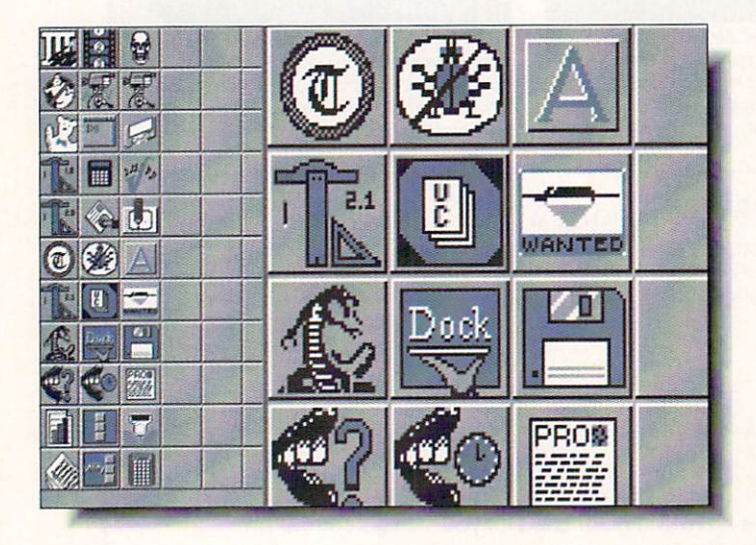

#### **AMERICAN PEOPLE/LINK** AMERICAN PEOPLE/LINK

The Amiga Zone and Amiga Zone PRO are American Peo ple/Link's popular Amiga support areas. Each file is listed below with its library file number and is tagged either "AZ" or "AZPRO" to indicate in which Zone you'll find it. For information on getting your own People/Link account, call 800-524-0100 (voice) or 800-826-8855 (modem).

#### SYS1NFO.LZH [#3020/AZPRO]

This is version 1.98 of Australian Nic Wilson's excellent Amiga system identifier and performance analyzer. Run SysInfo (shown) and its well-organized and attractive screen opens. In a couple of seconds, the program scrutinizes your hardware and shows you your Amiga's configuration, including a speed comparison with other Amiga setups. Great for showing off or settling arguments with friends or roving gangs of Atari owners.

#### PROSTEP.LZH [#3013/AZPRO]

I don't know about you but I'm no programmer. And yet I want to be able to use different programs' ARexx capabilities to do wonderful things with as little effort as possible. Hey, isn't that what a computer is for? Bob Hosch's ProStep (shown) is a bound CanDo deck created to help batch-process files through ASDG's Art Department Profes sional using ARexx commands. Although ProStep's interface looks like alien spaceship hardware, it's easy to learn to use it to shuffle <sup>a</sup> series of IFF files into and out of *ADPro*, performing any kind of image processing on them. The freely distributable DeckBrowser (or CanDo itself), ADPro, ARexx, and a hard drive are required.

#### AMIDOCK.LZH [#26268/AZ]

Since the early days of freely distributable Amiga software, devel opers have been trying to improve on the WorkBeneh concept. Here's another innovative approach. If you're seen or played with a NeXT computer you're familiar with iis concept of <sup>a</sup> "dock" of icons from which you can run various programs without having to open windows or drawers to find them. Gary Knight's AmiDock (shown) brings this concept to the Amiga, and gives you a vertical or horizontal expandable row of icon buttons from which to click-launch your favorite programs. If you want more buttons or different ones you'll have to design your own in a paint program, but AmiDock comes with a good supply and a handy grid pattern for making more.

#### HANDSHAKE22C.LZH [#26598/AZ]

This is the long-awaited new version of Eric Haberfellner's exquisite VT52/100/102/220 terminal emulator. New to version 2.20c is an ARexx port to give HandShake extended macro capa bility, recognition of *Conman* or *WShell* on your system, and its ability to use external protocol libraries. I can't yet recommend HandShake for People/Link use since it still doesn't incorporate our fast WXmodem file transfer protocol, but if and when a WXmodem XPR library appears that problem should be solved. Still, if you need a terminal emulator that does what HandShake does you won't find anything better. - Harv Laser [CBM\*HARV]

# OMAI UBLIC

#### GEnie

GEnic is General Electric's commercial online information ser vice. GEnie's \*StarshipAmiga\* software library has over 10.000 files available for downloading. For information on signing up for GEnie. call 800-638-9636.

#### $\mathbb{R}$  and  $\mathbb{R}$  and  $\mathbb{R}$  . Let  $\mathbb{R}$  be a set of the set of the set of the set of the set of the set of the set of the set of the set of the set of the set of the set of the set of the set of the set of the s

 $A$  and slightly mission and slightly mission and the shown of the state  $\mathbf{u}$ . By  $\mathbf{u}$ George A. Rucker will have you searching for as many as 108 randomly hidden bombs. Double-clicking each tile on the playfield either ends the game (boom!) or reveals the number of bombs bor dering on the selected square. Quick replay more or less counter balances the frustration of only having one guy in your "squad," since the game requires a lot of luck as well as keen logic to win.

#### ASTROLOGY.LZH [#10139]

For those who don't find the moniker "astrological utility" to be an oxymoron, here is a demo version (shareware \$25) of Astrology (shown) by Phii Moore. The program charts and interprets any one's horoscope. The demo version will do the charting - in color and hi-res. no less. Paying the shareware fee gets the interpretation disks. Despite the warning in the instructions, Astrology seems to run okay with a tad less than 400K of available chip RAM.

#### LW-TEAPOT.LZH [#10185]

Now that NewTek's Video Toaster and several other 24-bit graphic boards are available, 24-bit graphic files are starting to show up on GEnie. For those whose hardware budget is on the Spartan side, Teapot (shown) is a HAM version of a 3D rendering completed with the Toaster's Lightwave 3D software. X-WING.LZH [#10255] and LW-MARBLECAN.LZH {#10186] are two more nice Lightwave to HAM conversions.

#### CHKBKACCNTNT0.9.LZH [#9953]

While Jeffery Almasol's Checkbook Accountant v0.9 may not be a full-function checkbook register replacement yet, this "pre-releasc" version is very useful and easy to use as a balance reconciliation utility when you get your monthly statements. There is even a simple budget function that can give you a good idea where the money went.

#### SPACEWAR.LZH [#10078]

Spacewar by Jeff Petkau and Brian Fendrau is an Amiga adaptation of one of the first hacker games from the early days of mainframe computers. Here the starship Enterprise and a Klingon bird of prey duke it out in a universe dominated by a (variably) high gravity sun and a mad planet. Two players are required, but fear not - Spacewar has modem support so competition can be just a phone call away.

#### COMIX01I.ZIP [#10133]

Comic collectors will get a leg up with Lort Sutch's Comix Caper database. It will search all text fields for specified strings, be they user comment fields or the essential title, publisher, condition, etc. Supports - Don Romero both a "Have" and a "Want" list.

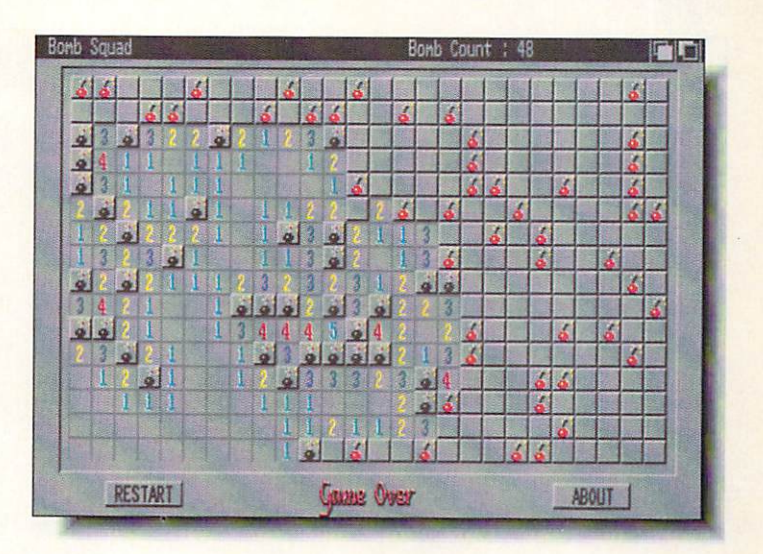

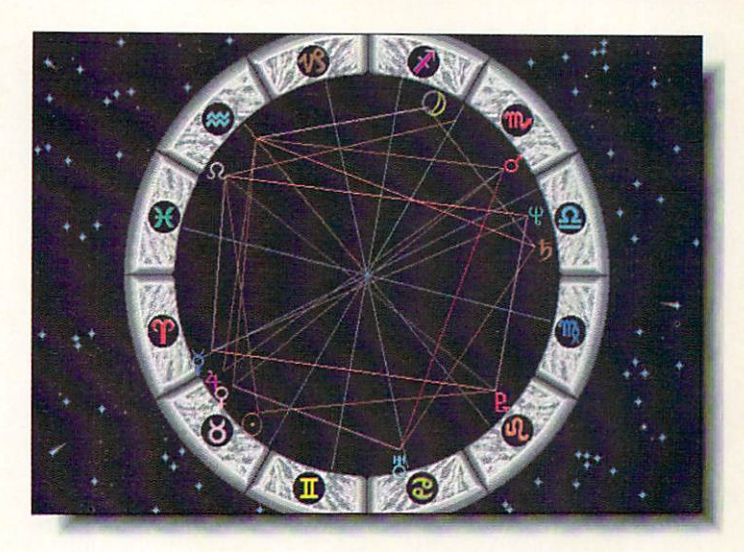

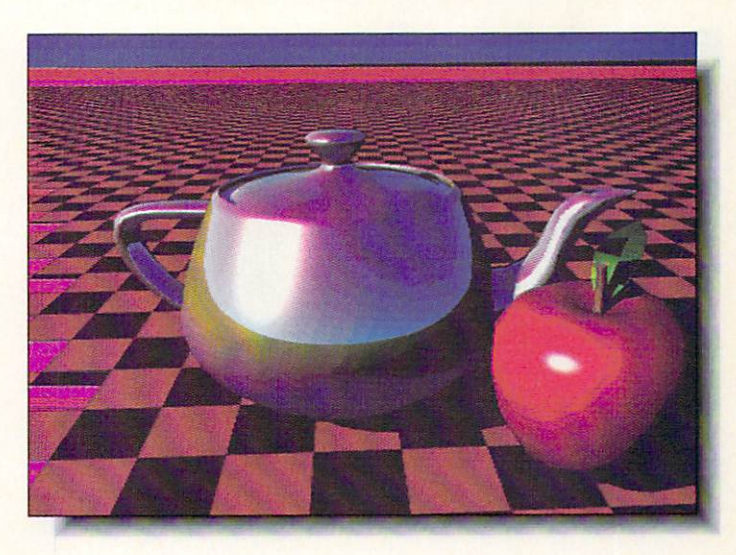

PUBLIC DOMAIN

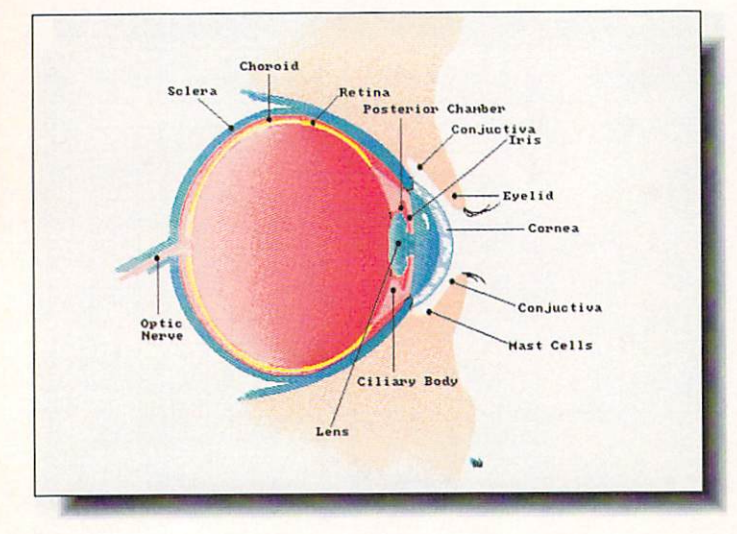

SAT trak deno by Neil Hill, K7NH

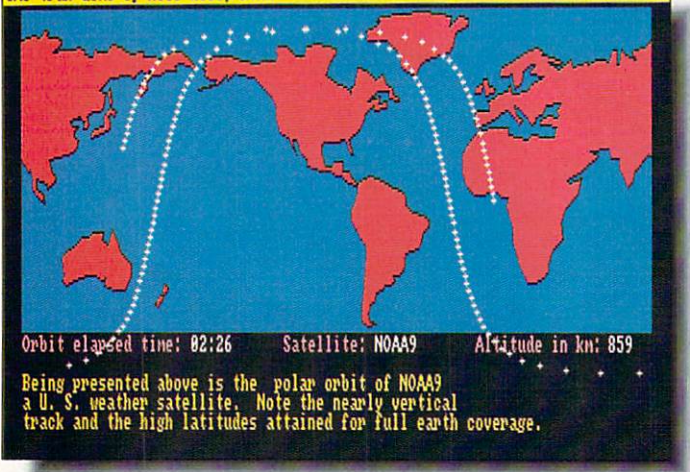

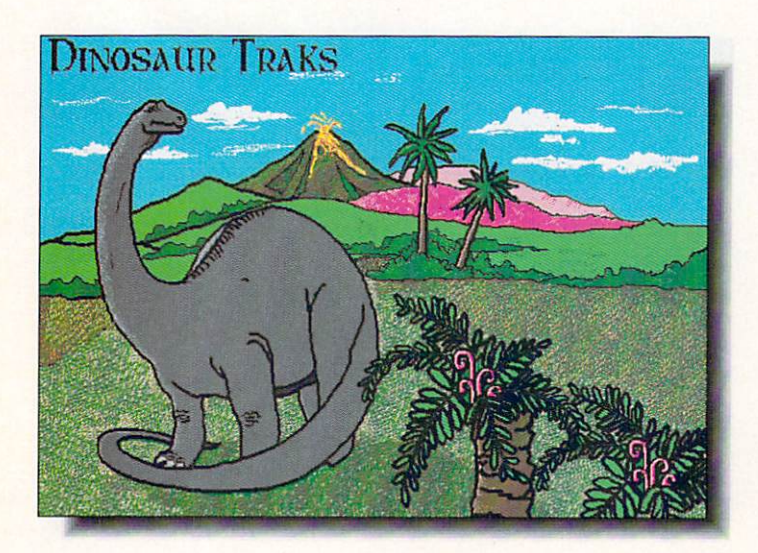

#### **DISK COLLECTIONS** DISK COLLECTIONS

#### **BARBARA'S CHOICE**

There are many companies distributing Amiga PD/Shareware disks and much duplication of the programs offered. What sets a company apart is the quality of its service - catalog, selection, support, and guarantee. On all counts, Barbara's Choice Software is excellent. Their catalog, which includes disks formerly sold by California Shareware, includes detailed listings which rate program quality and experience needed for use. The "Getting Started" sec tion should be required reading for all new Amiga owners; it tells all you need to know to get these programs running. In addition to the usual PD favorites, Barbara's Choice has a very extensive collection of clip art. much of it produced by in-house artists. They can be used as is, or modified to meet your needs. Most are quite good, and CLIP ART PAKS [# 9144-48] assemble the best.

#### ANATOMY CLIP ART [9261]

The eye (shown) is but one of dozens of body parts and systems, plus a few scary-looking surgical instruments, included on this clip-art disk. I also like COLOR CLIPART [9245], which includes an entertaining "Humorous" subdirectory. Manipulating these images in DPaint is easily done.

#### ASTRONOMY [9235]

Buffs and teachers will love this disk of BASIC astronomy pro grams. From satellite orbit demonstrations (shown) to facts about Uranus, photons, and Saturn, this is a gold mine of information. The series is self-running, perfect for unattended display purposes like science fairs.

#### FAIRY TALE TRAKS [9246]

Great idea! This disk contains line drawings illustrating popular fairy taies and nursery rhymes. Produced especially for Barbara's Choice, they provide your child with an electronic coloring book. The advantages are obvious - mistakes can be corrected as often as necessary, and they can experiment with many different colors. Or you could print the outlines for use as <sup>a</sup> normal coloring book. Some text is included, and with programs like *DPaint* kids could even change the stories to their taste.

#### DINOSAUR TRAKS [9207]

This is another electronic coloring book, and features giant... well, you know (look at the picture). Simple facts about the dinosaurs are included in each picture. Kids seem to love dinosaurs, so this is a natural for home or school use. By the way, how do you like my coloring?

#### **HOW TO ORDER** How to order the control of the control of the control of the control of the control of the control of the control of the control of the control of the control of the control of the control of the control of the control of

Each disk is 3.99. Shipping/Handling S3.00 per order (HI, AK. Canada S3.00, International SI 1.00). Barbara's Choice Software, <sup>38438</sup> 20th Street East. Palmdale CA 93550. 805-267-1172. VISA and MasterCard accepted.

-Jeff Lowenthal

#### Business . Home . Games . Graphics . Music . MultiMedia . Programming . Sounds . Utilities . Clip Art

Same-Day Shipping/Next-Day and Second-Day Air Available on Request

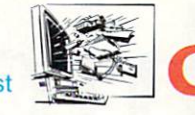

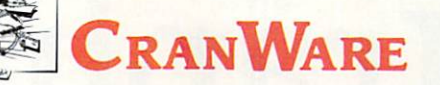

**NO MINIMUM NEVER A SURCHARGE COD & Checks Welcome** 

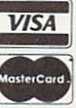

### The Best and Most Complete Amiga Public Domain Library Available at the Lowest Price Only  $$4^{95}$  each — and for every  $3$  you buy — take one  $\textsf{FREF}!$

Hundreds of subjects. All titles in stock. Only the best professional quality disks are used. All disksare fully labeled for easy indexing and come with complete documenta tion - many with source. Dedicated support team and phone line. Personal checks are welcome and we ship upon receipt so you receive your order as soon as possible. Free catalog sent with all orders. User groups and dealer inquiries encouraged.

- W20-CARD GAMFS: CONCERTRATION: CONCERTRATION: CONCERTRATION: CONCERTRATION: CONTRATION: CONTRATION: CONTRACTOR VIDEOPOKER-Bet, draw, hold, or fold, just like the machines in Vegas. THIRTY-ONE. THIRTEENS. MONTANA. KLONDIKE. CARD-O-RAMA (source inc.). Also on this disk CARDMAKER-design your own cards to use in your program.
- $\square$ #021-BATTLEFORCE: Take control of a two-hundred-foot robot armed with lasers and missiles as you blast and maneuver your way thru this non-stop action strategy game. Game is over 600k and takes up the one
- $\square$  #022-BOARD GAMES: This disk is full with classic board games for multiple or single players. MONOPOLY, REVERSI, OTHELLO II. CLUE. BACKGAMMON II, and CHESS.
- □ #023-GAME HINTS: This is an extended Dungeon Master game hint disk with more maps and hints. Spells, item locations, riddle answers, more. Beast II walk-thru from start to finish. Also included are the Ultimate Hint lists 1 & 2 with hundreds of cheats and back doors for all your favorite garres. No adventurer should be without this one.
- I—liftlo 2: Some of video gamming a best-known and classic games are contained on this disk. AMOEBA -a space invader's clone. SUPERBREAKOUT. ASTEROIDS. 3-D BREAKOUT, and many more.
- $\square$ #026-ADVENTURE: ZERK and HACKLITE-Two well-done Ultima clones<br>with different plots

with different plots.

#345-BACKUP: XCOPY III and NIB-Copies what the others won't Gets rid of annoying code wheel protection and other protection schemes. Plenty of parameters included.

#### **ANIMATIONS** ANIMATION ASSOCIATES AND A CONTINUES.

- #052-ANIMATIONS: ANTI CBS-see and read what made ths author so perturbed at the lamed at the lamed at the lamed at the lamed at it is best and it is a second second at it is best and the second second second second second second second second second second second second second second as the Amiga gets the best of the Apple. MACHINE-a maze of inter-linking gears and mechanisms gears and mechanisms.
- $\square$  #053-ANIMATIONS: CAR-get in on the joke with Allen Hastings classic animation of the speeding sports car and the runaway unicycle, a must see. HBHILL-an excellent animation using the Amigas "Extra Halfbrite Mode" with music in the background. Interesting pictures also included.
- $\square$  #054-ANIMATIONS: AMIGAWAVE-another excellent animation by Allen Hastings. BOINGTHROWS-this classic took 325 hours of run-time to generate. DARK-animation demo with source.
- D#O55-ANIMATIDNS: ASTEROID FIELD-a large (670K) animation by Michael Powell of spaceship racing thru an asteroid field being chased by unseen foes with several near misses. Seen from a movie-theater view.
- $\square$  #057-ANIMATIONS: JUGGLER-who could forget Eric Graham's stunning 3-D ray trace animation that has shown off the Amigas abilities for so long. This is a true classic and a must-have for any collection. BLIT "Brain Layer Inspection Transfer"- an interesting look into human mind enhancement. Also includes a couple of excellent pics.
- $\Box$  #058-ANIMATIONS: BOING-with selectable speed. NOT BOING AGAINtake a humorous look at what happens when the computer gets too much "Boing." DRIVE-Hmmm...this car looks familiar.

 $\square$  #059-ANIMATIONS: TOO MUCH 3-D-don't miss this excellent animation

room, only to return from where it came. Also on this disk BILLIARDS. 3SPACE, and a couple of good cycle pics.

- $\square$  #060-ANIMATIONS: KAHNAKAS-a fascinating animated 3-D Ray Trace with stunning detail so precise that you can see the reflections off the reflections. This one is a masterpiece and has helped to sell many of the<br>Amiga computers on store demos GHOSTPOOL -a well-done animation of an unseen pool shark. RADIO II-an excellent animation with clarity so good it looks better than the real thing (3-D Ray Trace).
- HEADANIM, and 3 great pictures BUGEYE, AMERICA, and MISCHIEF.

#### **GRAPHICS** GRAPHICS

- boshings: Disk of the Nagel collection. Pictures 102-P1C collection. Pictures 101 to 121 to 121 to 121 to 121 to 121 of 121 of 121 of 121 of 121 of 121 of 121 of 121 of 121 of 121 of 121 of 121 of 121 of 121 of 121 of 121 beautiful women, plus Nagel Tiger. Viewer included.
- $\square$  #064-ARCHITECTURE: Several pictures of castles, museums, dream houses, etc., arranged in a slide show presentation.
- $\square$  #065-FANTASY: Black knights, dragons, wizards, elves, and lots more all arranged in a point-and-click or slideshow format.
- □ #066-COVERGIRLS: 18 beautiful faces of models from around the world.<br>Disk 1 of the series Disk lo! the series.
- $\square$  #070-RAYTRACES: Several excellent 3-D Ray Trace pictures all presented in a slideshow or point-and-click format. A definite plus to your collection.
- $\square$  #072-COMBAT JETS: A collection of the world's best fighters and bombers
- being used today.  $\square$  #80-CARS: Porche. Lotus. Lamborghini, Ferrari, and fourteen other exotic
- sports cars are all here in stunning high-res pictures.
- $\square$  #81-CARTOONS: All your favorite Saturday morning and newspaper cartoon characters are presented in a long-running slideshow.
- $\square$  #85-FRACTALS 1: This disk is packed with entries from around the world.
- shuttle flights, and unmanned probes. Great for multimedia applications.
- □ #89-SCIFI: Star Wars and Star Trek fans-this disk is packed with your favorites Point-and-click

- #001-VIRUS PROTECTION: Protect your files with these Virus Utilities.<br>BERSERKER, VIRUSX (v4.0), VCHECK, GUARDIAN, XENOZAP, plus many more.
- #002-PRINTER DRIVERS: This disk contains many useful utilities for any printer. PRINTSTUDIO-print hard copies of any type of IFF file (HAM, Extra-halfbright, Overscan). Print it all or just the parts you want. LABEL-PRINT-reads your disks and prints out labels for them. Also catalogs and allows custom editing. Much more,
- $\Box$  #003-COMPRESSORS: 16 files compressors, to include LHArc (v1.20). ARC (v2.3), LHWarp (v1.4), PKAZIP, ZOO (v2.0). These will compress you files up to 50% and are indispensable for the Telecommunicator or Hard Drive owner.
- $\square$  #004-UNIX EDITORS: ED and STEVIE-two full-featured UNIX editors, plus AMIGASPELL-spelling checker with no disk access. 100% assembly language

M73-VIEWERS: SH0WWIZ 2-a great picture presenter that incorporates

#### **Best Bets**

 $\mathcal{D}_\mathcal{A}$  , and the King James version of the King James version of the Holy and Holy and Holy and Holy and Holy and Bible. Every chapter, every verse of the Old and New Testament Specially priced at only \$16.95. (no free disk offer on this selection).

 $\square$  #135-STARTREK: The new Tobias version from Germany. Commercial quality and highly addictive. 2 disk set priced at 1,

■ #232-Helpers: CREDITBOOK-Keep track of all your charge<br>accounts. Generates a letter to report lost or stolen cards. DIFTAID-Stay trim with this diet helper. AREACODE-No more fumbling thru the phone book. MAPMAKER-Generates graphic representations of the time, and major cities. BIORHYTHM, HACKS-various icons, and much more.

□ #288-CLIGHT: An extremely easy 3D RayTracing generator that is both powerful and flexible. Don't spend your \$\$ on anything else until you have tried this one.

several different wipes and effects, fade-in, dissolve, magnify, etc., su, ports scripts and text. Also includes a smaller version. HAMGIF-now it is a snap to view IBM GIF type pictures using one simple command. MULTI-VIEW-shows IFF, Atari, and Mac pictures with an easy-to-use graphic interface. Converts icons into IFFs. Also on this disk SHOWANIM (v5.3). IFFMIRRORS, SUPERVIEW, and more.

- #011-Telecommunications: NCOMM (v1.9) one of the best terminal packages available for the Amiga. Has all the leatures of commercial programs plus more. Full ANSI/VT100 emulation, Phonebook, Auto redial, NTCS/PAL support for normal or interlaced screens. Hot keys, online clock counter, supports scripts, XYZ protocols, Auto-logon, script generated BBS, split-screen, many extras. Disk also includes AKERMIT
- □ #014-BBS's: Set up your own Bulletin Board Service with these wellwritten programs. TAG, SOFTSPAN, LINKBBS, and PROBBS. A great way to add to your file collection.

#### **HOME & BUSINESS APPLICATIONS**

- D#312-FINANCES:BANKN-keep track of bank account with this handy program. SUPERMORT-a mortgageand loan calculator. FUNDS-helps you keep track of the stock market. QBASE-keep track of friends and others. IRA-an investment calculator VC-spreadsheet program.
- $\square$  #330-ANALYTICALC: A full feature numerical analysis and spreadsheet program. Uses memory for instant access to data. Drive any cell from macro. Has built-in matrix algebra and much more. List too long to print. This is a top-notch program and puts many similar commercial programs to shame. (This is a 2-disk set for the price of 1.)

□ #200-CODES: Several code generators to help assist you in your programs - DOREVISION-creates revision headers similar to the ones at the top of every Amiga C header file. MENUBUILDER-automatically builds menus. EGAD-a gadget editor. BLK-for making requesters.

 $\square$ #208-PASCAL-a complete 2-disk set of everything you need to pro gram in PASCAL Assemblers, sub-set compilers, etc. Also includes P2C

#### MUSIC &SOUNDS

 $\square$ #078-INSTRUMENTS: Over 850K of DMCS instrument files.

 $\square$ #090-CLASSIC ROCK: DMCS scores of the classics-Stairway to Heaven. Smoke on the Water, Riders on the Storm, also some modern rock tunes. Over 35 scores in all.

H105-SOUNDS: Sounds from 2001, Lost in Space, Star Wars.

#### USA and CANADA Toll Free 1-800-321 **7 DAYS A WEEK**

#### CranWare Club

Join our club and receive over 1 Meg of the newest and best PD delivered right to your door every month. Enjoy 10% oft all out products and receive special one-forone deals. You may also custom-order at no extra charge. Only \$39.95 per year.

To order, check boxes for the disks you want and send this order form with your name, address, and phone number along with a check or money order to:

Cranberry Software Distributors, P.O. Box 565, Carver. MA 02355.

Shipping and handling add \$2.50 for orders under <sup>10</sup> [excluding free disks). Canadian orders add \$.50 per disk [U.S. Funds). Blank disk orders add \$3.50 per <sup>100</sup> or fraction. Call for international rates. As service to you personal checks are not held and we ship on receipt. Massachusetts residents add 5% sales tax.

#### ProDupe 3.5 Disks

High-Quality Certified 100% Error-Free

For Professional or Domestic Use

.49 each any quantity

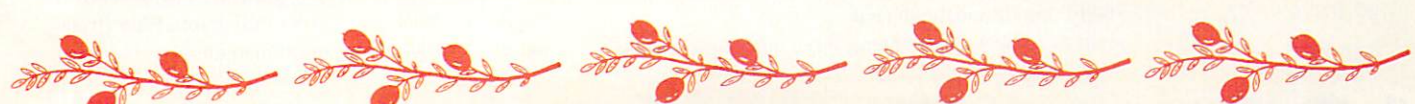

Circle #146 on the Reader Service Card

a Pascal to C translator.

# **Brad Schenck** *Jråphics*

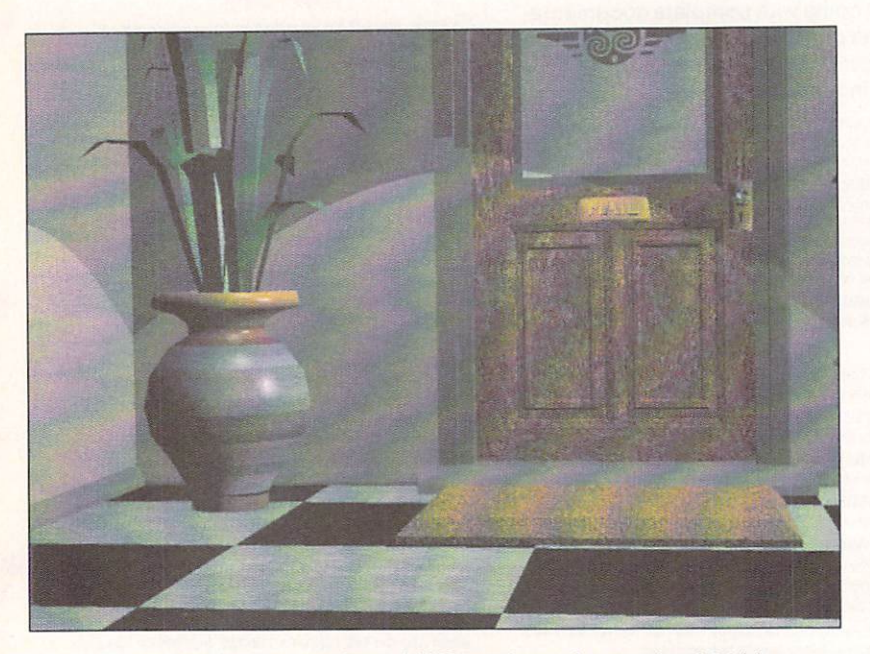

These two images are large HAM versions of a couple of 24-bit Imagine renderings from Brad's animation "Off the Record"...

> magine is Impulse's successor to Turbo Silver. After close to a year of new development, Impulse has come up with an entirely new environment for creating rayiraced or solid modeled animations; most of what we liked about Silver is still there, but the whole approach to designing scenes and motion has been created from scratch. The result is large, complex program whose intuitive interface makes it fairly simple to get started even without an under standing of all the program's features. The modules in Imagine each have very similar interfaces and functions within their specialty, and are consistent.

Imagine is so large that even after completing one long animation and many smaller projects with it I have to admit that there are a lot of things I simply haven't tried yet. I will be working with the program more in the coming months and hope to share some of my experiences with you all. In the meantime, I want to present this introduction to the program with some observations.

#### **PROGRAM MODULES** PROGRAM MODULES

 $\mathbf{a}$ that shows the usual three views plus a perspective view. Any of these views can be made full-screen, and the perspective view can be displayed as wireframe. 'solid' wireframe, or shaded.

In the object editing areas, all or any of the points,

faces, or edges of objects can be modified: objects may be scaled, moved, or rotated using the mouse, or by entering numerical values. A variable sized grid can be turned on or off. Mouse control includes several selection modes: clicking, using a 'drag box', or drawing a freehand 'lasso.'

The interface is consistent throughout the program mod ules and is quite intuitive. Function keys may be assigned to any function available through the editor's menus.

#### **FORMS EDITOR**  $F = F$

The Forms Editor allows the user to create unusual, irregular forms very easily by editing representative slices of an object in the available views. This editor is unique in my experience and hard to describe; it's well suited to modelling organic, flowing shapes that would be next to impossible to make any other way. Should an object become too complex (involving an unrea sonable number of points) it can be recalculated using fewer points. Several varieties of 'symmetry' between views make the creation of symmetrical sections easy.

#### DETAIL EDITOR

This editor allows the user to create objects from scratch by creating the points and faces desired, and also has built-in primitives like surfaces, spheres, cones, and so on. It incorporates the following features:

Editable objects, groups, points, edges, and faces (sel ected points can be "hidden" to make the display clearer). 'Ground' objects, as in Silver, extend in an infinite horizontal plane. Pointless spheres are available as primitives.

Hierarchical grouping of objects: groups may consist of any combination of other groups or objects and can be moved, scaled, or rotated together or individually.

Extrusions include straight, lathing (two types), and extrusions on paths. Objects may be scaled or rotated in any dimension during an extrusion, and the far end of an object can be made to mirror the original end (in depth). Linked to extrusion is *Imagine's* ability to conform an object to <sup>a</sup> sphere or cylinder; the user can choose what size ihe imaginary sphere or cylinder is in relation to an object, and 'bend' that object to match.

IFF images may be converted to flat 3D objects within the Detail Editor, but are not automatically 'filled' with faces.

Volumetric Textures: up to four per object. Nine arc included with Imagine (bricks, checks, wood, grid, angular, linear, radial, dots, and disturbed).

Image mapping capability includes up to four IFF maps per object, using color, reflection, filter (trans parency), or altitude (bump) mapping.

**Brad takes a** sneak peek at the latest at the latest statest and the latest 3D imaging program for the Amiga: Impulse's Imagine.

Boolean Operations: one object may be 'sliced' with another. This means that a user can build shapes and 'subtract' those shapes from objects, much like carving or stamping an object with a die, or cutting it as with a mill or planer. This makes complicated relief patterns simple but also means that holes (of any shape) can be drilled through objects.

Duplicate points are eliminated with the 'Merge' function (which apparently didn't make it into the manual). This is especially useful after 'Slicing' a set of objects.

In addition to the volumetric textures and image maps, surfaces can have variable color, reflectivity, 'filter'or transparency, color of specular highlights, faceted or phong shading, dithering, hardness, rough ness, shininess, and refraction. Objects can be forced to an unshaded color zero for genlocking, and object attributes can be saved and loaded.

Magnetism, with very flexible controls, can make a single dragged point 'carry' nearby points with it. The tutorials amply demonstraie how useful this can be in creating landscapes, but it has many uses in creating characters and other objects as well.

#### **CYCLE EDITOR** CYCLE EDITOR CYCLE EDITOR CONTINUES IN A RESIDENCE OF A RESIDENCE OF A RESIDENCE OF A RESIDENCE OF A RESIDENCE

This module allows you to import objects created in the other editors and link them together as characters. By designing keyframes of motion, it's a relatively simple matter to create a walk cycle or other cyclic motion which can then be imported into the Stage (animation) editor and repeated at will. It's also possi ble to morph between cycles, meaning that one cycle can be animated while transforming into another one.

With a few exceptions, this editor has all the same hot-key commands and similar functions to the other edi tors, so that going from one module to another is natural.

#### **STAGE EDITOR** STAGE EDITOR CONTINUES IN THE STAGE EDITOR OF THE STAGE EDITOR OF THE STAGE EDITOR OF THE STAGE EDITOR OF THE STAGE EDITOR OF THE STAGE EDITOR OF THE STAGE EDITOR OF THE STAGE EDITOR OF THE STAGE EDITOR OF THE STAGE EDITOR

This module has two parts. The first, which resem bles the other editors, is a four-view graphical representation of any frame in an animation. The second is more symbolic; called the 'Action' screen, this is a kind of chart for all the objects in the animation, light sources, transformations (morphs), animated cycles (in forward or reverse, beginning with any frame of the cycle) and camera motion. The position, alignment and size of any scene element can be 'tweened' automatically by using the corresponding bars in the Action chart, and the motion of one 'Actor' on the Action chart can be 'Hinged' on another object.

Just about any object or Global characteristic can be morphed. Shape, color, any or all of the textures and image maps (color, reflectance, filter and altitude maps), cycling motions, and so on are all transformable. In addition, the Action screen offers control of F/X, or Special Effect Modules (these, like Textures, can be added to as more become available). Partly morphed objects can be captured and saved from the Stage Editor.

The three F/X provided with *Imagine* 1.0 are Explode, Ripple, and Grow. All of these alter an object's geometry, not just its appearance as the Textures do. and so their effects can be viewed in the stage editor either frame by frame, or in an animation preview.

Objects and cycles can be animated as they follow

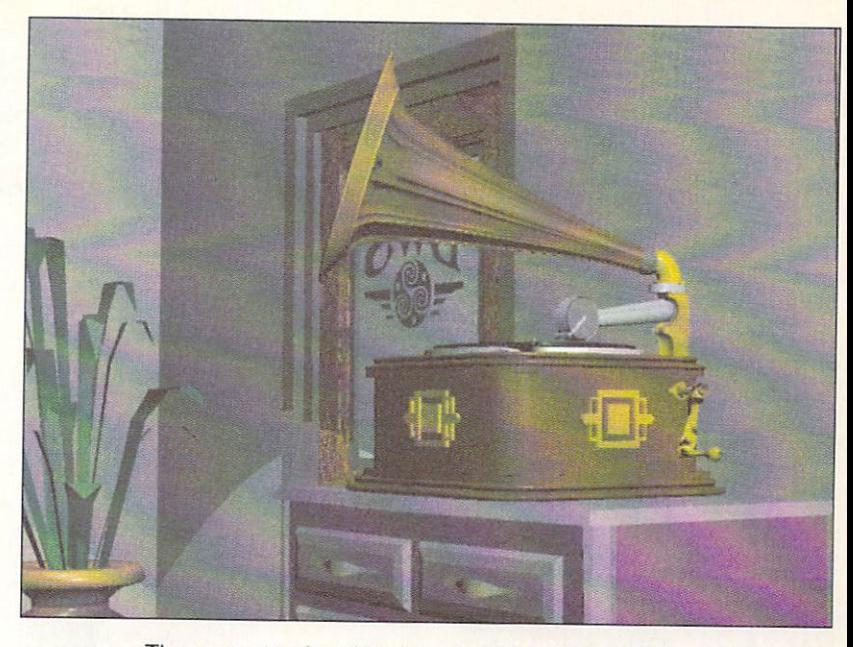

...They were rendered in about twenty minutes each on a <sup>25</sup> mhz <sup>68030</sup> system, using Scanline mode.

motion path of any shape. Motion paths are made up of a series of axes rather than points, so it's possible to rotate them to define path direction.

Global characteristics can also be defined. Separate colors can be specified for the Zenith, Horizon and 'Negative Zenith' or Nadir of the sky, as well as Ambient light. A Global Brush will, in non-raytracing modes, become a reflectance map that affects the appearance of any reflective objects in a scene.

#### THE PROJECT EDITOR

This module controls rendering. Imagine offers wireframe, color wireframe, quick shading, scanline render ing, and full raytraced images. Images can be of any size up to <sup>8192</sup> by <sup>8192</sup> pixels in any Amiga display mode or in 24-bit color, and will directly display on Impulse's Firecracker 24-bit display board. File formats for images include Impulse's <sup>12</sup> and 24-bit format and IFF format, including 24-bit. Animations can be created in the Impulse format or in IFF ANIM format.

All Project Editor choices can be entered directly into a Rendering Subproject requester, or can be defined as 'Presets' to choose from in *Imagine's* .config file; this is a simple text file that can be edited with a text or wordprocessor. This .config file, unfortunately, contains the only control over ami-aliasing and recursion.

As you can see, even a terse description of the program's capabilities can strain the seams of my column. I'll be coming back to *Imagine* in these pages soon; this introduction will. hope, give you an idea of what the program offers. This software is a major development for Amiga artists. While version 1.0 has a couple of unpolished edges, it's an amazing program. Weigh ing in as it does at one tenth the price of some recent competition on Mac and MS/DOS systems, it's no less a heavyweight in the rendering arena.

Imagine vi.O \$350.00 \$350.00 Impulse <sup>6870</sup> Shingle Creek Parkway #112 #112 Minneapolis, **MN 55430** 612-566-0221

# Jim Meyer Productivity

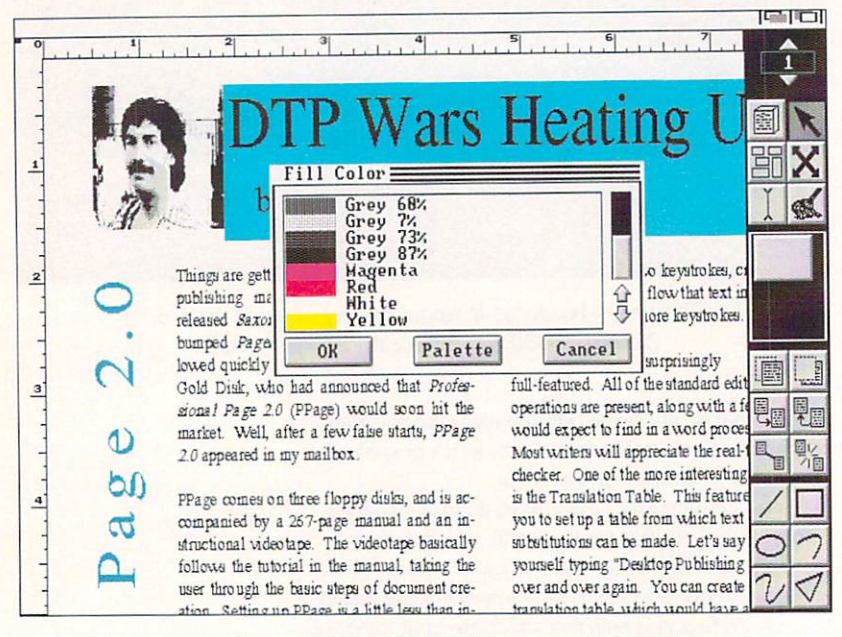

Professional Page v2.0 from Gold Disk; the main layout screen.

rofessional Page 2.0 comes on three floppy disks, and is accompanied by a 267-page manual and an instructional videotape. The videotape is slick and well-organized, and takes the user through the basic steps of document cre

ation. Setting up Professional Page is easy, but there is one catch - if you don't boot from the Professional Page disk, you must make three assigns that enable Professional Page to find its fonts and utilities. Forget this step, and you'll find that the text in the menus, requesters, and gadgets runs off the left-hand side. Hard disk installation is accomplished through the HDInstall script.

Professional Page employs the familiar metaphor of a blank screen (art board, if you will) flanked by a column of gadgets on the right. Nothing exists until you create a page. You can choose from six predefined page sizes, or specify one of your own. The New Page Format requester allows you to set margins, number of pages, automatic column linking, number of columns, and gutter (space between columns) size. A PostScript Output Specs gadget brings up an additional requester. This one lets you position, scale, rotate, or add crop marks to a page, and gives you a "no eject" option. With this option in force, you can overlay pages. Once

you've gotten your pages set up. it's time to put some thing on them. What do you put on the page? Why, boxes, of course.

#### **SAY IT WITH BOXES**  $\cdots$

Professional Page is a box-oriented program. As the manual says, "Once you fully understand boxes, you have grasped the main concept of Professional Page." Thankfully, there's not too much to understand. Boxes are mini-environments, with adjustable size, trans parency, permeability, internal margins, color, and bor ders. The elements of a document - text and graphics live within those boxes, and are "pasted" onto the page.

Once a box is defined, you can fill it with text or graphics. Professional Page will import any IFF graphic. Encapsulated PostScript (EPSF) graphics, and structured drawings in Aegis Draw Plus or Professional Draw format. After a graphic has been imported, it can be cropped or scaled to size. If you need to create your own graphics, Professional Page provides you with a set of structured drawing tools. The tools allow you to draw straight lines, bezier curves, rectangles, ellipses, polygons, and freehand curves. Because these are structured graphics, you can resize them with no distortion. Professional Page also provides a variety of line weights, colors, and fill patterns.

#### THE ARTICLE EDITOR THE ARTICLE EXPLORED THE ARTICLE EXPLORED AT A 49 YO M.

One of the more significant aspects to Professional Page 2.0, and something dear to the heart of this columnist, is the Article Editor. While all DTP pro grams will let you enter text directly into <sup>a</sup> document, it's almost always a slow and tedious proposition. WYSIWYG Formatting gets in the way, and you soon feel as if you're operating in slow motion. Gold Disk has chosen an alternate route. The Article Editor which is based on Gold Disk's wordprocessor, TransWrite - gives you all the advantages of a separate text editor (and more) while allowing you to integrate the two steps of text editing and document creation. You can invoke the Article Editor with two keystrokes, cre ate or import your text, and flow that text into your document with two more keystrokes.

The Article Editor is surprisingly full-featured. All of the standard editing operations are present, along with a few one would expect to find in a wordprocessor. Most writers will appreciate the real-time spell checker. One of the more interesting features is the Translation Table. This feature allows you to set up table from which text substitutions can be made. Let's

Jim boots up version 2.0 of the  $-$  the theoretical contract of the theoretical contract of the theoretical contract of the theoretical contract of the theoretical contract of the three contract of the three contract of the three contract of the three c grandaddy of Amiga desktop publishing programs.

say you find yourself typing "Desktop Publishing Pro gram" over and over again. You can create a translation table, which would have a substitution ("DPP"  $=$ "Desktop Publishing Package") which the Article Reader can summon with a single command. You can make translation tables as long as you wish, and you may create as many tables as you need.

I decided to live dangerously for the purposes of this column. Every word is being created in the Article Editor and automatically imported into my Profes sional Page document. I am finding this to be one of easiest methods for creating text and getting it into the document. I also like having the resident spellchecker, word counter, and FOG (readability) index. There are other options, of course. Professional Page will import text from WordPerfect, Scribble!, Textcraft, Textcraft Plus, and generic files, as well as *TransWrite* files created with the Article Editor.

#### $F_{\rm eff}$  for  $F_{\rm eff}$  for  $F_{\rm eff}$  for  $F_{\rm eff}$  for  $F_{\rm eff}$  for  $F_{\rm eff}$

Text is one part of the puzzle. Fonts are another. Professional Page uses bitmap, PostScript, and Compugraphic fonts. You'll get the best on-screen repre sentation, as well as non-PostScript output, from one of the Compugraphic "outline" fonts. Two - Times and Triumvirate - are supplied. Because Compugraphic fonts are created on-screen from data stored on disk, there is a delay the first time a character is used. As a character is created, however, it is saved in a cache. Subsequent calls to cached characters will be consid erably faster. If you have the storage space, there's CacheEdit program which will create your cache in advance. In addition to Compugraphic fonts. Profes sional Page supports the standard array of PostScript fonts, as well as bitmap fonts. Bitmap fonts, however, can only be used with non-PostScript printers.

I was pleased to see that *Professional Page*, when using outline fonts, rendered text noticeably faster than the competition. Should you use a PostScript or bitmap font, text is rendered extremely fast. The on screen representation will suffer, though. One unfortu nate habit that Professional Page has in common with its competitors is its propensity to re-draw the entire screen every time something changes. Thankfully, Professional Page does this faster than anyone else.

#### A GAME OF TAG GAME OF TAG AND COMPANY OF TAG AND COMPANY OF TAG AND COMPANY OF TAG AND COMPANY OF TAG AND COMPANY OF TAG AND COMPANY OF TAG AND COMPANY OF TAG AND COMPANY OF TAG AND COMPANY OF TAG AND COMPANY OF TAG AND COMPANY OF TAG A

The differences between desktop publishing pro grams become more apparent when you get down to the business of stylizing the appearance of your docu ment. An attractive document is much more than text in a box. There are attributes to consider - spacing between letters (tracking), spacing between lines (leading, pronounced "led-ing"), spaces between par ticular letters (kerning), first line indent in paragraphs, and more. Professional Page lets you set these attributes through Style and Paragraph tags, by menu item, or by imbedding a formatting code in the text. The three methods offer you all the flexibility you'd need. If you use more than <sup>a</sup> few text styles, the fastest method for text formatting is the use of imbedded codes. That's the way it's done at most newspapers,

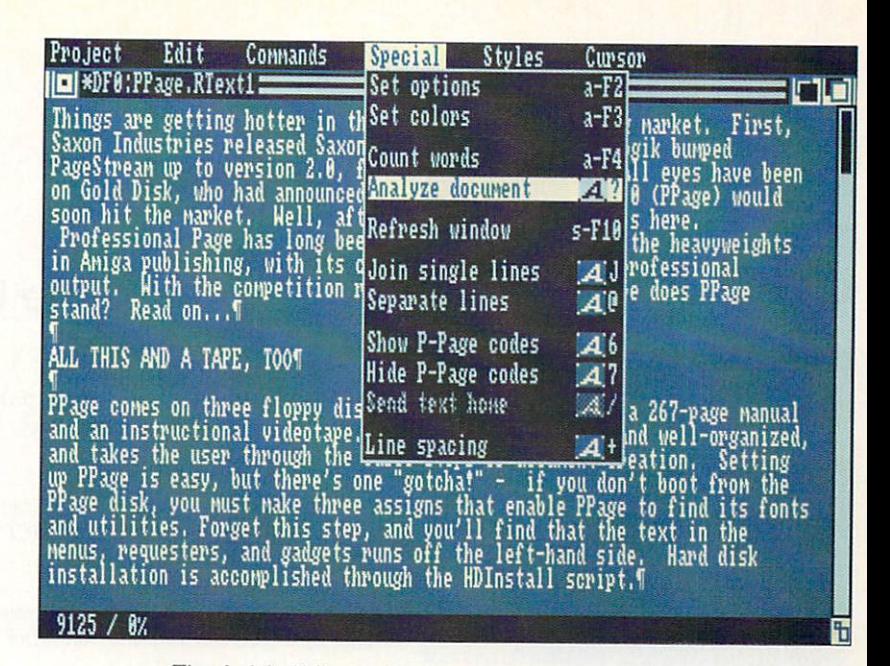

The Article Editor, which bears more than a passing resemblance to TransWrite.

where tens or hundreds of pages are laid out each day. Tags are the next fastest method, and can be faster than imbedded codes if you have several pre-defined tags available. For small blocks of text, all of the options are available via menu or keyboard shortcut. One interesting twist: you can change the tracking or baseline of highlighted text by holding down the cursor keys.

#### **MOSTLY GOOD NEWS**

All in all, Professional Page 2.0 has many advantages and few deficiencies. Among the advantages: it's fairly responsive, and the integrated Article Editor makes document preparation more of a one-step operation. It does an excellent job of handling imported graphics, and the support for Compugraphic fonts allows folks without PostScript primers to gel the best print possible. Professional Page supports a full range of output options: PostScript and color PostScript, Preferences-supported printers, and color separations.

There were a few deficiencies. I'd like to see support for irregular shapes, as well as irregular text runaround. I'd also like to see improved low-memory handling. Although Professional Page will sometimes warn you when chip memory runs low, I experienced two lockups without warning. Note that my rating applies for machines with one meg of chip memory. Folks with only 512K of chip RAM are likely to have an unexpected surprise from time to time.

The love hate relationship continues. The speed increase of PostScript output has been offset by the frequency of unneeded screen refreshes. Cheers for the new easy-to-use palette are matched by hisses at the cumbersome para graph control. For every "Gee Whiz" feature it seems they've added an "Oh No" bug. Yet, all in all, Professional Page 2.0 has the flexibility and control we need to create this magazine. Megan Ward, .info Art & Production Manager Page 2.0 Page 2.0 \*\*\*\* \$395.00 **Gold Disk** <sup>5155</sup> Spectrum Way, Unit #5 Mississauga, Ontario, Canada L4W 5A1 416-602-4653 416-602-4653

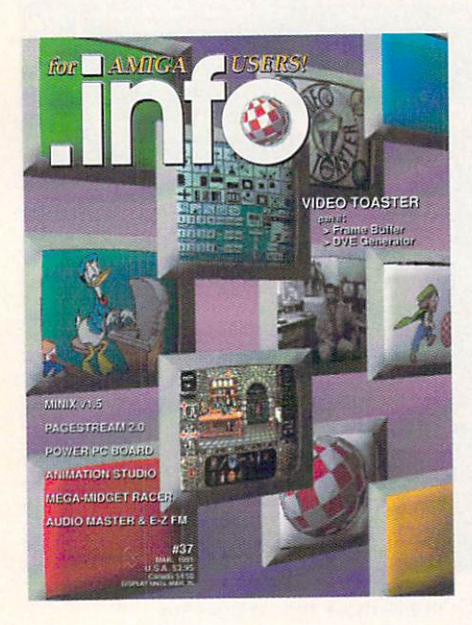

#2 INFO 64, Winter 1983/84

Guide to C64 products, Koala pad, Flexidraw, UltraBASIC-64, Home Accountant vs. C.P.A.

#3 INFO 64, Spring <sup>1984</sup> Product Round-up: 1000 product listings for C64, Superbase 64. Commodore LOGO. C64 Forth, Model Diet. Computer Mechanic.

#6 INFO <sup>64</sup> Spring <sup>1985</sup> Color Gallery! C64 hard drives, Intro to Assembly Language, COMAL 2.01, The Print Shop, Whither C/PM.

#10 INFO May/June <sup>1986</sup> Monitor Roundup! C64 wordprocessors, Multiplan for C64/C128, Amiga BASIC, Tips & hints.

#11 INFO Aug/Sept <sup>1986</sup> Product Roundup issue: over 1500 hardware and software listings for C64, C128 and Amiga.

#12 INFO Nov/Dec <sup>1986</sup> Graphics report: C64/I2S and Amiga painting, CAD. drafting, video animation, tools and utili ties. Idea-processors, 8 bit business software.

#13 INFO Jan/Feb <sup>1987</sup> Games issue: C64/CI2S and Amiga games. 8-Bit business and application software (part I). Telecommunication networking. Amiga Music.

#### #14 INFO Spring/Summer <sup>1987</sup> Product Roundup issue: over <sup>2000</sup> hardware and software listings for C64, C128 and Amiga. First

look at the A500 & A2000 systems. #15 INFO Juty/Aug <sup>1987</sup>

1st Annual C.H.U.M.P. Magazine! Commodore & Amiga Survival Guide, Anne Westfall interview, TDI Modula 2. Supra Hard Drive.

#### #16 INFO Sept/Oct <sup>1987</sup>

Graphics Renaissance! GEOS Update. CI28 BA SIC compilers, Microtroll, Fontmaster, Amiga 500. Sidecar. Genlock. Multi-tasking.

#17 INFO Nov/Dec 1987 **17 INFO NOV/DEC 1997** 

ANNUAL GAMES ISSUE! GEOS Update. 16/32 bit comparison, C128 ROM upgrades, B.E.S.T. Accounting, Word Writer 3, DIGA!

#### **\$5.50 EACH!** \$5.50 EACH!  $\mathbf{1}$  . The USA  $\mathbf{1}$  of USA. The USA  $\mathbf{1}$  of USA. The USA  $\mathbf{1}$

#### #18 INFO Jan/Feb <sup>1988</sup>

for AMIGA JUSERS!

Desktop Publishing & wordprocessors (part I), Virus diagnosed. Geos Update, C64 Power Cartridges. C12R Superpak II.

#19 INFO Mar/Apr <sup>1988</sup>

Desktop Publishing & wordprocessors (part 2), Leo Schwab interview. GEOS Update. ICT hard drive. Digital SuperPak2, Thoughtform.

#20 INFO May/Jun <sup>1988</sup> Desktop Video: Titters, genlocks, converters, C64 slide show programs, GeoStuff, AmigaDos 1.2 Bugs, Joel Hagen tutorial.

#21 INFO Jul/Aug <sup>1988</sup> Second Annual C.H.U.M.P. Magazine! Jay Miner interview, Easing The Upgrade Path, GeoStuff, Virus prevention, Over 40 8 & 16 bit reviews.

#22 INFO Sep/Oct <sup>1988</sup> Digitizing, Mac VS. Amiga, GeoStuff, Over 50 reviews for C64, C128, and Amiga computers, IN-FOmania Game Tips! BRYCE debut!

#23 INFO Nov/Dec <sup>1988</sup> ANNUAL GAMES ISSUE!! INFO Mania Game Tips, New Products, News & Views,

#24 INFO Jan/Feb <sup>1989</sup> Amiga 3D Graphics Round Up, Reichart Von Wolfsheild interview, GeoStuff, SuperBase Pro.

Spectrascan, Sky Travel.

#25 INFO Mar/Apr <sup>1989</sup> Amiga Animation Round Up, Rodney Chang in terview, C128 T.H.I.S., GeoCalc 128, Dr. Term Pro. AC/BASIC. Microfiche Filer Plus.

#26 INFO May/June <sup>1989</sup>

Paint Program Round Up. Loren Lovhaug inter view. Removable Mass Storage. <sup>1581</sup> Toolkit. MicroLawycr. WillMaker. Pen Pal.

#27 INFO Jul/Aug <sup>1989</sup> 3rd Annual C.H.U.M.P. Magazine! Dale Luck in terview, Sound & Music, Fractals, GeoProgrammer, Silentwriter LC890, Transcript.

#28 INFO Sept/Oct <sup>1989</sup> Video Boot Camp! High-End Amiga Expansion, Gail Wellington interview. 3D options, Home Town. Viking I. A-Max.Anti-Virus. V.I.P.

#### #29 INFO Nov/Dec <sup>1989</sup>

Annual Games Issue! Chris Crawford interview, SFX Sound Expander. The Write Stuff 128. Toshiba Express Writer 301. RawCopy. Mac-2-Dos.

#### #30 INFO Jan/Feb <sup>1990</sup>

Amiga Desktop Publishing Tools, Logo. As a publishing Tools, Logo and Logo and Logo and Logo and Logo and Logo Hard Drive. Dual Serial Board, Abacus Books. Twin Cities <sup>128</sup> book.

#31 INFO July <sup>1990</sup> Amiga 3000, Amiga Vision. AmigaDOS 2.0, R.J. Mical interview, Ray-Tracing, TV\*Text Pro, CanDo, CrossDOS, FractalPro, ScanLab 100.

#### #32. Info September <sup>1990</sup>

CK

and the second control of the second control of the second control of the second control of the second control of the second control of the second control of the second control of the second control of the second control o

First issue of monthly All-Amiga .info! Turbo Silver brush mapping, Laurence Gartel interview. Page Stream 1.8. Power PC Board, introducing CDTV, all new .info Technical Support section by Sullivan and Zamara.

'SSUES

#### #33.info October <sup>1990</sup>

Fractal Frontiers, Inside Amiga Vision, Peggy Herrington's new Music & Sound column, Pro Video Post. The Art Department. Archivers.

#### #34 .info November <sup>1990</sup>

The Video Toaster Cometh! George Christensen interview, ProWrite 3.0. Synthia II. Saxon Pub lisher, Pro Draw 2.0, Hard Disk Management. Forms in Flight.

#### #35 info Dec 90/Jan 91

Annual Games Issue! The year's top <sup>25</sup> games. Exclusive Amiga Unix. Battletech Center. Elan Performer. GVP Impact Series II SCSI RAM Con troller.

#36.info February <sup>1991</sup>

Image Wrapping. The Amiga in Europe. Victor Osaka interview. World's first Video Toaster Show. Renderman, A-Max II.

#37 .info March <sup>1991</sup>

Ellison Horne profile, Video Toaster part 2, MINIX 1.5. Pagestream 2.0, Power PC Board, Animation Studio, AudioMaster III & E-Z FM. #38 .into April <sup>1991</sup>

Amiga Networks, Draw4D, Auto-Script, J. Hopkins profile. Video Toaster part 3. WOC. CES. UNIX shows, MacroPaint, Big Belly RAM.

Use the tear-out Use the teacher of the team and the team and the team and the team and the team and the team and the team and order card or charge by phone with your **VISA** <u>VISA ANG PAG-20 metata ang pag-20 metata ang pag-20 metata ang pag-20 metata ang pag-20 metata ang pag-20 metata ang pag-20 metata ang pag-20 metata ang pag-20 metata ang pag-20 metata ang pag-20 metata ang pag-20 metata </u> or <u>or and the second second</u> MASTER CARD

(319)338-0703

# Rip into the **AMIGA** magazine with more for AMIGA USERS!

# IMAGE WRAPPING

for AMIGA

AMIGA IN EUROPE

**VIDEO TOASTER:** VIDEO TOASTERS IN DIE GEBEURE DIE GEBEURE VAN DIE GEBEURE VAN DIE GEBEURE VAN DIE GEBEURE VAN DIE GEBEURE VAN D FIRST TOASTER EXPO! **> BENCH TESTS** BENCH TESTS IN THE REAL PROPERTY OF THE REAL PROPERTY OF THE REAL PROPERTY.

### TURBO OSAKA

**DIRECTOR II** 

A-MAX II

Use the card to subscribe today!

# more a. Kevens a. Kevens a. Kevens a. Kevens a. Kevens a. Kevens a. Kevens a. Kevens a. Kevens a. Kevens a. Ke ardware

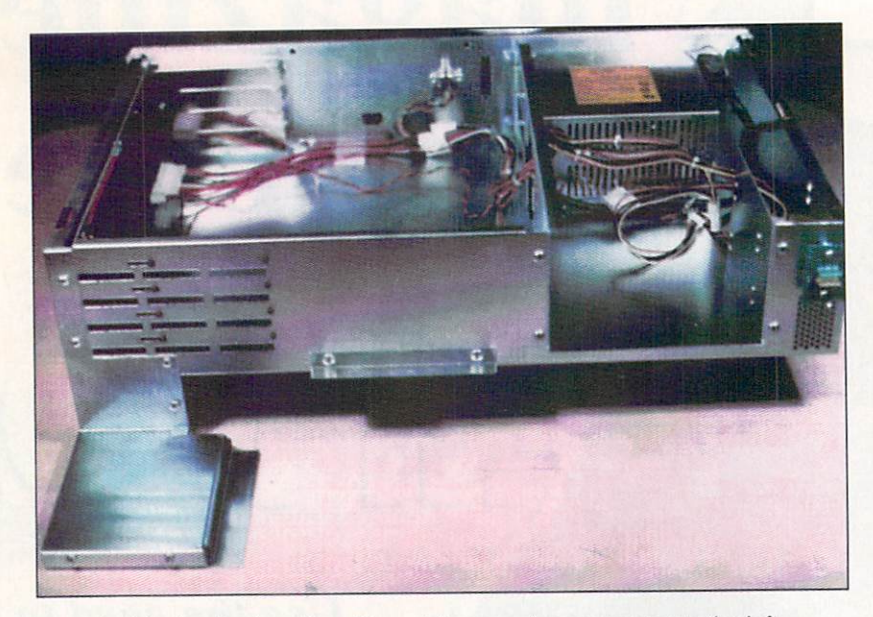

Inside the Bodega Bay: Four slot expansion connector to the left. The 200 watt power supply is behind the dual 5 1/2" drive bay to the right.

> ccording to my Webster's, a 'bodega' is a wine cellar or a place where wine is sold or stored, and a bay is, among many other things, a compartment. Since California Access has adopted a West Coast theme for all of its

other Amiga products, I have the feeling that I must be missing something. [For Mort's edification and yours, 'Bodega Bay' is an actual geographical location north of San Francisco. -ed.J

For our purposes. Bodega Bay is an expansion box for the Amiga 500. When integrated with the A500. the system's footprint is 22" wide by 23.5" deep. The overall depth of the system includes the Amiga 500's keyboard. The seven-inch height of the system is just about right for a video monitor.

Mating or "docking" the Amiga 500 with Bodega Bay is simply a matter of sliding the computer under the Bay until the the expansion bus is fully inserted into its matching connector. When done, only the Amiga's keyboard remains exposed. The only other electrical connection consists of a short jumper cable from the back of the  $Bay$  to the Amiga 500's power connector. The Amiga 500's power supply is no longer needed as the computer's electrical energy require ments will be supplied from the Bay.

Forced ventilation of the Amiga is provided by Bodega Bay's internal fan, which is part of its built-in <sup>200</sup> watt power supply. The power supply's external cables are fitted with power connectors for up to five hard drives and one 3.5" floppy drive.

Once the system has been assembled, access to the I/O ports on the back of the computer is severely restricted since the Bay overhangs the back of the A500 by several inches. If the computer's external cables are properly routed, the Amiga <sup>500</sup> can be slid out from under the  $Bay$  whenever you need to access a back panel connector. Just remember to disconnect the power adapter cable from the back of the Bay.

To open the Bay and gain access to its internal expansion slots, you simply remove four screws from the back panel and slide off the top cover. On the left side of the Bay are four A2000 style expansion slots. Since the expansion cards slide in from the right, there is a large open space inside the  $Bay$  which remains unoccupied to provide the needed clearance. Three of the slots are combination A2000-PC/AT Bridge slots, which will accommodate a Bridgeboard and two PC cards. The interface between the Amiga 500's expan sion slot and the Bay is electronically buffered. The buffering of the output lines insures that there will be adequate capacity to drive the expansion cards.

The cards are installed component side down, which forestalls the use of a hard drive in a hard card configuration. This should not be a problem as the right side of the Bay has enough space for two half-height 5.25" inch drives and one 3.5" inch drive. The 5.25" drive bays, which are located behind a pair of removable plastic inserts, can be used for floppies or removable media drives. Optional adapter plates are required when installing 3.5" drives in these bays. The 3.5" drive bay is a vertically oriented nook along the left side of the case with barely enough room for a half-height hard drive. The space in the front of this nook contains a pair of LEDs, one of which indicates that the power is on. The second LED has a pair of wires and a connector and it is used to indicate hard drive activity.

I tried out the Bodega Bay with a Micron Technology two megabyte expansion board, a Xetec FastCard Plus with four megabytes installed and a 512K A501. The resulting seven megabyte RAM, <sup>40</sup> megabyte hard drive system performed flawlessly. I also swapped the A501 with one of Pulsar's Power PC Boards without any problems.

#### ARROW <sup>1500</sup>

Arrow <sup>1500</sup> is an expansion box which accepts A2000-type cards; all of the working parts of an Amiga <sup>500</sup> are taken out and installed in the box. Its

info's **Hardware Doctor** dissects two expansion boxes for

the A500.

footprint is about <sup>22</sup> inches wide by <sup>15</sup> inches deep, to which another seven inches should be added to account for the depth of the external keyboard. Its five-inch height is just about right for a video monitor. When fully assembled, the Arrow <sup>1500</sup> resembles an oversized Amiga <sup>1000</sup> with two internal 3.5" floppy drives and what looks like a separate Amiga 2000 keyboard with a built-in power light and a floppy drive activity light.

Assembling the Arrow <sup>1500</sup> is not for the fumblefingered nor the faint of heart. The poorly translated manual, although well illustrated, was little more than a guide for someone who already had some idea of what had to be done. I spent about three hours carefully setting up the system. Now that I have had the practice, I could probably do it again in about one hour.

To start with, you will have to completely gut your Amiga 500. The floppy disk drive has to be extracted and the main circuit board has to be removed and stripped of its metal shielding. The keyboard is removed and installed in a separate case. A coiled cord adaptor cable connects the keyboard assembly to the back of the Arrow 1500. Like the Amiga 1000, the keyboard can be stored in an alcove underneath the main console.

The Arrow 1500's expansion chassis consists of four A2000-PC/AT Bridge slots which are perma nently attached to the side of the power supply. Power is supplied to the Amiga <sup>500</sup> motherboard via its own expansion slot. The power supply has only one addi tional power connector for <sup>a</sup> single hard drive or 5.25" floppy drive.

The expansion slots face to the left of the enclosure and the boards are slid in from outside the case with their component sides facing up. Although the Arrow 1500 has a total of four expansion slots, only three of these have matching openings in the back panel. In the assembled system, all of the Amiga's original back panel connectors can be easily accessed from the rear of the Arrow 1500.

The original Amiga <sup>500</sup> floppy disk drive is mounted on the drive bracket and connected with a length ribbon cable and a power supply adapter cable which are included with the package. You may encounter some problems installing the drive as Com modore has used a number of suppliers. The disk drive bracket can accommodate as many as two 3.5" flop pies and two 3.5" hard drives, or one 5.25" hard drive.

The Arrow 1500 is supplied with a plastic faceplate that has been set up for two floppy drives. Installing this faceplate and lining it up with the drive is a trial and error procedure. You have to get it just right or disks may jam in the drive. In some cases, the plastic eject button on the disk drive will have to be filed down to obtain a proper fit. Since the Arrow 1500's faceplate is designed for 3.5" floppies, the 5.25" drive that comes with the Bridgeboard will have to be externally mounted. Pre'spect offers an optional enclosure for this purpose. The Bridgeboard will also have to be modified to accommodate an external drive as the boot device.

Since the Amiga 500 does not support a second internal disk drive, an adapter cable is needed for this purpose. Pre'spect included a third party adapter in the package which looked like 23-pin gender changer

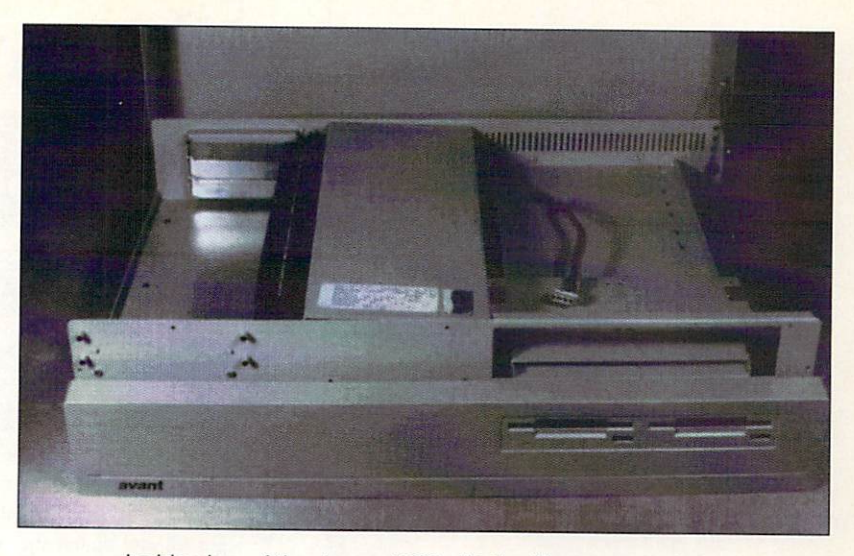

Inside view of the Arrow <sup>1500</sup> with the flip top up and the faceplate down. Expansion slots are to the left, power supply is down the center, and the drive plate is to the right.

with a flat ribbon cable attached to an external circuit board. Instructions were not included with this device and neither Pre'spect nor I have actually tried it out. Of course, additional floppy drives can always be con nected to the external drive port.

Once I had the system up and running, I loaded it up with the same complement of boards as above with the exception of Pulsar's Power PC Board. The system would not boot with the Micron memory board installed. The four megabyte RAM portion on the Xetec FastCard Plus worked fine; however, the hard drive interface portion would not function and the control of the function and the function of the function. We have

#### **CONCLUSIONS**

Neither of these systems provides the complete ver satility of an Amiga 2000. What is missing are the 86 pin microprocessor slot and the internal video slot. The prime consideration when selecting these expansion boxes would be the intent to add a Bridgeboard or the utilization of existing A2000-style expansion cards. Check with the manufacturer of the expansion box to make sure that the cards you want to use will work with the system.

Of these two boxes. Bodega Bay looks like the sys tem to choose. It costs less, it is easier to set up, it will not violate Commodore's one year warranty and it not violate Commodore's one year warranty and it is commodored in the second interview and it is controlled in the second second in the second second in the second second in the second second in the second second in the se offers more flexible drive arrangements. Although the Arrow 1500 has been sold in Germany for two years, it does not seem to be ready for the North American market. Its lack of FCC certification could hamper its distribution. Its high cost, complex installation, and the violation of the Commodore warranty are draw backs are difficult to overcome. The difference over the contract to overcome.

#### **ADDRESSES** ADDRESSES AND THE RESIDENCE OF THE RESIDENCE OF THE RESIDENCE OF THE RESIDENCE OF THE RESIDENCE OF THE RESIDENCE OF THE RESIDENCE OF THE RESIDENCE OF THE RESIDENCE OF THE RESIDENCE OF THE RESIDENCE OF THE RESIDENCE OF THE

California Access. 130A Knowles Drive. Los Gatos. CA 95030, 408-378-0340

Pre'spect Technics Inc., PO Box 670, Station 'H', Montreal, Quebec Canada H3G 2M6, 514-954-1483 Bodega Bay \*\*\*\* \$429.95 *<u>A</u>*  $\frac{1}{2}$ California **Access** 

Arrow <sup>1500</sup> \*\*\* \$650.00 Pre'spect Technics Inc.

水

support info technical

#### **IMAGEFINDER:** IMAGEFINDER: A Creative Sort Of Program by Derek Grime

In this issue, .its editor Chris Zamara editor Chris Zamara fills you in on what's what in the Amiga when the Amigan in the Amigan is the Amigan in the Amigan in the Amigan in the Amigan in the Amigan in the Ami operating system; he also reveals the he also reveals the inner workings of the Amiga's Narrator device, and includes a speech program in AmigaBASIC; and Derek Grime takes a look at ImageFinder, a database for your IFF images.

omputers and artists don't mix. Like oil and waier. the two may seem to co-exist but on close inspection you'll find that the separation is actually quite telling. Randomness is the domain of the artisl. Creative people rarely think in a coldly logical fashion. In fact, it's been argued that a scattergun approach to problem solving is the seed from which all creativity grows. Computers, on the other hand, never have a moment's doubt about what direction they're heading in. Problems are analyzed and dissected with digital precision.

Despite these differences, many artists  $\mathbf{h}$  found that computers computers can be powerful that computers can be powerful that  $\mathbf{h}$ creative tool. The Amiga is a good example of the type of computer favoured by the artist. The Amiga makes few demands on the user. It's non-threatening. You don't have to learn a lot of cryptic commands. Its ease of use leaves the IBM family far behind. Yet. unlike the Mac. the tools are there if you really want to dig into the internals of the hardware.

Software developers are always striving to make their products as easy to use as pos sible. The less a program feels like part of a machine, the better the artist can interface with it. On the Amiga we have the creative power needed to create great artwork. Still, there are some tools that have been unavailable until now.

For most artists, organization is a real weakness. It's easy to create hundreds of weak in the create hundreds of the create hundreds of the create hundreds of the create hundreds of the create hundreds of the create of the create hundreds of the create of the create of the create of the create of the cr illustrations; it's not so easy to remember where they all are. Most art jobs generate dozens of pictures. The client may only purdozens of pictures. The client may only pure may only pure may only pure may only pure may only pure may only pure chase a few finished pieces but all the roughs, sketches, and false starts are saved along the way. When the time comes for you to present your work for approval, how do you find the finished picture?

A good solution is ImageFinder, a powerful art database program newly released by Zardoz Software. Unlike other databases and **ImageFinder** \*\*\*\* \$65.00 \$65.00 **Zardoz Software**  $\overline{\phantom{a}}$ 6114 LaSalle Ave, Suite 304 <sup>6114</sup> LaSalle Ave, Suite <sup>304</sup> Oakland, California <sup>94611</sup> (415)339-6280

disk catalogers, *ImageFinder* is made to handle only picture files. It's easy to use and after a simple start-up procedure it will run quietly in the background until you need it. Once in operation, you will never have to frantically dig through your disks for images again.

Here's what it does. When you power up your Amiga. ImageFinder runs itself from the startup-sequence. Until needed, it operates as a background process, monitoring all programs and disk activity. When you want information on <sup>a</sup> picture, <sup>a</sup> hot-key combina tion will open an *ImageFinder* screen. On the screen will be small thumbnail versions of all the pictures in the database. These thumbnails can be shuffled through with the cursor keys until you find the picture you need.

#### Decisions, Decisions...

Before you run ImageFinder for the first time you have to set some parameters. There is a staggering selection of available options, making *ImageFinder* one of the most configurable pieces of software I have ever seen. Before the database is actually pre pared you have to tell *ImageFinder* where to look for images. A series of Workbench v2style requesters enable you to walk through the file system, choosing volumes and draw ers that you want to scan. Once you have the scan list prepared, you can move on to the format of thumbnail pictures that you prefer.

#### Thumbnails At Your Fingertips

The thumbnail is really the heart of ImageFinder. Thumbnails resemble small  $\mathcal{L}$  is resemble smaller. The smaller smaller smaller smaller smaller smaller smaller smaller smaller smaller smaller smaller smaller smaller smaller smaller smaller smaller smaller smaller smaller smaller smaller sma

# Use QUARTERBACK to save your Data. Use QUARTERBACK TOOLS to save your A\*\*!

Have you ever deleted the wrong file (or worse yet, ALL your files) with a slip of the finger?

Have you seen this awful message: "Error validating DHO"?

Then you need **QUARTERBACK TOOLS**. the *fastest* and *easiest* way to recover your lost files on any AmigaDOS volume.

QUARTERBACK TOOLS also optimizes the speed and reliability of your Amiga hard disks and floppy disks by:

- Repositioning your files to optimum locations on the disk, eliminating file fragmentation, and consolidating disk free space.
- Searching the entire disk for errors and marking bad areas "out of service." service."
- Curing validation problems; finding and fixing corrupted directories.

#### **OUARTERBACK**  $\blacksquare$

**TOOLS** runs on any Amiga using either the old or new filing systems, and runs with new and old with new and old Workbench Workbench versions.

**QUARTERBACK TOOLS... now this is** no donkey!

And to close the barn door **before** the horse escapes, use QUARTERBACK the fastest and easiest hard disk backup program for the Amiga.

Other useful products from Central Coast Software:

Mac-2-Dos for transferring Macintosh files to and from the Amiga.

Dos-2-Dos for transferring MS-DOS/ Atari files to and from the Amiga.

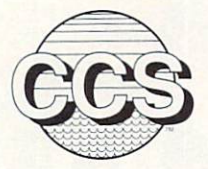

Central Coast Software · 424 Vista Avenue, Golden, Colorado 80401  $(303)$  526-1030 • Fax (303) 526-0520 Dealer Inquiries Welcome

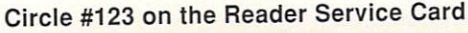

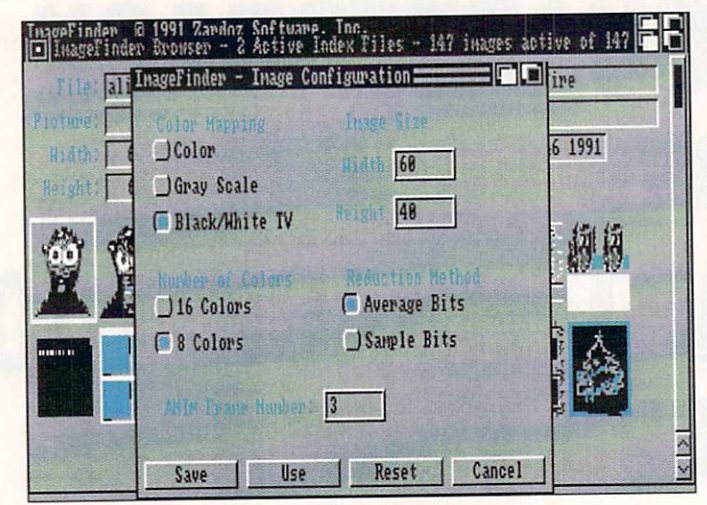

Figure 1: Diddling with the settings.

brushes that are really miniature versions of full-size IFF pictures. Thumbnails can be pre sented many different ways. Each picture is scanned and image processed to give the best results with the reduced image. The image processing is fairly fast and the thumbnails are 'smoothed out' as they are resized to retain as much detail as possible. If speed is more important, thumbnails can be scanned line by line with no smoothing; this is faster but the image quality is noticeably rougher. Some careful thought should go into what formal best suits your work. You can choose whether the processing will convert the originals down to eight or sixteen colors. Sixteen will give bet ter results, but of course will use more memory and take longer to calculate. (See the Image Configuration requester in Figure 1.)

If you choose color, each thumbnail uses its own palette. This ensures that each thumbnail is very faithful to the image it represents. The downside of color thumb nails is that many different palettes will share one sixteen-color screen. The selected thumbnail will look great, but others may be difficult to decipher if their palettes differ greatly. Using a gray scale solves the problem. All thumbnails will share the same six teen or eight-color particles in the particle particle particles in the particle particle particles in the particle particles in the particle particles in the particle particles in the particle particles in the particle pa are legible at all times. Gray scales also will then will there are also will then will then will then will be a strong will be a strong will be a strong will be a strong will be a strong will be a strong will be a strong print very well on most dot matrix printers if you want a hardcopy of your database. You can scan gray scales using different algo rithms, adjust the size of thumbnails, choose which ANIM frames to display and more. Having this sort of control puts ImageFinder way ahead of other catalog programs.

#### Scanning

After configuration, *ImageFinder* goes to

work scanning through your disks. ImageFinder recognizes all forms of IFF pictures including HAM, ANIMs and ANT-Mbrushes. Scans can take some time: most images are done in less than a minute, but the odd scan can take considerably longer. On one disk that contained some 640x480, 24-bit IFF pictures, each color scan took over one hour. And this was on a 68030equipped Amiga! To be fair, this is a worstcase scenario, and you can cancel the current scan at any time if you just can't wait.

Once a database file has been prepared, the scanning never has to be repeated. As databases get older you can choose an automafic update feature. It prompts you for disks, reads them and adds or deletes new thumbnails as necessary.

Like all *ImageFinder* modules, the Scanner does its work silently in the background. It's good to see a program that makes good use of multitasking in this manner. (This is one to show to your friends who use singletasking computers; Amiga owners can walk and chew gum at the same time.)

 $\frac{1}{1}$ t s

#### $\blacksquare$

Once the Scanner has finished its job it's time to have some fun. The thumbnail viewer is called the Browser. Pressing the Alt-left cursor combination will bring the Browser to the front at any time. The Browser can display hundreds of thumbnails that you can scroll through using the mouse or keyboard. At the top of the Browser is a text window called the Parameter area that shows additional information about the cur rently selected thumbnail (see Figure 2). You can see its name, drawer, resolution, size, comment, color palette and date of creation. If you want to view the original, just press the spacebar and it will be displayed with vour favorite IFF viewer. your favorite interest in the control of the control of the control of the control of the control of the control of the control of the control of the control of the control of the control of the control of the control of t

The sort options are almost limitless. As well as sorting by the expected alphabetical, date, and drawer fields, you can use an advanced pattern matching language to really home in on the picture you want. If you had to see all the pictures you did for 'Acme Widgets' in the past three months that were over 20K in size and did not con tain the word "Rhubarb' in the title, you arc in luck. In fact, you could search by color, density, or brightness if you desire.

Finally, the Browser can do a little multitasking magic. Let's say you are hard al work in your paint program of choice and you need a certain brush to spruce things up. At this point most of us fruitlessly gronk through the most likely disks and more often than not end up redrawing what we are after. With *ImageFinder*, life becomes a lot easier. Bring up the "Load Picture' requester and summon the Browser. A quick perusal will

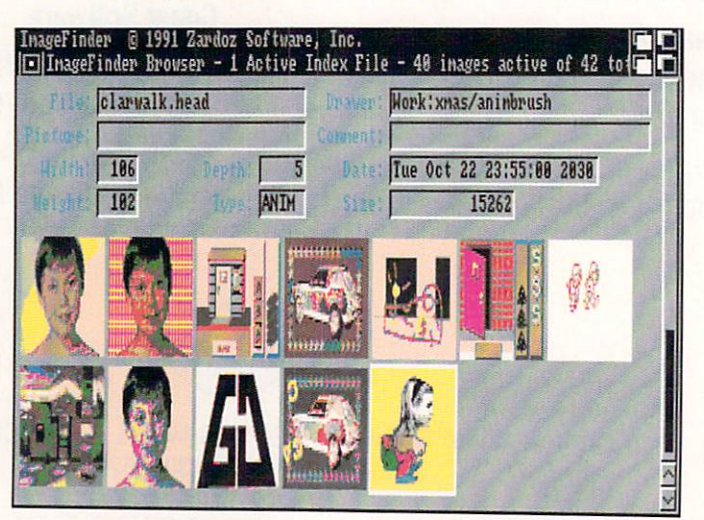

Browsing through ImageFinder.

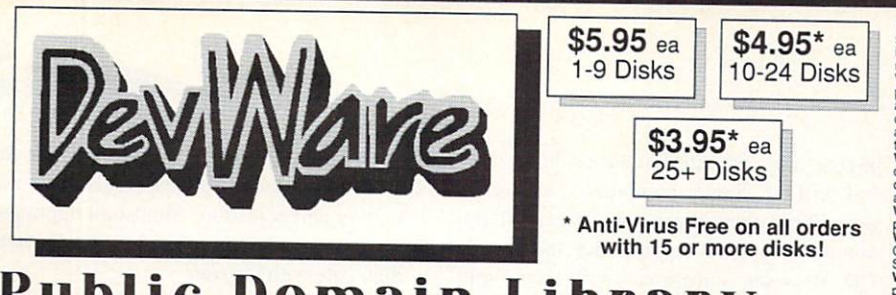

Public Domain Library Public Domain Library Public Domain Library Public Domain Library Public Domain Library Public Domain Library Public Domain Library Public Domain Library Public Domain Library Public Domain Library Pu

of Amiga World. Find out why these magazines choose us! Each of our disks are jam packed with only<br>the best programs. The first two letters on each disk indicate the orientation of the disk; DD#<br>intermediate to advanced -

#### **Featured Disk**

with wonderful utilities for everything including making<br>disk labels, disk cataloging, disk optimizing, disk and<br>file recovery, archiving and organizing, and all sorts of<br>file and directory manipulation. Incudes SID, great file and directory<br>reduces CLI use.

#### **New Disks** New Disks

making, this is an outstanding submanine tactical game.<br>Commercial quality, highis recommended. actical game.<br>FD51: Games - DesertStorm a fast action arcast de game,<br>Amigatraion a well done concentration game, Chute a para

Stephen (Covide, Juggler H, GhostPool, and<br>
The projectivity and properties and financial analysis (stocks).<br>
The disk set, counts as one is disk contains two of the most<br>
WB16: Business - This disk contains two of the mos definitions, Demo play backs, and much much more. Contains<br>many more excellent programs.

#### Other Great Disks Other Great Disks

you play the role of a city planner. Build wisely and your system will<br>be a success, but poor planning will lead to disaster and financial<br>cuin. Very very habit forming.<br>FDS: GAMESI: - This disk is chock full of games incl

FDT: PACMAN - This disk contains several pacman type games<br>
FDT: PACMAN - This disk contains several pacman type games<br>
FD9: Moria - . This has great graphic controls, multiple spells,<br>
similar to Lam and Hack. Pay time se

spells, item location, and hints and more, also on this disk, Hoal-<br>an arkanoid/breakout type game. Trix - a Qx type done, its Hoal-<br>FDIE: Strategy Games - includes Diplomacy and Empros, both<br>great conquer and rule multipl

Gerbils a target practice game, PipeLine a German interpretation<br>of Pipe Dreams, Tron a light cycles version, and wetroids a<br>wonderful version of asteroids with a hilanous twist.<br>FD37a & b:Tactical Games - Empire (2.2w) Th

**FD38:Games -** Cribbage Master - A great cribbage game and tutor,<br>Spades - a well done card came, ChineseCheckers - A computer<br>version of this classic, Puzz - a slide piece puzzle game and

FD39a & b:Toblas Star Trek - This is a new, completely different<br>version of Star Trek than that found on FD12. This one was<br>created by the German author Tobias. Now with English<br>instructions. Very Excellent!!! Counts as tw

released commercial game, City<sup>-2</sup> a missile command done.<br>FD42:Games - Includes SpaceWar3 - a remake of this original Amiga<br>dassic, Trippin - a fascinating board game of intrigue, strategy, and<br>player manipulation, Domini

classic, Trippin - a fascinating beand game of intrigue astrategy and<br>player manipulation, Dominion - an engrossing strategy dame of galactic<br>player manipulation, Dominion - an engrossing strategy dame of galactic<br>chalengi : Game - Mechfight is an out of this

know about cheat set for Chaos Strike Strike

communication programs designed to get you on line quickly and easily,<br>Access (1.42) - A very nice ANSI term program based on Comm v1.34,<br>but with the addition of transfer protocols. Comm (1.34) - Last version<br>of one of th

 $F \sim 1-2$  for the Amiga, also included are five are five are five are five are five are fixed as fixed are fixed as fixed as fixed as fixed as fixed as fixed as fixed as fixed as fixed as fixed as fixed as fixed as fixed

WB7: Clip Art - This disk is loaded with black and white clip art. An<br>Includes, trees, watches, tools, US and State maps, and more.<br>WB10:Virus Killers - The latest and best VirusX(4.0), Kv(2.1), and

these don't do it, with PrtDrvGen you can make your own.

We have included multiple slates, video titling, Bars and Tone, Gray<br>Scale, Screen fades and swipes, Interlace toggles, and SMPTE<br>Calculators Also on this disk is a full featured video cataloging program.

mathematical function plotter. Tan plot any user defined function<br>BezSurf2 - produce awesome pictures of objects one could turn on a<br>BezSurf2 - produce awesome pictures of objects one could turn on a<br>compatible with most 3

utilities to help with harddsk and floppy disk backups. FileMast - a binary<br>tilies to help with harddsk and floppy disk backups. FileMast - a binary<br>WB27: Nagel - 26 Patrick Nagel pictures of beautiful women. Married SMB<br>V

inserion into schematics.<br>WB36: Graphical images including. MPath - creates swirling galaxy images.

symmetrically similar to a rose, SimGen - display those spectacular<br>images as part of your workbenck screen, and RayShade - a very good<br>raystracing program, create your own beautiful 3d graphics. - a very good<br>WB38: Plotti

WB39: Music - Intuitracker is an German offer of an exputishit well<br>done program that allows you to play music on your Amiga with Cb like<br>and include them in your music from your favorite games or others<br>and include them i

DD54: Compression - This disk is loaded with ALL of the best file<br>compression programs and alids for the Amiga. Many of the programs<br>compression programs and alids for the Amiga. Many of the programs<br>Live and be used by th

programers, and Xscheme - an interpreted object oriented language<br>**DD65 C Tutorials -** Several well done tutorials on how to program the<br>Amiga. Includes tutorials and working examples on Device drivers, IFF<br>reads and write

**DD71:C compiler** - This disk contains Dice, Matthew Dillon's full<br>featured, powerful C compiler and environment system

Featured, powerful compiler and environment systems and environment systems in the Statement systems in

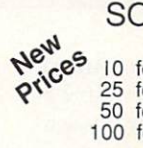

SONY Blank Disks: DSDD 5-  $\mathbf{Q}^{\mathbf{N}}$  25 for \$18.90 (.76 cents ea) <sup>50</sup> for \$34.90 (.70 cents ea) <sup>100</sup> for S68.00 (.68 cents ea)

and Mexico add \$.15 each. Other foreign add \$.50 ea..

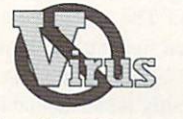

#### $\cdots$

 $\cdots$   $\cdots$   $\cdots$   $\cdots$ &■&-&■& INFO Sep <sup>89</sup> •••• Amiga Resource Oct89 Anti-Virus(c) is not Public Domain

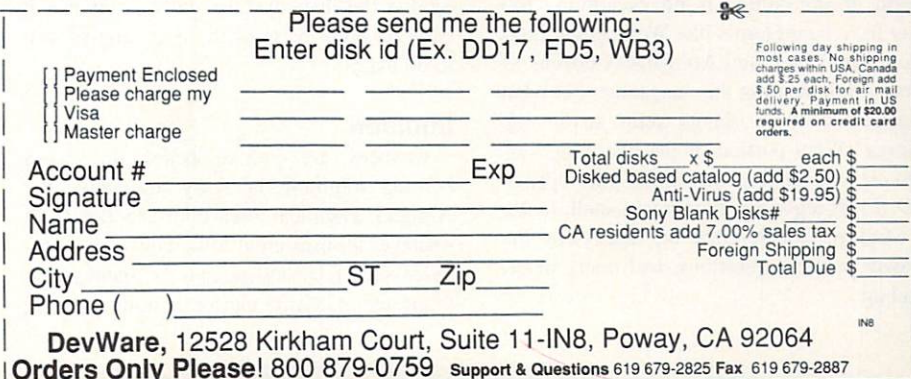

Circle #140 on the Reader Service Card

find the image you are after. A double-click on it makes the Browser disappear, and you are back in the paint program with the file name magically typed into the load requester. Neat! This is how all Amiga software should work.

There are also <sup>a</sup> host of other important features to recommend this package: full ARexx support, user configurable menus, and an auto-updaie feature that removes files from the Browser automatically when they are deleted from a disk. Not to mention that necessity which is unfortunately something of a rare feature, a well-written manual.

There is not much that one can find to complain about with ImageFinder. The low points are few: The packaging is dog-ugly. like so many other Amiga products. Devel opers should note that though commercial artists can be expensive, we are the ones buying your software and cheesy boxes are a real turn-off. Some thumbnail scans can be slow. The databases are quite large: a floppy can contain about a thousand thumbnails. The Browser sometimes will reconfigure itself to just four colors even ihough there is plenty of memory available. ImageFinder multitasks well but occasionally will thrust itself to the front as if it wants some atten tion. Perhaps it's just getting lonely...

Here's the bottom line. If you produce art work on the Amiga, you can benefit from ImageFinder. Not only is it a kick to see hundreds of tiny pictures that you created, it's also a serious productivity tool. This software can get an artist organized, and that is no small accomplishment. ImageFinder is going to help you get the job done faster, and isn't that what it's all about?

 $\frac{1}{2}$ 7?

### AN AMIGA WHAT'S WHAT Do You Know Exec From AmlgaDOS? Learn and Impress Your Friends! by Chris Zamara

ou can always tell an Amiga Guru from a regular user. After a particularly spectacular system crash, a Guru will say something like. "The Copper list got trashed," while the typical user will say something much closer to English, like. "The screen went funny and [hen the little red light started blinking." The ability to use strange-sounding gibberish instead of perfectly understandable language has always set the Gurus and Wizards apart from the rest of the world, and it's their way of communicating with one another, just as ants rub antennae and exchange smelly sub stances. All fields have their jargon, and the world of the Amiga is no exception. You may have heard terms like Workbench. Intu ition, the Blitter, and AmigaDOS dozens of times while reading this magazine, but what exactly do these things refer to in the Amiga? What portion of the operating sys tem are you dealing with when you reply to a *Disk full* requester, type into a shell, resize a window, double-click an icon? For the answer to these questions, and many more, read on...

#### Workbench  $\ldots$

Workbench is the first thing that many Amiga users see, and a familiar 'home base' that most people deal with for everyday operations. Workbench lets you run pro grams, copy files, and manage your disks. As far as the operating system is concerned. Workbench is a special kind of application program. It is built into the operating system but functions much as a paint program or wordproccssor does: it is an interface between you and the underlying operating system and hardware. Workbench doesn't actually create the windows or menus you see, or do all the work involved with main taining the display. Like other programs, it calls on other parts of the operating system to do that.

#### Intuition

Chances are you've heard this word before. Intuition is. very basically, the Amiga's graphical user interface (GUI). It manages all user input to windows, and provides such facilities as gadgets, menus, and requesters. Gadgets can be buttons that you

click on, boxes that you can type lext into, or sliding knobs that you can use for posi tioning and adjusting. Almost all application programs use Intuition's facilities to com municate with the user.

 $\frac{1}{1}$ t s

While Intuition manages the display that you see. it does not actually get its hands dirty with things such as drawing on the screen, or redrawing overlapping windows when one of them is moved. These tasks are relegated to two other parts of the system, the Graphics library, and the Layers library, respectively. When you have many overlapping windows on the Workbench screen and drag one of them, it can some times take a moment to refresh the display; this is the Layers library hard at work, and not specifically Intuition (although Intuition may be redrawing window borders, gadgets and the like). The Graphics library is respon sible for putting pixels on the screen. It can draw lines, fill in areas, and move blocks around on the screen, all with the aid of the Blitter chip.

#### AmigaDOS

Here's another commonly used term, but there is sometimes some confusion about what it refers to. Some people use the term AmigaDOS to mean the entire operating system, just as PC/DOS or MS/DOS on other architectures encompasses the entire system. This usage is understandable for those coming from other platforms, but in strict Amiga-speak (as defined in the ROM Kernel manuals) it is incorrect. Unfortunately, the entire operating system doesn't really have a name, other than 'The Amiga Operating System.' and 'AmigaDOS' refers to that part of the system that specifically relates to filing system devices such as disk drives: opening files, reading, writing, load ing programs, etc. Since it is responsible for loading and managing programs in the sys tem. AmigaDOS is actually slightly more pervasive than that, but it's generally safe to assume that anything to do with reading and writing from disk is an AmigaDOS job. When a requester pops up telling you that a disk has a read error, the write protect tab is on, or disk is full, it is AmigaDOS that is doing the complaining, but Intuition that is putting up the requester

AmigaDOS is a flexible and solid system. but it has a bit of a bad reputation among software developers, mostly because of the non-standard way it does its job. As far as the various components of the operating sys-

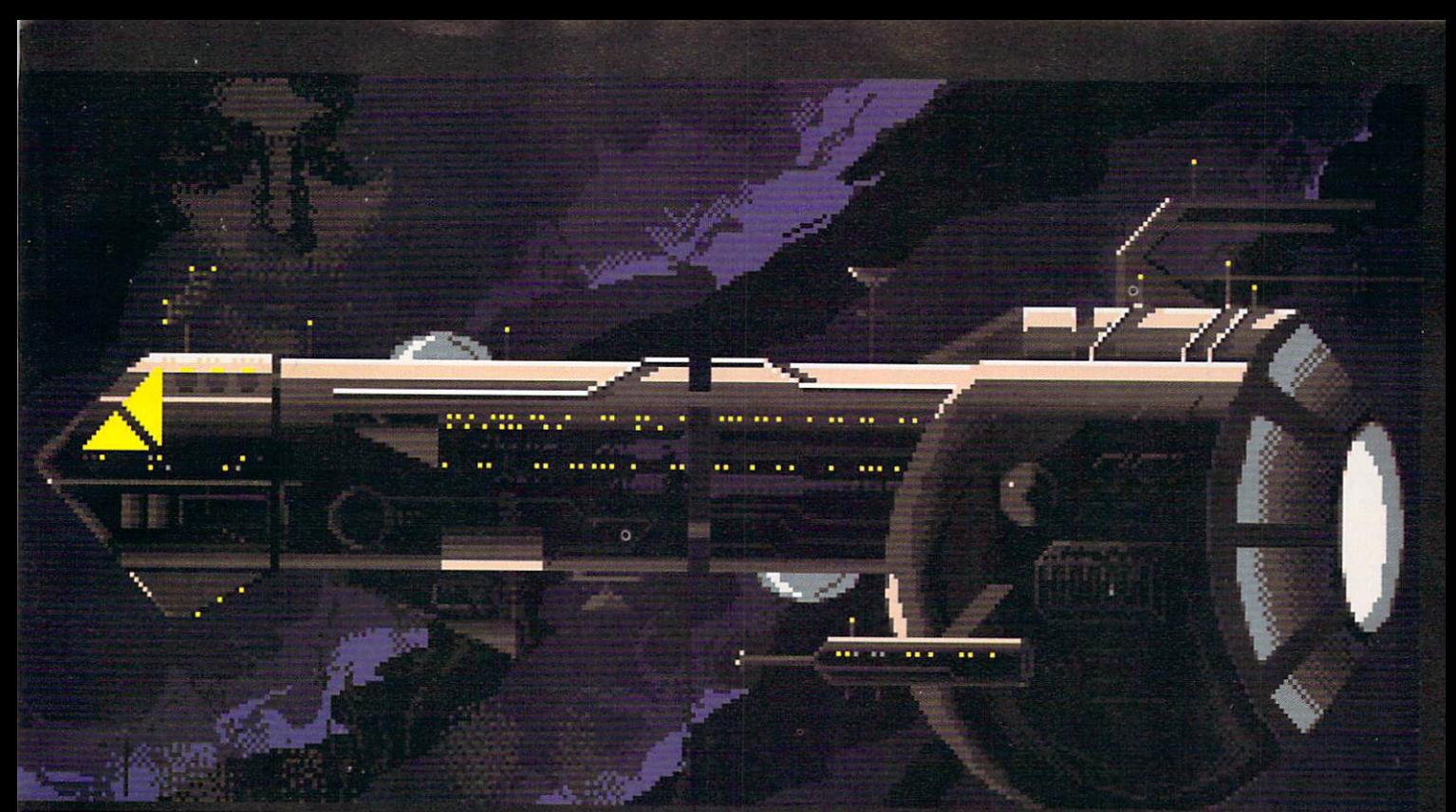

### IS OUR GALAXY PREPARED FOR THE SEX OLYMPICS?

Its time for the Sex Olympics to begin again. However, this year the infamous Dr. Dildo has entered the competition as part of his devious plot to control the

Universe. If he can keep his batteries fully charged, he has an excellent chance an excellent chance chance chance chance company of the chance of the chance chance chance company of the chance of of accomplishing his goal. Thinking quick ly, Headquarters called upon Captain Brad Stallion, wooer of women, and eradi-

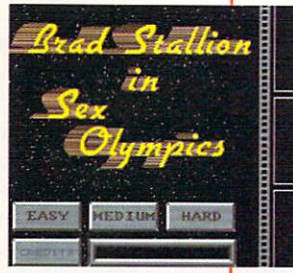

cator of evil to represent the Earth in this inter-galactic frolic. And of course, Brad Stallion never goes anywhere without his legendary space ship, the "Big Thruster".

Have you completed your training for this important challenge? Are you pre pared to become Captain Brad Stallion and go head-to-head with Dr. Dildo? Can

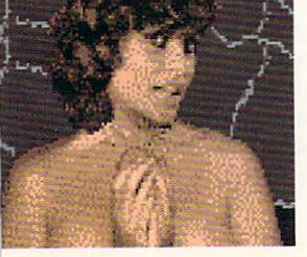

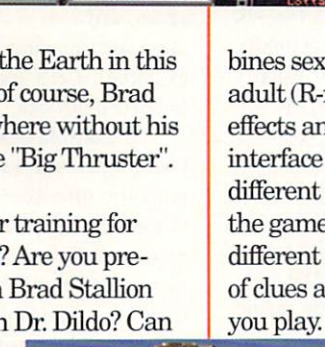

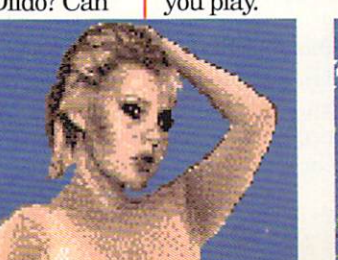

you find and solve the puzzle of seducing nine different women before your oppo nent? Can you solve the mystery of the CDG weapon? Can you find Dr. Dildo's

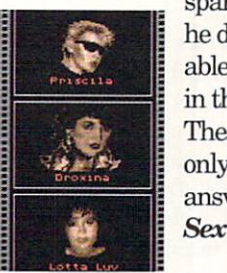

spare batteries before he does? Will you be able to control yourself in the hall of drones? These questions can only truly be be answered by playing Sex Olympics.

Sex Olympics com

bines sexual, tongue-in-cheek humor, adult (R-rated) graphics, unusual sound effects and an icon-driven point-and-click interface to create a game that's a little different than your usual fare. To keep the game interesting there are three different levels of play, and the locations of clues and objects change each time

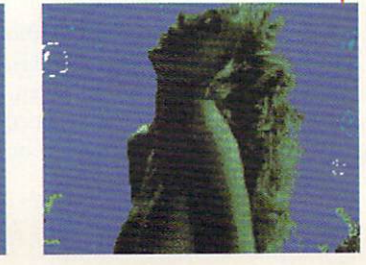

Circle #141 on the Reader Service Card

Why not compete in the Sex Olympics, where a little metal medallion isn't your where it the little metal metal metal metal metal metal metal metal metal metal metal metal metal metal metal only reward.

Suggested retail price \$39.95. Available at dealers everywhere. Both Amiga and Atari ST versions are available. At a st version are available. The state of the state are available to the state of the state of the state of

If you can't locate a copy of Sex Olympics at your local dealer, you can order one by calling:

1-800438-5757

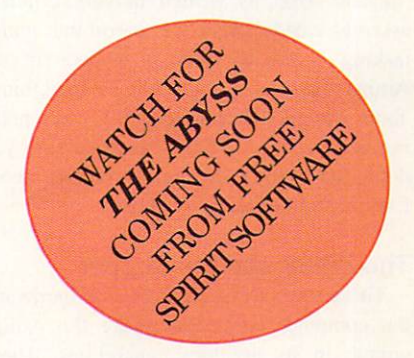

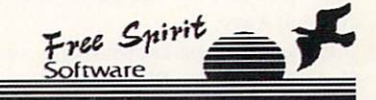

Free Spirit Software <sup>58</sup> Noble Street Kutztown, PA <sup>19530</sup> (215)683-5609

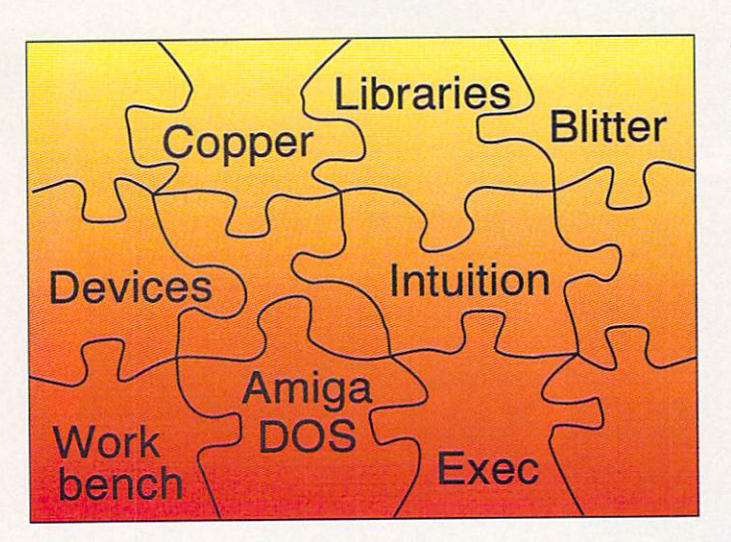

tern go, AmigaDOS is the odd one out since it was originally developed in BCPL instead of the C language, and just has its own unique outlook on life. This is mostly a problem for programmers and not for end users, and AmigaDOS has been cleaned up in Version 2 to keep everyone happy.

#### Exec  $- - - - -$

Exec has been referred to as the heart of the Amiga's operating system, and that is an apt analogy. Exec is working constantly, switching tasks many times a second in order to keep the multitasking Amiga running all those programs at the same time. Exec manages very basic duties like handling lists of data structures and running programs. It also takes care of 'messages' and "ports' used for communication between simultaneously run ning tasks, and provides a standard form of internal I/O management called the software 'device.' Exec is written in very efficient assembler code and is the reason that multi tasking works as well as it does in the Amiga. The same people who say bad things about AmigaDOS will generally voice noth ing but respect for Exec, so make sure you don't make any disparaging remarks about Exec in front of an Amiga Guru.

#### The Blitter and the Copper

These are both special pieces of hardware, the computer chips that make the Amiga unique in its graphics capabilities. These chips both deal with graphics, but in totally different ways.

Perhaps the best-known single component of the Amiga is the Blitter. The Blitter is just specialized memory-mover, and makes animation and other high-speed graphics

operations possible. Since the pixels on the screen are repre sented by bits in memory, fast screen updating requires the ability to modify and copy large amounts of memory very quickly. The Blitter allows this, and is designed to move rectangular regions of display memory from one place to another, performing logical operations on the data at the same

time. When you drag a window from one place to another and release it. it is redrawn almost instantly thanks to the Blitter's abil ity to 'blit' the entire rectangular region at once, instead of the pixels being laboriously copied by software. Anything that involves redrawing on the screen usually involves the Blitter. including text display.

The Copper is an entirely different animal: it doesn't deal with the actual bits in memory that represent pixels on the screen, but with the video display hardware itself. The Copper is what allows you to have the display sliced up into more than one 'Screen' at a time, switching graphics modes and color palettes from one line to the next. The Copper gets its nickname because it is actually a  $co$ *processor*: it follows its own limited set of processor, it is a low-set of the set of our limited set of our limited set of the set of the set of the set of the set of the set of the set of the set of the set of the set of the set of the set of the set of the set of machine language instructions much the same way as the main CPU. The 'program' exe cuted by the Copper is called the Copper list, and when you switch to a new screen or drag a screen up or down, new Copper lists are built on the fly to change the graphics modes accordingly. The instructions in the Copper list can control exactly what happens to the graphics modes, display memory location, and color palette at any given position on the display. The Copper can also be used when programs need to use more colors than would be ordinarily available in a given graphics mode: the new 'Sliced HAM' and 'Dynamic HiRes' graphics modes achieve their magic through the use of the Copper.

The distinction between Blitter and Cop per operations is generally this: when some thing is drawn onto the screen, the Blitter is usually involved: when something happens instantly, like a color change or a new screen popping up. it's the Copper.

#### $\overline{\phantom{a}}$

Libraries on the Amiga are sets of func tions (general purpose subroutines) that can be used by several programs running at the same time. These "shared libraries' can be in ROM. or can be loaded from disk when required. Only one copy of a shared library exists in memory at a time, and disk-based libraries can be unloaded from memory when they're not being used and the memory is required by something else. Some of the most fundamental libraries -Intuition, Graphics, and Layers - have already been discussed. These are all in ROM and are always present in the system. Another ROM-based library that is always available is the DOS library, which pro vides access to the AmigaDOS functions for disk file access. Other libraries of interest are the Diskfont library, used to load and manage disk-based fonts; the Translator library, used to translate written text into phoneme codes for the Narrator device to convert to speech; the Icon library, for reading and writing icon files; and several math libraries that provide floating point math operations and support a math coprocessor chip. In addition, Version 2 of the operating system provides libraries to deal with IFF files. ARexx, and other new stuff.

 $\frac{1}{1}$ t s

#### **Devices** Devices

The confusing name 'device' in the Amiga refers to an Exec-managed software entity that provides a standard interface for a variety of different resources in the system. It is possible for an application to bypass these software devices and use the hardware directly, but this can foul up multitasking when several applications try to use the same hardware at the same time (two music programs playing at the same time, for example). Let's look at a few of the more important devices.

The Console device is used to handle key board input and screen output of text. While programs often render text directly using calls to the Graphics library, the console device is used in shells and other programs that are pri marily text-based. The console device can be used for all user input, instead of using Intu ition's standard user input messages. When you use the special "escape sequences' to change the color or style of text, it is the con sole device that is interpreting these codes and making the changes in the display. The most obvious use of the console device is in the CLI and Shell programs.

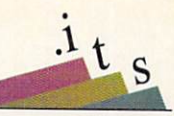

The Clipboard device is an underused part of the Amiga that is designed to ease the flow of data from one application to another. In theory, applications like spreadsheets, wordprocessors, paint programs, and Desktop publishing packages would all have 'copy to clipboard' and 'paste from clip board' menu items. You could then move a picture from the paint program to the page in the DTP program, for example. You could copy a range of cells from a spreadsheet into a document in the wordprocessor. In practice, the clipboard was poorly documented in the original set of developer's manuals, so it was never supported much, and people learned to live without it. The idea behind the clipboard is to support standard data for mats and access the data in a standard way so that you can cut and paste anything - pictures, text, music - from one application to another. Many programs do support the clip board, but it is by no means universal.

There are two separate devices that deal with producing stereo sound. The Narrator device is the software that makes the Amiga

pronounce speech. (See the Narrator article in this issue for details about what it does and how to use it.) The Audio device is used to access the Amiga's audio hardware to produce music and sound effects.

The Printer device is responsible for con verting the generic Amiga printer codes into the codes for the specific printer that is con nected. It loads the printer driver from the 'devs/printers' directory to do the job. The data is actually sent to the printer using the Serial device or Parallel device, which control communication out the serial and paral lel ports on the back of the computer.

The Trackdisk device deals with the floppy disk drive at a very low level. It is used by AmigaDOS, and rarely needs to be accessed by an application, except specialized programs that need to read and write nonstandard disk formats. Since AmigaDOS deals with the drive hardware through the Trackdisk device, new hardware can be supported by just changing the the Trackdisk software, which shouldn't affect AmigaDOS at all.

Other devices of importance are the Input

device, which Intuition and the Console device use to get input from the keyboard, mouse, and joystick. The Input device, in turn, communicates with the Keyboard and Gameport devices, which deal directly with their assigned hardware. The Timer device can be used by any program that needs pre cise timing of events, as well as by Exec and other parts of the system.

#### Coping with it all

The software and hardware systems men tioned above are just a few of the more commonly known pans of the Amiga. With so many interconnected systems, is it possible to really know your way around the whole sys tem? Fortunately, you don't have to know any of these details in order to use the machine; devices, libraries, and the rest are things for software developers and Gurus to worry about. But with a general understanding of what's what, perhaps you'll be able to make some sense out of the jargon and start bridging the gap between Guru and regular mortal.

六

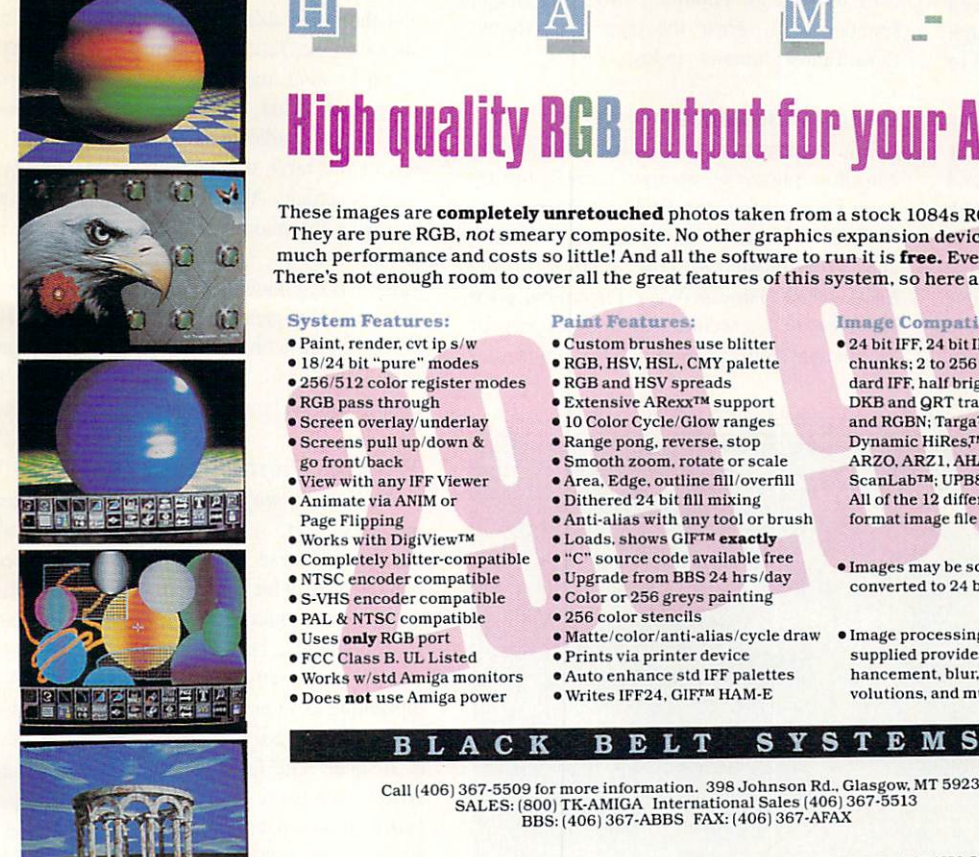

## High quality RGB output for your Amiga

These images are completely unretouched photos taken from <sup>a</sup> stock 1084s RGB monitor. They are pure RGB, not smeary composite. No other graphics expansion device offers so much performance and costs so little! And all the software to run it is free. Even upgrades! There's not enough room to cover all the great features of this system, so here are just a few.

- 
- 
- 
- 
- 
- 
- 
- 
- 
- 
- 
- 
- **Paint Features:**
- **.** Custom brushes use blitter<br>  **RGB. HSV, HSL, CMY palette**
- 
- RGB and HSV spreads
- 10 Color Cycle/Glow ranges
- Range pong, reverse, stop
- Smooth zoom, rotate or scale
- 'Area. Edge, outline fill'overfill
- Dithered <sup>24</sup> bit fill mixing
- 
- Loads, shows GIF<sup>TM</sup> exactly
- "C" source code available free
- · Upgrade from BBS 24 hrs/day Color or <sup>256</sup> greys painting
- · 256 color stencils
- Matte'color/anti-alias/cycle draw
- »Prints via printer device Auto enhance std IFF palettes
- $\cdots$

#### Image Compatibility:  $\bullet$  24 bit IFF, 24 bit IFF with CLUT

- chunks: 2 to 256 color standard IFF, half bright, HAM. dated in the late of a statement in the big means in the late and RGBN; Targa™; GIF™; Dynamic HiRes.™ SHAM. ARZO. ARZ1. AHAM. <sup>18</sup> bit ScanLab™; UPB8 brushes All of the <sup>12</sup> different HAM-E format image file types.
- Images may be scaled and converted to <sup>24</sup> bit IFF files.
- $\bullet$  Image processing software supplied provides edge en hancement, blur, various con volutions, and much more.

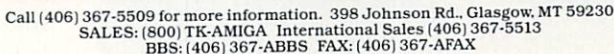

w Tek: Amiga'" Commodore Business Machines: GIF'" CompuServe: Dynamic HiRes'" NewTek: ScanLab'" ASDG: Targa'" True Vision<br>Eagle image copyright True Vision; 1084s'" Commodore: AHAM, ARZO, ARZ1'" ASDG: HAM-E'" Black Belt Sy

### THE NARRATOR SPEAKS Natural-sounding Speech From Your Amiga by Chris Zamara

peech in the Amiga is accomplished by two separate software systems: the Translator and the Narrator. The Translator converts English text into strings (groups of charac ters) of 'phonemes' that tell the Narrator exactly what to say. Converting English text to phonemes is a tricky business, and the Translator doesn't always get the sounds right. Even so, the Narrator can usually be coaxed into producing reasonably intelligi ble speech, if given the right phoneme strings. How to construct these phoneme strings is the topic of this article.

#### Getting to the Narrator

The Narrator exists in the Amiga as a software 'device,' and there is no built-in software to access the device directly. The Say command and the SPEAK: device, discussed in last month's article, always work through the Translator software, and can't be used to send phonemes directly to the Narrator.

Programmers can use the Narrator directly from C or assembler programs by accessing the Narrator device as outlined in the official ROM Kernel Manual (the RKM). A much simpler way to access the Narrator is from AmigaBASlC: you can use it in your own AmigaBASIC programs, but even nonprogrammers can use it simply by using the AmigaBASIC SAY command directly. (Ami gaBASIC can be found on the "Extras' disk on system software releases 1.1 to 1.3: AmigaBASIC is not distributed with the new Version 2. AmigaBASIC will not work on sys tems with a 68020 or 68030 processor.)

To use the Narrator to apply your about-to-be-acquired knowledge of phoneme strings, just do the following:

- Run AmigaBASIC (double-click its icon from Workbench)
- Close the LIST window
- Type the following into the BASIC win dow: SAY "/HEHLOW"

You've just told the Narrator to say "Hello" using a phoneme string (the characters between the quotes). Only certain codes are acceptable in this string, and if you type something that the Narrator does not accept as a valid phoneme, AmigaBASIC will respond to your command with an "Illegal function call" error message. Now about those funny phoneme codes...

#### Writing Phonetically

The information in this article regarding Narrator phoneme strings comes mostly from two sources: the RKM ("Libraries and Devices" volume) chapter on the Narrator. and experimentation. The section in the RKM called "How to Write Phonetically for Narrator" is less technical than other parts of the manual and is recommended for further

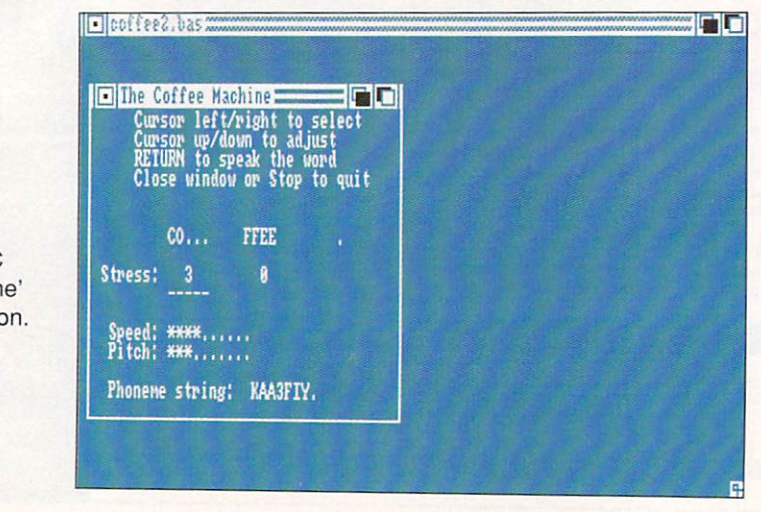

reading on the subject, if you can get your hands on the volume.

 $\frac{1}{1}$ t s

Spoken sounds have been identified and encoded into a standard alphabet called the IPA (International Phonetic Alphabet). Most dictionaries will show this alphabet and the sounds each symbol represents, to allow for phonetic spelling that indicates how a word sounds. A version of this alphabet was later developed using ordinary letters that can be typed on a standard keyboard. This is called the Arpabet (it was developed by the Advanced Research Projects Agency -ARPA), and it is an extended version of this that is used in Narrator phoneme strings. In other words, what you learn about phoneme strings in this article isn't specific to the Amiga, but can be applied to any Arpabetstandard speech system.

The Narrator works with entire sentences, adjusting the intonation of each word to give a natural contour to the sentence. To create a phoneme string for <sup>a</sup> sentence, you have to break down each word into its individual phonemes, and use the special one or twocharacter code that corresponds to that phoneme. A phoneme is an individual sound, like the  $t$  in talk. If you say a word out loud, you should be able to determine each individ ual phoneme. Talk, for example, has three: the initial  $t$  sound, the middle vowel sound, and the final  $k$  sound. Although the word is spelt with an *al* to indicate the vowel sound, you'll see in the table that the phoneme code we want is actually AO. From the table, you can construct the phonetic spelling for the entire word: TAOK. Since English spelling is largely non-phonetic, the phonetic spellings will rarely coincide with the written ones. When constructing phoneme strings, forget completely about how a word is spelled, and concentrate on how it sounds.

#### Types of Phonemes

As you can see in the table, the phonemes are broken into several categories. The most obvious of these are the vowel and conso nant sounds, which are generally easy to dis tinguish in a word. The diphthongs are also vowel sounds, but consist of two disiinct sounds put together. For example, the 'EY' diphthong as in made starts off sounding like EH as in *bet*, but ends up sounding like IY as in *beet*. The fact that these combination vowel sounds are actually diphthongs is not really of much concern to you when con structing phoneme strings, unless you're the type of person who's terribly concerned over

Figure 1. The simple AmigaBASIC program in action.

such things. Simply by saying the word out loud and comparing the vowel sound with the sound made in the sample words in the table, you should have no trouble deciding which vowel or diphthong to use. Consonants are even easier, and in many cases use the obvious letter to represent the sound.

The AX and IX phoneme codes are spe cial cases, and represent 'a' and 'i' vowel sounds that are abbreviated and almost left out in normal pronunciation. The sound that the  $a$  makes in the word *balloon*, for example, is barely noticeable. Substituting from the phoneme table, we get the string "BAXLUWN" for the word "balloon".

The Narrator also has some special codes that aren't strictly phonemes. There are some abbreviations for using the AX and IX phonemes with some common consonants: AXL can be replaced by simply UL, for example. Other codes are more specialized: Q is used to create a 'glottal stop', a brief break between sounds. Normally, the Narrator puts in glottal stops where required, but in some cases you may have to put them in

#### Table of Narrator Phonematics Codes Codes Codes Codes Codes Codes Codes Codes Codes Codes Codes Codes Codes Codes Codes Codes Codes Codes Codes Codes Codes Codes Codes Codes Codes Codes Codes Codes Codes Codes Codes Codes

 $\frac{1}{s}$ 

**Hund** 

(From the Amiga Rom Kernel Reference Manual: Libraries and Devices')

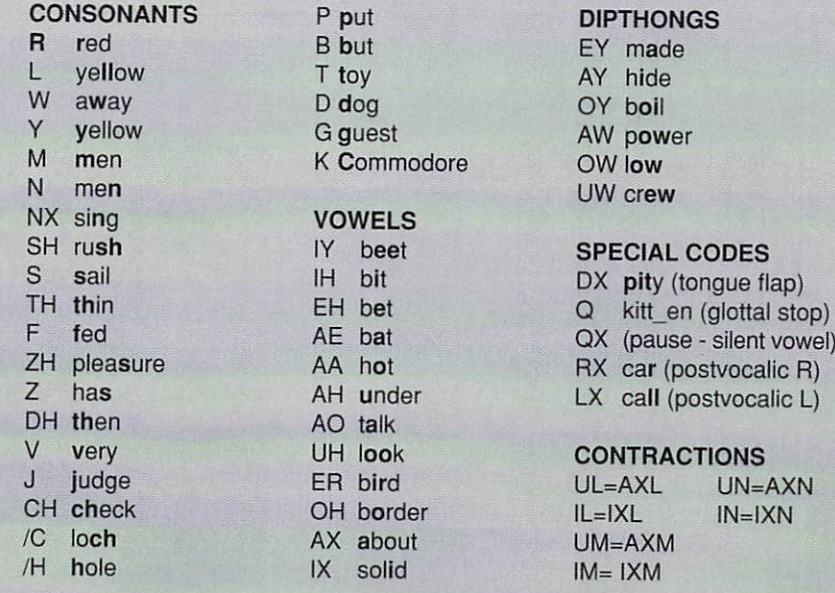

#### **MAVERICK V2 for the AMIGA** MAVERICK V2 for the AMIGA **Five Years Of Experience On A Single Disk**

When we started making Commodore backup products, we started making history. Our Mayerick for the Commodore has become the single most successful archival utility system ever created for the C64/C12B computers. We pioneered innovations that made Maverick the ONLY logical choice for the serious user.

The Victory is repeating itself.<br>Our new Maverick for the Amiga is a ground breaking product! It is unlike anything you've ever seen for the Amiga before. You use it without fumbling for pull-down menus or searching through overlapping windows. The Maverick Amiga screen is a clean, modern control panel designed to allow you to intuitively operate the system as if it were a physical piece of hi-tech equipment

- Options abound. These include features like:
- 
- Parameters: Our own custom routines backed by 5 years of experience OverRide<sup>19</sup>: A new tool that makes a program useable on a hard drive by
- COMPLETELY de-protecting it!
- Inspector: Our MFM track editor featuring whole track or data block modification
- capability macros for automation and best of all 'Backup Buddy' compatible! Backup Buddy' support to allow easy, reliable backups of some of the thoughest
- to duplicate titles on the market.<br>
\* More parameters keep you up to date with today's fast paced software releases

There's more: For a minimal fee. registered Maverick owners can upgrade their system to the newest version, including new expansion modules and additional new parameters, every <sup>90</sup> days1 Maverick Amiga was actually designed with future expansion capabilities buill nghl in. And experienced users can even create and store their own custom copiers. accessible right from the main control panel, just as if they were built into Maverick from the factory! When you're ready to spend your hard earned money for an Amiga backup utility, keep this in mind: There are lots of copiers on the market, but there's only one complete archival utility system - Maverick

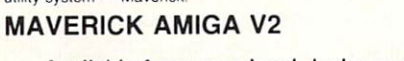

ONLY<sup>S</sup> Available from your local dealer or contact us directly:

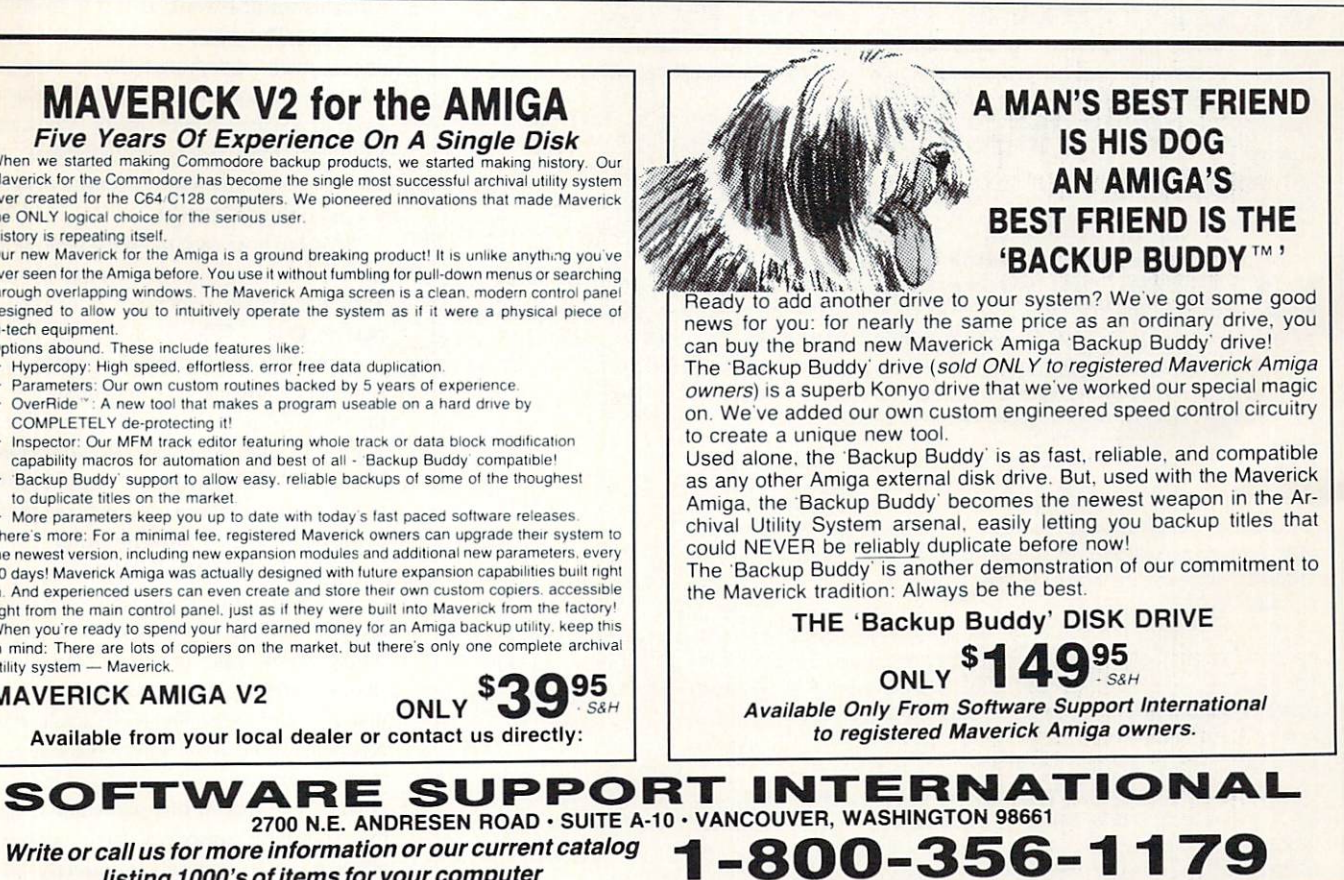

listing 1000's of items for your computer

Circle #114 on the Reader Service Card

```
' "The Coffee Machine" - A Narrator experiment
open window and display instructions
WINDOW 2, "The Coffee Machine", (10,30)- (300,155),30
PRINT " Cursor left/right to select"
PRINT " Cursor up/down to adjust"
PRINT " RETURN to speak the word"
PRINT " Close window or Stop to quit"
               'phone was for 1st syllable, "Co..." The contract system of the contract system of the contract system of the contract of the contract of the contract of the contract of the contract of the contract of the contract of the 
syllS="KAA"
                'phonemes for 2nd syllable, "..FFEE"
syl2$="FIY"
stress(0)=3
'stress on 1st syllable, to
s is the (1) stress on 2 such an 2 such that \frac{1}{2}'0=period, l=question mark, 2=nothing
stress(2)=0stress (3) a speech speech
stress (4) = 2 'speech pitch
s_{\rm eff} , and the contribution of 2 and 2 and 2 and 2 and 2 and 2 and 2 and 2 and 2 and 2 and 2 and 2 and 2 and 2 and 2 and 2 and 2 and 2 and 2 and 2 and 2 and 2 and 2 and 2select of antisens to above settings to change
puncts="". ? . ? . ? . "' main loop - do until window closed or program stopped
WHILE WINDOW (7)
build phoneme string based on current stress and punctuation
sl$="": IF stress(0) THEN sl$=MID$(STR$(stress(0)),2) 'stress syl 1
s2$="": IF stress(1) THEN s2$=MID$(STR$(stress(1)),2) 'stress syl 2
phoneme$ = sy11$+s1$+sy12$+s2$+MID$(punct$, stress(2)+1,1)CALL showdisplay(select, phoneme$) 'update display
IF init = 0 THEN SAY phoneme$: init=1 'initial utterance
ks=": WHILE kS = "" AND WINDOW(7): kS=INKEYS: WEND 'wait for key
IF kS = \text{CHRS}(13) THEN 'say it when RETURN is pressed
sparm%(2)=stress(3)*36+40 'speech speed
sparm%(0)=stress(4)*25+65 'speech pitch
sparm%(4)=22200: sparm%(5)=64: sparm%(6)=10
SAY phoneme$, sparm<sup>8</sup>
END IF
adjust parameters and values using cursor keys
IF k$ = CHR$(31) THEN select=select-1: IF select < 0 THEN select=0IF k$ = CHR$(30) THEN select=select+1: IF select > 4 THEN select=4
IF k\ = CHR$(28) THEN stress(select)=stress(select)+1
IF k$ = CHR$(29) THEN stress(select)=stress(select)-1IF stress(select) > 9 THEN stress(select)=9
IF stress(select) < 0 THEN stress(select)=0
WEND
WINDOW 1
 A R W W W W Y Y Y
Simple display subroutine to show current values
SUB showdisplay(select, phonS) STATIC
SHARED stress(), punct$
LOCATE 7,1
PRINT "
                    CO... FFEE ";MID$(punct$,stress(2)+1,1)
PRINT: PRINT "Stress: ";STR$(stress(0));SPC(7);STR$(stress(1))
IF select < 3 THEN PRINT SPACES (select * 9 + 9); "-----";
PRINT SPACES(40): PRINT
FOR i = 3 TO 4
IF i = 3 THEN PRINT " Speed: ";: ELSE PRINT " Pitch: ";
PRINT LEFTS("**********",stress(i)+1);LEFT$("..........",9-stress(i));
IF i = select THEN PRINT SPACES(7); "<-----": ELSE PRINT SPACES(13)
NEXT i
LOCATE 15,3: PRINT "Phoneme string: ";phon$;SPACE$(10);
END SOB
```
yourself. A slight pause can be inserted between any phonemes by using the QX code; longer pauses may be created by using more than one QX. All of these special codes are listed in the table.

 $\frac{1}{1}$ t s

#### **Stress Marks** Stress Marks

In order to produce natural-sounding speech with the Narrator, it is not enough to just choose the correct phonemes for each word. You must also place the appropriate stress marks after the correct vowel sounds. In speech, stress indicates the emphasis on a certain syllable. Dictionaries usually show which syllable or syllables are stressed in a word, but you can tell just by saying the word to yourself. The word Am-i-ga, for example, has the emphasis on the second syl lable; key-board has the emphasis on the first.

Stress marks are indicated in phoneme strings by a single-digit number after a vowel (or diphthong) phoneme, exceptions being the special AX and IX sounds discussed earlier. The location of the stress mark in the word is determined by the the word itself; the emphasis must be placed on the correct syllable or syllables for that word, as it is normally pro nounced. The number you choose for the stress mark determines how strong the emphasis is, and this is used to emphasize a word in a sentence over others. Adjusting the value of stress marks of individual words allows you to "fine-tune' <sup>a</sup> sentence and give it a more natural contour.

Let's see how careful adjustment of stress marks can improve the Amiga's speech. Take the simple sentence, "It is very cold outside today." When you use the Say pro gram on the Workbench disk to speak this sentence, it sounds very unnatural, not at all the way a person would emphasize the words in the sentence. If you use the TRANSLATES function in AmigaBASIC to translate this sentence, you will see that it is converted into the following string:

#### IHT IHZ VEHIRIY KOH4LD AWTSAY3D TUWDEY3.

As you can see, strong emphasis is placed on the words 'cold' (stress 4), 'outside', and 'today' (stress 3), which results in the unnatural sound of the sentence. In actual speech, a person would more likely place a greater emphasis on the word 'very', and less on the others. Note that in this particular sentence, the Translator seems to have chosen the phoneme codes themselves correctly - this is not always the case. All we have to do to improve ihe sound is fiddle with the stress

marks a bit. The following modification puts things more in line with the way a person would really say the sentence:

**IHT IHZ VEH4RIY KOH3LD** IHT IH2 VEH4RIY KOH3LD

AWTSAYD TUWDEY.

Try giving that siring to the AmigaBASIC SAY command, and listen to the difference.

From this example, you have learned <sup>a</sup> useful technique for converting sentences into phoneme strings: use the Amiga's Translator as <sup>a</sup> starting point, and refine the output until you get the most natural pronunciation.

As you can see in the table, some punctuation symbols are also recognized by the Narra tor in phoneme strings. The simplest of these is a period or question mark at the end of a sentence. The period results in a final drop in pitch, giving the sound of a statement, while the question mark causes a rise in pitch at the end of a sentence in the manner of a question. The Narrator documentation says that a period is assumed if it is left out. but experimentation shows a definite difference in the sound of a

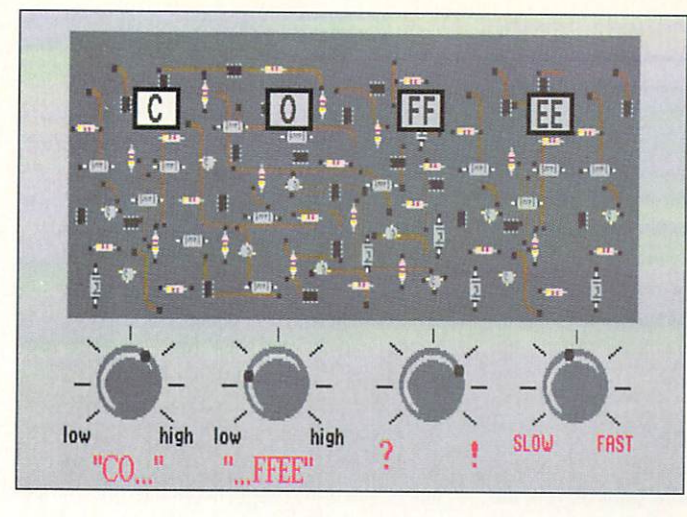

phoneme string ending in a period, and one without. Leaving off the period leaves the end of the sentence 'hanging,' as if the speaker is about to say something else.

Commas and dashes are generally used in phoneme strings as they would appear in the written sentence. A comma creates a rising

Figure 2. A crude representation of the real 'Coffee the real of the real terms of the real terms of the real terms of the real terms of the real terms of the real terms of the real terms of the real terms of the real terms of the real terms of the real terms of the real ter Machine,' give or take a few controls. control and come The phonemenon control of the phonemenon control of the phonemenon control of the phonemenon control of the phonemenon control of the phonemenon control of the phonemenon control of the phonemenon control of the phonemenon indicators on the circuit board light up as that part of up as the part of the part of the part of the part of the part of the part of the part of the part of the part the circuit is activated and the phoneme is spoken.

pitch followed by a slight pause, and a dash is similar but does not cause the pitch to rise as much. The documentation recommends using dashes to divide phrases and commas to divide clauses. Parentheses are more interesting: the documentation states that they are used to adjust the intonation of a sentence when it

#### STATEMENT OF OWNERSHIP,<br>MANAGEMENT AND CIRCULATION management and circulations and circulations of the circulation of the circulation of the circulation of the circulation of the circulation of the circulation of the circulation of the circulation of the circulation of the

1. Title of the Publication: .info. 1A. Publication no. 089 75 868. 2. Date of filing: Nov. 6, 1990. 3. Frequency of issue: Monthly except combined issue Dec/Jan. 3A. No. of issues published annually: 11. 3B. Annual subscription price: \$26.00. 4. Complete mailing address of known office of publication: 705 Highway 1 West, Iowa City, Johnson County, IA 52246. 5. Complete mailing address of the headquarters or general business offices of the publishers: 705 Highway 1 West, Iowa City, Johnson County, IA 52246. 6. Full names and complete mailing addresses of pub lisher, editor, and managing editor: Publisher, Benn Dunnington, 705 Highway 1 West, Iowa City, Johnson County, IA 52246; Editor, Benn Dunnington, 705 Highway 1 West, Iowa City, Johnson County, IA 52246; Managing Editor, Mark Brown, <sup>705</sup> Highway West, Iowa City, Johnson County, iA 52246. 7. Owner: Benn Dun nington, 705 Highway 1 West, Iowa City, Johnson County, IA 52246. 8. Known bondholders, mortgagees, and other security holders owning or holding 1 percent or more of total amount of bonds, mortgages or other securities: None. 9. for completion by nonprofit organizations authorized to mail at special rates: Not applicable. 10. Extent and nature of circulation: (X) Average no. of copies each issue during preceding <sup>12</sup> months; (Y) Actual no. of copies of single issue published nearest to the filing date; A. Total no. of copies: (X) 99,167 (Y) 95,000. B. Paid circulation: 1. Sales through dealers and carriers, street vendors and counter sales: (X) 35,287 (Y) 28,495. 2. Mail subscription: (X) 7.311 (Y) 7,655. C. Total paid circulation: (X) 42,598 (Y) 36,150. D. Free distribution by mail, carrier or other means, samples, complimen tary, and other free copies: (X) <sup>548</sup> (Y) 600. E. Total distribution: (X) 43,147 (Y) 36,750. Copies not distributed: 1. Office use, left over, unaccounted, spoiled after printing: (X) 4,162 (Y) 3,392. 2. Return from news agents: (X)51,858 (Y)54,858. G. Total: (X) 99,167 (Y) 95,000.

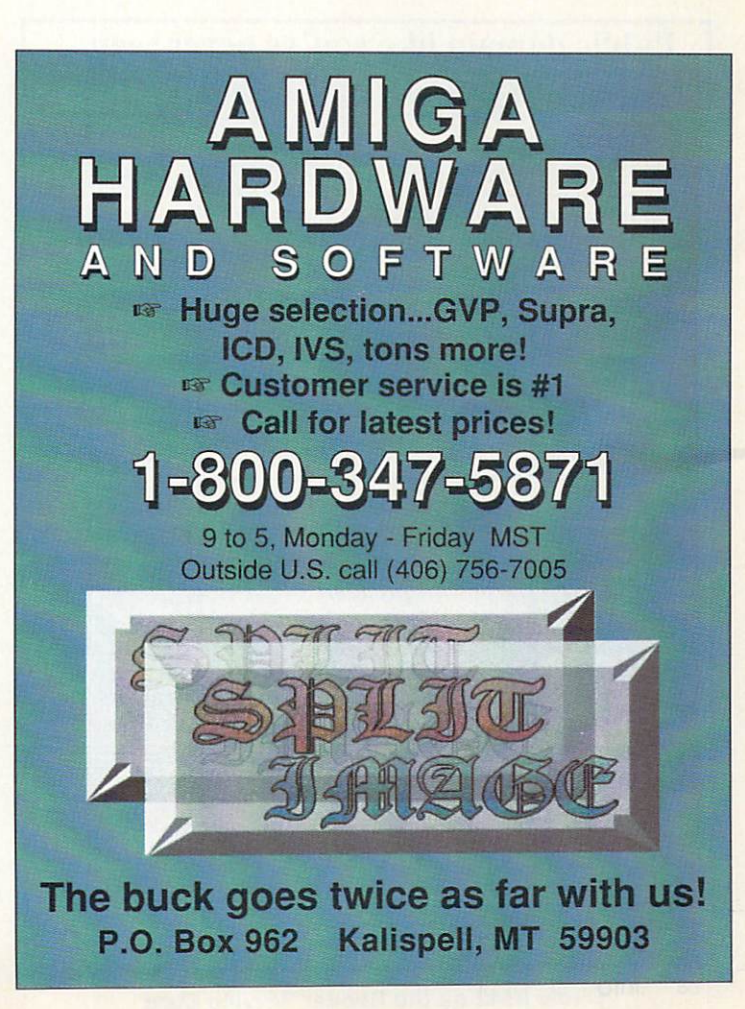

contains noun phrases of two or more content words. It gives as examples of such phrases 'a giant yacht', and 'a big basket of fruit and nuts'. In practice, the parentheses don't seem to have a noticeable effect. The interesting part is that the Translator converts parentheses in the text into commas, almost as if it doesn't trust the Narrator to handle them properly. Could parentheses be a Narrator feature that just didn't work out quite right? In the new Version 2 Narrator, parentheses have a noticeable effect, but don't seem to help the sentence sound more natural. sentence sound more natural.

#### "The Coffee Machine"  $\blacksquare$  . The  $\blacksquare$   $\blacksquare$   $\blacksquare$

Once you know the concept of phoneme strings and have the table in front of you, the best way to produce good sounding speech is through experimentation. Getting the right phonemes is usually the easy part, but jug gling the stress marks among all the words in a sentence can involve a lot of trial and error. In light of that, you may be surprised to learn that the AmigaBASlC program listed here will do very little to help you with this process. It does lei you experiment with the effects of different stress marks and punctuation however, and can be enjoyable to fool lion however, and can be enjoyable to fool with for a minute or an afternoon.

The Coffee Machine is inspired by an exhibit that I encountered years ago at the Ontario Science Center in Toronto. This exhibit featured a large circuit board under a transparent panel, covered with plenty of good old-fashioned analog components: resistors, capacitors, transistors, coils. The board was divided into four sections, each with a large square light on it that would flash when that section of the circuit was activated. A speaker connected to the circuit board would repeat the same word over and over again, electronically generated by the componenis in front of your eyes. As the lights flashed sequentially, they would spell out the word... C... O... FF... EE... as the voice repeated 'Coffee!" endlessly from ihe speaker.

Now. this in itself might gel boring after <sup>a</sup> short while, but the panel contained a really exciting feature: large metal knobs, just made for twiddling. Each knob controlled a different aspect of the speech: the first knob con trolled the pitch and emphasis of the first syllable in ihe word, then came the one for the second syllable. Next to these was the knob that controlled the final inflection, adjusting all the way from a strong 'Coffee!' (falling inflection) to a very inquisitive 'Coffee?' (rising inflection). Still another knob controlled the speed of the pronunciation. By simply twiddling the knobs, you could get all kinds of strange accents and pronunciations of the same word out of the machine, even though ihe actual phonemes used remained constant.

 $\frac{1}{1}$ t<sub>s</sub>

But wait - save your money on plane tickets to Toronto. The AmigaBASlC program listed here is computerized version of the 'Coffee Machine,' stripped to its bare minimum. To keep the program short so that it can be listed here and you won't be intimidated from entering it, the user interface is not exceedingly pretty or clever, but it does work. You 'twiddle the knobs' by adjusting values with the cursor keys, and get it to speak by pressing RETURN.  $\star$ 

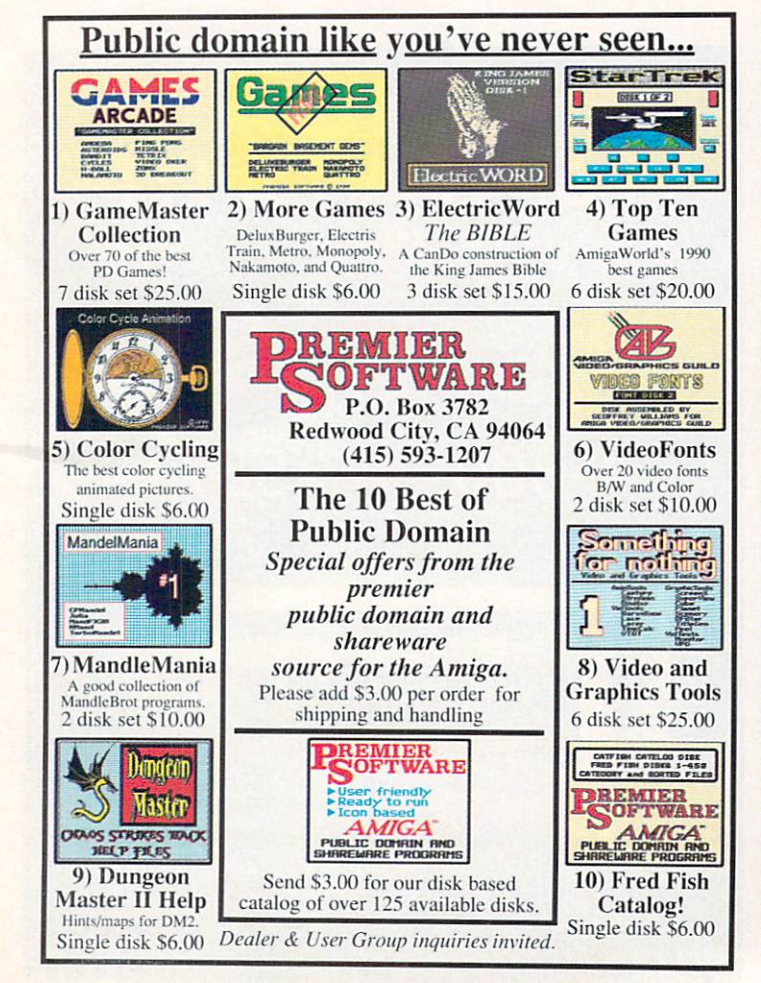

RELAX! USE THE **FAX!** 

Fax your ad to Anna Folkers at (319)338-0897

Note: All faxed unclassifieds Note: All faxed unclear and all faxed unclear and all faxed unclear and all faxed unclear and all faxed unclear and must be accompanied by full name, street address, phone, AND your Visa or Mastercard number and expiration date. No unclassified ads will be billed out.

Circle #142 on the Reader Service Card Circle #142 on the Reader Service Card

# .info UNCLASSIFIEDS

#### DATA ACQUISITION for all AMIGAS

Affordable. Expandable. Multitasking. Mea sure TEMPERATURE. LIGHT, etc. Brochure available. Boon Technologies. P.O. Box 15052, Richmond, VA 23227. 15052. Richmond, VA 23227. Richmond, VA 23227. Richmond, VA 23227. Richmond, VA 23227. Richmond, VA 23227. Ric

LOW COST AMIGA CHIPS & UPGRADES LOW COST AMIGAN COST AMIGAN COST AND CONTROL CONTROL CONTROL CONTROL CONTROL CONTROL CONTROL CONTROL CONTROL CO 34 diagnostics, tutorial tapes, interfaces. <sup>34</sup> diagnostics, tutorial tapes, interfaces. Megachip <sup>2000</sup> (utilize new A3000 2MB Agnus in your A2000 and get 2MB of chip RAM) \$339.00 (less substantial rebate). New <sup>150</sup> watt Amiga <sup>500</sup> repairable P/S at \$99.00. Rejuvenator upgrade \$479.00

(MC/Visa). Send for new spring catalog. THE GRAPEVINE GROUP, 3 Chestnut Street, Suffern, NY 10901. (914) 357-2424 or (800) 292 7445. FAX (914) 357-6243. or (800) 292 7446 745-6244 745-6244 745-6244 745-6244 745-6244 745-6244 745-6244 745-6244 745-6244 746-6244 74

WANTED: Older Commodore LED digital watch with BRIGHT RED light-emitting diode display, for nostalgic aging Managing Editor who can no longer read a black-andgrey LCD watch display. Phone Mark at the .info editorial offices, 319-338-0070, or write <sup>705</sup> Hwy. One West, Iowa City, IA 52246.

### Advertisers' Index

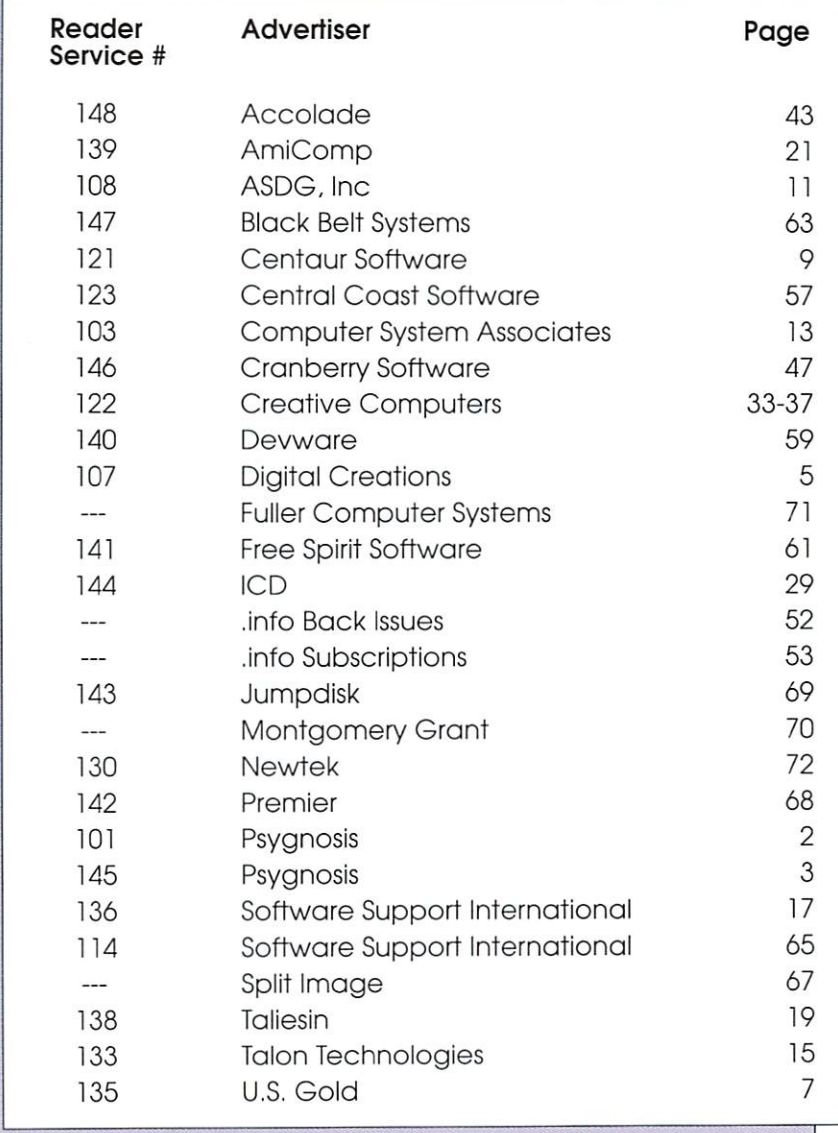

SWIMSUIT SHOW Beach ladies slideshow. Disks: 3-\$25, 10-\$35. Free catalog: Data Disks: 3-5, 20-S35. Free catalog: 2-S35. Free catalog: Database catalog: Database catalog: Database catalog: D Foundations, 100D, Box 9324, Akron, OH Foundations. 100D. Box 9324, Akron, OH 44305.

your basement cluttered with old cables. your basement clutters and cables, with old cables, with old cables, with old cables, with old cables, with old cables, with  $\alpha$ black boxes, effects, etc. that no one seems black boxes, effects, etc. that no one seems that no one seems the seems that no one seems that no one seems that no one seems that no to understand or know what to do with? Especially needed - Vocoders & Amiga MIDI interfaces. THEREFORE PRODUCTIONS. <sup>408</sup> BJaysville Ln. #1, Iowa City, IA 52245.

#### .info UNCLASSIFIEDS

\$3.00 per word Send along with check or money order to:

.info Unclassifieds 705 Hwy 1 West iowa City, IA <sup>52246</sup>

Ads received with payment by April 22nd will appear in issue #41 (on sale June 11, 1991). Ads received with payment by May 27th will appear in issue #42 (on sale July 16th).

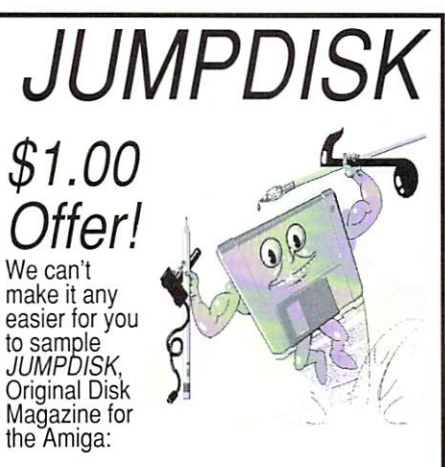

#### You send us one dollar. We send you JUMPDISK.

You'll get <sup>10</sup> programs, plus an abundance of material ranging from tutorials to music, all on one tightly edited disk.

We've published JUMPDISK every month since August 1986. Every issue features premiere programs, news, tips, how-tos. JUMPDISK is only for the AMIGA.

Send that dollar (or a Canadian loonie) to:

*JUMPDISK* JUMPDISK <sup>1493</sup> Mt. View Ave. Chico.ca 95926 U.S.A. 95926 U.S.A. 95926 U.S.A. 95926 U.S.A. 95926 U.S.A. 95926 U.S.A. 95926 U.S.A. 95926 U.S.

(916) 343-7658. The fine print: Only one per person or address.

#### Circle #143 on the Reader Service Card

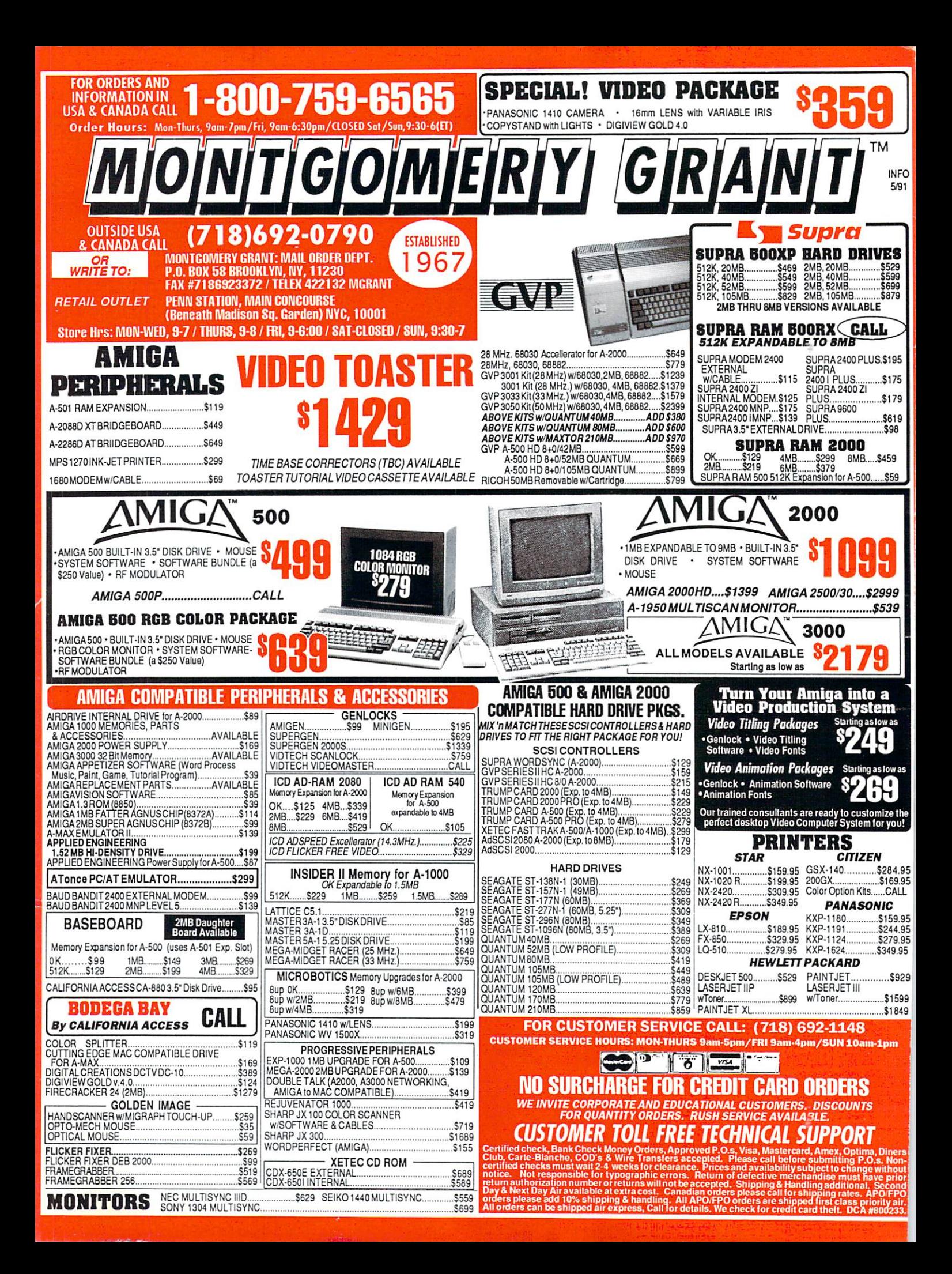

# FREE Product Info From

#### To receive free information from participating advertisers in this issue:

Circle the reader service numbers on the card below assigned to advertisers which interest you. Fill in your name and address where indicated and mail. Please attach the proper postage to the card.

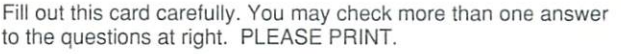

Ms.

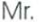

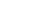

Amiga 1000 5 0 Amiga 3000 3 0 Amiga 2000 6 0 None B. Which of the following software

A. Which type of Amiga do you own?

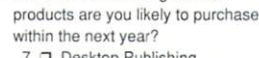

285 285 390 331 335

Title

Company

Name

Address

#### City/State/7ip

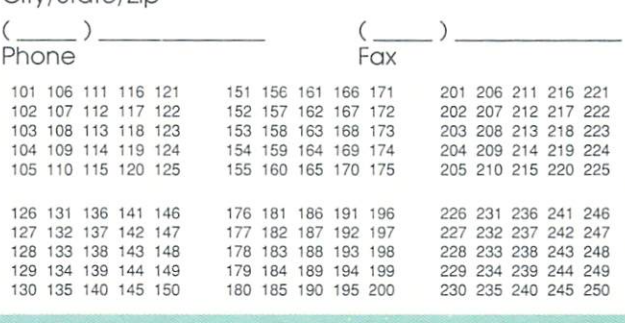

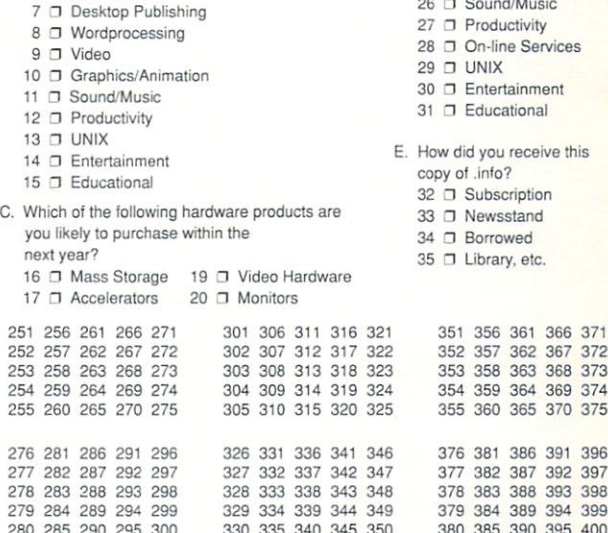

What applications are your primary interests? 22 □ Desktop Publishing  $23$   $\Box$  Word processing 25 C Graphics/Animation

 $24 \square$  Video

<sup>360</sup> <sup>385</sup> <sup>390</sup> <sup>395</sup> <sup>400</sup>

 $\overline{1}$ 

May #39 card remains valid until June 30,1991.

<sup>340</sup>

CALL (319)338-0703

BACK ISSUES Hey Dudes! Don't miss out on even one super-keen issue of .info! \$5.50 EACH (\$6.50 outside USA) CIRCLE THE ONES YOU WANT:<br>3 6 10 11 12 13 14 **SUBSCRIPTIONS**  $\overline{2}$  $\overline{3}$ 6 10 11 12 SUBSCRIPTIONS CONTINUES TO PROPERTY AND RESIDENCE OF THE CONTINUES OF THE CONTINUES. 11 Iss. 22 lss. 33lss. 16 17 18 19  $20$ 15  $21$ 22  $24$ 25  $26$ 28  $29$ 30 Year 2 Years Years <sup>23</sup> <sup>M</sup> <sup>W</sup> <sup>M</sup> <sup>27</sup> \$2600 3*3* 32 33 34 35 36 37 38 (note: issues #2-6 are C64-only, #10-31 cover *Martin Martin Address <b>S55000 Dec 200000* Amiga and C64, and #32 on are Amiga-only.) you save you save you save  $45\%$  $\frac{1}{6}$ <u>(©)</u> 5 SUBSCRIPTION \$ 70 70 BACK ISSUES ς Foreign: add \$24.00 per year Card # or payment MUST TOTAL \$ accompany order. We do not hill. **ORDER NOW** BY U.S. funds only! Credit card, check, or money order only. Make payable to: .info NAME **VISA** Master Card ADDRESS with . . . . . VISA or MASTERCARD CITY/STATE/ZIP NEW  $\Box$  RENEWAL (Attach your .info mailing label) П (319) 338-0703

Card #

Signature:

VISA Mastercard expiration date

Please Attach Postage Here

NECESSARY IN THE<br>UNITED STATES

**NO POSTAGE NECESS** MAII FI

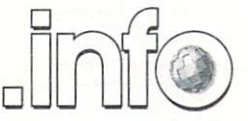

Reader Service Management Department PO Box 5195 Pittsfield, MA 01203-5195

BUSINESS REPLY MAIL FIRST CLASS PERMIT NO <sup>171</sup> IOWA CITY, !A.

POSTAGE WILL BE PAID BY ADDRESSEE

.info Subscriptions 705 Highway 1 West Iowa City, IA 52246 - 4221 **USA** USA

اسلالاسا واساوا وابالوا بانوا وانتاقا واساباتا
## WHEN YOU WANT MORE **THAN EMPTY PROT**

"I consider Project D to be akin to a well equipped luxury automobile; it gives a smooth ride and lots of easy to use operations." - AmigaWorld

"Project D is certainly one of the most sophisticated, yet easy to use, disk utility packages available for the Amiga." - Amiga Sentry

"The user interface is wonderful..." .info Rated: 4+ stars - .info Magazine

Introducing the most complete disk utility system ever created for the Amiga. Project  $D$  includes a powerful Amiga disk copier, a special format copier, a software indexing utility and a disk editor. **Project D** also represents over three years of continuous support and enhancements.

**BackupTool** gives you the power to protect your software investment by making backup copies of your Amiga floppy disks. It will copy both non-protected and protected disks, *deprotecting* most of your favorite copy-protected software with ease. It supports up to four disk drives and lets you copy to multiple drives at the same time.

**OmniTool** allows you to duplicate disks that you may have for other computers. It is able to copy most protection schemes used by other computers and will even copy software that cannot be duplicated on the host machine! The OmniTool is able to duplicate the Atari ST, MS-DOS. CP/M and Xenix disk formats. It will also allow you to quickly duplicate most music synthesizer disk formats including *Ensoniq* and *Roland*.

EditorTool will give the expert user complete control over AmigaDOS floppy disks and hard drives. You can examine and edit disks at the sector level in You can examine and examine and examine and examine and examine and examine and examine and examine and examine and examine and examine and examine and examine and examine and examine and examine and examine and examine an HEX and ASCII. Features include data and bitmap block checksumming as well as boot block checksumming. You can search through the edit buffer for virus text, hidden passwords, messages and hex values. You can also edit MFM data on floppy disks.

CatalogTool will help you organize and index your software library. It can automatically read filenames from any AmigaDOS file system (DF0: HD0: etc.) or you can enter filenames manually. You can then quickly separate and sort your filenames into different categories.

Updating Project D is simple and inexpensive. We will notify you of new parameters every three months, and you can order updates as often as you like, for as low as \$10. Project  $D$  is not copy protected in any way and is completely compatible with the Amiga's multi-tasking operating system.

You get all this for \$59.95 and that includes shipping and handling! So call now and order your copy of the best Amiga disk utility system, today!

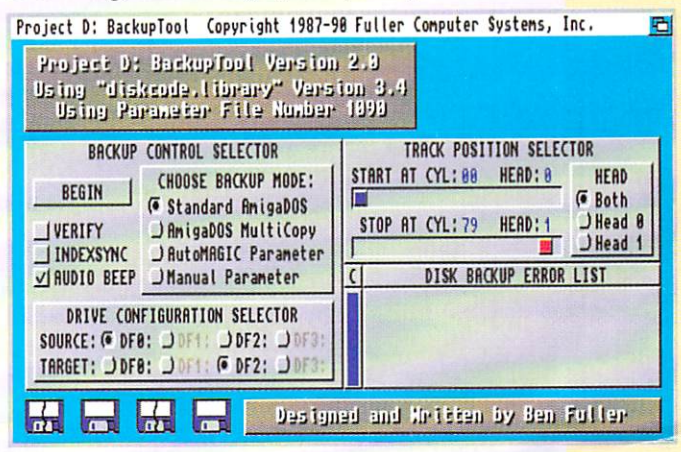

Now Shipping Project D Version 2.0 AmigaDOS Release 2 Compatible

Project D: The Disk Copier... Plus is the Disk Copier... AVAILABLE AT FINE AMIGA **DEALERS EVERYWHERE** DEALERS EXPERIMENT AND THE CHARLES EXPERIMENT COMPANY OF PERIODICAL COMPANY OF PERIODICAL COMPANY OF PERIODICAL COMPANY OF PERIODICAL COMPANY OF PERIODICAL COMPANY OF PERIODICAL COMPANY OF PERIODICAL COMPANY OF PERIODICAL

## PROJECT D DELIVER ...PROJECT DELIVERS. PROJECT DELIVERS. PROJECT DELIVERS. PROJECT DELIVERS. PROJECT DELIVERS. PROJECT DELIVERS.

Fuller Computer Systems, Inc. Post Office Box 9222 Mesa, Arizona 85214 Orders: (800) 874-DISK Tech Support: (602) 497-6070 FAX: (602) 497-6071 Amiga is a registered trademark of Commodore-Amiga, Inc. Dealer Inquiries Invit Project D is a trademark of Fuller Computer Systems, Inc.

# **Just The Facts:**

 $\mathbf{F}$  finding the best painting the best painting the best painting to be the best painting of  $\mathbf{F}$ program for your Amiga can be confusing, but once you have the facts it's simple."

> Laura Longfellow NewTek Inc.

### What Makes Digi-Paint the Ultimate Paint Program?

#### "Why is Digi-Paint 3 better than DeluxePaint III™?"

Digi-Paint 3 works in the Amiga's powerful Hold And Modify (HAM) mode, which allows you to paint using all <sup>4096</sup> colors simulta neously. By comparison, Deluxe Paint III (by Electronic Arts) oper ates in less sophisticated modes, restricting you to a maximum of only <sup>64</sup> colors. Advanced features available in Digi-Paint  $3$  -including Colorizing, Variable Transparency, Shad ing, Lighten, Darken and Range Painting

are simply not possible in Deluxe Paint III due to its <sup>64</sup> color limitation. AMIGAWORLD warns, "Competitors may want to head back to the drawing board, because Digi-Paint 3 is hard to beat!" hard to be a strip

#### "What makes Digi-Paint 3 better than other HAM paint programs?"

Digi-Paint 3 is the only Amiga paint program written in 100% assembly language. Although challenging to program (taking up to <sup>10</sup> times longer than other computer languages), it's the only way to achieve the incredible speed found in Digi-Paint 3. AMIGAWORLD calls it "the fastest HAM paint program yet" and AMIGA SENTRY estimates it's, "6-10 times faster" than the nearest contender.

Other advanced features found *only* in Digi-Paint  $\beta$  include: antialiased texture mapping, anti-aliased fonts, ARexx support, <sup>1024</sup> <sup>1024</sup> super bitmaps with auto-scrolling and dithering to <sup>30</sup> bits per pixel (over a billion colors internally, giving you tens of thousands of apparent colors). COMPUTER SHOPPER magazine reports "Digi-Paint 3 is without a doubt the most advanced HAM paint program to date!"

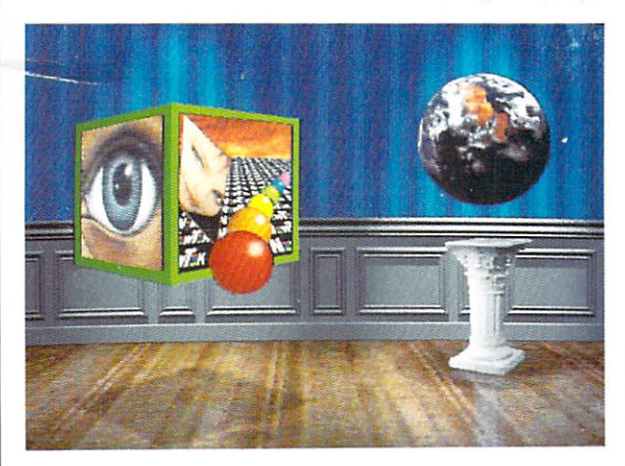

DeluxePaint III is a trademark of Electronic Arts.<br>DeluxePaint III is a trademark of Electronic Arts.<br>All brand and product names are trademarks of their respective holders.

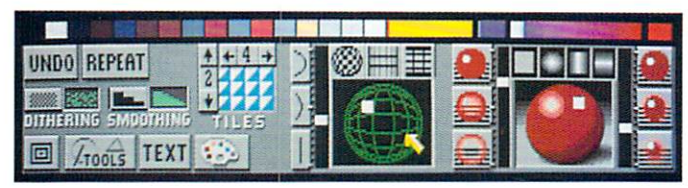

#### "But is Digi-Paint <sup>3</sup> easy to use?"

I've learned that no matter how powerful a program is, if it's not friendly it's not worth my time. We designed Digi-Paint 3 with all users in mind-from the beginner just starting out with computers, to the "power user" who demands the most advanced features possible. The spiral-bound manual contains a step-by-step Guided Tour, 11 hands-on tutorials, a color coded reference card, and almost one hundred example photos.

Digi-Paint 3's intuitive user interface was created by Digi-View designer (and NewTek Founder) Tim Jenison and renowned Amiga artist Jim Sachs. It features innovative "Dashboard" controls which AMIGAWORLD regards as "a joy to use" and "very easy to learn and understand". INFO MAGAZINE says the new interface "looks great and works logically".

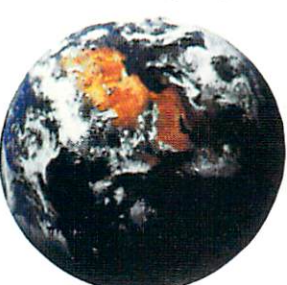

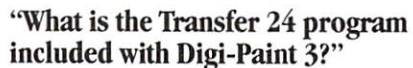

Transfer 24 is a separate program disk included in the Digi-Paint  $\beta$  package, allowing you to alter any picture's bright ness, color saturation, contrast, hue and sharpness, almost as easily as adjusting the controls on your television set. Transfer <sup>24</sup> also lets you modify the size, palette, and resolution of any picture. These powerful features, known as "Image Pro cessing", give you incredible control over your final artwork. You can also save your image in any of the Amiga's <sup>24</sup> resolution modes (up to 768x480) making it com patible with all Amiga graphics software. AX MAGAZINE notes that "Transfer <sup>24</sup> gives you even more options as to the final appearance of your work". AMIGAWORLD declares, "Transfer <sup>24</sup> is great for making overall changes."

#### "What technical support does NewTek offer?"

Digi-Paint <sup>3</sup> has one other thing you won't find in any ordinary paint program: a toll-free help line. If you should have any questions while using Digi-Paint 3, you're not on your own. Call NewTek's technical support team at 1-800-736-7617 Monday through Friday, 8 am -7 pm Central Time.

Digi-Paint <sup>3</sup> is available now at your local Amiga dealer or call 1-800-843-8934 or 1-913-354-1146.

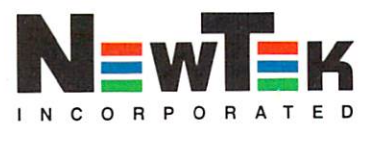